# UNIVERSIDADE DE LISBOA FACULDADE DE CIÊNCIAS

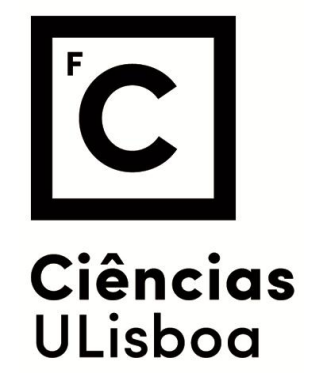

# SISTEMA DE ALARME BAYESIANO ÓTIMO PARA DADOS EPIDEMIOLÓGICOS ESPACIAIS

Doutoramento em Estatística e Investigação Operacional especialidade em Bioestatística e Bioinformática

Clandio Timm Marques

Tese orientada pela professora Doutora Marilia Cristina de Sousa Antunes e co-orientada pela professora Doutora Valeska Lima Andreozzi Félix

Documento especialmente elaborado para a obtenção do grau de doutor

2016

# UNIVERSIDADE DE LISBOA FACULDADE DE CIÊNCIAS

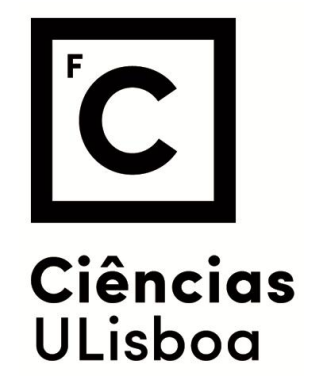

# SISTEMA DE ALARME BAYESIANO ÓTIMO PARA DADOS EPIDEMIOLÓGICOS ESPACIAIS

Doutoramento em Estatística e Investigação Operacional especialidade em Bioestatística e Bioinformática

Clandio Timm Marques

### Tese orientada pela professora Doutora Marilia Cristina de Sousa Antunes e co-orientada pela professora Doutora Valeska Lima Andreozzi Félix

Júri:

Presidente:

- › Doutor Luís Eduardo Neves Gouveia
- Vogais:
- › Doutor Kamil Feridun Turkman
- › Doutora Luzia Augusta Pires Gonçalves
- › Doutora Marília Cristina de Souza Antunes
- › Doutora Patrícia Cortés de Zea Bermudez
- › Doutora Sandra Cristina de Faria Ramos

## Documento especialmente elaborado para a obtenção do grau de doutor

2016

Ao meu pai Ovídio, minha mãe Maria Eloy (In Memorian), meu irmão Claiton.

À minha esposa Licia Simone.

As minhas filhas Gabriela e Giulia.

# Resumo

A dengue é um sério problema mundial e o estudo com resultados concretos conciliado com a tomada de decisão é uma das formas de minimizá-lo, pois no âmbito da saúde pública, é de grande interesse ser capaz de prever antecipadamente a probabilidade de um surto, de modo que departamentos responsáveis possam tomar as medidas adequadas. Se as condições climáticas e/ou outros fatores são identificados como fator de risco, é importante saber quais são as suas características.

É proposto neste trabalho de tese a criação de um sistema de alarme bayesiano óptimo de tal forma que a partir de um conjunto de informações, especificamente da cidade do Rio de Janeiro, mostra como se pode construir, de acordo com os procedimentos propostos, uma região de especificação. Busca-se uma maior probabilidade de detecção correta e uma menor taxa de alarmes falsos e com isto predizer a possível ocorrência da epidemia de dengue. Para isto foi utilizado métodos hierárquicos bayesianos na construção de tal sistema de alarme. Foram propostas duas análises, a primeira foi a análise temporal que trabalha com a chuva, a temperatura e o número de casos de dengue e a segunda, a análise espaço-temporal que trabalha com a três variáveis citadas acima, acrescentadas do índice de Gini, da densidade populacional e os vizinhos de cada região.

A construção da região de alarme é baseada em um critério de otimização e como queremos obter a máxima probabilidade de previsão correta, a escolha entre os diferentes valores de k que definem as fronteiras paramétricas flexíveis, selecionamos aquele que mais se aproxima da igualdade entre a probabilidade de previsão correta antes da triagem e a probabilidade de ser retido pelo processo de triagem.

Os resultados para cada região administrativa são apresentados em forma de tabelas com as suas respectivas características operacionais, figuras com as suas fronteiras quadráticas e mapas das probabilidades.

Os programas utilizados para a criação de mapas e implementação da metodologia proposta foram desenvolvidos em ambiente R.

Palavras-chave: screening óptimo, metodologias bayesianas, dengue, dados epidemiológicos espaciais, modelo normal bivariado.

# Abstract

Dengue is a serious world problem and its study with concrete results reconciled with decision-making processes is one of the ways of minimizing it, since in public health, it is of great interest the capability of providing in advance the probability of an outbreak, so that the responsible departments can take the adequate measures. If the weather conditions and/or other factors are identified as risk factors, it is important to know what their characteristics are.

This study proposes the creation of bayesian optimum alarm system, so that from a set of information, specifically from the city of Rio de Janeiro, it will be able to show how to build, according to the proposed procedures, a specification region. This study seeks a higher probability of correct detection and a lower rate of false alarms, and with that predicts the possible occurrence of a dengue outbreak. In order to do that were used hierarchic Bayesian methods for building the alarm system. Two analysis were proposed: the first was the temporal analysis and the second was the spatial-temporal analysis that works with the three variables mentioned above, added from Gini index, population density, and the neighbors of each region.

The construction of the alarm region is based on an optimization criterion and because this study aims at obtaining the maximum probability of correct preview, the choice between the different values of K that defines the flexible parametric borders, it was selected the one that comes closest to the equity between the probability of correct preview before the screening and the probability of being retained by the *screening* process.

The results for each administrative region are presented in tables with its respective operational characteristics, figures with its quadratic borders, and probability maps.

The software used for the creation of maps and implementation of the methodology proposed were developed in R environment.

Keywords: optimum screening, bayesian methodologies, dengue, spatial epidemiologic data, bivariate normal model.

# Agradecimentos

Ao país Portugal, a cidade de Lisboa, a Universidade de Lisboa, a Faculdade de Ciências, ao departamento de Estatística e Investigação Operacional, aos professores e funcionários muito obrigado pela excelente acolhida.

À Professora Doutora Marília Cristina de Sousa Antunes que se demonstrou incansável nos inúmeros encontros para a discussão do trabalho. Espelho de profissional e exemplo a seguir na vida acadêmica.

À Professora Doutora Maria Antónia Turkman que no primeiro contato com a universidade demonstrou interesse em me receber.

À Professora Doutora Valeska Lima Andreozzi na construção do projeto de doutoramento e pela orientação no primeiro ano.

À instituição Centro Universitário Franciscano - UNIFRA pelo apoio institucional deste estudo em Portugal.

Ao Conselho Nacional de Desenvolvimento Científico e Tecnológico - CNPq pela conseção da bolsa de doutoramento que foi importante para o impulso inicial na construção de um perfil de investigação que permitirá a continuidade das pesquisas no Brasil.

À todos da Família Oliveira mas em especial a tia Vera e tio Heron.

Ao meu pai Ovídio, minha mãe Maria Eloy (in memorian),meu irmão Claiton, meu sogro Caubi e minha sogra Lígia que sempre acreditaram que eu seria Doutor.

À minha esposa Licia e minhas filhas Gabriela e Giulia que entenderam a ausência do esposo e do pai. Só posso dizer uma coisa, eu amo muito vocês.

# Conteúdo

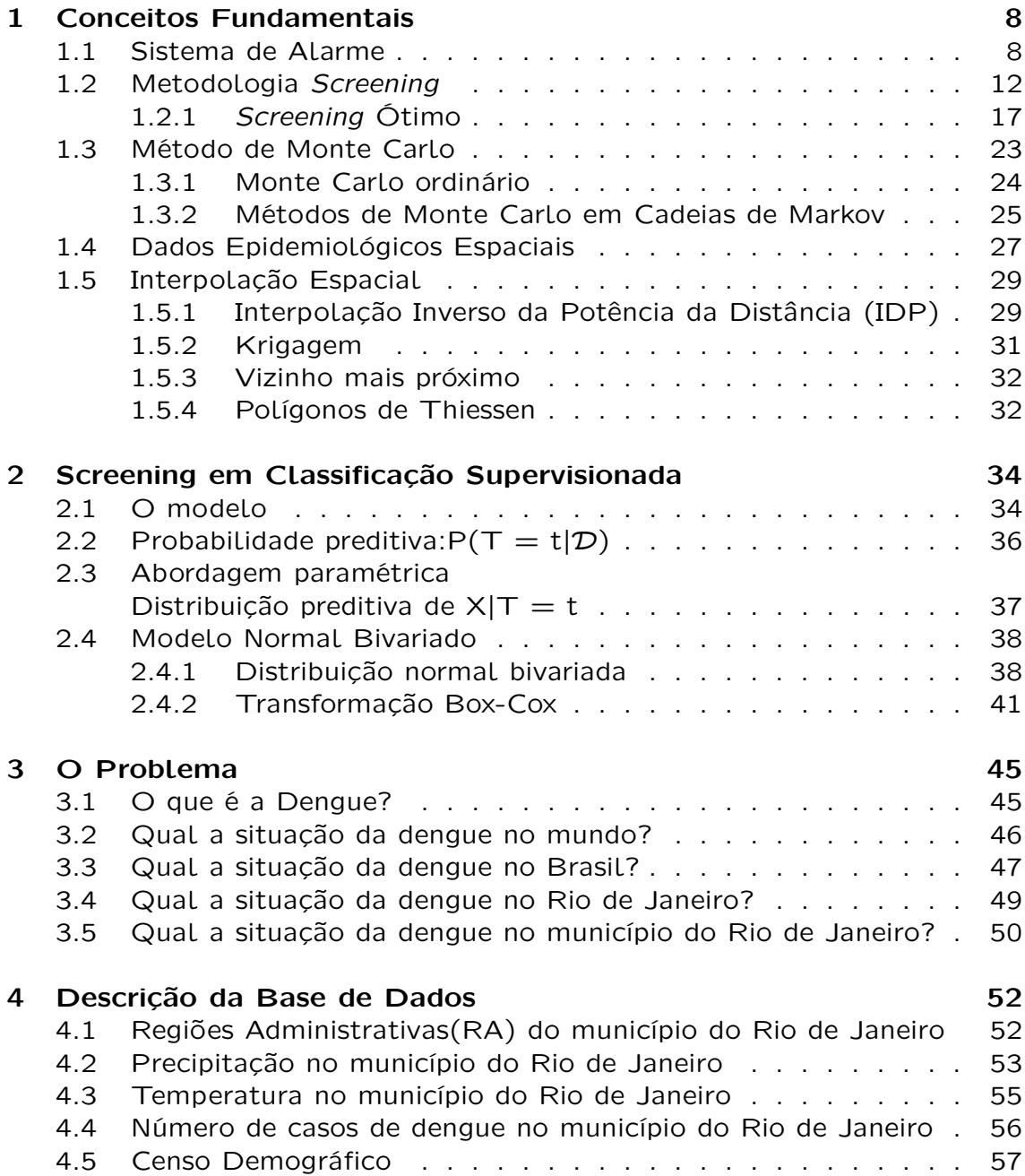

CONTEÚDO 2

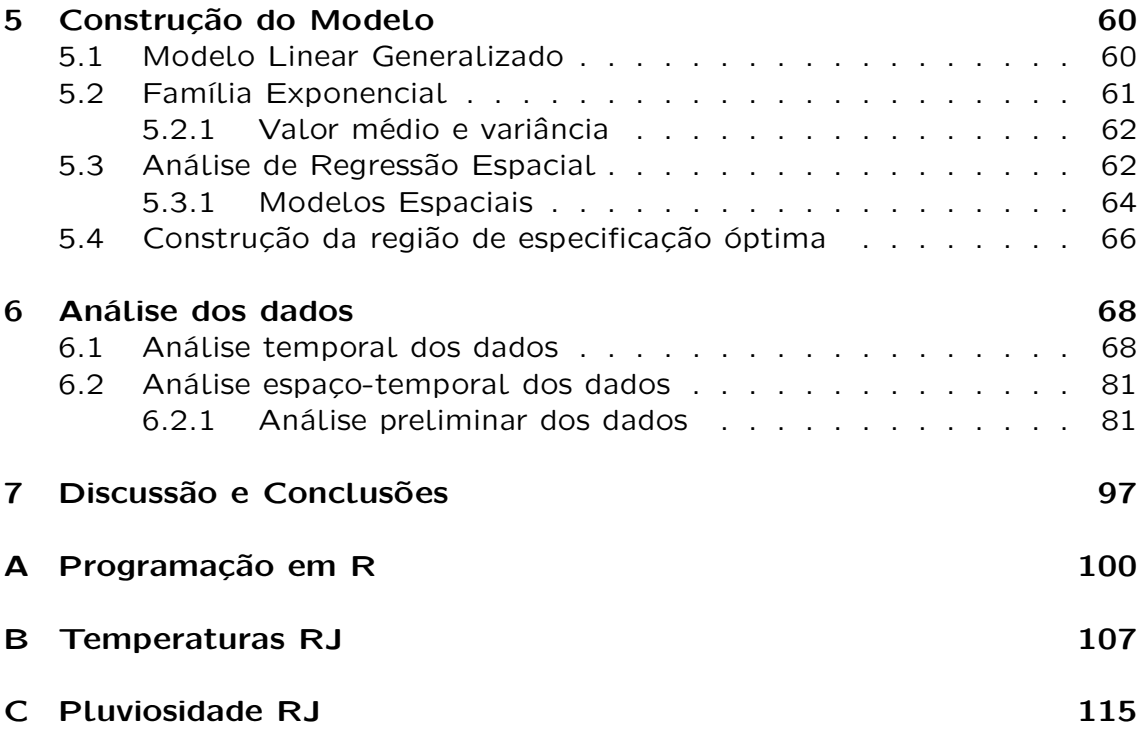

# Lista de Figuras

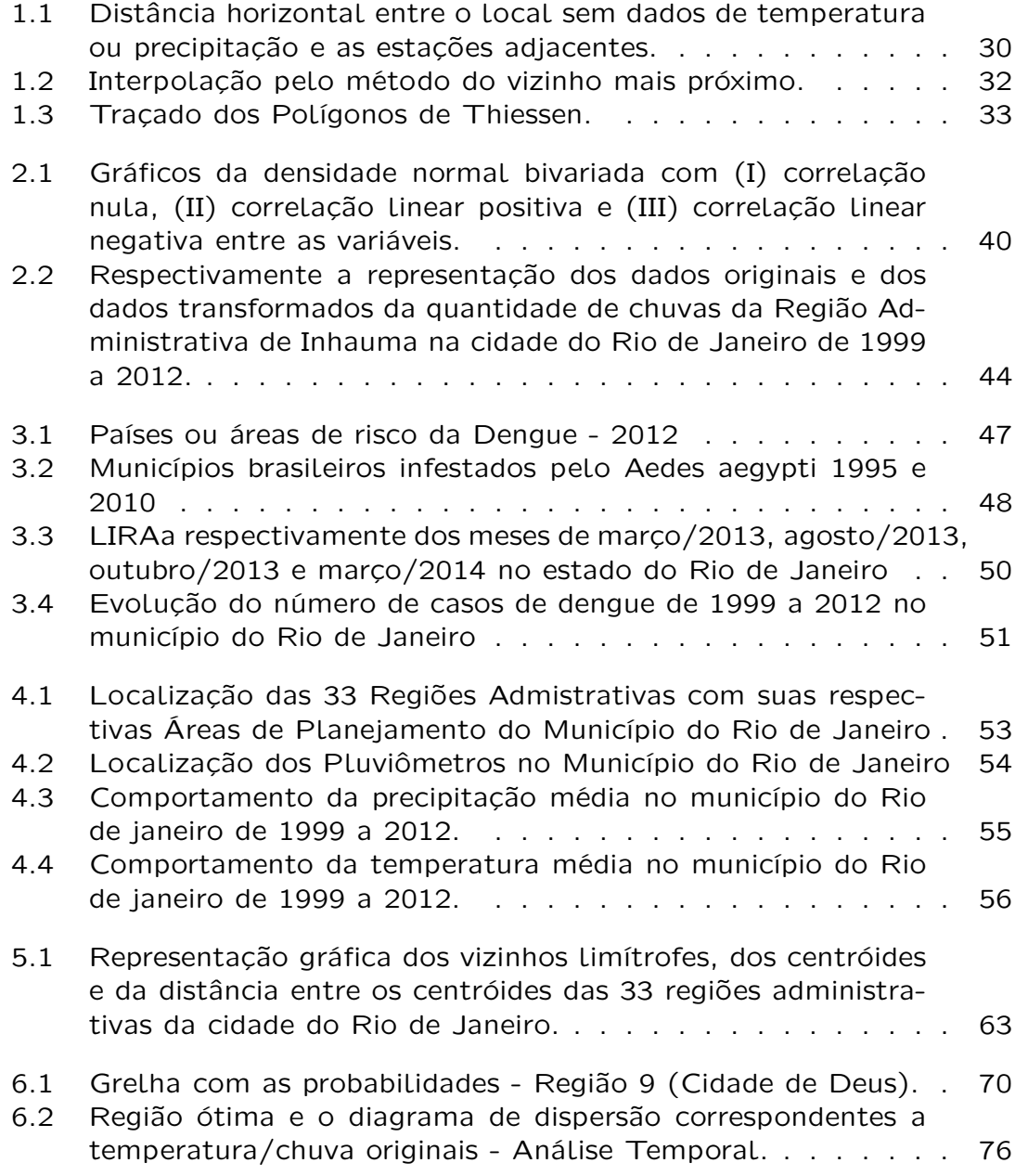

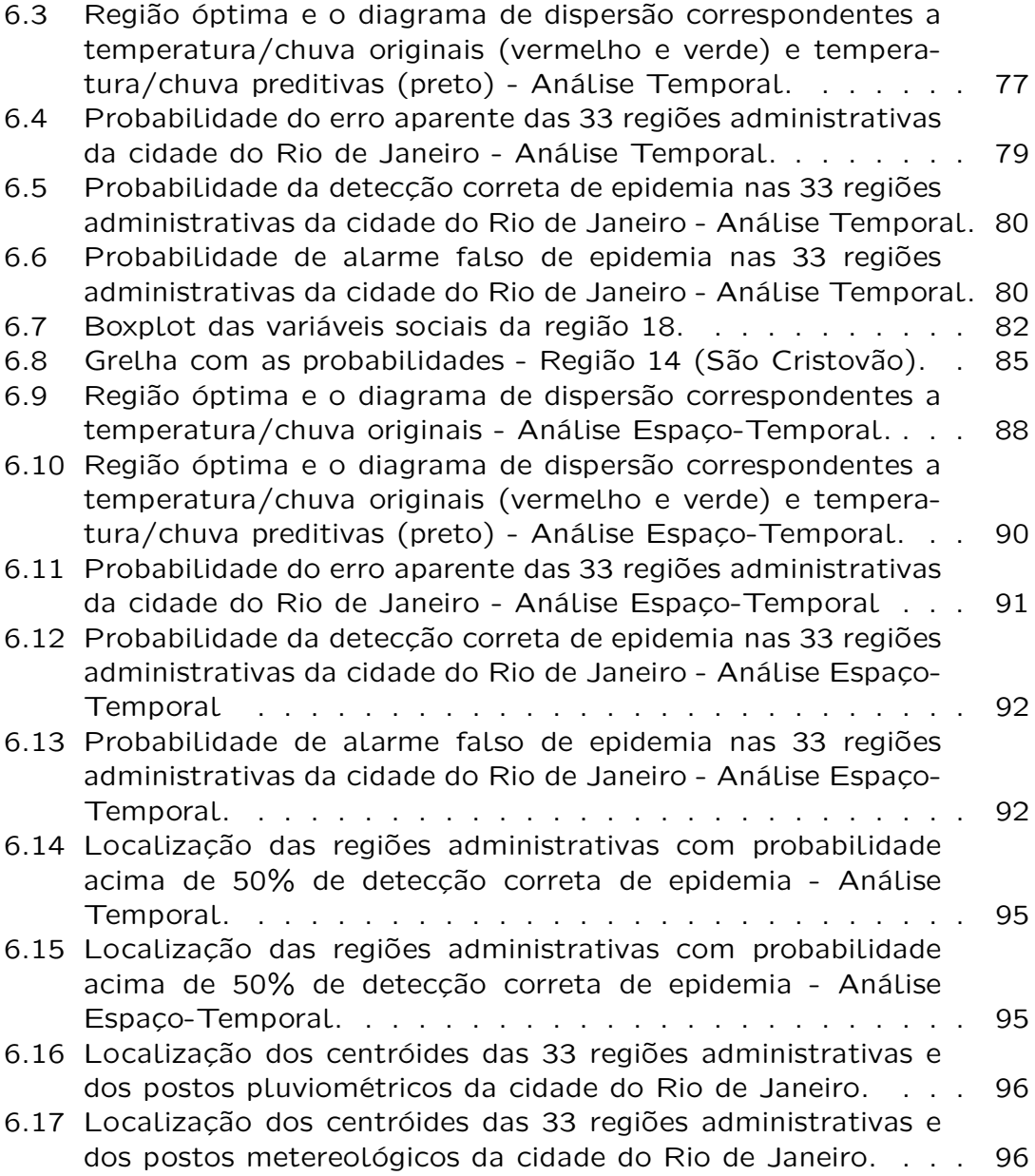

# Lista de Tabelas

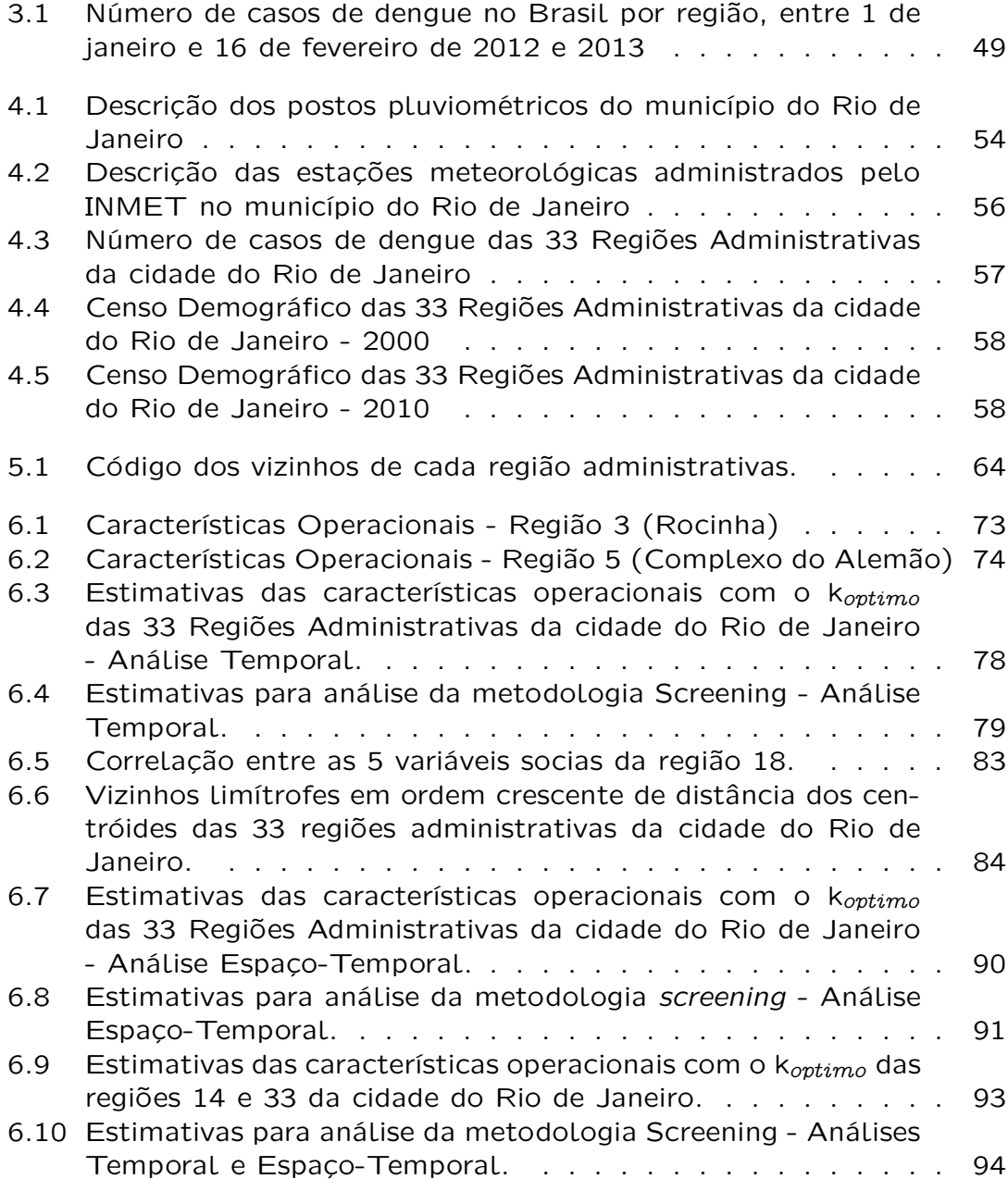

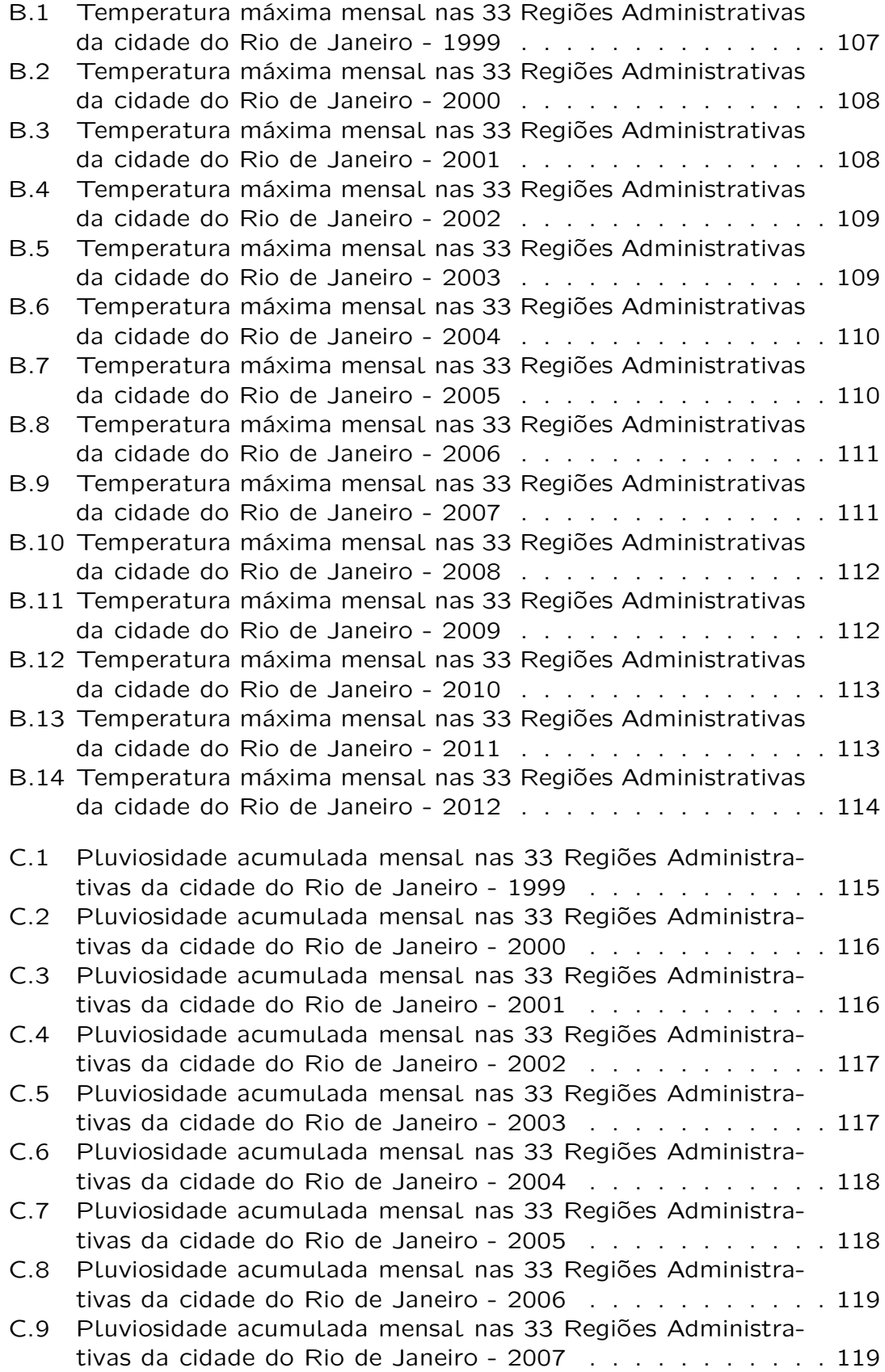

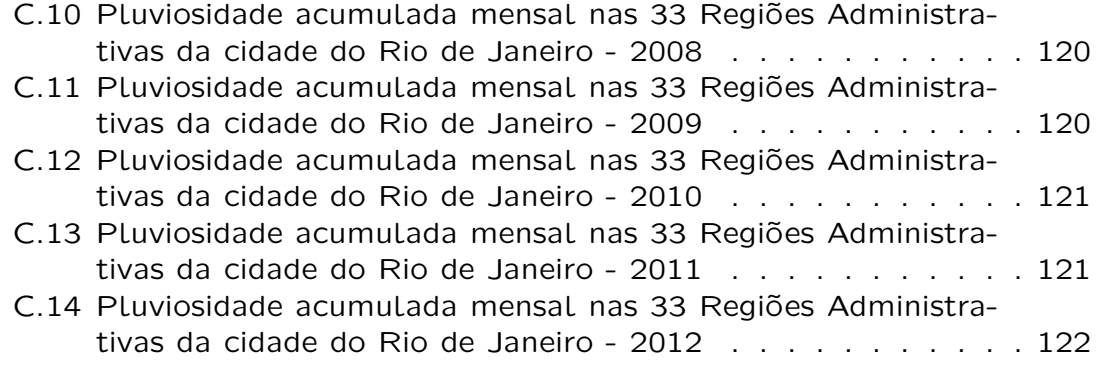

# Capítulo 1 Conceitos Fundamentais

O resultado deste trabalho será alcançado após várias etapas e, portanto, este capítulo, denominado Conceitos Fundamentais, servirá como base para resolver as questões de investigação. Esta revisão abrange tópicos como sistema de alarme, metodologia screening, dados epidemiológicos espaciais e interpolação espacial.

# 1.1 Sistema de Alarme

Conforme Turkman (1995), um dos problemas mais importantes da Estatística, pelo menos quando estão em jogo as aplicações, é sem dúvida o de predizer o futuro com base no resultado de experiência passada. Posto de uma maneira muito simples, se  $x = (x_1, x_2, ..., x_n)$  são n realizações de uma variável aleatória, que podemos nós dizer acerca de y =  $x_{n+1}$ ?

Com o renascimento da metodologia bayesiana, na década de sessenta, surgiu a noção de distribuição preditiva bayesiana e sua utilização como ferramenta essencial na análise de qualquer problema que envolva a previsão de observações futuras com base na experiência passada. Esta metodologia tem se mostrado bastante eficaz na resolução do problema de predição de observações futuras. O mesmo não acontece com a metodologia clássica, pois esta se depara com a dificuldade de se desembaraçar eficazmente do parâmetro e assim construir um modelo apropriado para representar o futuro com base unicamente na experiência passada.

Processos pontuais espaciais é uma área da Estatística que estuda os processos de observação de eventos em uma dada região geográfica identificada como pontos localizados no espaço. O interesse primário é o de determinar se os eventos observados exibem algum padrão sistemático, em oposição a uma distribuição aleatória. Por exemplo, o estudo dos locais de moradia de pessoas acometidas de uma doença contagiosa. Este estudo serve em determinar possíveis padrões de distribuição geográfica do risco de contaminação. Se considerada a dimensão temporal, não somente o local de ocorrência é registrado, mas também o momento em que ocorre. Este mapeamento completo tem grande utilidade na caracterização do processo de espalhamento do risco de contaminação, sendo possível estabelecer uma estratégia de controle da dispersão da doença bem como implantar um sistema de alarme para detecção de novos focos ou da previsão do padrão espacial da doença em tempos futuros. Mas os principais problemas encontrados com estes sistemas estão relacionados aos mecanismos de identificação dos eventos, para que não gere alarmes para situações normais, ou deixe de gerar para situações anormais, evitando a ocorrência de alarmes falso positivos ou falso negativos.

Cirillo et al. (2013) disseram que ao observar um determinado fenômeno, muitas vezes é importante prever se a variável ou a quantidade de interesse vai ou não chegar a um nível crítico em algum momento pré-determinado em um futuro próximo. Este tipo de análise torna-se essencial quando o estudo passa a ter um impacto importante sobre a vida humana, como no caso de inundações, marés, epidemias. Nestes casos frequentemente o nível crítico corresponde a algum tipo de catástrofe e a possibilidade de dar um alarme, no devido tempo é precioso. Portanto um sistema de alarme é uma ferramenta que prevê a ocorrência de um evento catastrófico em um determinado momento no futuro com base na informação disponível.

O centro de interesse não é prever o valor real do processo em um determinado momento e sim predizer se um determinado evento ocorrerá no futuro. Conceitualmente, a maneira mais simples de construir um sistema de alarme é prever  $X_{t+h}$  por um preditor, que é usualmente escolhido de modo que o erro quadrado médio é minimizado, proporcionando,  $\widehat{X}_{t+h} = E[X_{t+h}|X_s, -\infty \leq s \leq t]$ , para h  $> 0$ , onde é dado um alarme toda vez que o preditor exceder um certo nível crítico. Este sistema, como mostra de Maré (1980), não é considerado ótimo, pois não funciona bem na habilidade de detectar eventos, em localizá-los precisamente no tempo e produzir tão poucos alarmes falsos quanto possível. Dessa forma, levando em consideração tais ideias, Lindgren e de Maré numa série de artigos desde 1975 a 1985 estabeleceram os princípios para a construção de um sistema de alarme ótimo. De Mare (1980) desenvolveu um sistema de alarme ótimo e aplicou o método a processos gaussianos. Segundo o autor, um sistema de alarme tem uma alta habilidade de detectar catástrofes se a proporção de catástrofes detectadas dentre todas é próxima de um e é dito ótimo se a proporção de alarmes corretos, dentre todos, é tão alta quanto possível. Já Lindgren (1985) utilizou um processo estacionário e gaussiano para predizer o cruzamento futuro de um nível crítico, investigando critérios para um preditor com um bom nível de cruzamento no sentido de maximizar a probabilidade de detecção do alarme.

No trabalho de Baxevani et al. (2011) um sistema de alarme ideal no espaço ao longo do tempo é apresentado e estudado em detalhe. Os autores consideram que prever eventos raros, para processos espaço-temporais, desempenha um papel importante na análise da ocorrência e impacto de potenciais catástrofes. A concepção deste sistema que prevê esses eventos com alta probabilidade, mesmo com alguns alarmes falsos, é claramente desejável.

Turkman e Turkman (1990) sugeriram uma versão preditiva bayesiana para processos autorregressivos de ordem 1, AR(1), para a predição de eventos e sistemas de alarme ótimo com duas sugestões. Primeiro, a variação dos parâmetros do modelo são incorporadas na análise e segundo, este método permite predições "on-line", com as probabilidades a posteriori dos eventos atualizadas a cada ponto do tempo.

Mais extensões, generalizações e aplicações para a predição de eventos foram propostas por Antunes et al. (2003) que estenderam os resultados de Turkman e Turkman (1990) para processos autorregressivos de ordem p, AR(p), mostrando como as características do alarme podem ser obtidas numericamente. Os autores nomearam o sistema de alarme de Lindgren (1980) e De Maré (1980) de previsão de eventos "off-line", que devido a estacionaridade supõe-se terem a mesma probabilidade em todo o tempo. Em contrapartida, estabeleceram os sistema de alarme chamados previsão de eventos "on-line", para os quais as probabilidades a posteriori são atualizadas a cada ponto temporal.

Monteiro, Pereira e Scotto (2008) desenvolveram um sistema de alarme para prever se um processo de contagem excederá a um certo nível e dar um alarme sempre que o processo exceder o nível. Com este estudo, obtiveram um número alto de alarmes falsos. Para resolver este problema sugeriram incluir no modelo informações externas adicionais, ou ainda, considerar a probabilidade do evento de interesse variando no tempo. Costa, Scotto e Pereira (2010) desenvolveram um sistema de alarme para predizer se uma série financeira temporal cruza superiormente ou inferiormente um determinado nível e dá um alarme sempre que o cruzamento é predito. Aplicaram com dados da bolsa de valores de São Paulo(Brasil) e concluíram que o sistema de predição "on-line" exibe um comportamento na qual a informação disponível é integrada à experiência informativa, produzindo com isto um número mínimo de alarmes falsos.

Conforme Antunes et al. (2003), uma desvantagem na construção de um sistema de alarme ótimo é executar os cálculos como se os parâmetros do processo estacionário fossem conhecidos e em um determinado momento trocá-los por suas estimativas próprias, ignorando a variação da amostragem dos parâmetros do modelo. Outro problema do sistema de alarme sugerido é que as probabilidades a posteriori dos eventos não são atualizadas a cada momento. Por exemplo, se o objetivo é construir um sistema de alarme para detectar um evento upcrossing  $C_{t,j} = \{X_{t+j} \le u \le X_{t+j+1}\},\$ para algum u, com base no resultado das variáveis aleatórias  $\{X_t, X_{t-1}\},$  as observações disponíveis até o momento t-2,  $\mathcal{D}_t = \{X_{t-2}, X_{t-3}, \ldots\}$  devem ser usadas para atualizar a probabilidade do evento *upcrossing*, ou seja, o sistema de alarme deve ser concebido para eventos condicionais  $\{C_{t,j}|\mathcal{D}_t\}$  em cada ponto do tempo t. Chamamos tais sistemas de alarme de evento "on-line", onde as probabilidades são atualizadas a cada momento, em contraste com a previsão de eventos "off-line", onde os sistemas de alarme são construídos para eventos incondicionais, na qual assumem terem a mesma probabilidade ao longo do tempo devido à suposição de estacionaridade.

Seja  $\{X_t\}$  uma sequência estacionária com espaço de parâmetros  $\theta \subset \Re^k$ , k fixo. A sequência de tempo  $\{1, \ldots, t-1, t, t+1, \ldots\}$  será dividida em três seções  $\{1, \ldots, t - q\}, \{t - q + 1, \ldots, t\}, \{t + 1, \ldots\}, \text{isto é, o passado, o}$ presente e o futuro, tal que para algum q > 0,  $\mathcal{D}_t = \{x_1, \ldots, x_{t-q}\}, X_{2,t} =$  $\{X_{t-q+1}, \ldots, X_t\}$  e  $X_{3,t} = \{X_{t+1}, \ldots\}$  representam respectivamente os dados ou a experiência informativa, a experiência presente e a experiência futura no ponto de tempo t. Para simplificar a notação  $\mathcal{D}_t$ ,  $X_{2,t}$  e  $X_{3,t}$  serão trocados por  $\mathcal{D}$ ,  $X_2$  e  $X_3$ .

Definição 1. (Antunes, Amaral-Turkman e Turkman, 2003)

O evento de interesse  $C_t$  ou catástrofe é qualquer evento na  $\sigma$ -álgebra gerada por  $X_3$ . Um evento preditor ou alarme para o evento de interesse  $C_t$ é qualquer evento na  $\sigma$ -álgebra gerado por  $X_2$ .

Um exemplo real, em muitas situações é o evento upcrossing  $C_{t,j} =$  $\{X_{t+j} \leq u < X_{t+j+1}\}$ , para algum inteiro positivo *j* e para algum número real u.

#### Definição 2.(Antunes, Amaral-Turkman e Turkman, 2003)

Dizemos que um alarme é dado em um instante t para um evento futuro  $C_{t,j}$  se o valor observado de  $X_2$  pertence ao evento preditor. Se o evento de interesse ocorre quando um alarme é dado, então dizemos que o evento é detectado. Se o evento de interesse não ocorre quando um alarme é dado então dizemos que um alarme falso é dado.

As probabilidade preditivas para quaisquer eventos  $C_{t,j}$  e  $A_{t,j}$ , gerados, respectivamente por  $X_3$  e  $X_2$  são dadas por:

$$
P(A_{t,j}|\mathcal{D}) = \int_{\Theta} P(A_{t,j}|\theta, \mathcal{D})p(\theta|\mathcal{D})d\theta
$$

$$
P(C_{t,j}|A_{t,j}, \mathcal{D}) = \frac{\int_{\Theta} P(A_{t,j} \cap C_{t,j}|\theta, \mathcal{D})p(\theta|\mathcal{D})d\theta}{\int_{\Theta} P(A_{t,j}|\theta, \mathcal{D})p(\theta|\mathcal{D})d\theta}
$$

Definição 3.(Antunes, Amaral-Turkman e Turkman, 2003)

Um evento  $A_{t,j} \in \sigma_{x_2}$  é uma região de alarme ou evento preditor para o evento  $C_{t,j}$  em  $X_3$  se, sempre que  $x_2 \in A_{t,j}$ , é provável que o evento  $C_{t,j}$ ocorrerá.

Definição 4.(Antunes, Amaral-Turkman e Turkman, 2003)

A região de alarme  $A_{t,j} \in \sigma_{x_2}$  é dita ter tamanho  $\alpha_{t,j}$  e probabilidade de detecção  $\gamma_{t,j}$  se

$$
\alpha_{t,j} = P(A_{t,j} | \mathcal{D})
$$
  

$$
\gamma_{t,j} = P(C_{t,j} | A_{t,j}, \mathcal{D})
$$

Note que  $\alpha_{t,j}$  pode ser visto como a proporção de tempo gasto no estado de alarme, enquanto  $\gamma_{t,j}$  a probabilidade de prever corretamente um evento j-passos à frente.

Definição 5.(Antunes, Amaral-Turkman e Turkman, 2003) A região de alarme  $A_{t,j}$  é ótima de tamanho  $\alpha_{t,j}$  se:

$$
P(C_{t,j}|A_{t,j},\mathcal{D})=\sup_{B\in\sigma_{X_2}}P(C_{t,j}|B,\mathcal{D})
$$

onde o supremo é tomado sobre todos os conjuntos  $B \in \sigma_{x_2}$  tal que  $P(B|\mathcal{D}) = \alpha_{t,j}$ .

A construção desta região é baseada em um critério de otimização. A região de alarme  $A_{t,j}$  é ótima se, entre todas as regiões com o mesmo tamanho de alarme, ela tem a mais alta probabilidade de detecção. Ou ainda, a região de alarme é ótima se ela fornece o menor número de alarmes falsos para uma dada probabilidade de detecção.

#### Definição 6.(Antunes, Amaral-Turkman e Turkman, 2003)

As probabilidades abaixo são chamadas as características operacionais de um sistema de alarme:

- 1. Tamanho do alarme:  $P(A_{t,j} | D)$
- 2. Probabilidade de detecção do evento:  $P(C_{t,j}|A_{t,j},\mathcal{D})$
- 3. Probabilidade do alarme correto:  $P(A_{t,j}|C_{t,j},\mathcal{D})$
- 4. Probabilidade do alarme falso:  $P(A_{t,j}|\widetilde{C}_{t,j}^C,\mathcal{D})$
- 5. Probabilidade do evento não ser detectado: P $(C_{t,j} \mid A_{t,j}^C, \mathcal{D})$

## 1.2 Metodologia Screening

A possibilidade de examinar as pessoas antes de desenvolver uma doença ou este mesmo exame em uma fase inicial de estágio é uma perspectiva atraente que se tornou popular no ano de 1968, quando a Organização Mundial da Saúde propôs princípios de triagem que continuam os mesmos até os dias atuais. A triagem tem o potencial para prevenir ou reduzir o desenvolvimento da doença e/ou de mortes prematuras, com o objetivo de melhorar a qualidade de vida resultando em benefícios para os indivíduos e a sociedade em geral. No entanto, também tem custos para a sua aplicação e um potencial risco em causar danos, exigindo uma análise cuidadosa das questões clínicas, sociais, éticas e econômicas.

Na área da saúde deve haver uma clara distinção entre rastreamento e diagnóstico de doenças. Quando um indivíduo já exibe sinais e sintomas de uma doença é um teste de diagnóstico que é realizado. Já no rastreamento, exames ou testes são aplicados em pessoas sadias, o que implica garantia de benefícios relevantes frente aos riscos e danos previsíveis e imprevisíveis da intervenção.

Portanto, rastreio ou screening pode ser definido como a identificação presumível de doença ou defeito não anteriormente conhecido, pela utilização de testes, exames e outros meios complementares de diagnóstico. Estes testes têm por objetivo identificar os suspeitos de uma determinada patologia ou outra condição e portanto o teste de rastreio não se destina ser um teste de diagnóstico. Existem quatro tipos diferentes de rastreio:

Rastreio de massa: rastreio de toda a população, não sendo feita a seleção de grupos populacionais;

Rastreio múltiplo: emprego de um certo número de diferentes testes de rastreio, aplicados ao mesmo tempo;

Rastreio multifásico: emprego de um certo número de diferentes testes de rastreio, aplicados por fases;

Rastreio prescritivo: tem por objetivo a detecção precoce, em indivíduos presumivelmente saudáveis, de doença que pode ser controlada quando detectada no início da sua história natural.

O Comitê Nacional de Triagem (The National Screening Committee) do Reino Unido aprovou a seguinte definição de triagem:

A aplicação sistemática de um teste ou investigação, para identificar indivíduos com um transtorno específico em suficiente risco garantindo uma melhor investigação ou uma ação preventiva direta, entre pessoas que não tem uma atenção médica em relação aos sintomas daquele transtorno.

Nota-se portanto que a triagem é um importante serviço de saúde pública para a detecção de doenças ou seu precursor em uma fase em que a intervenção é mais eficaz. Mas, contudo há algumas questões a serem respondidas:

#### A triagem faz mais bem do que mal?

Todos os programas de rastreio fazem o bem com também o mal. Especificamente na área da saúde, por questões éticas, há uma concentração e cuidado maior sobre o mal. O dano mais comum feito nestes programas são os resultados falsos positivos. Pessoas com estes resultados sofrem de ansiedade e danos físicos, sendo às vezes expostos com mais testes de investigação. Os benefícios do rastreio parecem que são evidentes, pois doenças tratadas antecipadamente tem um resultado melhor do que uma doença tratada posteriormente, no entanto, isto não é sempre o caso. Portanto é essencial avaliar os benefícios da triagem utilizando ensaios controlados randomizados fazendo revisões sistemáticas, ensaios clínicos controlados e

outros tipos de estudo.

Devemos introduzir o programa de triagem na nossa população? As pessoas tecnicamente responsáveis por decisões na área estudada, avaliam a necessidade do programa de triagem em função de circunstâncias locais, necessidades e valores. Neste momento deve-se responder um primeiro e importante questionamento: O programa de triagem proposto é eficaz na redução da mortalidade? Se a resposta é "não", não é o caso para a implementação, mas se a resposta é "sim", algumas questões devem ser abordadas. Quantas pessoas tem que ser examinadas para encontrar um caso ou evitar uma morte? Quantas pessoas seriam afetadas negativamente pela triagem? Quais são os custos financeiros do programa e quais os benefícios de saúde seriam obtidos por utilizar tais recursos alocados para a triagem?

Será que a qualidade do programa de triagem é adequada? O objetivo da triagem é distinguir pessoas que tem a doença daquelas que não tem, mas isto nunca é possível projetar um teste que faz este trabalho perfeitamente, pois a seleção de programas com poucos falsos negativos geralmente tem muitos falsos positivos e vice-versa. A decisão de introduzir um programa de triagem é baseada na pesquisa e devem ser conduzida por equipes que são altamente treinadas, comprometidas e trabalhando com protocolos rigorosos gerando com isto um máximo desempenho no equilíbrio do bom para o mal permaneça favorável.

Este teste precisa ser barato e prático, ter alta sensibilidade e especificidade, de modo que poucos casos sejam perdidos e o número de falsos positivos seja minimizado, tanto para evitar alarmes desnecessários como também diminuir o número de pacientes em clinicas de avaliação, pois o excesso de diagnósticos leva as pessoas a acreditar que elas têm algum problema de saúde. Na prática, não existe um teste perfeito e sim um teste na tentativa de maximizar os benefícios e minimizar os danos. Então, screening visa empurrar para trás o limite de detecção precoce, na esperança de que isso vai permitir mudar o resultado, ou seja, se a doença é comumente fatal, o primeiro objetivo é reduzir o risco de morte ou pelo menos aumentar o tempo de sobrevivência.

Segundo Garvican (2013), uma boa triagem salva vidas, mas se o fizermos mal, há potencial para um grande dano. Há a necessidade de se apresentar informações equilibradas para que as pessoas possam fazer uma escolha da sua participação ou não. Conforme a autor, screening também pode ampliar as desigualdades na saúde, se aqueles com maior probabilidade de benefícios não comparecerem.

Butler (2002) analisou a parte econômica da metodologia de triagem e dividiu o seu trabalho em duas seções: uma lidando com os custos de triagem e outra analisando os benefícios e a avaliação econômica da triagem. Em relação à pergunta "Os programas de rastreio são eficazes em termos de custos?", o autor não chegou a nenhuma conclusão geral. Tal como acontece com outros estudos na área da saúde, cada programa deve ser analisado individualmente em termos de custos, os seus ganhos e perdas. A evidência sugere que enquanto alguns programas de rastreio são realmente econômicos, outros têm custos muito elevados por ano de vida salvo. Além disso, não parece haver nenhuma tendência sistemática que programas de triagem serem mais ou menos rentáveis do que outras intervenções de saúde. Paralelamente a estes custos, devem ser considerados os ganhos em saúde para aqueles em que a triagem é positiva e os danos para aqueles a quem a triagem afeta negativamente. Butler (2002) então conclui que do ponto de vista econômico, nem sempre é verdade que "é melhor prevenir do que remediar".

Woolf e Harris (2012) são entusiastas em relação ao screening, principalmente ao screening aplicado ao câncer, pois ele pode detectar uma condição de risco em uma fase mais precoce e com isto a possibilidade de reduzir as taxas de mortalidade por causas específicas. Segundo os autores com pouco a perder e muito a ganhar com a detecção precoce, o que menos preocupa é o custo.

Boys e Dunsmore (1987), consideraram uma população de indivíduos para os quais era possível realizar observações sobre um conjunto de variáveis. Denominaram Y a variável de interesse no estudo. Pretendiam identificar indivíduos desta mesma população para os quais Y pertenciam a um domínio específico  $C_Y$ , sendo assim este indivíduo seria rotulado como sucesso denominando esta probabilidade de  $\gamma = P(Y \in C_Y)$ . Se Y fosse fácil de medir, esta proporção não teria dificuldade na sua obtenção. Ao contrário, se Y fosse de difícil medição, deveriam somente avaliar quando o indivíduo tivesse uma grande probabilidade de ser sucesso. Para isto, recorreram a técnicas de seleção (procedimento de screening), observando um conjunto de d (d  $\geq 1$ ) variáveis  $\boldsymbol{\mathsf{X}} = (X_1, X_2, \ldots, X_d)^\prime$  correlacionadas com Y e de fácil obtenção para escolher os indivíduos com maior probabilidade de sucesso.

Segundo Ramos (2010), estas técnicas têm como objetivo especificar uma região  $C_x$  de  $\Re^d$  ótima, de forma que o indivíduo é selecionado para observação futura apenas se o seu vetor característico x pertencer a  $C_x$ . O problema estatístico consiste em obter  $C_x$  de tal modo que a proporção de sucessos dentro da população selecionada atinja um valor prefixado  $\delta$  superior a  $\gamma$ , isto é, de tal modo que p( $Y \in C_Y \mid X \in C_X$ ) =  $\delta > \gamma$ . Em outras palavras a proporção de indivíduos bem sucedidos aumentará de  $\gamma$  na população em geral para  $\delta$  na população rastreada. A proporção de indivíduos selecionada será representada por  $\alpha = P(X \in C_X)$  e esta metodologia é denominada de screening.

Problemas que requerem a aplicação de métodos de screening aparecem em variadas situações, por exemplo, em pesquisas biológicas, químicas, na área da medicina, em controle de qualidade, entre outras.

Numa pesquisa biológica, um investigador pode possuir um conjunto de novos compostos que necessitam ser selecionados para a atividade em uma determinada experiência in vivo. Esta atividade está correlacionada com uma característica particular de uma experiência de laboratório mais simples e menos dispendiosa. O pesquisador então deseja estar apto a escolher compostos, para experiências futuras numa seleção secundária que possuam uma elevada probabilidade de produzir a atividade desejada, baseados sempre nos resultados do teste mais simples.

Na química esta metodologia ganhou importância devido ao aumento da demanda por análises, resultando com isto na redução tanto dos custos operacionais como também no descarte de reagentes. Medidas estas que contribuem com o meio ambiente, no fornecimento de resultados mais rápidos evitando também procedimentos analíticos desnecessários.

Na área médica, os testes de screening são aplicados, por exemplo, para excluir os indivíduos que não sofrem de determinada doença ou para reter, para mais análise os que apresentarem chance mais elevada de serem doentes.

Em problemas de controle de qualidade, podemos estar interessados em substituir, em um sistema eletrônico, componentes que tenham alta probabilidade de terem um tempo de vida inferior aquele que desejamos. Para tal, podemos utilizar medições sobre outras características mais simples mas correlacionadas com a duração dos referidos componentes, como por exemplo, a temperatura atingida pela peça durante o funcionamento do sistema, para decidirmos então se incluímos ou não o componente no subconjunto das peças a substituir.

O trabalho realizado por Taylor e Russel (1939), na área da Psicologia foi considerado pioneiro e segundo eles a eficiência de uma previsão será uma função da proporção dos indivíduos que foram considerados satisfatórios, com base em algum critério, e a proporção do grupo testado. Morrison (1985), em seu estudo, discute o uso de modelos matemáticos na definição da triagem e maneiras de melhorar a viabilidade dos programas de rastreio trabalhando as demonstrações concretas com doenças importantes como o câncer de mama, doença vascular e câncer do colo do útero. Boys e Dunsmore (1986) apresentam uma abordagem bayesiana para o problema de triagem através da utilização de probabilidades preditivas e aplicam esta abordagem a um modelo paramétrico que tem uma distribuição normal bivariada. No trabalho de Turkman e Amaral Turkman (1989) foi fixado o percentual de indivíduos dispostos a reter obtendo com isto a região de especificação  $C_x$ , que maximiza a probabilidade que um indivíduo selecionado ser considerado sucesso.

Estes métodos anteriores não são considerados para variáveis dependentes do tempo, mas existem algumas extensões para dados de séries temporais, como por exemplo, no trabalho de Antunes et al. (2003) os autores sugerem uma abordagem preditiva bayesiana para predição de eventos e sistema alarme ótimo para a série de tempo discreto. Já Monteiro et al. (2008) desenvolveram um sistema de alarme para prever se um processo de contagem ultrapassa superiormente um certo limiar sempre que este fato é predito. Obtiveram um alto número de alarmes falsos e para trabalhos futuros, sugeriram incluir no modelo informações adicionais ou considerar a probabilidade do evento de interesse variando com o tempo. Este trabalho apresenta a metodologia clássica e bayesiana em uma aplicação empírica a um conjunto de dados relativos ao número de manchas solares sobre a superfície do sol. Costa et al. (2010) desenvolveram um sistema de alarme ótimo na área financeira, aplicando ambas as metodologias, clássica e bayesiana, com seus desempenhos comparados através de um estudo de simulação. Cirillo and Husler (2013) desenvolveram uma abordagem bayesiana para sistemas de alarme e catástrofes. O sistema desenvolvido pelos autores era do tipo on-line, pois as probabilidades a posteriori do evento de interesse eram atualizadas sempre que uma nova informação do experimento estava disponível.

#### 1.2.1 Screening Ótimo

A previsão de observações futuras é realizada através da análise preditiva que tem como objetivo a construção de um modelo probabilístico adequado que permita predizer o comportamento aleatório de observações futuras, com base na informação passada.

Cada paradigma apresenta uma aproximação bayesiana que incorpora o conceito das distribuições preditivas. Suponha que temos dados disponíveis de n indivíduos de uma população,  $\mathcal{D} = \{(y_1,x_1), (y_2,x_2),..., (y_n,x_n)\}\)$ , e que  $p(\theta)$  é a distribuição a priori para  $\theta$  e que  $p(\theta|\mathcal{D})$  uma distribuição a posteriori de  $\theta$ , sendo  $\theta$  um vetor de parâmetros desconhecidos. Antes da triagem, a probabilidade preditiva que um indivíduo será classificado como sucesso é dado por:  $\gamma = P(Y \in C_Y | \mathcal{D})$ . Usando a metodologia da triagem estabelecida por Boys e Dunsmore (1986) esta probabilidade  $\gamma$  aumenta para um dado nível  $\delta$ , e é representada por P(Y  $\in C_Y | X \in C_X$ , D), indicando portanto a probabilidade preditiva de um indivíduo selecionado pelo procedimento screening vir a ser sucesso. A probabilidade preditiva que um futuro indivíduo será retido pelo processo de triagem (screening) é  $\alpha = P(X \in$  $C_{X}|\mathcal{D}$ ) e às vezes pode não selecionar um indivíduo considerado sucesso e será representado por  $\varepsilon = P(Y \in C_Y \mid X \not\in C_X, \mathcal{D})$ .

Portanto as probabilidades de interesse são:

1) Probabilidade preditiva de um indivíduo futuro ser classificado como sucesso:

$$
\gamma = P(Y \in C_Y | \mathcal{D}) = \int_{\Theta} P(Y \in C_Y | \theta) p(\theta | \mathcal{D}) d\theta \qquad (1.1)
$$

2) Probabilidade preditiva de um indivíduo ser classificado como sucesso, uma vez retido pelo critério de triagem:

$$
\delta = P(Y \in C_Y | X \in C_X, \mathcal{D}) = \frac{\int_{\Theta} P(Y \in C_Y, X \in C_X | \theta) p(\theta | \mathcal{D}) d\theta}{\int_{\Theta} P(X \in C_X | \theta) p(\theta | \mathcal{D}) d\theta}
$$
(1.2)

3) Probabilidade preditiva de um indivíduo futuro ser selecionado pelo procedimento de screening:

$$
\alpha = P(X \in C_X | \mathcal{D}) = \int_{\Theta} P(X \in C_X | \theta) p(\theta | \mathcal{D}) d\theta \qquad (1.3)
$$

4) Probabilidade preditiva de um indivíduo futuro não selecionado pelo procedimento de screening ser sucesso:

$$
\varepsilon = P(Y \in C_Y | X \not\in C_X, \mathcal{D}) = \frac{\int_{\Theta} P(Y \in C_Y, X \not\in C_X | \theta) p(\theta | \mathcal{D}) d\theta}{\int_{\Theta} P(X \not\in C_X | \theta) p(\theta | \mathcal{D}) d\theta}
$$
(1.4)

5) Probabilidade preditiva de um futuro indivíduo, que é sucesso, ser retido pelo procedimento de screening:

$$
\beta = P(X \in C_X | Y \in C_Y, \mathcal{D}) = \frac{\int_{\Theta} P(Y \in C_Y, X \in C_X | \theta) p(\theta | \mathcal{D}) d\theta}{\int_{\Theta} P(Y \in C_Y | \theta) p(\theta | \mathcal{D}) d\theta}
$$
(1.5)

6) Probabilidade preditiva de um futuro indivíduo, que não é sucesso, não ser retido pelo procedimento de screening:

$$
\eta = P(X \not\in C_X | Y \not\in C_Y, \mathcal{D}) = \frac{\int_{\Theta} P(Y \not\in C_Y, X \not\in C_X | \theta) p(\theta | \mathcal{D}) d\theta}{\int_{\Theta} P(Y \not\in C_Y | \theta) p(\theta | \mathcal{D}) d\theta} \qquad (1.6)
$$

Segundo Boys e Dunsmore (1986) procedimentos preditivos podem ser empregados para diferentes formas de regiões de especificação. Por exemplo, para o caso em que d = 1, regiões de especificação da forma  $C_Y = [L, \infty)$ e  $C_X = [W, \infty)$  pode ser muito apropriado se a correlação entre Y e X for positiva. Neste caso, o problema de screening reduz-se a encontrar W tal que:

$$
P(Y \ge L \mid X \ge W, \mathcal{D}) = \delta
$$

Se as regiões de especificação forem  $C_Y = [L, U]$  e  $C_X = [W, V]$ , então:

 $P(L \le Y \le U \mid W \le X \le V, \mathcal{D}) = \delta$ 

O problema então é o da determinação dos parâmetros que definem esta região, de tal modo que a probabilidade definida em (1.2) atinja o valor prefixado  $\delta$ . Se existirem várias soluções para os parâmetros, escolher dentre as soluções possíveis, aquela que minimiza a probabilidade de não selecionar um indivíduo que virá a ser um sucesso, ou seja, a probabilidade  $\varepsilon$ , definida em (1.4).

Estas probabilidades preditivas conjecturam a formulação de um modelo probabilístico para Y. Em vários problemas práticos, pode não ser possível observar diretamente Y, registrando apenas se o valor de Y pertence (sucesso) ou não pertence (insucesso) a uma determinada região. Assim, Y pode ser considerada uma variável aleatória binária, que divide os elementos da população em dois grupos denominados como o grupo dos sucessos (Y  $= 1$ ) e o grupo dos insucessos (Y  $= 0$ ). Portanto, tendo a amostra aleatória  $\mathcal{D} = \{(y_1,x_1), (y_2,x_2),..., (y_n,x_n)\}\$ para  $y_i = 0, 1 \in \mathbb{I} = 1, 2, ..., n$  obtida a partir de n indivíduos da população não retida e a distribuição a priori  $p(\theta)$  para  $\theta$ , podemos calcular a distribuição a posteriori  $p(\theta|\mathcal{D})$  e determinar para um futuro indivíduo  $(y,x)$  as medidas preditivas de interesse,  $\gamma$ ,  $\delta$ ,  $\alpha$  e  $\epsilon$ :

$$
\gamma = P(Y = 1|\mathcal{D}) = \int_{\Theta} P(Y = 1|\theta) p(\theta|\mathcal{D}) d\theta,
$$

$$
\delta = P(Y = 1 | X \in C_X, \mathcal{D}) = \frac{\int_{\Theta} P(Y = 1, X \in C_X | \theta) p(\theta | \mathcal{D}) d\theta}{\int_{\Theta} P(X \in C_X | \theta) p(\theta | \mathcal{D}) d\theta}
$$

$$
\alpha = P(X \in C_X | \mathcal{D}) = \int_{\Theta} P(X \in C_X | \theta) p(\theta | \mathcal{D}) d\theta
$$

$$
\varepsilon = P(Y = 1 | X \not\in C_X, \mathcal{D}) = \frac{\int_{\Theta} P(Y = 1, X \not\in C_X | \theta) p(\theta | \mathcal{D}) d\theta}{\int_{\Theta} P(X \not\in C_X | \theta) p(\theta | \mathcal{D}) d\theta}
$$

No uso deste método há essencialmente duas desvantagens: a primeira é a necessidade de restringir a forma da região de especificação  $C_x$ , para o caso de d  $> 1$ . Já a segunda, está associada à especificação do valor  $\delta$ . No caso deste valor ser pouco realista, pode levar a não existência de solução para (1.2), como também, mesmo existindo solução, conduzir a valores indesejáveis para a probabilidade  $\varepsilon$  em (1.4).

No intuito de ultrapassar essas duas dificuldades apresentadas, Turkman e Amaral Turkman (1989) sugerem um critério de triagem ótimo para a obtenção da região de especificação  $C_x$ .

,

.

Definição 1. Região de especificação ótima (Turkman e Amaral Turkman, 1989)

 $C_X^*$  é a região de especificação ótima de dimensão  $\alpha$  se:

$$
P(X \in C_X^* | \mathcal{D}) = \alpha e
$$

$$
P(Y \in C_Y | X \in C_X^*, \mathcal{D}) = \sup_{\beta_X} P(Y \in C_Y | X \in \beta_X, \mathcal{D})
$$

onde o supremo é tomado em relação às regiões de especificação  $\beta_X \subset \Re^d$ de tal modo que:

$$
P(X \in \beta_X | \mathcal{D}) = \alpha
$$

Assim, a região  $C_X^*$  é ótima se, entre todas as regiões de especificação que selecionam 100 $\alpha\%$  dos indivíduos,  $C^*_X$  é aquela que retém uma maior proporção de indíviduos bem sucedidos.

Lema 1. (Turkman e Amaral Turkman, 1989)

A região de especificação de dimensão  $\alpha$  definida pelos seguintes critérios é idêntica:

- (a) sup  $\sup_{\beta_X} P(X \in \beta_X | Y \in C_Y, \mathcal{D}),$
- (b) inf  $P(Y \in C_Y | X \not\in \beta_X, \mathcal{D})$ ,
- (c) sup  $\sup_{\beta_X} P(Y \in C_Y | X \in \beta_X, \mathcal{D}),$
- (d) inf  $P(X \not\in \beta_X | Y \in C_Y, \mathcal{D})$ .

onde o supremo e o ínfimo são tomados em relação às regiões de especificação  $\beta_X \subset \Re^d$  de tal modo que:

$$
P(X \in \beta_X | \mathcal{D}) = \alpha
$$

Teorema 1. (Turkman e Amaral Turkman, 1989)

Sejam P(x|Y  $\in C_Y$ , $\mathcal{D}$ ) e p(x| $\mathcal{D}$ ) respectivamente a função densidade preditiva de X dado  $Y \in C_Y$  e a função densidade preditiva marginal de X. Então a região de especificação ótima de dimensão  $\alpha$  é dada por:

$$
C_X^* = \{ x \in \Re^d : \frac{p(x|Y \in C_Y, \mathcal{D})}{p(x|\mathcal{D})} \ge k \}
$$

ou equivalentemente

$$
C_X^* = \{ x \in \Re^d : \frac{P(Y \in C_Y | x, \mathcal{D})}{P(Y \in C_Y | \mathcal{D})} \ge k \}
$$

onde k é tal que:

$$
P(X \in C_X^* | \mathcal{D}) = \alpha
$$

Estes resultados asseguram que, para um determinado tamanho  $\alpha$ , se obtenha a máxima probabilidade de que um indivíduo seja considerado sucesso, ou seja, obter a maximização de P(Y  $\in C_Y|X \in C^*_X$ ,  $\mathcal{D}$ ), restando apenas decidir qual o nível de  $\alpha$  que devemos escolher. Uma escolha preferencialmente lógica é  $\alpha = \gamma = P(Y \in C_Y | \mathcal{D})$ , pois se deseja que o critério de triagem retenha apenas os indivíduos considerados sucesso. No entanto, este problema também pode ser resolvido utilizando uma abordagem alternativa denominada de teoria da decisão com a especificação das perdas associadas as decisões incorretas, ou seja, a perda do indivíduo não ser selecionado pelo procedimento screening ( $x \notin C_{X}$ ) e ser sucesso ( $Y \in C_{Y}$ ) e a perda do indivíduo ser selecionado pelo procedimento screening  $(x \in C_X)$  e ser insucesso  $(Y \not\in C_Y)$ . Segundo esta abordagem podemos tomar uma de duas ações para cada indivíduo, ou ele é selecionado pelo procedimento screening ou ele não é selecionado pelo procedimento screening. Então podemos especificar, em termos da ação  $a_i$  ou observação x e da observação desconhecida  $y$ , uma estrutura perda da seguinte forma:

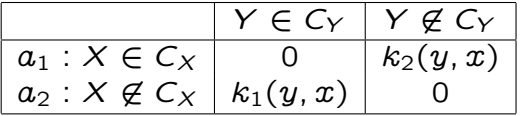

onde  $k_1(y, x)$  e  $k_2(y, x)$  são, respectivamente as perdas correspondentes aos eventos  $\{ X \not\in C_X, Y \in C_Y \}$  (indivíduo não selecionado pelo procedimento screening ser sucesso) e {  $X \in C_X$ ,  $Y \not\in C_Y$  } (indivíduo selecionado pelo procedimento screening ser insucesso).

Podemos definir a perda preditiva esperada por:

$$
\Delta(C_X) = \int_{Y \in C_Y} \int_{X \notin C_X} k_1(y, x) p(y|x, \mathcal{D}) p(x|\mathcal{D}) dx dy + \int_{Y \notin C_Y} \int_{X \in C_X} k_2(y, x) p(y|x, \mathcal{D}) dx dy
$$

 $\mathcal{D})p(x|\mathcal{D})dxdy$ 

Conhecidas as perdas  $k_1(y, x)$  e  $k_2(y, x)$ , a região de especificação ótima  $C_X^*$  é aquela que minimiza o valor de  $\Delta(C_X)$ .

Lema 2. (Turkman e Amaral Turkman, 1989)

A região de especificação  $\overline{C}_X^*$  definida por:

$$
C_X^* = \{ \ x \in \Re^d : \frac{\int \limits_{Y \notin C_Y} k_2(y, x) p(y|x, D) dy}{\int \limits_{Y \in C_Y} k_1(y, x) p(y|x, D) dy} \le 1 \ \}
$$

minimiza o valor esperado preditivo da função perda preditiva  $\Delta(C_X)$ . Em particular se  $k_1(y, x) = k_1$  e  $k_2(y, x) = k_2$ , então:

$$
C_X^* = \{ x \in \mathbb{R}^d : P(Y \in C_Y | x, \mathcal{D}) \ge \frac{k_2}{k_1 + k_2} \}
$$
(1.7)

A equação (1.7) obtida usando a abordagem da teoria de decisão, é equiva-Lente a  $C_X^* = \{ x \in \Re^d : \frac{P(Y \in C_Y | x, \mathcal{D})}{P(Y \in C_Y | \mathcal{D})} \}$  $\frac{P(Y \in Cr | \omega, \omega)}{P(Y \in Cr | \mathcal{D})} \ge k$ , obtida sob o ponto de vista preditivo.

Existe um interesse particular neste trabalho em reter as regiões de especificação ótimas  $C_X^*$  no caso da variável de interesse ser binária. Nesse caso, esta será denotada por  $T$  em vez de Y. O sucesso, antes denotado por  $Y \in C_Y$ , corresponde agora a  $T = 1$  e o insucesso, antes denotado por  $Y \not\in C_Y$ , corresponde agora a  $T = 0$ . Com isto, a perda preditiva esperada, pode ser escrita de uma forma mais simples, como:

$$
\Delta(C_X) = \int_{X \notin C_X} k_1(y, x) P(T=1|x, D) P(x|D) dx + \int_{X \in C_X} k_2(y, x) P(T=0|x, D)
$$
  
 
$$
p(x|D) dx
$$

Lema 3. (Turkman e Amaral Turkman, 1989)

A região de especificação  $\overline{C_X^*}$  definida por:

$$
C_X^* = \{ x \in \Re^d : \frac{k_2(t, x)P(T = 0 | x, \mathcal{D})}{k_1(t, x)P(T = 1 | x, \mathcal{D})} \le 1 \}
$$

minimiza o valor esperado preditivo da função perda preditiva  $\Delta(C_X)$ . Em particular se  $k_1(t, x) = k_1$  e  $k_2(t, x) = k_2$ , então:

$$
C_X^* = \{x \in \Re^d : P(\mathcal{T} = 1 | x, \mathcal{D}) \ge \frac{k_2}{k_1 + k_2}\}
$$

#### Demonstração do Lema 3:

Definindo:  $g_1(t, x) = k_1(x)P(T = 1|x, \mathcal{D})$  e  $g_2(t, x) = k_2(x)P(T = 1|x, \mathcal{D})$  $0|x, \mathcal{D})$ , então a perda preditiva esperada é igual a:

$$
\Delta(C_X) = \int_{X \notin C_X} g_1(x) p(x|D) dx + \int_{X \in C_X} g_2(x) p(x|D) dx
$$
  

$$
\Delta(C_X) = \int_{R_d} g_1(x) p(x|D) dx - \int_{X \in C_X} g_1(x) p(x|D) dx + \int_{X \in C_X} g_2(x) p(x|D) dx,
$$

ou seja,

$$
\Delta(C_X) = E_{X|\mathcal{D}} [g_1(x)] + \int_{X \in C_X} [g_2(x) - g_1(x)] \rho(x|\mathcal{D}) dx.
$$

Como  $E_{X|D}$  [ $g_1(X)$ ] é constante e  $\Delta(C_X) \geq 0$ , então a perda preditiva esperada  $\Delta(C_X)$  é minima para  $C_x = \{ \; x \in R^d \colon \left[ g_2(x) - g_1(x) \right] \leq 0 \; \}$ 

Então:  $g_2(x) - g_1(x) \leq 0 \Leftrightarrow k_2(x)P(T = 0|x, \mathcal{D}) - k_1(x)P(T = 1|x, \mathcal{D}) \leq 0 \Leftrightarrow$ 

 $k_2(x)P(T=0|x,D)$  $\frac{f(z(x))f(z) - g(x, z)}{f(z)g(z) - g(z)} \leq 1$ , conclui-se que  $\Delta(C_X)$  é minima para:

$$
C_X^* = \{ x \in \Re^d : \frac{k_2(t, x)P(T = 0 | x, \mathcal{D})}{k_1(t, x)P(T = 1 | x, \mathcal{D})} \le 1 \}
$$

ficando assim demonstrado a primeira parte do Lema 3.

Quanto a demostração da segunda parte do Lema 3, necessitamos tomar  $k_1(t, x) = k_1 \cdot k_2(t, x) = k_2$ . Com isto:

$$
\frac{k_2(x)P(T=0|x,D)}{k_1(x)P(T=1|x,D)} \le 1 \Leftrightarrow \frac{1-P(T=1|x,D)}{P(T=1|x,D)} \le \frac{k_1}{k_2} \Leftrightarrow
$$
\n
$$
\frac{1}{P(T=1|x,D)} - \frac{P(T=1|x,D)}{P(T=1|x,D)} \le \frac{k_1}{k_2} \Leftrightarrow \frac{1}{P(T=1|x,D)} - 1 \le \frac{k_1}{k_2} \Leftrightarrow
$$
\n
$$
\frac{1}{P(T=1|x,D)} \le \frac{k_1}{k_2} + 1 \Leftrightarrow \frac{1}{P(T=1|x,D)} \le \frac{k_1+k_2}{k_2} \Leftrightarrow
$$
\n
$$
P(T=1|x,D) \ge \frac{k_2}{k_1+k_2}, \text{ onde } C_X^* \in \text{mínima para:}
$$
\n
$$
C_X^* = \{x \in \Re^d : P(T=1|x,D) \ge \frac{k_2}{k_1+k_2}\}
$$

## 1.3 Método de Monte Carlo

O método de Monte Carlo (MMC) é utilizado em muitos campos de conhecimento que vão desde simulação de complexos fenômenos físicos a econômicos. Genericamente, são denominados por métodos de Monte Carlo todos os métodos computacionais onde se tem propriedades de uma distribuição de probabilidade, gerando uma grande amostra e sendo estudadas as propriedades estatísticas desta amostra. A sua utilização é uma alternativa aos métodos numéricos para a resolução de integrais quando nenhuma solução analítica seja disponível ou se as soluções são demasiadamente trabalhosas e por este motivo desempenhando um papel importante na Estatística Bayesiana. No entanto, só com o aparecimento de computadores rápidos e modernos, é que o método de simulação de Monte Carlo foi amplamente difundido e ganhou força como método científico, pois para conseguir a sua plenitude é preciso gerar e processar uma grande quantidade de procedimentos aleatórios. Este método, que torna desnecessário escrever as equações que descrevem o comportamento de sistemas complexos, pode ser definido como um método estatístico, no qual se utiliza uma sequência de números aleatórios para a realização de uma simulação envolvendo alguns componentes necessários como: funções densidade de probabilidade, gerador de números aleatórios e técnicas de amostragem.

#### 1.3.1 Monte Carlo ordinário

Considere-se o problema de aproximar um integral da forma

$$
\int g(\theta)h(\theta|x)d\theta = E[g(\theta)|x]
$$
 (1.8)

onde  $\theta$  e x podem ser vetores, cuja existência se admite e h( $\theta |x\rangle$ ) é uma função densidade de probabilidade a posteriori.

Simulando uma amostra aleatória  $\theta_1, \theta_2, ..., \theta_n$  da densidade *a posteriori* h( $\theta | x$ ), o método de Monte Carlo ordinário aproxima o integral (1.8) pela média empírica

$$
\widehat{E}[g(\theta)|x] = \frac{1}{n} \sum_{i=1}^{n} g(\theta_i)
$$
\n(1.9)

Neste caso, a Lei dos Grandes Números garante quase certamente que a média empírica converge para E[g( $\theta$ )|x]. Quando a quantidade de E{[g( $\theta$ )]<sup>2</sup>|x} é finita a precisão desta aproximação pode ser medida pelo erro padrão estimado de Monte Carlo dado por

$$
\frac{1}{\sqrt{n(n-1)}}\left\{\sum_{i=1}^{n}\left[g(\theta_i)-\frac{1}{n}\sum_{i=1}^{n}g(\theta_i)\right]^{2}\right\}^{1/2}
$$
(1.10)

Segundo Paulino, Turkman e Murteira (2003), fica assim patente que estes tipos de métodos baseados em simulações estocásticas são por inerência aproximados já que a amostra simulada, da qual se avalia as quantidades de interesse, não esgota a distribuição progenitora. O nível de precisão destas aproximações fica sob controle do analista que, teoricamente, pode aumentar tanto quanto queira a dimensão da amostra simulada. Por este motivo, os resultados da aplicação deste tipo de métodos de Monte Carlo poderão ser vistos como quase exatos.

Portanto, se conseguir simular amostras da distribuição a posteriori  $h(\theta|x)$ , a aplicação do método de Monte Carlo para resolver integrais do tipo (1.8) é um problema considerado simples, pois a realização de inferências a partir da amostra simulada simplifica as operações que analiticamente podem ser tremendamente complicadas.

#### 1.3.2 Métodos de Monte Carlo em Cadeias de Markov

Dependendo da complexidade da distribuição, o cálculo de quantidades a posteriori pode ser realizado pelos métodos de Monte Carlo (MC) clássicos. Em situações de maior complexidade pode-se recorrer a métodos de Monte Carlo mais abrangentes baseados na realização de uma cadeia de Markov homogênea. Estes métodos são chamados de métodos de Monte Carlo em Cadeias de Markov (MCMC)e pertencem à família dos métodos iterativos baseados em simulações probabilísticas. Métodos estes, que implicam em resultados assintóticos mais complexos e com um maior número de iterações. Inicialmente são descritos dois conceitos básicos de Cadeia de Markov. Na secção seguinte descrevem-se os dois métodos iterativos mais utilizados associados com os algoritmos de Metropolis-Hastings e de Gibbs.

#### Processos estocásticos

Os processos estocásticos representam sistemas na qual o estado muda ao longo do tempo. Brémaud (1999) chama de processo estocástico a qualquer família de variáveis aleatórias  $X_t$  com  $t \in \mathbb{T}$  e sendo  $\mathbb{T}$  algum espaço de parâmetros. Na maior parte das situações reais este espaço de parâmetros representa o tempo e portanto  $\mathbb{T} = \mathbb{N}$ . Porém existem processos estocásticos com  $\mathbb{T} = \mathbb{R}$ .

#### Processos Markovianos

Um processo estocástico  $\left\{ \mathcal{X}_{\left( t_{k}\right) }\right\}$  é dito ser um Processo Markoviano se satisfaz a propriedade de Markov para todo  $k \in \mathbb{N}$ .

$$
P[X_{t_{k+1}} = x_{k+1} | X_{t_k} = x_k, X_{t_{k-1}} = x_{k-1}, ..., X_{t_1} = x_1, X_{t_0} = x_0] =
$$
  
= 
$$
P[X_{t_{k+1}} = x_{k+1} | X_{t_k} = x_k]
$$
 para 
$$
t_0 \leq t_1 \leq ... \leq t_{k+1} = 0, 1, ...
$$

Em outras palavras, a informação do futuro  $(X_{t_{k+1}} = x_{k+1})$  depende apenas do estado mais próximo ( $X_{t_k} = x_k$ ) sendo independente de toda a história do processo  $(X_{t_0}, X_{t_1}, ..., X_{t_{k-1}}).$ 

Quando o espaço de estados é discreto, o processo de Markov é chamado de Cadeia de Markov.

#### 1.3.2.1 O Algoritmo de Gibbs

Conforme Tierney (1994) o algoritmo de Metropolis-Hastings é um método de simulação estocástica que permite amostrar de qualquer densidade de probabilidade, sem que seja necessário conhecer as distribuições condicionais e o algoritmo Gibbs é uma caso particular que faz parte de um conjunto de métodos de simulação.

Segundo Turkman (2000), a ideia que está por detrás do algoritmo Gibbs é muito simples. Suponha-se que se pretende gerar uma amostra de uma distribuição  $f_X(\textbf{x})$  para  $\textbf{x} \in S \subseteq \Re^p$ , mas o problema que não existe nenhum método directo para o fazer. Este problema será resolvido simulando uma cadeia de Markov com espaço de estados S cuja distribuição de equilíbrio é  $f_X(\mathbf{x})$ . Então podemos simular estados da cadeia durante um longo período de tempo para garantir que o equilíbrio seja atingido, comportando-se como uma amostra da distribuição que se quer simular. Para simular essa cadeia de Markov, o algoritmo Gibbs é uma das respostas possíveis a essa questão.

Suponha-se que  $f_X(\mathbf{x}) = f(x_1,...,x_p)$  é a função densidade de probabilidade conjunta do vector aleatório  $\mathbf{X} = (X_1, ..., X_p)$ . Representamos por  ${\bf X}_{-i} = (X_1, ..., X_{i-1}, X_{i+1}, ..., X_p)$   $(i = 1,...,p)$  o vector aleatório de dimensão p-1 obtido do vector X por eliminação da *i*-ésima variável e por  $x_{-i}$ os valores observados correspondentes. Seja ainda  $f_{X_i|\mathbf{X}_{-i}}(x_i | \mathbf{X}_{-i})$  a distribuição da variável aleatória  $X_i$  condicional ao valor observado do vector aleatório  $X_{-i}$ .

Para gerar uma amostra  $(x_1,...,x_n)$  de  $f(.)$  procede-se do seguinte modo:

**Considerar um vector inicial qualquer**  $\mathbf{x}^{(0)} = (x_1^{(0)})$  $\left( \begin{smallmatrix} (0) \ 1 \end{smallmatrix} \right),...,x_{p}^{(0)})$  pertencente ao suporte da distribuição;

 $\blacktriangleright$  Simular uma observação  $x_1^{(1)}$  da distribuição condicional completa  $f_{X_1 \mid \mathsf{X}_{-1}} (x_1 \mid \mathsf{x}_{-1}^{(\mathbf{0})}$  $\binom{(0)}{-1}$ ;

 $\blacktriangleright$  Simular uma observação  $x_2^{(1)}$  da distribuição condicional completa  $f_{X_2|\mathbf{X}_{-2}}(x_2 \mid x_1^{(1)}$  $\mathfrak{1}^{(1)}, \mathfrak{X}_3^{(0)}$  $\left(\begin{smallmatrix} 0 \ 3 \end{smallmatrix}\right),...,x_{p}^{(0)});$ 

 $\blacktriangleright$  Simular uma observação  $x_3^{(1)}$  da distribuição condicional completa  $f_{X_{3}\mid \mathbf{X}_{-3}}(x_{3}\mid x_{1}^{(1)}$  $\stackrel{(1)}{1},\stackrel{(1)}{x_2^{(1)}}$  $\stackrel{(1)}{2},\stackrel{(0)}{x_4^{(0)}}$  $\overset{(0)}{_{4}}$  , ...,  $x_{p}^{(0)}$ );

...

 $\blacktriangleright$  Simular uma observação  $x_p^{(1)}$  da distribuição condicional completa  $f_{X_p|{\bf X}_{-p}}(x_p \mid x_1^{(1)}$  $\overset{(1)}{1},...,\overset{(1)}{x}{}_{p-}^{(1)}$  $\binom{1}{p-1};$ 

Isto completa um ciclo correspondendo a uma transição do vector inicial  $\mathsf{x}^{(0)}=(x_1^{(0)}$  $\left( \begin{smallmatrix} (0) \ 1 \end{smallmatrix} \right)$ ,..., $x_p^{(0)}$ ) para o vector  $\mathsf{x}^{(1)} = (x_1^{(1)})$  $\binom{(1)}{1},\ldots,\binom{(1)}{p}$ . Este ciclo é repetido t vezes, iniciando cada ciclo seguinte no vector anteriormente gerado, isto é, o k -ésimo ciclo inicia-se com o vector  $\mathbf{x}^{(k-1)}$  obtido no fim do k-1 -ésimo ciclo  $(k = 1,...,t-1)$ . Assim obtemos uma cadeia de Markov com espaço de estados S.

## 1.4 Dados Epidemiológicos Espaciais

A principal característica da análise estatística espacial, comparando com os métodos estatísticos tradicionais, é que os lugares onde os eventos ocorrem estão presentes nas análises. A geografia desempenha um papel fundamental na compreensão da realidade dos resultados do estudo que esta a ser realizado e tem sido facilitado com a utilização dos Sistemas de Informação Geográfica (SIG). Os SIGs são sistemas destinados à manipulação de dados georreferenciados, ou seja, informações codificadas espacialmente de forma precisa e rápida.

A distribuição geográfica de eventos relacionados à saúde tem uma longa tradição em epidemiologia, e o mapeamento da incidência de doenças relacionados com aspectos ambientais e socioeconômicos tem recebido considerável desenvolvimento metodógico nas últimas décadas.

Conforme Pina et al. (2010), tudo pode ser localizado por uma referência geográfica e eventos associados com a área da saúde como doenças, mortes, nascimentos, exposição a riscos de contaminação entre outros, podem relacionar-se com o local onde ocorrem, por um par de coordenadas, uma direção ou uma área. A este estudo da distribuição geográfica e a associação espacial dos eventos em saúde denomina-se epidemiologia espacial. A incorporação da perspectiva espacial nos estudos na área da saúde leva importante contribuição no entendimento do processo e pode conduzir a diferentes resultados daqueles obtidos nos estudos que não consideram o espaço geográfico, mostrando que a localização do espaço geográfico é essencial para compreender a disseminação e distribuição das enfermidades.

Lowe et al. (2010) afirmam que a análise da distribuição geográfica da incidência da doença e sua relação com fatores de risco potenciais tem um papel importante a desempenhar nos estudos epidemiológicos. Segundo o autor, quatro grandes áreas de interesse estatístico são identificadas:

"Mapeamento de doenças"  $\rightarrow$  foca na produção de mapas relacionando a distribuição geográfica com a incidência da doença. Pode ser útil para uma investigação mais aprofundada ou como parte de um sistema de vigilância de saúde ajudando a detectar o aparecimento de uma possível epidemia ou identificação de tendências significativas nas taxas de doenças ao longo do tempo.

"Estudos ecológicos"  $\rightarrow$  estudo entre a incidência observada da doença e possíveis fatores de risco, medido em grupos definidos por áreas geográficas. Tais estudos são importantes na investigação da etiologia da doença e pode ajudar a direcionar novas pesquisas e, eventualmente, medidas preventivas.

"Estudos de agrupamento de doenças"  $\rightarrow$  foca na identificação de áreas geográficas com elevado risco significativo de doenças, direcionando o acompanhamento de estudos para determinar as razões para o agrupamento da ocorrência de doenças ou o início de medidas de controle.

"Avaliação e monitoramento ambiental"  $\rightarrow$  determinar a distribuição espacial de fatores ambientais relevantes para a saúde de modo a estabelecer controles necessários ou tomar medidas preventivas.

Sob uma perspectiva epidemiológica, o estudo de uma doença centrase geralmente na sua ocorrência em uma população sobre um determinado período de tempo. Geralmente o mapeamento de incidências de doenças, juntamente com aspectos como densidade e característica da população, condições de saúde relacionadas com o abastecimento de água, coleta de lixo, rede de esgoto, entre outras, tem recebido considerável desenvolvimento metodológico nas duas últimas décadas. Isso se deve principalmente ao avanço dos métodos computacionais bayesianos, a acessibilidade aos sistemas de informação geográfica e às técnicas de mapeamento.

Portanto a Epidemiologia Espacial tem por objetivo incorporar variações espaciais no risco ou na incidência de um determinado evento de saúde, descrevendo seu padrão geográfico ou sua distribuição espacial. A localização espacial do evento através dos mapas de incidência de doenças é a principal informação a ser estudada. A produção destes mapas é um instrumento importante nos estudos epidemiológicos na qual podem ser listados três principais objetivos: primeiro, descritivo, consiste na visualização da distribuição espacial da doença na região de interesse. O segundo objetivo, exploratório, é sugerir determinantes locais de doenças e fatores etiológicos desconhecidos que possam ser formulados em termos de hipóteses a serem investigadas. E o terceiro é apontar associações entre fontes potenciais de contaminação e áreas de risco elevado, podendo ajudar a definir um plano de intervenção ou acompanhamento de doenças na área de estudo.

Conforme Barcelos e Ramalho (2002) o geoprocessamento pode ser definido como um conjunto de ferramentas necessárias para manipular informações espacialmente referidas. Aplicado a questões de saúde pública permite o mapeamento de doenças e avaliação de riscos. Briggs (1992) refere-se aos Sistemas de Informação Geográfica (SIGs) como instrumentos de integração de dados ambientais com dados de saúde, permitindo uma melhor caracterização e quantificação da exposição e seus possíveis determinantes.

Segundo Silva e Dean (2006) sob a abordagem bayesiana, os métodos espaciais de mapeamento de doenças supõe usualmente que as regiões são condicionalmente independentes, dados os parâmetros do modelo, e incorporam subsequentemente a dependência no segundo nível como parte de uma distribuição a priori dos parâmetros. O desenvolvimento recente de modelos bayesianos quer empíricos quer hierárquicos em mapeamento de doenças tem como objetivo a obtenção de estimadores estáveis para as taxas de mortalidade em pequenas áreas, usando a informação de todas as sub-regiões para

inferir sobre a taxa de mortalidade de cada sub-região.

Assim, o grande interesse da epidemiologia é o de estudar a distribuição espacial de eventos inerentes à saúde e relacioná-los às características da população analisada, buscando portanto uma possível explicação para o problema proposto.

## 1.5 Interpolação Espacial

Compreender a distribuição espacial de fenômenos constitui hoje um desafio para a elucidação de questões importantes em diversas áreas do conhecimento. Com os avanços computacionais e o aprimoramento nas técnicas de mapeamento, a utilização de algum dos métodos de interpolação espacial de dados existentes, está se tornando cada vez mais frequente nas análises demográficas, permitindo com isto uma avaliação cada vez mais precisa da qualidade dos atributos mapeados.

A interpolação espacial pode ser definida como o procedimento matemático de ajuste de uma função a pontos não amostrados, baseando-se em valores obtidos em pontos amostrados na mesma área ou região, convertendo dados de observações pontuais em campos contínuos. Na prática, o processo de interpolação parte da definição de uma malha, seu espaçamento e suas dimensões. Malha esta, útil para estimar o valor de cada ponto pela seleção de pontos próximos ou não com valores conhecidos. A interpolação de dados espaciais é sempre necessária quando se deseja estimar uma variável numérica, em uma posição geográfica na qual não se tem esta informação.

Existem várias metodologias para interpolar dados espaciais como: inverso da distância, krigagem, vizinho mais próximo, polígonos de Thiessen, entre outros. Não existe na literatura, um método identificado como vantajoso em relação a outro, portanto deve-se utilizar aquele com que o usuário tenha maior afinidade. A qualidade da interpolação espacial de dados climáticos depende da quantidade e da localização dos postos usados no cálculo, além da existência de correlação entre os modelos estatísticos dos interpoladores e os fenômenos em estudo.

### 1.5.1 Interpolação Inverso da Potência da Distância (IDP)

Uma das técnicas de interpolação mais usadas para pontos espalhados espacialmente é o Inverso da Potência da Distância (Inverse Distance to a Power). Normalmente é tido como um interpolador exato, pois é razoavelmente fiel aos pontos amostrados originalmente. A interpolação por IDP determina os valores dos pontos usando uma combinação linear ponderada dos pontos amostrados. O peso de cada ponto é o inverso de uma função da distância.

Este método assume que a superfície possui uma variação local, e tem um funcionamento melhor quando os pontos amostrais estão distribuídos igualmente pela área, sem estarem concentrados em determinado local. Comumente usado na obtenção de temperaturas e pluviosidades utilizando as distâncias horizontais entre os locais sem registros das mesmas e suas estações adjacentes, como mostra a figura 1.1. As distâncias horizontais até as estações são constantes, mas a ordem das distâncias são ajustáveis.

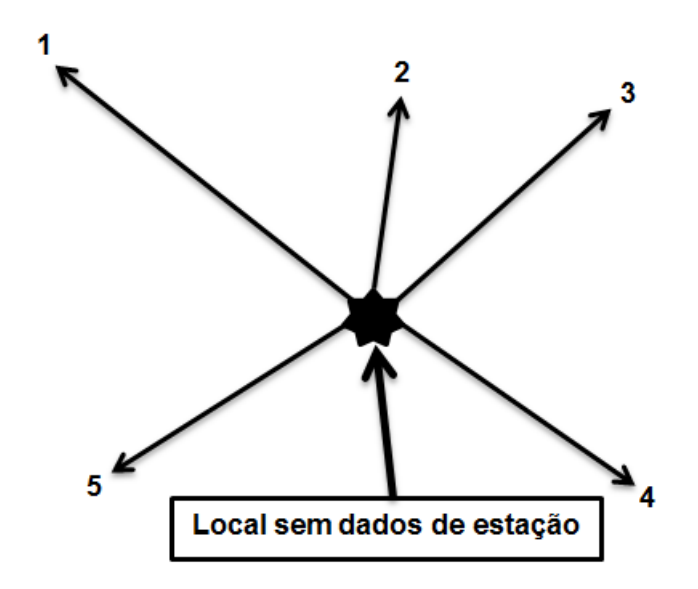

Figura 1.1: Distância horizontal entre o local sem dados de temperatura ou precipitação e as estações adjacentes.

Segundo Caruso e Quarta (1998), a interpolação Inverso da Potência da Distância (IDP) considera que o valor da variável em estudo a ser estimado em uma posição qualquer é calculado pelos n vizinhos mais próximos ponderados pelo inverso da sua distância elevada a uma potência. Para o cálculo da interpolação do valor de um ponto através do IDP utiliza-se a equação matemática:

$$
z_i = \frac{\sum\limits_{j=1}^{n}\left(\frac{z_j}{d_{ij}^k}\right)}{\sum\limits_{j=1}^{n}\left(\frac{1}{d_{ij}^k}\right)}
$$

onde:  $z_i$  = ponto a ser estimado,

 $z_j$  = pontos observados,
$d_{ij}$  = distância euclidiana entre os valores conhecidos e o estimado,

 $n =$  número de pontos próximos usados na interpolação,

 $k =$  potência utilizada (geralmente varia de 1 a 6). Parâmetros de potência maiores enfatizam pontos mais próximos, tornando o resultado menos suave. Parâmetros de potência menores enfatizam pontos mais distantes, tornando o resultado mais suave, porém menos preciso.

Este modelo baseia-se na dependência espacial, isto é, supõe que quanto mais próximo estiver um ponto do outro, maior será a correlação entre seus valores, ou seja, o inverso da potência da distância é utilizado para atenuar a influência de pontos distantes. Para predizer um valor para algum local não medido, o IDP usará os valores amostrados à sua volta, que terão um maior peso do que os valores mais distantes, ou seja, cada ponto possui uma influência no novo ponto, que diminui na medida em que a distância aumenta. Esse processo é baseado no pressuposto da existência de uma correlação espacial positiva, ou seja, a tendência de valores localizados próximos serem parecidos entre si.

#### 1.5.2 Krigagem

Este método usa informações a partir do variograma (função que mede a variação do valor de uma variável em relação as restantes da mesma amostragem) para encontrar os pesos ótimos a serem associados às amostras com valores conhecidos que vão estimar pontos desconhecidos através de técnicas de análise de regressão, minimizando a variância estimada com a utilização de um modelo pré-existente.

O semivariograma é definido como a metade da esperança matemática do quadrado da diferença entre pares de valores de uma variável no espaço.

$$
\gamma(h) = \frac{1}{2}E\left\{[Z(x) - Z(x+h)]^2\right\}
$$

onde:

 $\gamma(h)$  = semivariograma,

 $Z(x) =$  valor da variável no ponto x,

 $Z(x+h)$  = valor da variável no ponto  $(x+h)$ ,

 $h =$  distância entre os pontos  $x \in (x + h)$ 

#### 1.5.3 Vizinho mais próximo

Definido como o método mais simples de interpolação. Usa o valor do ponto mais próximo do nó da grade para estimar o valor interpolado. Não há modificações dos valores observados e sim apenas uma realocação dos mesmos.

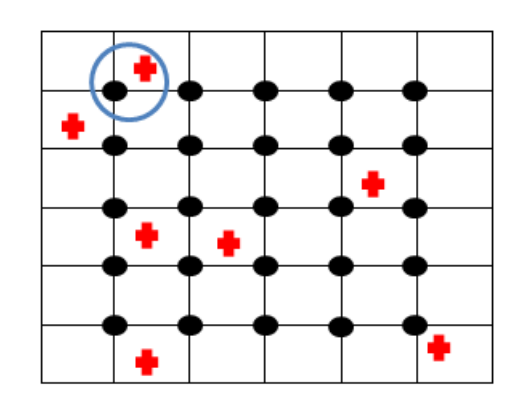

Figura 1.2: Interpolação pelo método do vizinho mais próximo.

#### 1.5.4 Polígonos de Thiessen

O método Polígonos de Thiessen assume que em qualquer ponto da região analisada, o que está sendo procurado é igual a medida nos pontos mais próximos. Os pesos de cada ponto são relacionados com as sua respectivas áreas, onde as fronteiras dos polígonos são formados pelas mediatrizes das linhas que unem dois pontos adjacentes.

Utilizando o exemplo para o cálculo da precipitação de um determinado posto pelo método dos Polígonos de Thiessen, temos:

$$
\overline{P} = \frac{\sum\limits_{i=1}^n A_i \overline{P}_i}{A}
$$

onde:  $\overline{P}$  = precipitação média,

 $A_i$  = área do polígono i,

 $\overline{P}_i$  = precipitação no posto i,

 $A = \text{area total}.$ 

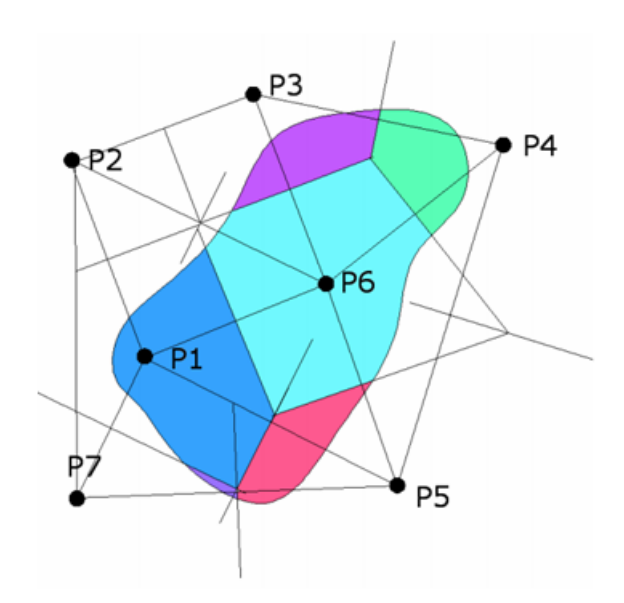

Figura 1.3: Traçado dos Polígonos de Thiessen. Fonte: wwww.upct.es

# Capítulo 2

# Screening em Classificação Supervisionada

Este capítulo serve como desenvolvimento de uma metodologia bayesiana, baseada no método Screening ótimo para uma classificação supervisionada com duas classes.

#### 2.1 O modelo

Seja T uma variável aleatória binária que discrimina uma população em dois grupos: o grupo dos sucessos  $(T = 1)$  e o grupo dos insucessos  $(T =$ 0) e  $X = (X_1, X_2)$  representa o vector de especificação. No problema em estudo nesta tese,  $T$  é a variável aleatória que representa a excedência e  $X_1$ e  $X_2$  são as variáveis meteorológicas.

Segundo Ramos (2010), o objetivo é o de especificar uma região  $\mathsf{C}_X^*$  tal que o elemento será ou não retido, caso o seu vetor de especificação pertença ou não a  $\overline{C_X^*}$  e de modo que a probabilidade de um elemento retido ser sucesso,  $\delta$ , seja otimizada. Para isto, dispomos de n informações para os quais se conhece a verdadeira classificação  $\mathcal{D} = \{(\mathbf{x}_i, t_i), 1 \le i \le n\}$ =  $\{(x_{1i}, x_{2i}, t_i), 1 \le i \le n\}$ , na forma de uma amostra aleatória de um modelo para (X,T), cuja distribuição amostral é determinada por uma distribuição Bernoulli ( $\theta$ ),  $\theta \in (0,1)$  para T, e por distribuições condicionais para X dado T = t com vetor de parâmetros denotado por  $\theta_t$ , t = 0,1. Esta decomposição do modelo conjunto  $(X,T)$   $(f(x,t) = f(x|t)P(T = t))$  implica a verosimilhança global:

$$
\mathcal{L}(\theta, \theta_0, \theta_1 | \mathcal{D}) = \theta^{n_1} (1 - \theta)^{n_0} \prod_{t=0,1} \prod_{\substack{i,t_i=t \ i \in \{1,\ldots,n\}}} f(x_i | t_i = t; \theta_t), \tag{2.1}
$$

onde:

 $n_t$  = número de elementos da amostra pertencente ao grupo  $\{T = t\}$  $f(x|t)$  = função densidade de probabilidade de  $X|T = t$ , a qual depende de um vetor de parâmetros  $\theta_t$ , t = 0,1.

Por conveniência matemática, admite-se que, a priori, os parâmetros  $\theta$ ,  $\theta_0$ ,  $\theta_1$  são independentemente distribuídos segundo as densidades  $h_1(\theta)$ ,  $h_2(\theta_0)$ ,  $h_3(\theta_1)$ , sendo que a sua distribuição conjunta a priori é:

$$
h(\theta, \theta_0, \theta_1) = h_1(\theta) h_2(\theta_0) h_3(\theta_1)
$$
\n(2.2)

Na suposição de independência, a distribuição a posteriori conjunta é dada pela expressão:

$$
h(\theta, \theta_0, \theta_1 | \mathcal{D}) \propto \left[ \theta^{n_1} (1 - \theta)^{n_0} \prod_{t=0,1} \prod_{\substack{i,t_i=t \\ i \in \{1,\ldots,n\}}} f(x_i | t_i = t; \theta_t) \right]
$$
  
 
$$
\times h_1(\theta) h_2(\theta_0) h_3(\theta_1)
$$
  
\n
$$
= [h_1(\theta) \theta^{n_1} (1 - \theta)^{n_0}] \left[ h_2(\theta_0) \prod_{\substack{i,t_i=t \\ i \in \{1,\ldots,n\}}} f(x_i | t_i = 0; \theta_0) \right]
$$
  
\n
$$
\times \left[ h_3(\theta_1) \prod_{\substack{i,t_i=t \\ i \in \{1,\ldots,n\}}} f(x_i | t_i = 1; \theta_1) \right]
$$
(2.3)

que representa o produto das distribuições

$$
h(\theta|\mathcal{D}) = h(\theta)\theta^{n_1}(1-\theta)^{n_0}
$$
 e

$$
h(\theta_t|\mathcal{D}) = h(\theta_t) \prod_{\substack{i,t_i=t \ i \in \{1,\ldots,n\}}} f(x_i|t_i = t; \theta_t) \text{ para } t = 0, 1.
$$

Os elementos informativos apresentados permitem obter as probabilidades preditivas necessárias para a formalização do problema de screening óptimo. Lembrando que a região de especificação óptima estabelecido por Turkman e Amaral Turkman (1989), para o caso particular d  $=$  2,  $\overline{C}_X^*$  de dimensão  $\alpha$ é:

$$
C_X^* = \{x \in \mathbb{R}^2 : \frac{P(T=1|\mathcal{D})p(x|T=1;\mathcal{D})}{\sum_{t=0,1} P(T=t|\mathcal{D})p(x|T=t;\mathcal{D})} \ge k\}
$$
(2.4)

onde:

$$
P(\mathcal{T} = t | \mathcal{D}) = \int_0^1 \theta^t (1 - \theta)^{1 - t} h(\theta | \mathcal{D}) d\theta \qquad (2.5)
$$

e

$$
p(x|\mathcal{T}=t;\mathcal{D}) = \int f(x|\mathcal{T}=t;\theta_t)h(\theta_t|\mathcal{D})d\theta_t \qquad (2.6)
$$

No próximo item serão desenvolvidas as expressões para as quantidades preditivas de interesse. Em um primeiro momento obtemos as expressões para as probabilidades preditivas de  $T = t$ , com  $t = 0,1$ .

# 2.2 Probabilidade preditiva: $P(T = t | D)$

A distribuição Beta com parâmetros a e b tem sua função densidade dada por:

$$
f(y) = \frac{1}{B(a,b)} y^{a-1} (1-y)^{b-1}, \ 0 < y < 1, \ a > 0 \ \text{e} \ b > 0,
$$

onde

$$
B(a,b) = \int_0^1 y^{a-1}(1-y)^{b-1} dy,
$$

é a função Beta.

Considerando a distribuição a posteriori apresentada em (2.3) e admitindo para o caso em particular,  $\theta$  a distribuição a priori conjugada natural Beta com parâmetros  $a > 0$  e  $b > 0$ , denotado por  $\theta \sim \text{Beta}(a, b)$ , temos:

$$
h(\theta|\mathcal{D}) = \frac{\Gamma(n+a+b)}{\Gamma(n_1+a)\Gamma(n_0+b)} \theta^{n_1+a-1} (1-\theta)^{n_0+b-1}
$$
 (2.7)

onde

$$
\Gamma(A) = \int_0^1 \theta^{A-1} e^{-\theta} d\theta, A > 0,
$$

representa a função gama. A função densidade apresentada em (2.7) integra a família de distribuições Beta $(a+n_0,b+n_1)$ . Por consequência disto, Ramos (2010), calculou as seguintes probabilidades :

I) a probabilidade preditiva de um indivíduo futuro vir a ser sucesso é:

$$
\gamma = P(T = 1|\mathcal{D}) = \int_0^1 P(T = 1|\theta)h(\theta|\mathcal{D})d\theta
$$
  
= 
$$
\int_0^1 \theta \frac{\Gamma(n+a+b)}{\Gamma(n_1+a)\Gamma(n_0+b)} \theta^{n_1+a-1}(1-\theta)^{n_0+b-1}d\theta
$$
  
= 
$$
\frac{n_1+a}{n+a+b}
$$
 (2.8)

II) a probabilidade preditiva de um indivíduo futuro vir a ser um insucesso é:

$$
P(T = 0|D) = 1 - P(T = 1|D) = 1 - \frac{n_1 + a}{n + a + b}
$$

$$
= \frac{n + a + b - n_1 - a}{n + a + b} = \frac{n_0 + b}{n + a + b} \tag{2.9}
$$

 $n = n_0 + n_1$ , onde  $n_0$  e  $n_1$  representam o número de indivíduos na amostra para os quais  $T = t$ , com  $t = 0.1$ .

Na caracterização da distribuição preditiva de uma observação futura é proposta uma abordagem em um contexto paramétrico.

# 2.3 Abordagem paramétrica Distribuição preditiva de  $X|T = t$

O vetor de características X é modelado por uma distribuição normal bivariada, com vetor de médias  $\mu_t \in \Re^2$  e a matriz de precisão  $\Lambda_t$ . Então:

$$
X|T = t \; ; \; \mu_t \; ; \; \Lambda_t \sim N_2(\mu_t \; , \; \Lambda_t = \Sigma_t^{-1}); \; t = 0.1.
$$

Este modelo, conforme Ramos (2010), apresenta a seguinte verosimilhança global:

$$
\mathcal{L}(\theta, \theta_0, \theta_1 | \mathcal{D}) \propto \theta^{n_1} (1-\theta)^{n_0} \prod_{t=0,1} |\Lambda_t|^{n_t/2} exp \left\{-\frac{n_t}{2} \left[ \left(\mu_t - \overline{x}_t\right)' \Lambda_t \left(\mu_t - \overline{x}_t\right) \right. \right. \\ \left. + \left. \frac{1}{n_t} \sum_{\stackrel{i,t_i=t}{i \in \{1,...,n\}}} x_i' \Lambda_t x_i - \overline{x}_i' \Lambda_t \overline{x}_t \right] \right\}
$$

Admitindo para cada  $\Theta_t$  uma distribuição a *priori* conjugada natural Normal-Wishart bivariada tal que:

$$
\Theta_t = (\mu_t, \Lambda_t) \sim NW_2(\mu_{0_t}, c_t \Lambda_t, \alpha_t, \beta_t) = N_2(\mu_{0_t}, c_t \Lambda_t) Wi_2(\alpha_t, \beta_t)
$$

vem

$$
(\mu_t, \Lambda_t)|\mathcal{D} \sim \text{NW}_2(\mu_{n_t}, c_t + n_t, \alpha_t + \frac{1}{2}n_t, \beta_{n_t})
$$

sendo equivalente a:

$$
\mu_t | \Lambda_t; \mathcal{D} \sim \text{NW}_2(\mu_{n_t}, (c_t + n_t) \Lambda_t);
$$
  

$$
\Lambda_t | \mathcal{D} \sim \text{Wi}_2(\alpha_t + \frac{1}{2} n_t, \beta_{n_t})
$$

Consequentemente a distribuição de uma observação futura X no grupo T  $=$  t, representada por  $p(x | T = t; D)$  é dada por:

 $\mathsf{X}|(\mathcal{T}\,=\,t;\mathcal{D})\,\sim\,St_2(\mu_{n_t},(c_t+n_t+1)^{-1}(c_t+n_t)\alpha_{n_t}\beta_{n_t}^{-1},2\alpha_{n_t}),$  ou seja, segue uma distribuição t-student bivariada.

#### 2.4 Modelo Normal Bivariado

#### 2.4.1 Distribuição normal bivariada

Então, sejam  $X_1$  e  $X_2$  duas variáveis com parâmetros  $E(X_1) = \mu_1$ ,  $E(X_2) = \mu_2$ ,  $Var(X_1) = \sigma_{11}$ ,  $Var(X_2) = \sigma_{22}$  e  $\rho_{12} = \frac{\sigma_{12}}{\sqrt{\sigma_{11}}\sqrt{\sigma_{22}}}$  $corr(X_1, X_2)$ .

A matriz de covariância é  $\Sigma =$  $\sqrt{2}$ 4  $\sigma_{11}$   $\sigma_{12}$  $\sigma_{21}$   $\sigma_{22}$ 1  $\vert$ , sendo a sua inversa representada por  $\Sigma^{-1} = \frac{1}{\sqrt{2\pi}}$  $\sigma_{11}\sigma_{22} - \sigma_{12}^2$  $\sqrt{2}$ 4  $\sigma_{22}$   $-\sigma_{12}$  $-\sigma_{21}$   $\sigma_{11}$ 1  $\vert \cdot$ 

Fazendo  $\sigma_{12} = \rho_{12}\sqrt{\sigma_{11}}\sqrt{\sigma_{22}}$ , obtém-se  $|\Sigma| = \sigma_{11}\sigma_{22} - \sigma_{12}^2 = \sigma_{11}\sigma_{22} \rho_{12}^2 \sigma_{11} \sigma_{22} = \sigma_{11} \sigma_{22} (1 - \rho_{12}^2)$ 

A distância generalizada para o caso bivariado será dada por:

$$
\begin{bmatrix}\nx_1 - \mu_1 & x_2 - \mu_2\n\end{bmatrix}\n\frac{1}{\sigma_{11}\sigma_{22}(1-\rho_{12}^2)}\n\begin{bmatrix}\n\sigma_{22} & -\rho_{12}\sqrt{\sigma_{11}}\sqrt{\sigma_{22}} \\
-\rho_{12}\sqrt{\sigma_{11}}\sqrt{\sigma_{22}} & \sigma_{11}\n\end{bmatrix}\n\begin{bmatrix}\nx_1 - \mu_1 \\
x_2 - \mu_2\n\end{bmatrix} =\n\n=\frac{1}{\sigma_{11}\sigma_{22}(1-\rho_{12}^2)}\n\begin{bmatrix}\n(x_1 - \mu_1)\sigma_{22} - (x_2 - \mu_2)\rho_{12}\sqrt{\sigma_{11}}\sqrt{\sigma_{22}} & -(x_1 - \mu_1)\rho_{12}\sqrt{\sigma_{11}}\sqrt{\sigma_{22}} + (x_2 - \mu_2)\sigma_{11}\n\end{bmatrix}\n\begin{bmatrix}\nx_1 - \mu_1 \\
x_2 - \mu_2\n\end{bmatrix} =\n\n=\frac{1}{\sigma_{11}\sigma_{22}(1-\rho_{12}^2)}\n\begin{bmatrix}\n(x_1 - \mu_1)^2\sigma_{22} - (x_2 - \mu_2)(x_1 - \mu_1)\rho_{12}\sqrt{\sigma_{11}}\sqrt{\sigma_{22}} - (x_1 - \mu_1)(x_2 - \mu_2)\rho_{12}\sqrt{\sigma_{11}}\sqrt{\sigma_{22}} + (x_2 - \mu_2)^2\sigma_{11}\n\end{bmatrix} =\n\n=\frac{1}{1-\rho_{12}^2}\n\begin{bmatrix}\n\left(\frac{x_1 - \mu_1}{\sqrt{\sigma_{11}}}\right)^2 + \left(\frac{x_2 - \mu_2}{\sqrt{\sigma_{22}}}\right)^2 - 2\rho_{12}\left(\frac{x_1 - \mu_1}{\sqrt{\sigma_{11}}}\right)\left(\frac{x_2 - \mu_2}{\sqrt{\sigma_{22}}}\right)\n\end{bmatrix}
$$

Lembrando que a densidade de probabilidade para o caso univariado é dado por  $f(x) = \frac{1}{\sqrt{2}}$  $\sqrt{2\pi\sigma^2}$ exp  $\int$  $\mathcal{L}$  $-1$ 2  $\int x - \mu$  $\sigma$  $\Big)^2\bigg\}, \; -\infty \; < \; x \; < \; \infty \;$ e que  $\int x - \mu$  $\sigma$  $\setminus$  2 pode ser generalizado para o caso multivariado substituindo-a

por  $(x - \mu)'(\Sigma)^{-1}(x - \mu)$ .

A constante univariada de normalização  $\sqrt{2\pi\sigma^2}$  deve ser trocada por  $(2\pi)^{-p/2}|\Sigma|^{-1/2}$  de modo a fazer com que o volume sob a superfície da função de densidade multivariada obtida seja igual a unidade para qualquer p, demonstrado por Anderson(1984).

Teorema (Anderson (1984))

Se a densidade de um vetor aleatório X de dimensão p é  $\sqrt{|A|}$  $\frac{\sqrt{141}}{(2\pi)^{p/2}}e^{-1/2(x-b)'A(x-b)}$ 

então o valor esperado de X é b e a matriz das covariâncias é  $A^{-1}$ . Reciprocamente, dado um vetor  $\mu$  e uma matriz  $\Sigma$  definida positiva, existe uma densidade normal multivariada

$$
f(\underline{x}) = \frac{1}{(2\pi)^{p/2} |\Sigma|^{1/2}} exp \left\{ \frac{-1}{2} (\underline{x} - \underline{\mu})^{\prime} (\Sigma)^{-1} (\underline{x} - \underline{\mu}) \right\}
$$

de modo que o valor esperado para o vetor com esta dendidade é  $\mu$  e matriz das covariâncias é  $\Sigma$ . Portanto a expressão que representa a densidade normal bivariada é dada por:

$$
f(x_1, x_2) = \frac{1}{2\pi \sqrt{\sigma_{11}\sigma_{22}(1-\rho_{12}^2)}} exp \left\{ \frac{-1}{2(1-\rho_{12}^2)} \left[ \left( \frac{x_1 - \mu_1}{\sqrt{\sigma_{11}}} \right)^2 + \left( \frac{x_2 - \mu_2}{\sqrt{\sigma_{22}}} \right)^2 - 2\rho_{12} \left( \frac{x_1 - \mu_1}{\sqrt{\sigma_{11}}} \right) \left( \frac{x_2 - \mu_2}{\sqrt{\sigma_{22}}} \right) \right] \right\}
$$

Fazendo o expoente da densidade normal bivariada igual a uma constante  $K^2$  tem-se a equação de uma elipse centrada na média. No figura 2.1 temos três situações: (I)  $x_1$  e  $x_2$  independentes determinando os eixos da elipse paralelos aos eixos das variáveis, (II)  $x_1$  e  $x_2$  com correlação linear positiva e (III)  $x_1$  e  $x_2$  com correlação linear negativa, determinando em ambos os casos os eixos da elipse inclinados em relação aos eixos das variáveis.

Apresentada por Mood, Graybill e Boes (1974) a função geradora de momentos da distribuição normal bivariada é:

$$
m(t_1,t_2)=e^{t_1\mu_1+t_2\mu_2+\t\t\t\t\t\t\t\t\t\t\t\t\t\t\t\t\t\t\t\t\t\t\t\t\t\t\t+ \frac{1}{2}(t_1^2\sigma_1^2+2\rho t_1t_2\sigma_1\sigma_2+t_2^2\sigma_2^2)}
$$

Teorema (Mood, Graybill e Boes, 1974)

Se  $(X_1, X_2)$  tem uma distribuição normal bivariada então E[ $X_1$ ] =  $\mu_1$ , E[ $X_2$ ]  $= \mu_2$ , var $[X_1] = \sigma_1^2$  e var $[X_2] = \sigma_2^2$ .

Demonstração:

Calculando-se a derivada primeira da função geradora de momentos em relação a  $t_1$ , no ponto  $t_1$  e  $t_2$  iguais a zero, temos:

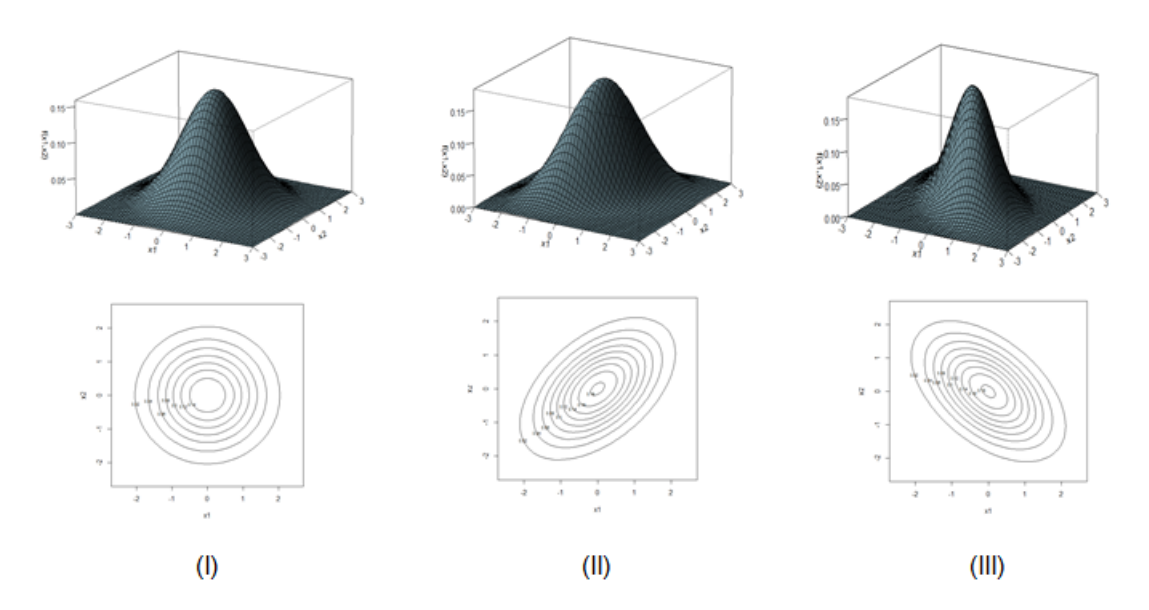

Figura 2.1: Gráficos da densidade normal bivariada com (I) correlação nula, (II) correlação linear positiva e (III) correlação linear negativa entre as variáveis.

$$
E(X_1) = \frac{\partial m(t_1, t_2)}{\partial t_1} \Big|_{t_1, t_2 = 0}
$$
  
\n
$$
E(X_1) = e^{t_1 \mu_1 + t_2 \mu_2 + \frac{1}{2} (t_1^2 \sigma_1^2 + 2\rho t_1 t_2 \sigma_1 \sigma_2 + t_2^2 \sigma_2^2)} (\mu_1 + t_1 \sigma_1^2 + \rho t_2 \sigma_1 \sigma_2) \Big|_{t_1, t_2 = 0}
$$

 $E(X_1) = e^0(\mu_1 + 0 + 0) = \mu_1$ 

De modo análogo o cálculo da derivada primeira da função geradora de momentos em relação a  $t_2$ , no ponto  $t_1$  e  $t_2$  iguais a zero, resultará:

 $E(X_2) = \mu_2$ 

Calculando-se a derivada segunda da função geradora de momentos em relação a  $t_1$ , no ponto  $t_1$  e  $t_2$  iguais a zero, temos:

$$
E(X_1) = \frac{\partial^2 m(t_1, t_2)}{\partial t_1^2}\Big|_{t_1, t_2 = 0}
$$
  
\n
$$
E(X_1) = e^{t_1 \mu_1 + t_2 \mu_2 + \frac{1}{2} (t_1^2 \sigma_1^2 + 2\rho t_1 t_2 \sigma_1 \sigma_2 + t_2^2 \sigma_2^2)} (\mu_1 + t_1 \sigma_1^2 + \rho t_2 \sigma_1 \sigma_2)(\mu_1 + t_1 \sigma_1^2 +
$$

$$
\rho t_2 \sigma_1 \sigma_2) + e^{t_1 \mu_1 + t_2 \mu_2 + \frac{1}{2} (t_1^2 \sigma_1^2 + 2 \rho t_1 t_2 \sigma_1 \sigma_2 + t_2^2 \sigma_2^2)} \sigma_1^2 \Bigg|_{t_1, t_2 = 0}
$$

$$
E(X_1) = e^0 \mu_1 \mu_1 + \sigma_1^2 = \mu_1^2 \sigma_1^2
$$

Então:

var[X<sub>1</sub>] = E[X<sub>1</sub><sup>2</sup>] - (E[X<sub>1</sub>])<sup>2</sup> = 
$$
\mu_1^2 + \sigma_1^2 - \mu_1^2 = \sigma_1^2
$$

De modo análogo o cálculo da derivada segunda da função geradora de momentos em relação a  $t_2$ , no ponto  $t_1$  e  $t_2$  iguais a zero, resultará:

 $var(X_2) = \sigma_2^2$ 

#### 2.4.2 Transformação Box-Cox

Muitas vezes, é importante transformar um conjunto de dados em uma forma adequada antes de executar qualquer análise ou modelagem. Conforme Sakia (1992) muitos resultados importantes na análise estatística partem do pressuposto que a população que está sendo amostrada ou investigada é normalmente distribuída, ou seja, são baseados na suposição de normalidade. Quando os pressupostos são violados, várias opções estão disponíveis:

(i) Decidir qual é o pressuposto correto no lugar do que é violada e usar um procedimento válido que leva em conta a nova hipótese;

(ii) Conceber um novo modelo com aspectos importantes do modelo original, aplicando uma transformação adequada dos dados;

(iii) Usar um procedimento isento de distribuição que é válido mesmo se várias hipóteses são violadas.

A maioria dos pesquisadores optam pela concepção de um novo modelo aplicando tranformações adequadas, ou seja, transformação dos dados originais de uma forma que a nova variável tenha uma distribuição o mais próximo possível da normalidade.

Para Box e Tidwell (1962) um dos mais simples tipos de transformação que pode ser empregado em diversas aplicações é a transformação de potência (power transformation).

Tukey (1957) sugeriu as transformações através de um modelo com classes de funções do tipo potência:

$$
y^{(\lambda)} = \begin{cases} y^{\lambda} \text{ para } \lambda \neq 0\\ \log y \text{ para } \lambda = 0 \end{cases}
$$

#### para  $y > 0$ .

Entretanto para evitar a descontinuidade quando  $\lambda = 0$ , Box e Cox (1964) alteraram a família de transformações. Efetuaram um estudo com ênfase na transformação de variáveis dependentes, onde o principal era fazer transformações indexadas por um parâmetro  $\lambda$  que define a transformação desconhecido e estimar os outros parâmetros do modelo através de métodos convencionais de inferência, tornando-se um dos métodos mais utilizados.

#### Transformação da variável dependente

Conforme Box e Cox (1964), seja uma família paramétrica de transformação da variável y para y $^{(\lambda)}$ . Duas importantes situações foram considerados:

$$
Situac\tilde{a}o 1.
$$
  

$$
y^{(\lambda)} = \begin{cases} \frac{y^{\lambda} - 1}{\lambda} \text{ para } \lambda \neq 0 \\ \log y \text{ para } \lambda = 0 \end{cases}
$$

e que para  $\lambda$  desconhecido temos:  $y^{(\lambda)} = (y^{(\lambda)}_1)$  $y_2^{(\lambda)},$   $y_2^{(\lambda)}$  $\left(y_{2}^{(\lambda)},...,y_{n}^{(\lambda)}\right)'=X\theta\!+\!\xi$  onde  $X$  é uma matriz de constantes conhecidas,  $\theta$  é um vetor de parâmetros desconhecidos associado com os valores transformados e  $\xi \sim MVN(0,\sigma^2 I_n)$  é um vetor de erros aleatórios. Esta transformação somente é valida se  $y > 0$ .

No caso somente das observações positivas, Guerreiro e Johnson (1982) relacionam esta transformação com a chance de sucesso  $\frac{p}{1-p}$  como forma de generalização do modelo logístico. Então:

$$
\left(\frac{p}{1-p}\right)^{(\lambda)} = \begin{cases} \frac{\left(\frac{p}{1-p}\right)^{\lambda} - 1}{\lambda} & \text{para } \lambda \neq 0 \\ \log\left(\frac{p}{1-p}\right) & \text{para } \lambda = 0 \end{cases}
$$

Para o caso  $\lambda = 0$  temos:

$$
\left(\frac{p}{1-p}\right)^{(0)} = \log\left(\frac{p}{1-p}\right)
$$
que corresponde ao modelo logístico.

Portanto um modelo com n covariáveis é representado por:

$$
log\left(\frac{p}{1-p}\right) = \beta_0 + \beta_1 y_1^{(\lambda)} + \beta_2 y_2^{(\lambda)} + \dots + \beta_n y_n^{(\lambda)}
$$
  
\n
$$
\frac{p}{1-p} = e^{\beta_0 + \beta_1 y_1^{(\lambda)} + \dots + \beta_n y_n^{(\lambda)}} \Rightarrow p = e^{\beta_0 + \beta_1 y_1^{(\lambda)} + \dots + \beta_n y_n^{(\lambda)}} - p e^{\beta_0 + \beta_1 y_1^{(\lambda)} + \dots + \beta_n y_n^{(\lambda)}}
$$
  
\n
$$
p + p e^{\beta_0 + \beta_1 y_1^{(\lambda)} + \dots + \beta_n y_n^{(\lambda)}} = e^{\beta_0 + \beta_1 y_1^{(\lambda)} + \dots + \beta_n y_n^{(\lambda)}}
$$

 $p(1+e^{\beta_0+\beta_1y_1^{(\lambda)}+...+\beta_ny_n^{(\lambda)}})\ =\ e^{\beta_0+\beta_1y_1^{(\lambda)}+...+\beta_ny_n^{(\lambda)}}.$  Isolando o valor de p temos a probabilidade de sucesso.

$$
\mathsf{p}=\frac{e^{\beta_0+\beta_1y_1^{(\lambda)}+...+\beta_ny_n^{(\lambda)}}}{1+e^{\beta_0+\beta_1y_1^{(\lambda)}+...+\beta_ny_n^{(\lambda)}}}
$$

Situação 2.

Em um segundo momento, para o caso das observações negativas, Box e Cox (1964) propuseram a transformação com a seguinte fórmula:

$$
y^{(\lambda)} = \begin{cases} \frac{(y + \lambda_2)^{\lambda_1} - 1}{\lambda_1} \text{ para } \lambda_1 \neq 0\\ \log (y + \lambda_2) \text{ para } \lambda_1 = 0 \end{cases}
$$

onde  $\lambda_1$  é o parâmetro transformado e  $\lambda_2$  é escolhido de tal modo que  $y > -\lambda_2$ .

O método de Box-Cox pertence à família paramétrica de transformações de potência incluindo numerosas transformações básicas e comumente aplicadas. Teoricamente, o parâmetro  $\lambda$  pode assumir os valores com qualquer sinal. Dependendo do valor de  $\lambda$ , a transformação Box-Cox inclui alguns casos especiais:

 $\lambda = 1 \rightarrow \frac{y^1 - 1}{1}$  $\frac{1}{1}$  =  $y - 1$   $\Rightarrow$  nenhuma transformação necessária, procedimentos resultam em dados idênticos aos originais.

$$
\lambda = 0.5 \rightarrow \frac{\sqrt{y} - 1}{0.5} = 2\sqrt{y} - 2 \Rightarrow \text{transformação raiz quadrada.}
$$

 $\lambda = 0 \rightarrow \ln y \Rightarrow$  transformação logaritmo natural.

$$
\lambda = -1 \rightarrow \frac{y^{-1} - 1}{-1} = \frac{-1}{y} + 1 \Rightarrow \text{transformação inversa.}
$$

Estas transformações Box-Cox exigem que todos os valores da sequência de entrada sejam positivos e diferentes de zero.

Segundo Box e Cox (1964), em geral, supõe que para cada  $\lambda, \, y^{(\lambda)}$  é uma função monotômica. Admitindo-se que temos um vetor de observações  $y =$  $\{y_1, ..., y_n\}$  e que o modelo linear adequado para o problema é especificado por:

$$
E\{y^{(\lambda)}\}=a\theta,
$$

onde  $y^{(\lambda)}$  é o vetor coluna das observações transformadas,  $a$  é uma matriz conhecida e  $\theta$  é um vetor desconhecido de parâmetros associados com as

#### observações transformadas.

Assume-se que para algum  $\lambda$  desconhecido, as observações transformadas  $y_i^{(\lambda)}$  $i^{(2)}$  (i = 1, ..., n) satisfazem por completo as hipóteses teóricas da normalidade. A densidade de probabilidade para as observações não transformadas (observações originais) é obtida multiplicando a densidade normal pela transformação Jacobiana:

$$
\frac{1}{(2\pi)^{n/2}} exp\left\{ \frac{-(y^{(\lambda)} - a\theta)'(y^{(\lambda)} - a\theta)}{2\sigma^2} \right\} J(\lambda, y)
$$
  
onde:  $J(\lambda, y) = \prod_{i=1}^n = \left| \frac{dy_i^{(\lambda)}}{dy_i} \right|$ 

Portanto o objetivo da transformação Box-Cox é converter a variável  $y$ de um modo que a nova variável resultante  $y^{(\lambda)}$  tenha uma distribuição tão perto quanto possível da normalidade, ou seja,  $y^{(\lambda)} \thicksim \mathcal{N}(\mu, \sigma)$  com média  $\mu$ e desvio padrão  $\sigma, \ f(y^{(\lambda)}) = \frac{1}{\sqrt{n}}$  $\overline{2\pi}\sigma$ exp  $\sqrt{2}$ 4  $(y^{(\lambda)} - \mu)^2$  $2\sigma^2$ 1 |. Uma análise gráfica desta transformação está mostrada na figura 2.2.

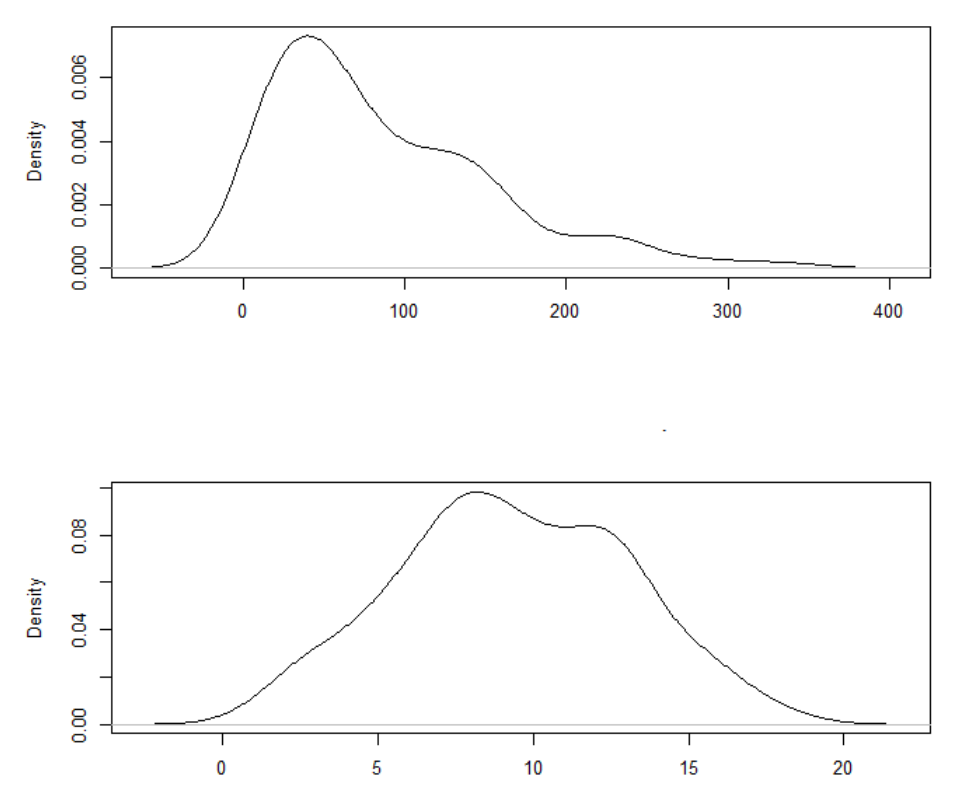

Figura 2.2: Respectivamente a representação dos dados originais e dos dados transformados da quantidade de chuvas da Região Administrativa de Inhauma na cidade do Rio de Janeiro de 1999 a 2012.

# Capítulo 3 O Problema

Segundo a jornalista Mariana Oliveira, do G1, em 2013 "o Ministério da Saúde informou que aumentaram em 190% os casos notificados de dengue em todo o país. Conforme os números divulgados, entre 10 de janeiro e 16 de fevereiro de 2013, foram registrados 204.650 casos. No mesmo período de 2012 foram 70.489 notificações. Os casos de mortes caíram no mesmo período, de acordo com o governo. Foram 33 óbitos entre janeiro e fevereiro, contra 41 no mesmo período de 2012 ..."

Em outra reportagem publicada no dia 29 de maio de 2013 com o título: "Mortes por dengue já somam 28 no Rio de Janeiro", Alana Gandra, repórter da Agência Brasil, escreveu: "Subiu para 28 o número de mortes provocadas pela dengue no estado do Rio de Janeiro, das quais a maioria (12) foi registrada na capital. De acordo com números divulgados esta tarde pela Secretaria Estadual de Saúde, foram notificados 178.765 casos suspeitos da doença, de janeiro deste ano até o último sábado. Em igual período do ano passado, foram notificados 145.078 casos suspeitos, com 34 mortes. ..."

Notícias como estas, mostram a importância de um estudo mais detalhado sobre este tema. Discussões sobre o controle da dengue sempre apontam para a necessidade de novas metodologias, muitas vezes com altos investimentos nas estratégias de tratamento da doença, nas campanhas de informação e mobilização da população para erradicação do vetor, na capacitação de recursos humanos, entre outros. Antes de iniciarmos o trabalho no problema proposto, que reside no interesse de ser capaz de detectar precocemente a probabilidade de ocorrência de um surto da dengue na cidade do Rio de Janeiro, devemos responder algumas perguntas.

## 3.1 O que é a Dengue?

Com mais de um terço da população mundial vivendo em áreas de risco para a infecção, a dengue é considerada uma doença de transmissão vetorial com o maior crescimento no mundo. Uma doença, sem vacina para prevenir a sua infecção com o vírus, é caracterizada por febre, dor de cabeça,

dor muscular e nas articulações, náuseas, vômitos e erupções cutâneas, de rápida disseminação causada por um vírus da família Flaviridae e é transmitida, no Brasil, através de um mosquito urbano de origem africana com ampla distribuição nas cidades tropicais e subtropicais, denominado Aedes aegypti, também infectado pelo vírus. Esta transmissão raramente ocorre em temperaturas abaixo de  $16^{0}$ C, sendo que a mais propicia gira em torno de 30 $^0$  a 32 $^0$ C. Quando infectado, o reconhecimento precoce e tratamento de suporte imediato pode reduzir substancialmente o risco de complicações médicas e morte. Segundo estudos, uma série de fatores está relacionada com a transmissão e a expansão da dengue, como por exemplo: o crescimento desordenado da população com uma urbanização não planejada, abastecimento irregular de água e o aumento da produção de lixo urbano, aumento no transporte de pessoas e cargas, aumento na mobilidade da população e do fluxo de turistas, as mudanças climáticas. Fatores estes que facilitam a reprodução do mosquito e consequentemente a expansão da doença. Para Mendonça et al. (2009), fatores ambientais e sociais também estão associados à expansão dos vetores de doenças. Atualmente a dengue é considerada um dos principais problemas de saúde pública no mundo: a cada ano, cerca de 20 mil pessoas morrem em consequência dessa doença. Em todo o mundo, existem quatro tipos de dengue, já que o vírus causador da doença possui quatro sorotipos: DENV-1, DENV-2, DENV-3 e DENV-4. A infecção por um deles dá proteção permanente para o mesmo sorotipo, mas imunidade parcial e temporária contra os outros três.

## 3.2 Qual a situação da dengue no mundo?

Doenças tropicais surgem graças a um conjunto de fatores biológicos, ecológicos e evolutivos que condicionam a sua ocorrência exclusivamente nas proximidades da linha do Equador, entre os trópicos de Câncer e Capricórnio (CAMARGO – 2008).

Para Hay et al. (2013), a dengue está onipresente ao longo dos trópicos, com variações espaciais locais em risco influenciado fortemente pelas chuvas, a temperatura e o grau de urbanização. A transmissão ocorre principalmente em áreas temperadas e tropicais, conforme mostra a Figura 3.1, que favorecem a infestação pelo mosquito, e tem sua maior disseminação no verão.

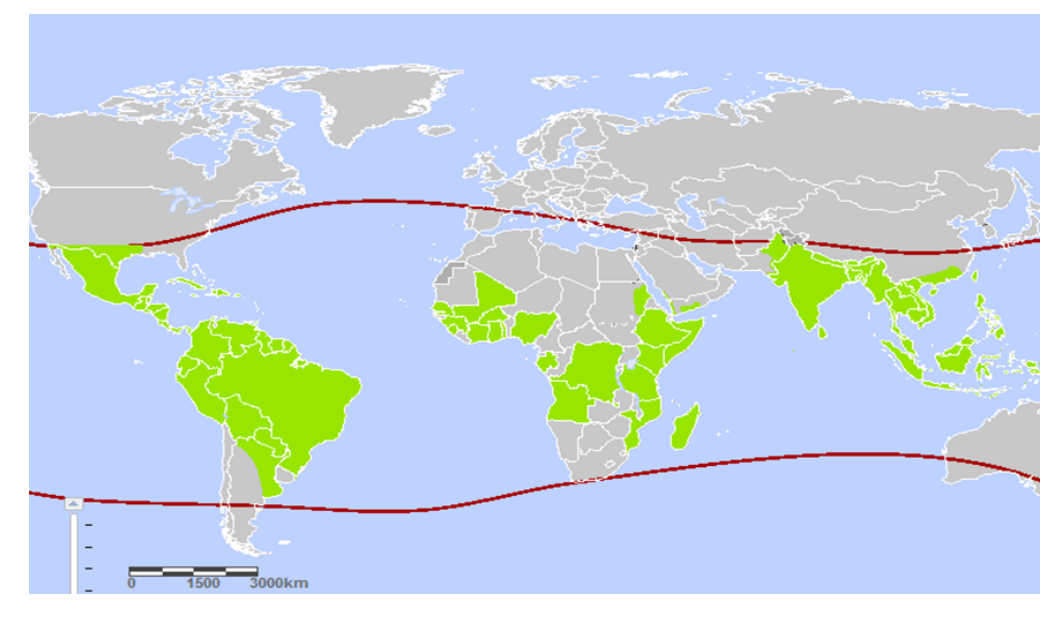

Figura 3.1: Países ou áreas de risco da Dengue - 2012 Fonte: http://apps.who.int/ithmap/

Dengue tem emergido como um problema mundial desde 1950. Atualmente cerca de 390 milhões de pessoas são infectadas por ano pela dengue. Número este divulgado por um grupo de pesquisadores da universidade de Oxford e da fundação Wellcome, é mais que o triplo do estimado pela OMS - Organização Mundial da Saúde. Segundo as estimativas do grupo de pesquisadores, há anualmente 96 milhões de casos graves e aproximadamente 300 milhões de casos moderados ou assintomáticos. 70% dos casos graves de dengue ocorrem na Ásia. A Índia responde sozinha por 34% do total. Já as Américas, principalmente o Brasil e o México, têm 14% dos casos graves, praticamente a mesma porcentagem da África.

Este mapa pode ser utilizado como um guia para avaliar o risco de transmissão de vírus da dengue em todo o mundo. As regiões em destaque representam as áreas de risco contínuo, tal como definido pelo Centers for Disease Control and Prevention (CDC), conforme relatado pelos Ministérios da Saúde, organizações de saúde internacionais, revistas e cientistas da especialidade.

## 3.3 Qual a situação da dengue no Brasil?

A primeira epidemia, documentada clínica e laboratorialmente, ocorreu no início da década de 1980 no estado de Roraima (DENV-1 e DENV-4). Em 1986 o Rio de Janeiro foi porta de entrada para o dengue do subtipo DENV-1. Devido a sua localização, por estar próxima dos grandes centros e o grande número de turistas contribuiram na dispersão da doença para outros estados. Por ser a dengue uma doença com característica sazonal há uma grande concentração de casos em um mesmo período do ano. No Brasil CAPÍTULO 3. O PROBLEMA 48

este período coincide com o verão, devido à maior ocorrência de chuvas e ao aumento da temperatura, concentrando-se entre os meses de janeiro e maio, quando o clima é mais quente e mais úmido.

A grande epidemia ocorreu no Brasil em 2008, com 787.726 casos relatados de janeiro a novembro, incluindo 4.137 casos de febre hemorrágica e 448 mortes.

Entre 1995 e 2010, o número de municípios brasileiros infestados pelo Aedes aegypti, mais que dobrou, passando de 1753 para 4007, conforme mostra a Figura 3.2.

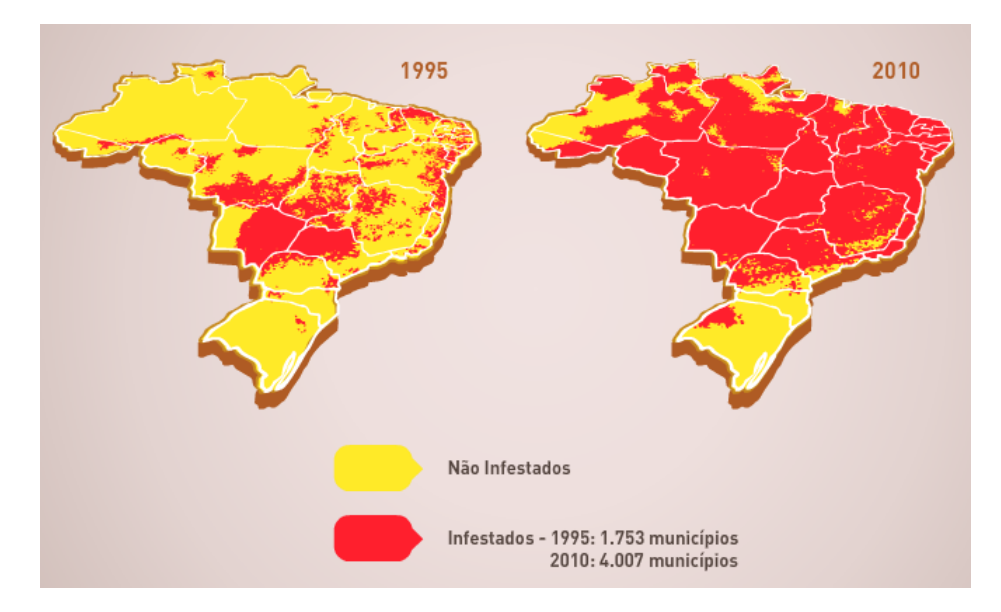

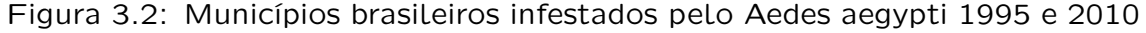

Fonte: Ministério da Saúde do Brasil

O Ministério da Saúde comparou as primeiras sete semanas de 2012 e 2013. Foram 204650 casos no ano de 2013 contra 70489 no anterior, ou seja, ocorreu um aumento em 190% os casos notificados de dengue em todo o país. Quanto ao número de casos de morte neste mesmo período teve uma redução de 33 óbitos contra 41 para o mesmo período. Segundo o Ministério da Saúde, a elevação na quantidade de casos de dengue se deve à circulação de um novo tipo da doença, o DENV-4, um dos quatro sorotipos existentes no país. A Tabela 3.1 mostra o número de casos de dengue no Brasil por região comparando as sete primeiras semanas de 2012 com o mesmo período de 2013.

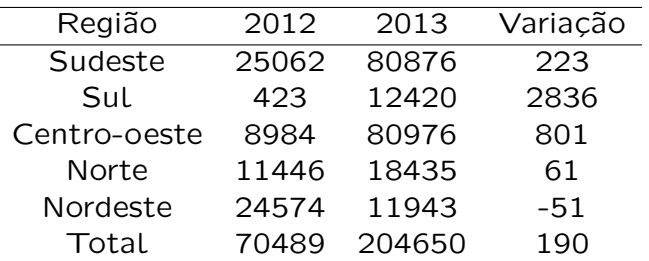

Tabela 3.1: Número de casos de dengue no Brasil por região, entre 1 de janeiro e 16 de fevereiro de 2012 e 2013

#### 3.4 Qual a situação da dengue no Rio de Janeiro?

Desde 2004 o estado do Rio de Janeiro trabalha com uma nova metodologia, advinda do Ministério da Saúde, que analisa a situação da dengue por um mapeamento chamado de Levantamento do Índice de Infestação Rápido pelo Aedes aegypti, também conhecido como LIRAa. Por esta metodologia, divide-se a cidade em 196 estratos, cada um contendo entre 8100 e 12000 imóveis, sendo que em cada grupo, são pesquisados 450 imóveis através das atividades dos Agentes de Endemias. Este levantamento tem como vantagem a identificação dos criadouros do mosquito e a situação de infestação do município, permitindo o direcionamento das ações de controle para as áreas mais críticas. De acordo com as Diretrizes Nacionais para Prevenção e Controle de Epidemias de Dengue, os parâmetros para classificação dos estratos e dos municípios, quanto à infestação pelo Aedes aegypti, são:

Inferiores a 1%: estão em condições satisfatórias;

De 1% a 3,9% estão em situação de alerta;

Superior a 4%, há risco de surto de dengue.

A figura que se segue mostra a situação da dengue no estado do Rio de Janeiro nos meses de março, agosto, outubro de 2013 e janeiro de 2014, segundo o LIRAa.

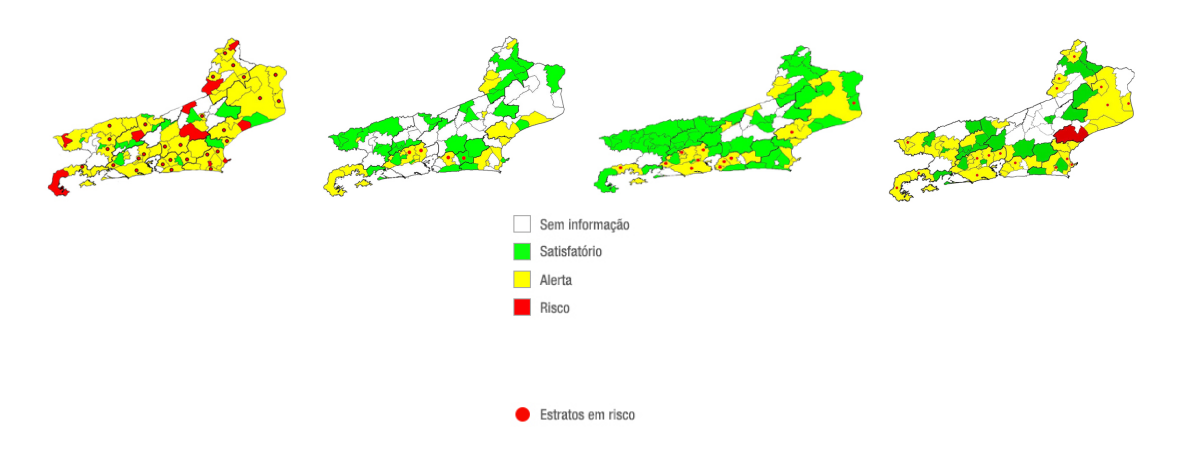

Figura 3.3: LIRAa respectivamente dos meses de março/2013, agosto/2013, outubro/2013 e março/2014 no estado do Rio de Janeiro

Fonte: http://www.riocontradengue.rj.gov.br/Site/Conteudo/Liraa.aspx

Na figura 3.3 notamos a evolução da dengue em diferentes estações. O mês de março representando o outono, agosto o inverno, outubro a primavera e o mês de janeiro o verão. Em uma análise direta dos mapas nota-se que à medida que se aproxima do inverno, os índices em relação aos estratos – satisfatório, alerta e alto risco – tiveram uma diminuição, principalmente nos estratos de alerta e alto risco, pois estas épocas são marcadas por um período de estiagem e temperaturas mais baixas no Estado do Rio de Janeiro.

# 3.5 Qual a situação da dengue no município do Rio de Janeiro?

Em 2012 a capital fluminense concentrou 63,4% dos casos da doença notificados em todo Estado. Por dia, pelo menos 170 pessoas ficaram doentes na cidade. As zonas norte e oeste do município do Rio de Janeiro lideraram em número de casos. Na avaliação do Ministério da Saúde, o município do Rio tem média de 130 infectados para cada 100 mil habitantes, enquanto no Estado essa taxa cai para quase a metade.

A figura 3.4 revela que nos anos de 2002, 2008, 2011 e 2012 a cidade do Rio de Janeiro teve uma grande concentração de casos de dengue.

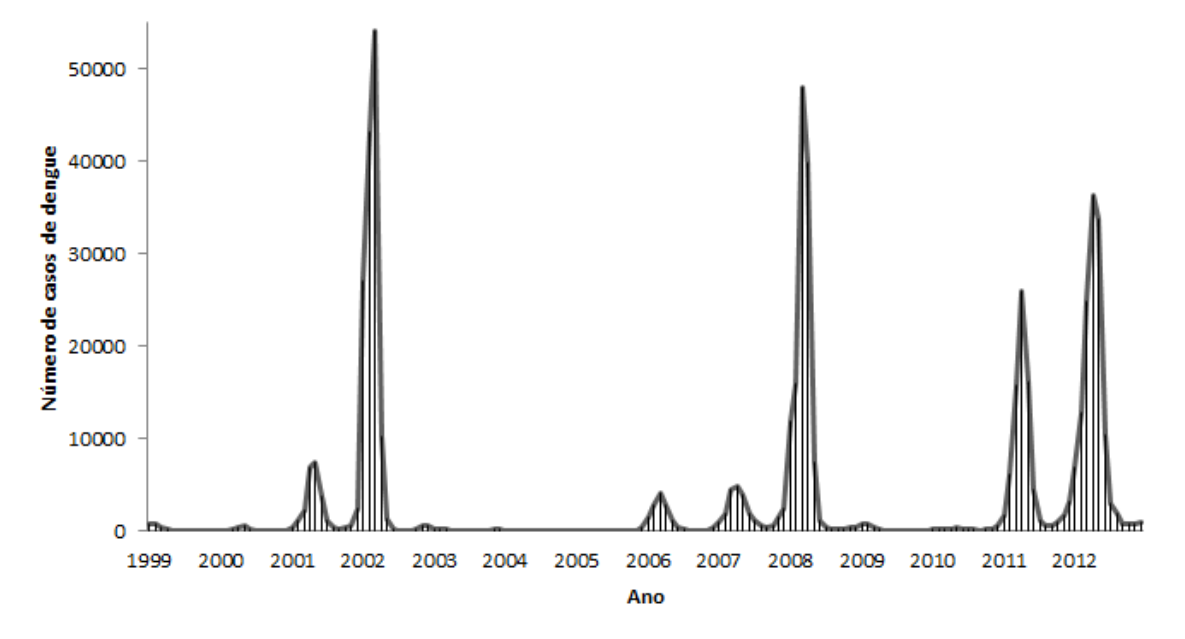

Figura 3.4: Evolução do número de casos de dengue de 1999 a 2012 no município do Rio de Janeiro

Fonte: http://www.rio.rj.gov.br/ufs/tabnet

# Capítulo 4

# Descrição da Base de Dados

# 4.1 Regiões Administrativas(RA) do município do Rio de Janeiro

Atualmente, o município do Rio de Janeiro é a segunda metrópole do país com uma área de 1224,56 k $m^2$ , dividida em quatro regiões geográficas: Centro, Zona Norte, Zona Sul e Zona Oeste. Em uma forma de setorizar a administração municipal, em 1981, houve a necessidade de uma divisão para coordenação e planejamento. O Rio de Janeiro passou a apresentar sua base estrutural atual, ou seja, as Áreas de Planejamento (AP), as Regiões Administrativas (RA) e os bairros. Atualmente, o município conta com cinco Áreas de Planejamento, 33 Regiões Administrativas e 160 bairros.

A figura 4.1, mostra a cidade do Rio de Janeiro dividida em suas 33 Regiões Administrativas: Anchieta, Bangu, Barra da Tijuca, Botafogo, Campo Grande, Centro, Cidade de Deus, Complexo do Alemão, Copacabana, Guaratiba, Ilha de Paquetá, Ilha do Governador, Inhaúma, Irajá, Jacarepaguá, Jacarezinho, Lagoa, Madureira, Maré, Méier, Pavuna, Penha, Portuária, Ramos, Realengo, Rio Comprido, Rocinha, Santa Cruz, Santa Teresa, São Cristóvão, Tijuca, Vigário Geral, Vila Isabel.

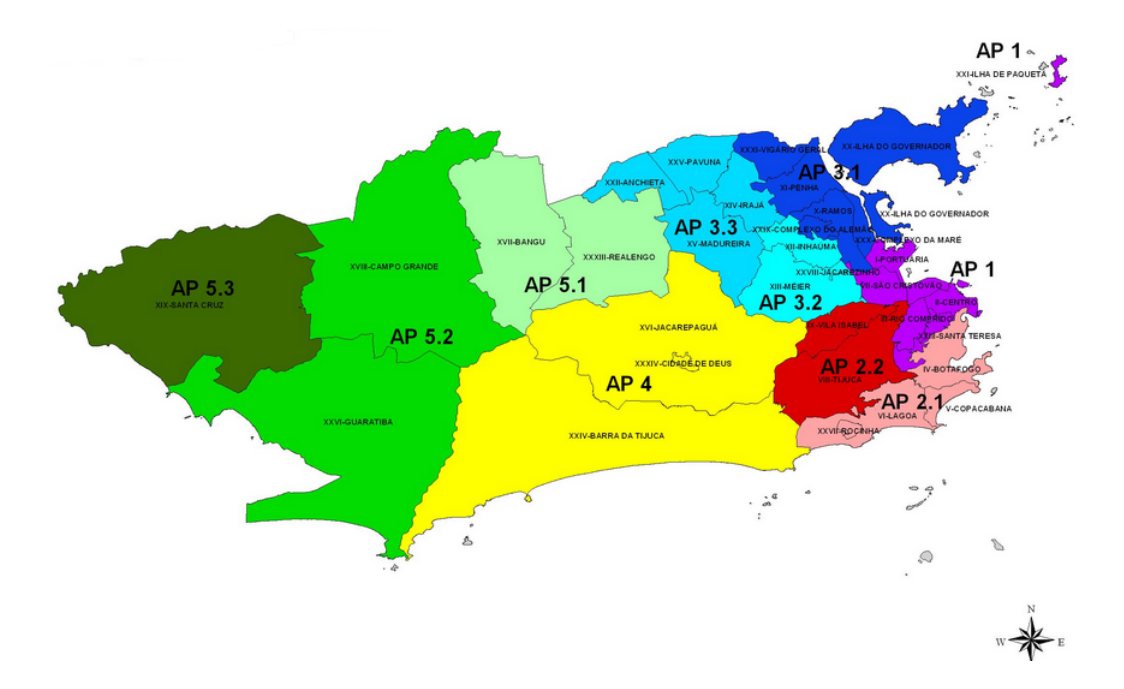

Figura 4.1: Localização das 33 Regiões Admistrativas com suas respectivas Áreas de Planejamento do Município do Rio de Janeiro

Fonte:http://portalgeo.rio.rj.gov.br/

## 4.2 Precipitação no município do Rio de Janeiro

Para o estudo da dengue o conhecimento de distribuição espacial da precipitação pluvial é muito importante. A cidade do Rio de Janeiro apresenta uma topografia acidentada, marcada pela formação de maciços, com encostas cobertas por florestas da Mata Atlântica, resultando em seu território uma distribuição climática bastante heterogênea, provocando precipitações de intensidades variáveis. Em cerca de 1200  $km^2$  de área, a rede atual é composta de 33 postos pluviométricos que enviam dados em tempo real, a cada 15 minutos, para a central do Alerta Rio. Deste total de 33, dois postos, São Cristóvão e Guaratiba, são estações meteorológicas completas e enviam, além dos dados de chuvas, informações de vento, temperatura do ar, humidade e pressão atmosférica. A estação Alto da Boa Vista também envia dados de temperatura e umidade, além dos dados pluviométricos. São administrados pela Fundação de Geotécnica do Município do Rio de Janeiro (Geo-Rio). Conforme mostra a Tabela 4.1, neste trabalho serão utilizadas 32 das 33 estações existentes, excluindo a estação Tijuca/Muda, pois esta começou a operar somente no ano de 2011. Como não existe uma estação por cada região, os valores de pluviosidade serão obtidos através da metodologia de Interpolação Inverso da Potência da Distância, calculado para o centróide de cada Região Administrativa, utilizando a quantidade de chuva acumulada mensalmente de cada uma das estações. O período analisado será de 1999 a 2012.

| Nome                                      | Alt(m)      | Lat(S)          | Long(W)         | $\times$  | У          |
|-------------------------------------------|-------------|-----------------|-----------------|-----------|------------|
| 1- Vidigal                                | 85          | $22^{\circ}99'$ | $43^{\circ}23'$ | 681138.53 | 7456241.30 |
| 2- Urca                                   | 90          | 22°96'          | $43^{\circ}17'$ | 688004.21 | 7460236.16 |
| 3- Rocinha                                | 160         | $22^{\circ}99'$ | $43^{\circ}25'$ | 679831.80 | 7457041.04 |
| 4- Tijuca                                 | 340         | 22°93'          | $43^{\circ}22'$ | 682358.11 | 7462941.42 |
| 5- Santa Teresa                           | 170         | $22^{\circ}93'$ | $43^{\circ}20'$ | 684951.79 | 7462971.84 |
| 6- Copacabana                             | 90          | $22^{\circ}99'$ | $43^{\circ}19'$ | 685675.03 | 7456902.45 |
| 7- Grajaú                                 | 80          | 22°92'          | 43°27'          | 677639.27 | 7463809.40 |
| 8- Ilha do Governador                     | $\mathbf 0$ | 22°82'          | 43°21'          | 683708.66 | 7475959.61 |
| 9- Penha                                  | 111         | 22°84'          | $43^{\circ}28'$ | 677059.92 | 7472757.10 |
| 10- Madureira                             | 45          | 22°87'          | $43^{\circ}34'$ | 670409.68 | 7469665.02 |
| 11- Irajá                                 | 20          | 22°83'          | $43^{\circ}34'$ | 670692.60 | 7474733.93 |
| 12- Bangu                                 | 15          | 22°88'          | $43^{\circ}47'$ | 657403.76 | 7468956.66 |
| 13- Piedade                               | 72          | 22°89'          | $43^{\circ}31'$ | 673492.65 | 7467537.95 |
| 14- Jacarepaguá/Tanque                    | 73          | $22^{\circ}91'$ | $43^{\circ}36'$ | 667541.22 | 7465482.19 |
| 15- Saúde                                 | 35          | 22°90'          | $43^{\circ}19'$ | 685225.56 | 7466721.92 |
| 16- Jardim Botânico                       | $\Omega$    | $22^{\circ}97'$ | $43^{\circ}22'$ | 682133.53 | 7458453.12 |
| 17- Barra/Barrinha                        | 80          | 23°01'          | $43^{\circ}30'$ | 674262.08 | 7454520.71 |
| 18- Jacarepaguá/CidadedeDeus              | 15          | $22^{\circ}95'$ | $43^{\circ}36'$ | 667928.20 | 7461632.85 |
| 19- Barra/Riocentro                       | $\mathbf 0$ | 22°98'          | $43^{\circ}41'$ | 662819.05 | 7458366.68 |
| 20- Guaratiba                             | $\Omega$    | $23^{\circ}05'$ | $43^{\circ}59'$ | 646759.84 | 7560709.03 |
| 21- Estr. Grajaú / Jacarepaguá (Gericinó) | 105         | $22^{\circ}93'$ | $43^{\circ}31'$ | 672722.55 | 7463726.03 |
| 22- Santa Cruz                            | 15          | $22^{\circ}91'$ | $43^{\circ}68'$ | 634915.94 | 7465594.32 |
| 23- Grande Méier                          | 25          | 22°89'          | $43^{\circ}28'$ | 676628.74 | 7467665.55 |
| 24- Anchieta                              | 50          | $22^{\circ}83'$ | $43^{\circ}40'$ | 663886.43 | 7474809.86 |
| 25- Grota Funda                           | 10          | $23^{\circ}01'$ | 43°52'          | 652878.27 | 7564833.95 |
| 26- Campo Grande                          | 30          | 22°90'          | $43^{\circ}56'$ | 647538.73 | 7466493.82 |
| 27- Sepetiba                              | 62          | 22°97'          | 43°71'          | 632068.60 | 7459406.61 |
| 28- Alto da Boa Vista (Sumaré)            | 355         | $22^{\circ}97'$ | $43^{\circ}28'$ | 676494.09 | 7459222.48 |
| 29- Av.Brasil/Mendanha (Mendanha)         | 30          | $22^{\circ}86'$ | $43^{\circ}54'$ | 649669.38 | 7471561.08 |
| 30- Recreio dos Bandeirantes              | 10          | $23^{\circ}01'$ | $43^{\circ}44'$ | 662606.11 | 7565320.20 |
| 31- Laranieiras                           | 60          | $22^{\circ}94'$ | $43^{\circ}19'$ | 685883.63 | 7462252.66 |
| 32- São Cristóvão                         | 25          | $22^{\circ}90'$ | $43^{\circ}22'$ | 682404.96 | 7466817.17 |

Tabela 4.1: Descrição dos postos pluviométricos do município do Rio de Janeiro

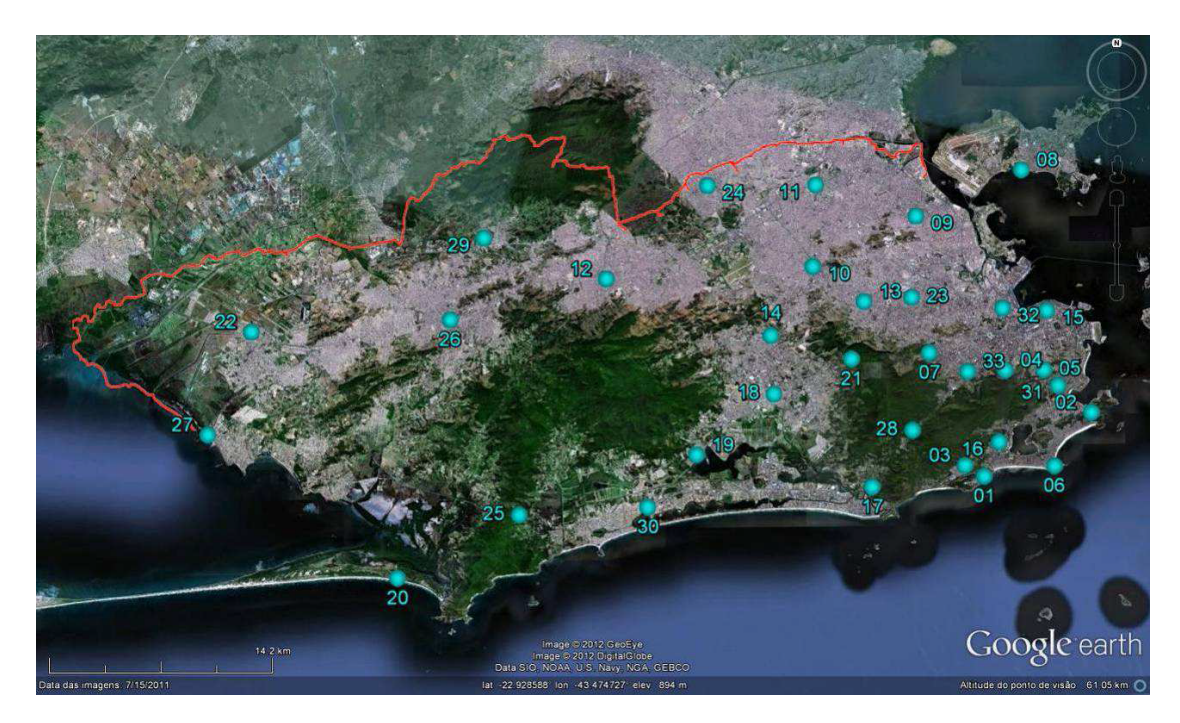

Figura 4.2: Localização dos Pluviômetros no Município do Rio de Janeiro Fonte: Sistema Alerta Rio da Prefeitura do Rio de Janeiro

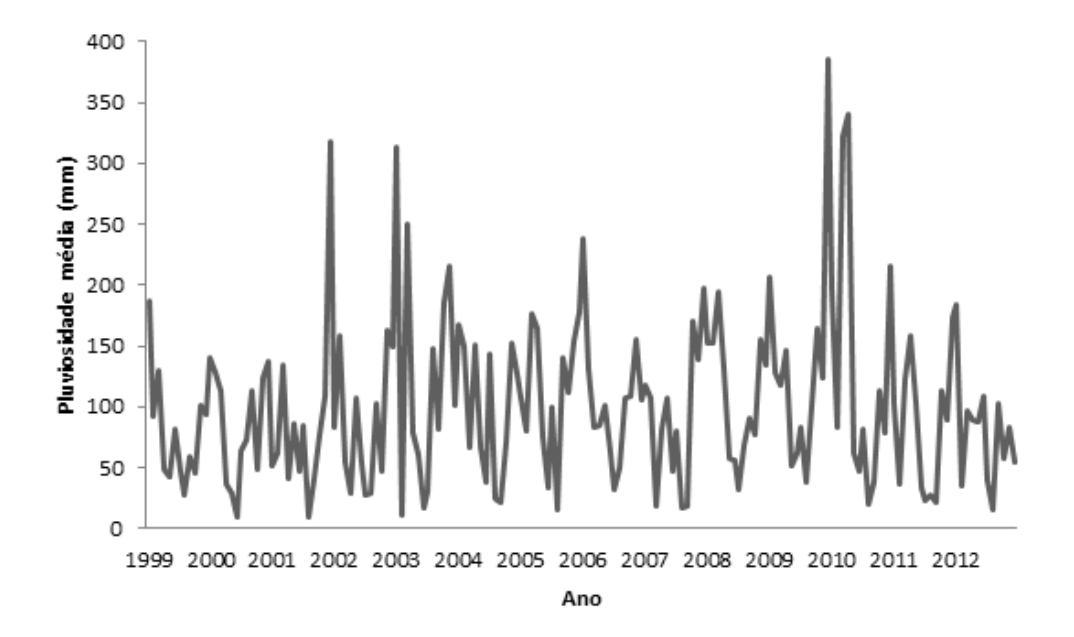

Figura 4.3: Comportamento da precipitação média no município do Rio de janeiro de 1999 a 2012.

Fonte: http://www.rio.rj.gov.br/ufs/tabnet

## 4.3 Temperatura no município do Rio de Janeiro

Fatores climáticos, como temperatura e precipitação, desempenham um papel importante na transmissão da dengue. Na cidade do Rio de Janeiro, a disponibilidade destas informações climáticas se mostra deficiente, devido à baixa densidade e/ou a irregular distribuição dos postos. A rede atual é composta por 11 estações meteorológicas administrada pelo Instituto Nacional de Meteorologia (INMET). Consoante o tipo de equipamentos que abrigam, as estações meteorológicas podem ser classificadas em convencionais e automáticas. Nas primeiras, a coleta dos dados é feita manualmente por técnicos. As segundas são dotadas de sensores eletrônicos e de meios de transmissão dos dados para uma central. Neste trabalho serão utilizadas as 11 estações existentes, conforme mostra a Tabela 4.2. As temperaturas nas 33 Regiões Administrativas da cidade do Rio de Janeiro serão obtidas através da metodologia de Interpolação Inverso da Potência da Distância, utilizando as temperaturas médias máximas mensais de cada uma das estações meteorológicas. O período analisado será de 1999 a 2012.

| Estacao             | Alt(m) | Lat(S)          | Long(W)         | Tipo de Estação | ×         | $\checkmark$ |
|---------------------|--------|-----------------|-----------------|-----------------|-----------|--------------|
| 1- Alto da Boavista | 347.09 | $22^{\circ}57'$ | $43^{\circ}16'$ | Convencional.   | 678103.49 | 7460971.99   |
| 2- Marica           | 4      | $22^{\circ}55'$ | $42^{\circ}49'$ | Convencional.   | 723946.04 | 7464020.54   |
| 3- Principal        | 11.1   | $22^{\circ}53'$ | $43^{\circ}11'$ | Convencional.   | 686356.33 | 7468246.02   |
| 4- Santa Cruz       | 63     | $22^{\circ}55'$ | $43^{\circ}41'$ | Convencional.   | 635004.38 | 7465104.95   |
| 5- Realengo         | 42     | $22^{\circ}52'$ | $43^{\circ}25'$ | Convencional.   | 662406.53 | 7470469.30   |
| 6- Agricola         | 34     | $22^{\circ}48'$ | $43^{\circ}41'$ | Automática      | 634895.42 | 7477908.56   |
| 7- Marambaia        | 9.7    | $23^{\circ}03'$ | $43^{\circ}36'$ | Automática      | 643431.20 | 7450259.04   |
| 8-Xerem             | 33     | $22^{\circ}35'$ | $43^{\circ}16'$ | Automática      | 678635.81 | 7501248.22   |
| 9- Vila Militar     | 45     | $22^{\circ}51'$ | $43^{\circ}24'$ | Automática      | 664300.80 | 7472099.52   |
| 10- Copacabana      | 45     | $22^{\circ}59'$ | $43^{\circ}11'$ | Automática      | 685698.06 | 7456826.54   |
| 11- Jacarepagua     | 19     | $22^{\circ}59'$ | $43^{\circ}22'$ | Automatica      | 667483.60 | 7457380.87   |
|                     |        |                 |                 |                 |           |              |

Tabela 4.2: Descrição das estações meteorológicas administrados pelo IN-MET no município do Rio de Janeiro

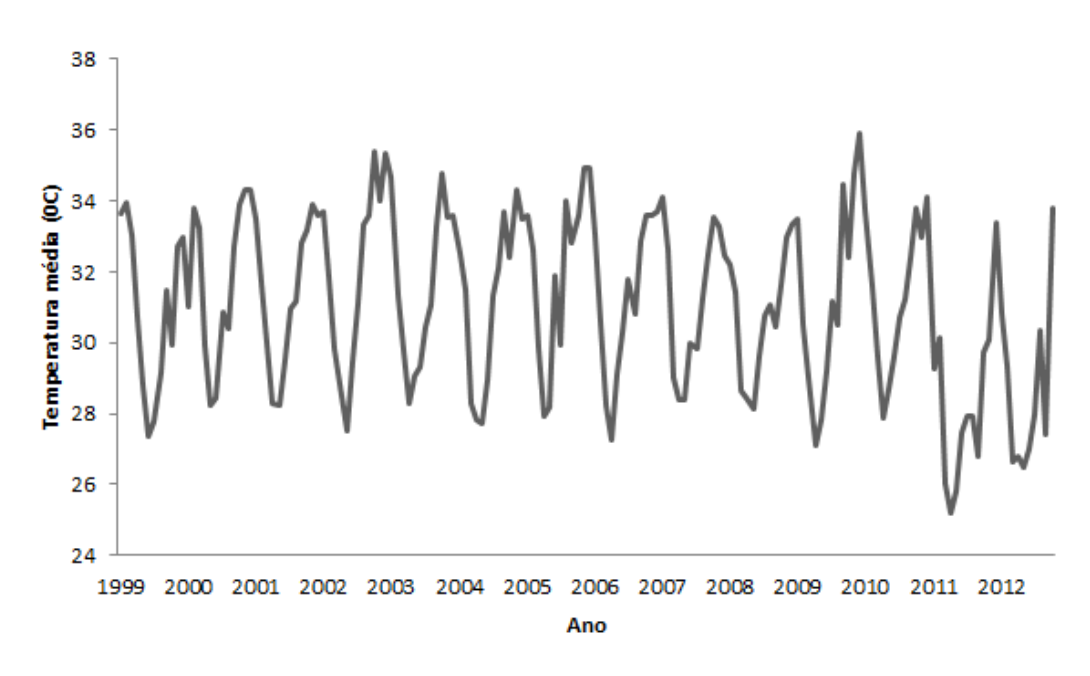

Figura 4.4: Comportamento da temperatura média no município do Rio de janeiro de 1999 a 2012.

Fonte: http://www.rio.rj.gov.br/ufs/tabnet

# 4.4 Número de casos de dengue no município do Rio de Janeiro

Os dados da incidência mensal do número de casos de dengue de 1999 até 2012 nas 33 regiões administrativas da cidade do Rio de Janeiro, foram disponibilizados pelo Sistema de Informação de Agravos de Notificação (SI-NAM), através da Secretaria Municipal de Saúde e Defesa Civil do Município do Rio de Janeiro.

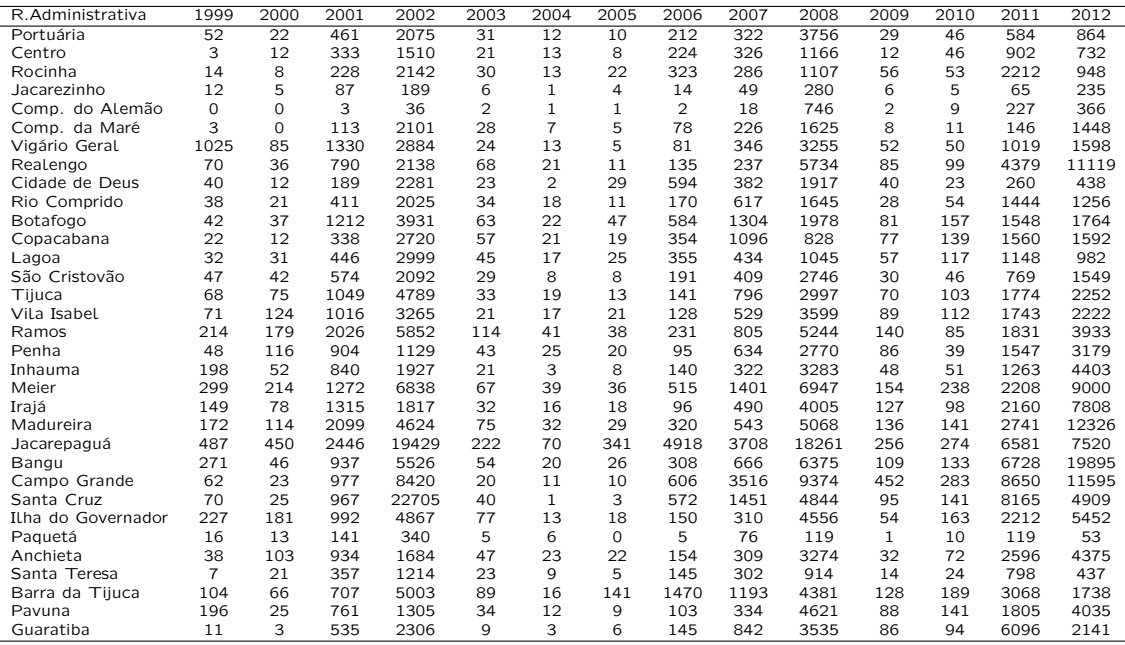

Tabela 4.3: Número de casos de dengue das 33 Regiões Administrativas da cidade do Rio de Janeiro

## 4.5 Censo Demográfico

O Censo Demográfico é a mais complexa operação estatística realizada por um país, sendo no Brasil feito a cada dez anos pelo Instituto Brasileiro de Geografia e Estatística - IBGE. O principal objetivo é permitir à sociedade conhecer melhor a evolução da distribuição territorial da população e as principais características sócioeconômicas das pessoas e de seus domicílios. Informações estas, necessárias para tomada de decisões de políticas públicas e a utilização correta de investimentos.

| Região Administrativa | Area(km <sup>2</sup> ) | Área                  | População | Residentes | Água(%) | $Esgoto(\%)$ | Sem      | Índice |
|-----------------------|------------------------|-----------------------|-----------|------------|---------|--------------|----------|--------|
|                       |                        | $urbana(\frac{9}{6})$ |           | em favela  |         |              | banheiro | Gini   |
| Portuária             | 8.4                    | 98.28                 | 39973     | 8526       | 96.17   | 92.2         | 489      | 0.46   |
| Centro                | 5.67                   | 99.96                 | 39135     | 0          | 95.72   | 98.48        | 1186     | 0.46   |
| Rocinha               | 1.44                   | 48.29                 | 56338     | 56338      | 96.2    | 60.5         | 576      | 0.45   |
| Jacarezinho           | 0.94                   | 96.84                 | 36459     | 32068      | 97.56   | 94.64        | 323      | 0.43   |
| Complexo do Alemão    | 2.96                   | 99.71                 | 65026     | 56271      | 92.27   | 84.27        | 614      | 0.46   |
| Complexo da Maré      | 4.27                   | 98.01                 | 113807    | 69911      | 96.89   | 90.53        | 1771     | 0.43   |
| Vigário Geral         | 11.41                  | 98.88                 | 135311    | 32199      | 94.41   | 83.08        | 1216     | 0.51   |
| Realengo              | 54.55                  | 87.36                 | 239146    | 23679      | 97.35   | 69.85        | 1042     | 0.49   |
| Cidade de Deus        | 1.21                   | 98.59                 | 38016     | 1839       | 98.75   | 74.62        | 151      | 0.47   |
| Rio Comprido          | 5.8                    | 84.49                 | 73661     | 22910      | 95.26   | 90.03        | 971      | 0.55   |
| Botafogo              | 15.01                  | 74.25                 | 238895    | 14422      | 99.32   | 98.95        | 1473     | 0.50   |
| Copacabana            | 4.96                   | 66.98                 | 161178    | 10579      | 99.69   | 99.62        | 735      | 0.52   |
| Lagoa                 | 22.47                  | 46.57                 | 174062    | 18086      | 98.57   | 98.96        | 657      | 0.56   |
| São Cristovão         | 7.5                    | 98.55                 | 70945     | 28125      | 97.92   | 96.11        | 841      | 0.49   |
| Tijuca                | 42.28                  | 26.46                 | 180992    | 26225      | 96.09   | 96.36        | 875      | 0.51   |
| Vila Isabel           | 12.88                  | 74.83                 | 186013    | 20888      | 97.44   | 97.44        | 1194     | 0.49   |
| Ramos                 | 11.3                   | 98.12                 | 150403    | 40744      | 97.52   | 93.76        | 1014     | 0.51   |
| Penha                 | 13.96                  | 96.75                 | 183194    | 43594      | 97.19   | 96.72        | 801      | 0.51   |
| Inhauma               | 10.88                  | 99.3                  | 130635    | 13565      | 97.37   | 88.34        | 834      | 0.5    |
| Meier                 | 29.41                  | 97.13                 | 398486    | 37980      | 97.86   | 94.26        | 2364     | 0.48   |
| Irajá                 | 15.04                  | 99.25                 | 202967    | 25919      | 96.96   | 91.33        | 881      | 0.48   |
| Madureira             | 30.18                  | 97.4                  | 374157    | 45205      | 97.47   | 84.23        | 1975     | 0.54   |
| Jacarepaguá           | 126.61                 | 56.51                 | 469682    | 111448     | 94.69   | 72.9         | 3513     | 0.49   |
| Bangu                 | 67.81                  | 75.52                 | 420503    | 74925      | 96.3    | 59.57        | 1773     | 0.51   |
| Campo Grande          | 153.44                 | 78.49                 | 484362    | 37900      | 95.72   | 39.27        | 2764     | 0.5    |
| Santa Cruz            | 164.05                 | 89.98                 | 311289    | 39202      | 93.92   | 43.42        | 2186     | 0.54   |
| Ilha do Governador    | 40.81                  | 86.88                 | 211469    | 57312      | 97.23   | 88.05        | 794      | 0.46   |
| Paquetá               | 1.19                   | 40.2                  | 3421      | 0          | 90.41   | 99.57        | 54       | 0.58   |
| Anchieta              | 14.19                  | 97.32                 | 154608    | 16205      | 94.81   | 60.33        | 776      | 0.45   |
| Santa Teresa          | 5.16                   | 54.7                  | 41145     | 8343       | 96.9    | 90.62        | 940      | 0.61   |
| Barra da Tiiuca       | 165.69                 | 41.86                 | 174353    | 31107      | 88.79   | 54.75        | 964      | 0.48   |
| Pavuna                | 17.48                  | 98.41                 | 197068    | 73763      | 95.9    | 73.43        | 2351     | 0.53   |
| Guaratiba             | 152.48                 | 49.98                 | 101205    | 4314       | 85.54   | 29.82        | 968      | 0.49   |

Tabela 4.4: Censo Demográfico das 33 Regiões Administrativas da cidade do Rio de Janeiro - 2000

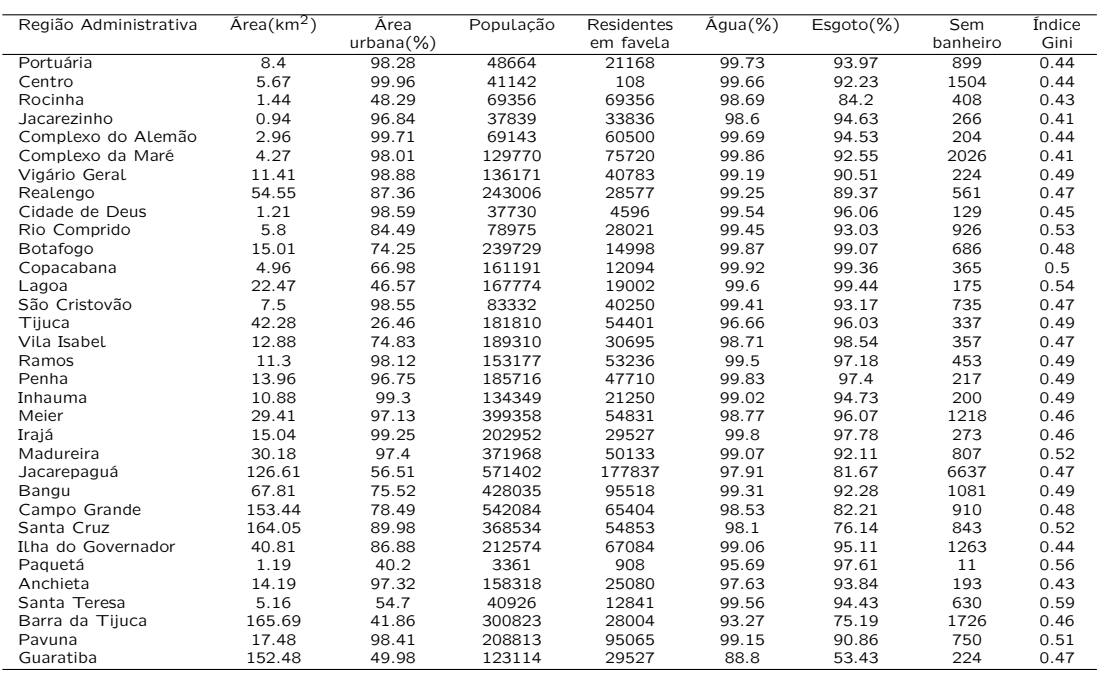

Tabela 4.5: Censo Demográfico das 33 Regiões Administrativas da cidade do Rio de Janeiro - 2010

Nas tabelas 4.4 e 4.5 estão representados os seguintes dados:

Área - em  $km^2$  de cada região administrativa.

Área urbana - o percentual da área urbana de cada região administrativa.

População - número de habitantes de cada região administrativa.

População residentes em favelas - número de habitantes residentes em favelas de cada região administrativa.

Água - percentual de domicílio ou terreno ligado a uma rede geral de distribuição de água.

Esgoto - percentual de domicílio ou terreno na qual as águas servidas e os dejetos, provenientes de banheiro ou sanitário, estavam ligado a um sistema de coleta que os conduzia a um desaguadouro geral da área, região ou município.

População sem banheiro - número de pessoas que não tinham em sua residência chuveiro e vaso sanitário.

Índice de Gini - é uma medida do grau de concentração de uma distribuição cujo valor varia de 0 (perfeita igualdade) até 1 (desigualdade máxima).

Os dados da população residente em favelas, da água (em %), do esgoto (em %) e da população sem banheiro, estão disponibilizados pelo censo nas datas de 2000 e de 2010. Para efeito do estudo, na construção do modelo, estes dados precisavam ser representados de forma mensal.

Para a obtenção da população residente usamos o modelo de crescimento exponencial:  $N(t) = N_0.e^{rt}$ . Modelo este também chamado como modelo malthusiano contínuo, em referência a Malthus, que estudou esse tipo de crescimento populacional. Consideramos o momento inicial  $N<sub>o</sub>$  a população no ano 2000 e  $t = 10$ , pois somente tínhamos os dados dez anos após, ou seja, no ano de 2010.

Para a obtenção dos demais valores a estimação foi realizada através uma equação linear, para cada variável. No caso da água e do esgoto limitamos a 100% todos os resultados percentuais que ultrapassaram este valor. Quanto aos valores do Índice de Gini das regiões administrativas somente foram disponibilizados pelo censo de 2000. Para encontrarmos os dados necessários ao estudo foi feito uma análise do comportamento deste índice na cidade do Rio de Janeiro de 1999 a 2012 e aplicado para todas as regiões administrativas.

# Capítulo 5 Construção do Modelo

# 5.1 Modelo Linear Generalizado

Segundo Turkman e Silva (2000) o modelo linear normal, "criado"no início do século XIX por Legendre e Gauss, dominou a modelação estatística até meados do século XX, embora vários modelos não lineares ou não normais tenham sido desenvolvidos para fazer frente a situações que não eram adequadamente explicadas pelo método linear normal, como por exemplo: o modelo complementar log-log, os modelos probit e logit, os modelos log-lineares, entre outros. Todos estes modelos apresentam uma estrutura de regressão linear e possuem em comum o fato da variável resposta seguir uma distribuição dentro de uma família de distribuições com propriedades muito particulares: a família exponencial.

Nelder e Wedderburn(1972) desenvolveram uma generalização do modelo de regressão linear, de forma que possa ser usada qualquer distribuição da família exponencial, incluindo as distribuições para contagem Poisson e Binomial Negativa, Normal, Gama, para variáveis contínuas não negativas, e Binomial.

Os Modelos Lineares Generalizados (MLG) desempenham um papel muito importante na análise estatística mas como em todo e qualquer método tem seus prós e contras.

Prós:

- › grande número de modelos;
- › facilidade de análise;
- › rápido desenvolvimento computacional. Contras:
- › manterem a estrutura de linearidade;
- › das distribuições restringirem à família exponencial;
- › exigir independência das respostas.

Segundo McCullagh e Nelder (1989), os MLG são formados por três partes: a componente aleatória, a componente sistemática e a ligação entre os dois.

• Componente aleatória: n variáveis  $y_1, y_2, ..., y_n$ , de uma variável resposta Y, que segue uma distribuição da família exponencial com valor esperado  $E(Y)=\mu$ ;

• Componente sistemática: covariáveis  $x_1, x_2, ..., x_n$ , produzem um preditor linear  *dado por:* 

$$
\eta = \beta_0 + \sum_1^n \times_j \beta_j
$$

›Função de ligação: uma função monótona e diferenciável g, chamada função de ligação, que conecta as componentes aleatórias e sistemáticas relacionando a média da variável resposta  $(\mu)$  à estrutura linear definida nos MLG por  $q(\mu) = \eta$ , onde:

$$
\eta = \beta_0 + \beta_1 x_1 + \beta_2 x_2 + \ldots + \beta_n x_n
$$

Para tentar modelar os dados através de um MLG temos 3 etapas importantes para seguir:

- › Formulação dos modelos.
- › Ajustamento dos modelos.
- › Seleção e validação dos modelos

A modelagem específica deste trabalho tem por objetivo analisar a influência de covariáveis em uma determinada variável Y (variável resposta ou variável dependente) através de uma relação linear, ou seja, estudar Y condicional aos valores de  $X = (X_1, X_2, ..., X_n)$  (variáveis explicativas ou variáveis independentes). A distribuição de Poisson dentro da família exponencial é a mais utilizada dentre as famílias dos MLG's citadas anteriormente.

#### 5.2 Família Exponencial

Os MLG's presumem que a variável resposta (Y) tenha uma distribuição pertencente a família exponencial. Portanto é necessária a sua definição e as suas propriedades.

Definição: Diz-se que uma variável aleatória Y tem distribuição pertencente à família exponencial de dispersão (ou simplesmente família exponencial) se a sua função densidade de probabilidade (f.d.p.) ou função massa de probabilidade (f.m.p.) puder ser escrito na forma:

$$
f(y|\theta,\phi) = exp\left\{\frac{y\theta - b(\theta)}{a(\phi)} + c(y,\phi)\right\}
$$

onde  $\theta$  e  $\phi$  são parâmetros escalares, a( $\phi$ ), b( $\theta$ ) e c(y, $\phi$ ) são funções reais conhecidas.

O parâmetro  $\theta$  é o parâmetro de localização e  $\phi$  é o parâmetro de dispersão, associado à variância. Para obter a média e a variância da variável Y temos que fazer respectivamente as derivadas de primeira e de segunda ordem da função  $b(\theta)$ .

#### 5.2.1 Valor médio e variância

Seja  $\ell(\theta; \phi, y) = \ln(f(y|\theta, \phi)) = \ln(e x p)$  $\int$  $\mathcal{L}$  $y\theta - b(\theta)$  $\frac{\partial(y)}{\partial(x)} + c(y, \phi)$  $\int$ ;  $) =$  $y\theta - b(\theta)$  $\frac{\partial(y)}{\partial(x)} + c(y, \phi)$ A função score é dada por:

$$
S(\theta) = \frac{\partial \ell(\theta; \phi, Y)}{\partial \theta} = \frac{Y - b'(\theta)}{a(\phi)} = \frac{\partial S(\theta)}{\partial \theta} = \frac{-b''(\theta)}{a(\phi)}
$$

Sabe-se que para as famílias regulares se tem:

$$
\bullet \mathsf{E}(S(\theta)) = 0
$$

• 
$$
E(S^2(\theta)) = E\left[\left(\frac{\partial \ell(\theta; \phi, Y)}{\partial \theta}\right)^2\right] = -E\left[\frac{-\partial^2 \ell(\theta; \phi, Y)}{\partial \theta^2}\right]
$$

Portanto:

$$
E(Y) = \mu = a(\phi) \cdot E(S(\theta)) + b'(\theta) = a(\phi) \cdot 0 + b'(\theta) = b'(\theta) = \frac{db(\theta)}{d\theta}
$$
  
var(Y) = a<sup>2</sup>( $\phi$ ).var(S(\theta)) = a<sup>2</sup>( $\phi$ ). $\frac{b''(\theta)}{a(\phi)} = a(\phi) \cdot b''(\theta) = \frac{d^2b(\theta)}{d\theta^2} \cdot a(\phi)$ 

Nota-se que a variância de Y é um produto que depende da sua média e de a( $\phi$ ). A segunda derivada de b( $\theta$ ) é conhecida como função da variância e é representada por  $V(\mu)$ .

## 5.3 Análise de Regressão Espacial

Temos que alcançar dois objetivos quando se faz uma análise de regressão espacial:

1<sup>0</sup>) Encontrar um bom ajuste entre os valores preditivos e os valores observados.

2<sup>0</sup>) Descobrir quais variáveis explicativas contribuem significativamente na explicação da variabilidade da variável resposta.

Para isto existem dois tipos básicos de modelagem que permitem incorporar o efeito espacial:

I) Forma Global: utilizam um único parâmetro adicionado ao modelo para capturar a estrutura da correlação espacial. Principais modelos: Spatial AutoRegressive (SAR) e Conditional AutoRegressive (CAR) II) Forma Local: parâmetros que variam continuamente no espaço. Principais modelos: modelo de regimes espaciais e modelo de efeitos espaciais contínuos.

Nos modelos a serem estudados a espacialidade é introduzida através da matriz de vizinhança, que é uma matriz quadrada que indica quais são os vizinhos de cada região. Inicialmente é atribuído 1 para indicar a vizinhança (quando possuem ao menos 1 ponto em comum) e zero caso contrário e são chamadas de matrizes binárias. Tomemos como exemplo a cidade do Rio de Janeiro e suas 33 regiões administrativas como mostra a figura 5.1 e a tabela 5.1.

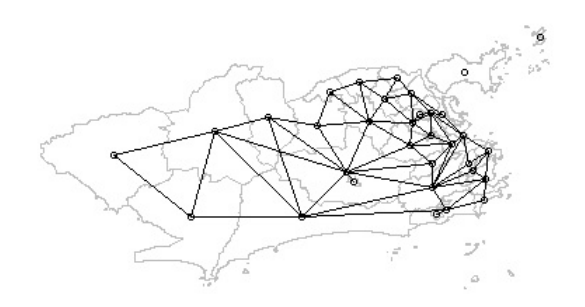

Figura 5.1: Representação gráfica dos vizinhos limítrofes, dos centróides e da distância entre os centróides das 33 regiões administrativas da cidade do Rio de Janeiro.

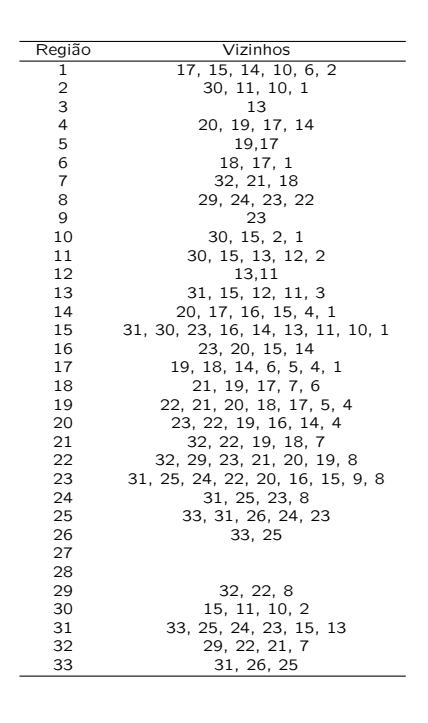

Tabela 5.1: Código dos vizinhos de cada região administrativas.

A matriz binária e a matriz binária ponderada que é obtida dividindo cada elemento da linha pelo número de vizinhos da região são representadas abaixo.

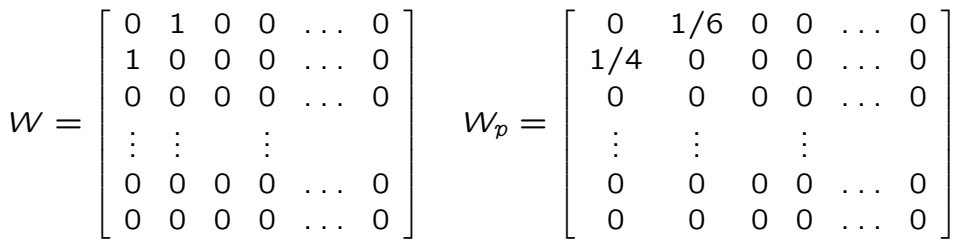

#### 5.3.1 Modelos Espaciais

Existem diferentes formas de introduzir os efeitos espaciais em modelos de regressão espacial. As mais simples buscam capturar a estrutura de correlação espacial em apenas um parâmetro e adicioná-lo ao modelo de regressão. Para isto, pode-se utilizar o modelo Auto-Regressivo Simultâneo (SAR) ou o modelo Auto-Regressivo Condicional (CAR).

Considere  $\{Y(r_i): r_i \in (r_1,...,r_n)\}$  um processo estocástico normal onde  $\{r_1,...,r_n\}$  constituem um conjunto finito de n pontos de D, sendo D uma

região espacial de área não nula. Estas n áreas formam uma grade de D se  ${r_1,...,r_n}$  for uma partição de D, ou seja,  $r_1 \cup r_2 \cup ... \cup r_n = D$  e  $r_i \cap r_j =$ 0 para todo  $i \neq j$ .

#### 5.3.1.1 Modelo Auto-Regressivo Simultâneo (SAR)

Método de regressão em que uma das variáveis explicativas possui uma dependência espacial com a variável a ser explicada, ou seja, a variável dependente é explicada, além de outras covariáveis, pela variável dependente dos vizinhos. Segundo Whittle (1954), este modelo pode ser escrito da seguinte maneira:

$$
Y(r_i) = \mu_i + \sum_{j=1}^n b_{ij} [Y(r_j) - \mu_j] + \varepsilon(r_i),
$$
onde:

 $Y(r_i)$  = variável dependente;

 $Y(r_i)$  = variáveis dependente dos vizinhos;

 $b_{ij}$  = são elementos de uma matriz B =  $[b_{ij}]_{n x n}$  com  $b_{ii}= 0$ , i = 1, ..., n  $\varepsilon(r_i) =$  erros aleatórios com média zero e variância  $\sigma^2.$ 

Já Anselin (1999), mudou a forma de escrita:

$$
Y = \rho WY + X\beta + \varepsilon \text{ , onde:}
$$

 $Y =$  variável dependente;

 $X =$  variáveis explicativas;

 $\beta$  = vetor de parâmetros;

 $\rho =$  coeficiente espacial autorregressivo, responsável pela mensuração do grau de dependência espacial da variável Y e seus respectivos vizinhos;  $W =$  matriz vizinhança espacial;

 $\varepsilon$  = erros aleatórios que seguem uma distribuição normal com média zero e variância  $\sigma^2$ .

A diferença deste para um modelo de regressão linear convencional é a presença do parâmetro espacial autoregressivo  $\rho$ . Se este parâmetro assumir o valor zero, conclui-se que os vizinhos não exercem influência na variável dependente e portanto os valores são similares aos valores obtidos na regressão clássica.

#### 5.3.1.2 Modelo Auto-Regressivo Condicional (CAR)

O modelo CAR não possui a informação de vizinhança como variável e considera os efeitos espaciais como um ruído, isto é, como um fator a ser removido. Modelo desenvolvido por Besag (1974) e definido da seguinte forma:

$$
E[Y(r_i)|Y(r_j), i \neq j] = \mu_i + \sum_{j=1}^n c_{ij} [Y(r_j) - \mu_j], \text{ onde:}
$$

 $E[Y(r_i)] = \mu_i$  $V[Y(r_i)|Y(r_j), i \neq j] = \tau^2$ 

 $c_{ij}$  = são elementos de uma matriz C =  $[c_{ij}]_{nxn}$  com  $c_{ii}=0$  e satisfazendo a condição de simetria  $c_{ij}\tau_j^2=c_{ji}\tau_i^2$ , i  $=1, \ ... ,$  n

Druck et al. (2004) escreveram este modelo de outra maneira:

$$
Y = X\beta + \varepsilon , \varepsilon = \lambda W_{\varepsilon} + \xi \text{ onde:}
$$

 $Y =$  variável dependente;

 $X =$  variáveis explicativas;

 $\beta$  = vetor de parâmetros;

 $\lambda$  = coeficiente espacial autorregressivo, responsável pela mensuração do grau de dependência espacial da variável Y e seus respectivos vizinhos;  $W_{\varepsilon}$  = matriz vizinhança espacial;

 $\xi$  = erros aleatórios que sequem uma distribuição normal com média zero e variância  $\sigma^2$ .

Na ausência do coeficiente espacial autoregressivo  $(\lambda)$ , conclui-se que os vizinhos não exercem influência na variável dependente, ou seja, o modelo CAR é o modelo de regressão linear.

Os métodos para ajuste dos modelos são baseados na teoria da máxima verossimilhança.

O logaritmo da função verossimilhança para o modelo SAR é:  $\mathcal{L}(\beta, \rho, \sigma^2) = -\frac{n}{2}$  $\frac{n}{2}$  ln(2 $\pi\sigma^2$ )+ln|I– $\rho$ W|- $\frac{1}{2\sigma}$  $\frac{1}{2\sigma^2}\left[(Y'(\text{I-}\rho \text{W})'(\text{I-X}(\text{X}^\prime \text{X})^{-1}\text{X}^\prime)(\text{I-}\rho \text{W})\text{Y}\right]$ 

O logaritmo da função verossimilhança para o modelo CAR é:  $\mathcal{L}(\beta,\lambda,\sigma^2) = -\frac{n}{2}$  $\frac{n}{2}$  ln(2 $\pi \sigma^2$ )+ln|I –  $\lambda W$ |- $\frac{1}{2\sigma}$  $\frac{1}{2\sigma^2}[(Y-X\beta)'(I-\lambda W)'(I-\lambda W)(Y-X\beta)]$ 

#### 5.4 Construção da região de especificação óptima

Lembrando que a região de especificação óptima de tamanho  $\alpha$ , estabelecido por Turkman e Amaral Turkman (1989) (veja-se a subsecção 1.2.1). De forma equivalente e para o caso particular d = 2,  $C_X^*$  de dimensão  $\alpha$  é:

$$
C_X^* = \{x \in \mathbb{R}^2 : \frac{P(T=1|\mathcal{D})p(x|T=1;\mathcal{D})}{\sum_{t=0,1} P(T=t|\mathcal{D})p(x|T=t;\mathcal{D})} \ge k\}
$$
(5.1)
onde k é tal que  $P(X \in C_X^*|D) = \alpha$ 

Nota-se que a especificação da região  $C^*_X$  equivale a condição:

$$
g(x) = \frac{p(x|\mathcal{T} = 1; \mathcal{D})}{p(x|\mathcal{T} = 0; \mathcal{D})} \ge k_1
$$
\n(5.2)

onde  $k_1 = \frac{k(1-\gamma)}{(1-k)x}$  $(1 - k)\gamma$ 

Na abordagem paramétrica, as densidades preditivas  $p(x|T = 0; D)$  e  $p(x|T = 1; D)$  representam a função densidade de probabilidade de um vector aleatório com distribuição t-Student bivariada. Resolvendo a inequação  $g(x) \geq k_1$  encontraremos a expressão analítica para a região  $C_X^*$ . Contudo esta resolução não é facilmente tratável. Uma maneira de contornar este problema passa pela obtenção dos limites da região de especificação de forma aproximada. Os passos de implementação apresentados em Amaral Turkman et al. (2011) e Antunes et al. (2003), são os seguintes:

(1) Definir uma grelha suficientemente fina  $G = \{(x_1, x_2) \in R^2\}$  de forma que  $P[(X_1, X_2) \in G | \mathcal{D}] \approx 1.$ 

(2) Para cada ponto  $(x_1, x_2) \in G$  calcular a probabilidade

$$
P[T = 1 | (x_1, x_2), \mathcal{D}] = \frac{P(T = 1 | \mathcal{D}) p(x_1, x_2 | T = 1; \mathcal{D})}{\sum_{i=0,1} P(T = i | \mathcal{D}) p(x_1, x_2 | T = i; \mathcal{D})}
$$

(3) Para vários valores de k ( $\gamma \leq k < 1$ ), definir os conjuntos  $\overline{C}_{X,k}$  onde

$$
\widehat{C}_{X,k} = \{(x_1,x_2) \in G : P[T = 1 | (x_1,x_2), \mathcal{D}] \geq k\}
$$

(4) Ajustar uma função  $l_k$  para limitar cada um dos conjuntos anteriores, de forma a aproximar a região óptima  $C_{X,k}$  por  $\{(x_1, x_2) : x_1 \in R, x_2 \in R\}$  $I_{l_k(x_1)}$ }, onde  $I_{l_k}(x_1)$  é um intervalo da forma ]  $-\infty$ ,  $l_k(x_1)$ ] ou ] $l_k(x_1), \infty]$ , dependendo da forma da região de especificação.

(5) Calcular os valores das características operacionais para as diferentes regiões aproximadas  $\overline{C}_{X,k}$ .

(6) Definir o valor óptimo de  $k$  de acordo com um critério estabelecido resultando a região de especificação óptima,  $\widehat{C}_X \equiv \widehat{C}_{X,k_{\text{out}}}$ .

# Capítulo 6 Análise dos dados

O objetivo inicial do estudo estatístico é de fazer uma análise temporal e em um segundo momento uma análise espaço-temporal de modo a encontrar um modelo com o qual se possa predizer a possível ocorrência da epidemia de dengue com base nas variáveis climáticas e sociais.

### 6.1 Análise temporal dos dados

Para o estudo inicial trabalharemos com os seguintes dados da cidade do Rio de Janeiro:

 $\Rightarrow$  número de casos mensais de dengue de 1999 a 2012 nas 33 regiões administrativas (RA);

 $\Rightarrow$  precipitação mensal disponibilizadas de 1999 a 2012 pelas 32 estações pluviométricas;

 $\Rightarrow$  temperatura mensal disponibilizadas de 1999 a 2012 pelas 11 estações metereológicas.

Para a obtenção da chuva e temperatura mensal de cada uma das 33 regiões administrativas nos 14 anos analisados foi utilizado o método da interpolação inverso da potência da distância (IDW) na qual o valor a ser estimado em uma posição qualquer foi calculado pelos "n"vizinhos mais próximos, ponderados pelo inverso da sua distância elevado a uma potência utilizando a fórmula:

$$
z_i = \frac{\sum\limits_{j=1}^{n}\left(\frac{z_j}{d_{ij}^k}\right)}{\sum\limits_{j=1}^{n}\left(\frac{1}{d_{ij}^k}\right)}
$$

onde:

 $z_i$  = ponto a ser estimado;  $z_i$  = pontos observados;  $d_{ij}$  = distância euclidiana entre os valores conhecidos e o estimado;  $n =$  número de pontos próximos usados na interpolação e  $k =$  potência utilizada (geralmente varia

#### de 1 a 6).

Foram analisados os dados da temperatura e pluviosidade originais e verificadas as suas distribuições. Não seguindo uma distribuição normal foi realizada uma transformação dos mesmos para o modelo normal bivariado, utilizando a transformação Box-Cox, resultando em cada região um  $\lambda$  para temperatura e outro para a chuva, dados pela relação:

$$
y_i^{(\lambda)} = \begin{cases} \frac{y_i^{\lambda} - 1}{\lambda} \text{ para } \lambda \neq 0\\ \log y_i \text{ para } \lambda = 0 \end{cases}
$$

Com os valores transformados da chuva (chuva2) e da temperatura (temp2) foram simulados através do Código 1 OpenBugs os valores de  $a_0$ , gama1 e gama2, valores estes, necessários para o cálculo da probabilidade preditiva do número de casos de dengue ser superior a um determinado limiar. Segundo a Organização Mundial da Saúde (OMS) é considerado epidemia se tivermos, no mínimo, 300 casos/ano de uma determinada doença a cada 100000 habitantes. Para o cálculo do limiar mensal do número de casos de dengue foi utilizado esta informação conjuntamente com a população de cada região:

$$
limit_{reg. i} = \frac{pop. reg. i \times 300}{12 \times 100000}
$$

```
model {
for (i in 1:N) {
Z[i] ~ dbin(p[i], 1)
logit(p[i]) < -a_0 + \gamma a m a[1]*chuva2[i]+ \gamma a m a[2]*temp2[i]
}
a_0 \sim \text{dflat}()for (i in 1:2){
gama[i]~dnorm(0.0,1.0E-5)
}
}
```
#### Código 1 OpenBugs

Definimos um grid de valores tranformados de chuva e temperatura denominado grelha. Com estes valores construimos a matriz das probabilidades e suas respectivas imagens, mostrando o seu comportamento em cada uma das 33 regiões, representado pelo exemplo da região 9 (figura 6.1).

Estimamos no OpenBugs, através do Código 2 OpenBugs, os vectores  $\mu$ e  $\Sigma$  necessários para calcular a distribuição preditiva da região de especificação. Foram gerados 30000 pares de chuva e temperatura.

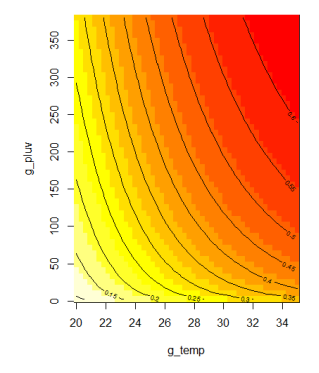

Figura 6.1: Grelha com as probabilidades - Região 9 (Cidade de Deus).

| model                                                   |
|---------------------------------------------------------|
| ſ                                                       |
| for $(i \text{ in } 1 : N)$                             |
| clima[i, 1:2] $\sim$ dmnorm(mu[], sigma[, ])            |
| ł                                                       |
| $mu[1]$ ~dnorm $(0, 0.0001)$                            |
| $mu[2]$ ~dnorm $(0, 0.0001)$                            |
| sigma[1:2,1:2] ~ dwish(R[, ], 2)                        |
| R[1,1] < 0.001                                          |
| R[1,2] < 0                                              |
| $R[2,1] < -0;$                                          |
| $R[2,2] < -0.001$                                       |
| Sigma2[1:2,1:2] $\lt$ - inverse(tau[, ])                |
| rho $\lt$ - Sigma2[1,2] / sqrt(Sigma2[1,1]*Sigma2[2,2]) |
| ł                                                       |

Código 2 OpenBugs

Não é possível encontrar para cada região, uma expressão analítica tratável para a região óptima. Obtemos uma amostra simulada da densidade preditiva de T, definido para cada região administrativa. As tabelas 6.1 e 6.2 mostram as características operacionais do problema screening:

1) Probabilidade preditiva de ser classificado como sucesso:

$$
\gamma = P(T = 1|\mathcal{D})
$$

2) Probabilidade preditiva de ser selecionado pelo procedimento screening:

$$
\alpha = P(\mathbf{X} \in C_{X} | \mathcal{D}) = \gamma \int_{C_{X}} p(\mathbf{x} | \mathcal{T} = 1, \mathcal{D}) dx + (1 - \gamma) \int_{C_{X}} p(\mathbf{x} | \mathcal{T} = 0, \mathcal{D}) dx
$$

3) Probabilidade preditiva de ser classificado como sucesso, uma vez retido pelo procedimento screening:

$$
\delta = P(T = 1 | \mathbf{X} \in C_{X}, \mathcal{D}) = \frac{P(T = 1 | \mathcal{D}) P(\mathbf{X} \in C_{X} | T = 1, \mathcal{D})}{P(\mathbf{X} \in C_{X}, \mathcal{D})}
$$

$$
= \frac{\gamma}{\alpha} \int_{C_{X}} p(\mathbf{x} | T = 1, \mathcal{D}) d\mathbf{x}
$$

4) Probabilidade preditiva de não selecionado pelo procedimento screening ser sucesso:

$$
\varepsilon = P(T = 1 | \mathbf{X} \not\in C_{X}, \mathcal{D}) = \frac{P(T = 1 | \mathcal{D}) P(\mathbf{X} \not\in C_{X} | T = 1, \mathcal{D})}{P(\mathbf{X} \not\in C_{X} | \mathcal{D})}
$$

$$
= \frac{P(T = 1 | \mathcal{D}) \left[ 1 - \frac{P(T = 1 | \mathbf{X} \in C_{X}, \mathcal{D}) P(\mathbf{X} \in C_{X} | \mathcal{D})}{P(T = 1 | \mathcal{D})} \right]}{1 - P(\mathbf{X} \in C_{X} | \mathcal{D})}
$$

$$
= \frac{\gamma - \delta \alpha}{1 - \alpha}
$$

5) Probabilidade preditiva de sendo selecionado pelo procedimento screening ser sucesso:

$$
\beta = P(\mathbf{X} \in C_X | T = 1, \mathcal{D}) = \frac{\delta \alpha}{\gamma}
$$

6) Probabilidade preditiva de não sendo selecionado pelo procedimento screening não ser sucesso:

$$
\eta = P(\mathbf{X} \not\in C_{X} | T = 0, \mathcal{D}) = \frac{(1 - \epsilon)(1 - \alpha)}{1 - \gamma}
$$

Para o cálculo das características operacionais é necessário inicialmente obter a região óptima e seus limites, para cada valor de k. Para isto, construímos uma grelha regular, suficientemente fina, que cobre de forma ampla o conjunto de valores considerados possíveis para os pares (chuva, temperatura). Para cada ponto da grelha, e a partir de um conjunto grande de valores simulados da distribuição a posteriori dos parâmetros do modelo logístico, estima-se a probabilidade de excedência como a média das probabilidades de excedência calculadas com cada vector de parâmetros simulado.

$$
\widehat{P}(T=1|(x_{1ij}, x_{2ij})) = \frac{1}{M} \sum_{k=1}^{M} \frac{exp(a_0^{(k)} + a_1^{(k)}x_{1ij} + a_2^{(k)}x_{2ij})}{(1 + exp(a_0^{(k)} + a_1^{(k)}x_{1ij} + a_2^{(k)}x_{2ij}))}
$$

onde ( $a_{0}^{(k)}$  $_0^{(k)}$  ,  $a_1^{(k)}$  $\mathfrak{a}_1^{(k)}$  ,  $a_2^{(k)}$  $\binom{N}{2}$  é o k-ésimo vector de parâmetros simulados da distribuição a posteriori,  $x_{1ij}$  e  $x_{2ij}$  representam os valores de chuva e temperatura nas coordenadas  $(i, j)$  da grelha e M o número de simulações.

Para cada valor de k foram identificados os pontos da grelha para os quais a probabilidade de excedência era superior a k. Estes pontos constituem a região  $C_{x,k}$ , passando-se ao ajuste, por uma função suave, da sua fronteira, para que a região possa ser definida analiticamente.

Com a obtenção dos parâmetros via Monte Carlo simulamos N pares da chuva e temperatura,  $\mathbf{x}_2 = (x_1, x_2)$ . Valores estes usados para calcular as características operacionais. Os passos seguintes mostram este cálculo para cada valor de k pré-fixado. Para simplicidade de notação, denotaremos as regiões apenas por  $C_x$  em vez de  $C_{x,k}$ .

1) Um vez definidas analiticamente as fronteiras da região  $C_x$ , o seu tamanho corresponde à probabilidade preditiva  $P(C_x|\mathcal{D})$ , que é estimada pela proporção de pontos simulados da distribuição preditiva de X que pertencem à região  $C_x$ , ou seja, a probabilidade preditiva:

$$
P(C_X|\mathcal{D}) \approx \frac{1}{N} \Sigma I_{C_X}(\mathbf{x}_2^{(j)})
$$

onde  $I_{C_X}$  é um intervalo que depende da forma da região de especificação.

2) Calculamos a probabilidade de haver excedência e  $X$  pertencer a  $C_x$ seguindo o mesmo princípio:

$$
P(\mathcal{T}=1, \mathbf{X}_2 \in C_X) \approx \frac{1}{N} P(\mathcal{T}=1 | \mathbf{x}_2^{(j)}, z, \mathcal{D}) I_{C_X}(\mathbf{x}_2^{(j)})
$$

3) Identificamos quantos destes valores preditivos não estão localizados na região de alarme e calculamos a probabilidade:

$$
P(T = 1, \mathbf{X}_2 \not\in C_X) \approx \frac{1}{N} P(T = 1 | \mathbf{x}_2^{(j)}, z, \mathcal{D}) (1 - I_{C_X}(\mathbf{x}_2^{(j)}))
$$

4) Com os resultados calculados em (2) e (3) encontramos:

$$
P(T = 1|D) = P(T = 1, \mathbf{X}_2 \in C_X) + P(T = 1, \mathbf{X}_2 \not\in C_X)
$$

5) Todas as características operacionais podem ser calculadas de [1:4].

Para cada região foi gerado para diferentes valores de k (Teorema 1 - Seção 1.2.1) as correspondentes características operacionais (CO) e suas respectivas regiões formadas pelo par (chuva,temperatura) definidas pelas fronteiras quadráticas, demonstrando estas com melhores estimativas que as fronteiras lineares. Entre vários candidatos a valor de k é necessário definir um procedimento de seleção para encontrar aquele com um melhor conjunto de valores. Na seleção do melhor valor de k, denominado de  $k_{\text{outimo}}$ , Ramos (2010) seguiu a definição abaixo.

#### Definição Valor óptimo para k

O valor óptimo de k,  $k_{\text{outimo}}$ , corresponde ao valor de k  $\in \{0.01:0.99\}$  que verifica simultaneamente o seguinte: origina o menor número de situações incorretamente classificados (o menor erro aparente) e minimiza o quociente entre a probabilidade preditiva de uma situação futura ser sucesso quando não é retido pelo procedimento de triagem ser sucesso e a probabilidade de uma situação futura retido pelo procedimento de triagem ser sucesso.

Embora seja, teoricamente, um bom procedimento de escolha por se demonstrar de fácil aplicação, nota-se que os resultados apresentados nas tabelas 6.1 e 6.2 quando analisados o menor número de situações incorretamente classificados, ou seja,  $P(T=0|X \in C_x, \mathcal{D}) + (P(T=1|X \notin C_x, \mathcal{D})(\text{coluna }^*)$ e a razão entre a probabilidade preditiva de uma situação futura ser sucesso quando não é retido pelo procedimento de triagem (P(T=1|X  $\notin C_x$ , D)) e a probabilidade de uma situação futura retido pelo procedimento de triagem ser sucesso  $(P(T=1|X \in C_x, D))$ (coluna \*\*) mostram que em ambos os casos, a medida que o  $k_{cand}$  aumenta, estes valores diminuem, demonstrando este não ser um bom método de escolha do  $k_{\text{optimo}}$  para os dados analisados.

O erro aparente será calculado da seguinte maneira:

erro aparente =  $P(T=0|X \in C_x, \mathcal{D}) + P(T=1|X \notin C_x, \mathcal{D})$ erro aparente  $= \frac{P(T = 0 \cap X \in C_x, \mathcal{D})}{P(Y = 0 \cap X \in C_x)}$  $\frac{P(X \in C_x, D)}{P(X \in C_x)}$  + P(T=1|X  $\notin C_x$ , D) erro aparente  $=\frac{P(X \in C_x | T = 0, \mathcal{D})(1 - P(T = 1))}{P(X \cap C_x)}$  $\frac{(-1)^{n} (1)^{n} (1)^{n-1}}{P(X \in C_x)}$  + P(T=1|X  $\notin C_x$ , D)

|       |                      | α                                        |                     |                                   |                                     |                                     |      |      |
|-------|----------------------|------------------------------------------|---------------------|-----------------------------------|-------------------------------------|-------------------------------------|------|------|
| Kcand | $P(T=1 \mathcal{D})$ | $P(X \in C_{\mathcal{I}}   \mathcal{D})$ | $P(T=1 X\in C_x,D)$ | $P(T=1 X\notin C_T, \mathcal{D})$ | $P(X \in C_x   T = 1, \mathcal{D})$ | $P(X \in C_x   T = 0, \mathcal{D})$ | ж    | **   |
| 0.26  | 0.273179             | 0.6252168                                | 0.2910437           | 0.2433788                         | 0.6661015                           | 0.6098501                           | 0.95 | 0.83 |
| 0.28  | 0.273179             | 0.3631087                                | 0.305173            | 0.2549394                         | 0.405634                            | 0.3471254                           | 0.95 | 0.83 |
| 0.30  | 0.273179             | 0.1758506                                | 0.3204672           | 0.2630898                         | 0.206904                            | 0.1644096                           | 0.94 | 0.82 |
| 0.32  | 0.273179             | 0.0698465                                | 0.3370612           | 0.2683827                         | 0.08617981                          | 0.0637076                           | 0.93 | 0.79 |

Tabela 6.1: Características Operacionais - Região 3 (Rocinha)

| Kcand | $P(T=1 \mathcal{D})$ | $P(X \in C_{\tau}   \mathcal{D})$ | $P(T=1 X\in C_T,D)$ | $P(T=1 X\notin C_T, \mathcal{D})$ | $P(X \in C_T   T = 1, \mathcal{D})$ | $P(X \in C_T   T = 0, \mathcal{D})$ |      | **   |
|-------|----------------------|-----------------------------------|---------------------|-----------------------------------|-------------------------------------|-------------------------------------|------|------|
| 0.10  | 0.0960053            | 0.3145783                         | 0.1808738           | 0.05705451                        | 0.5926644                           | 0.2850452                           | 0.87 | 0.31 |
| 0.20  | 0.0960053            | 0.08281359                        | 0.2829942           | 0.07912196                        | 0.244109                            | 0.06568383                          | 0.79 | 0.27 |
| 0.30  | 0.0960053            | 0.02251276                        | 0.3774152           | 0.08952413                        | 0.0885019                           | 0.01550463                          | 0.71 | 0.23 |
| 0.40  | 0.0960053            | 0.00570323                        | 0.4703174           | 0.09385832                        | 0.02793937                          | 0.003341726                         | 0.61 | 0.20 |

Tabela 6.2: Características Operacionais - Região 5 (Complexo do Alemão)

Como queremos obter a máxima probabilidade de previsão correta que uma situação seja considerada sucesso, pois este é o objetivo do processo de triagem, selecionamos o  $k_{\text{optimo}}$  dentre os  $k_{\text{cand}}$ , aquele que mais se aproxima da igualdade entre  $P(T=1| \mathcal{D})$ (probabilidade de previsão de uma situação ser classificada como sucesso antes da triagem) e  $P(X \in C_x|\mathcal{D})$  (probabilidade preditiva que uma situação futura seja retida pelo processo de triagem), fazendo conjuntamente uma análise do comportamento dos resultados reais comparando com os resultados simulados no que se refere as características operacionais. Estes resultados são mostrados para cada uma das 33 regiões administrativas em um conjunto de figuras. A Figura 6.2 representa a região óptima definida por uma função quadrática das variáveis screening e o diagrama de dispersão correspondentes as temperaturas e chuvas originais (verde indica que não ultrapassou o limiar e o vermelho, o contrário, ultrapassou o limiar calculado para cada região). A Figura 6.3 a região óptima definida por uma função quadrática e o diagrama de dispersão correspondentes as temperaturas e chuvas preditivas (simuladas), conjuntamente com as originais. Na Tabela 6.3 são representadas as estimativas das características operacionais (CO) de cada uma das regiões.

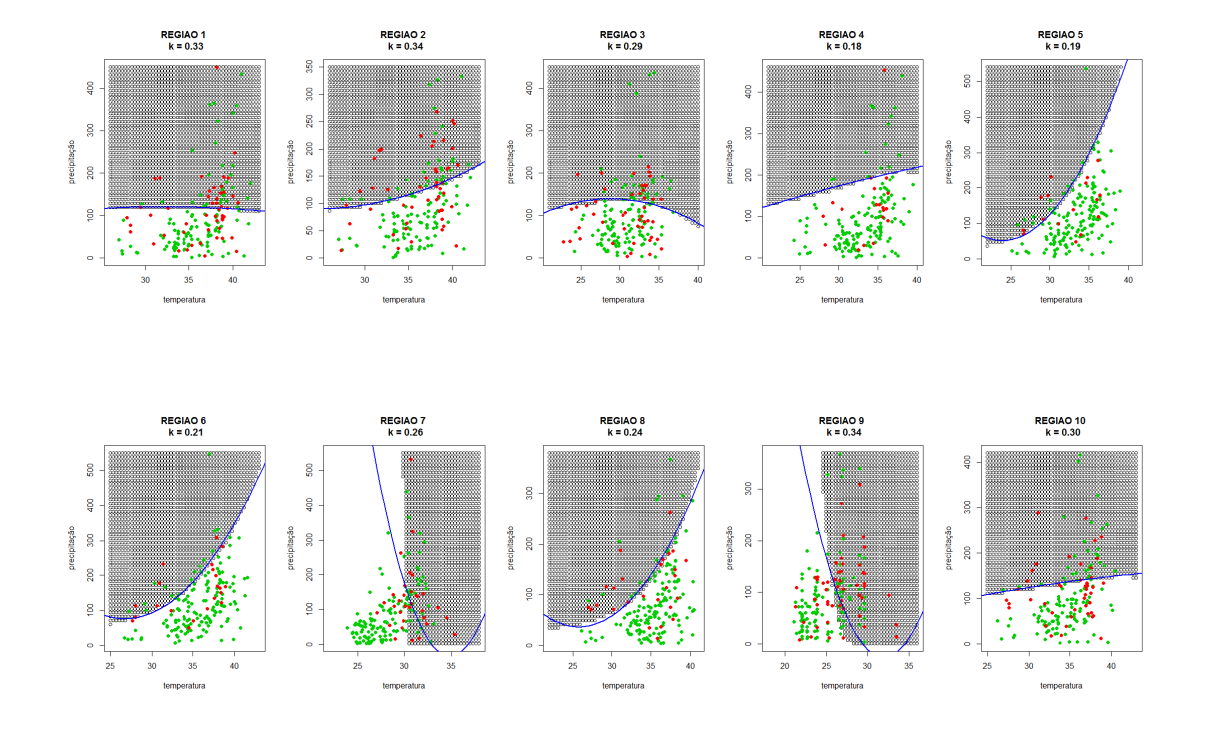

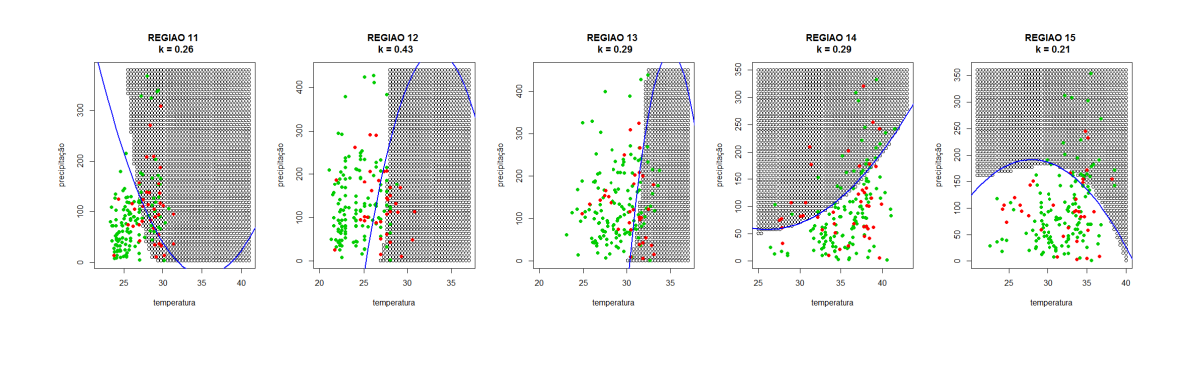

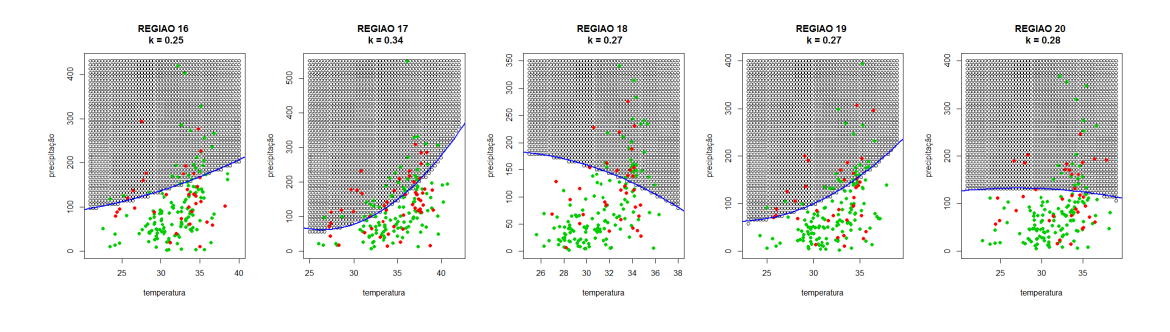

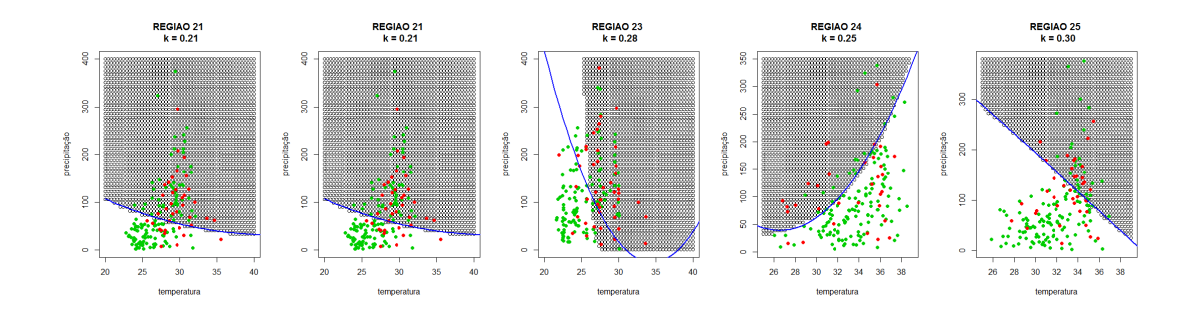

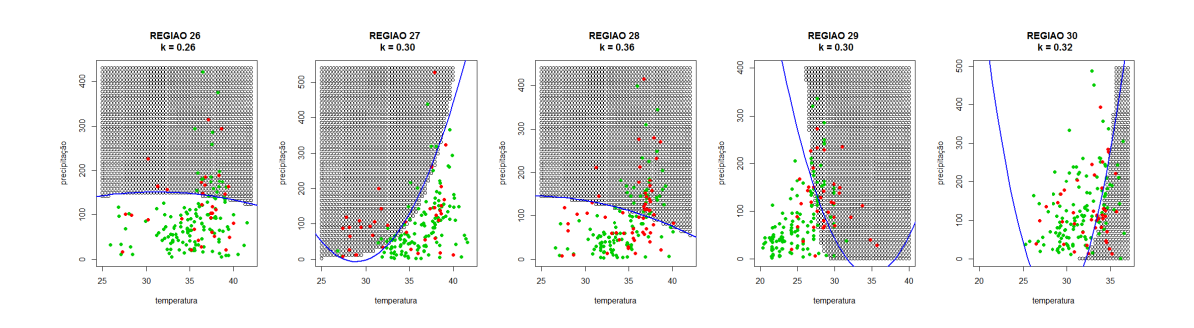

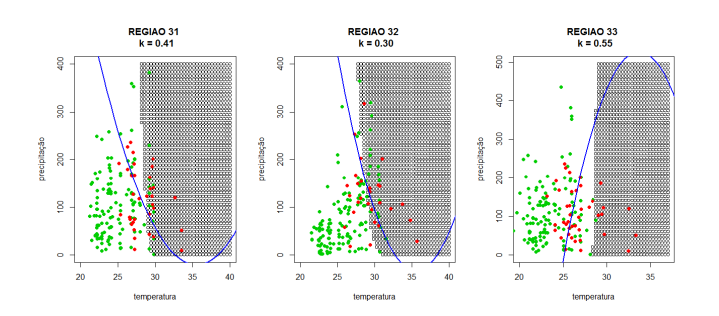

Figura 6.2: Região ótima e o diagrama de dispersão correspondentes a temperatura/chuva originais - Análise Temporal.

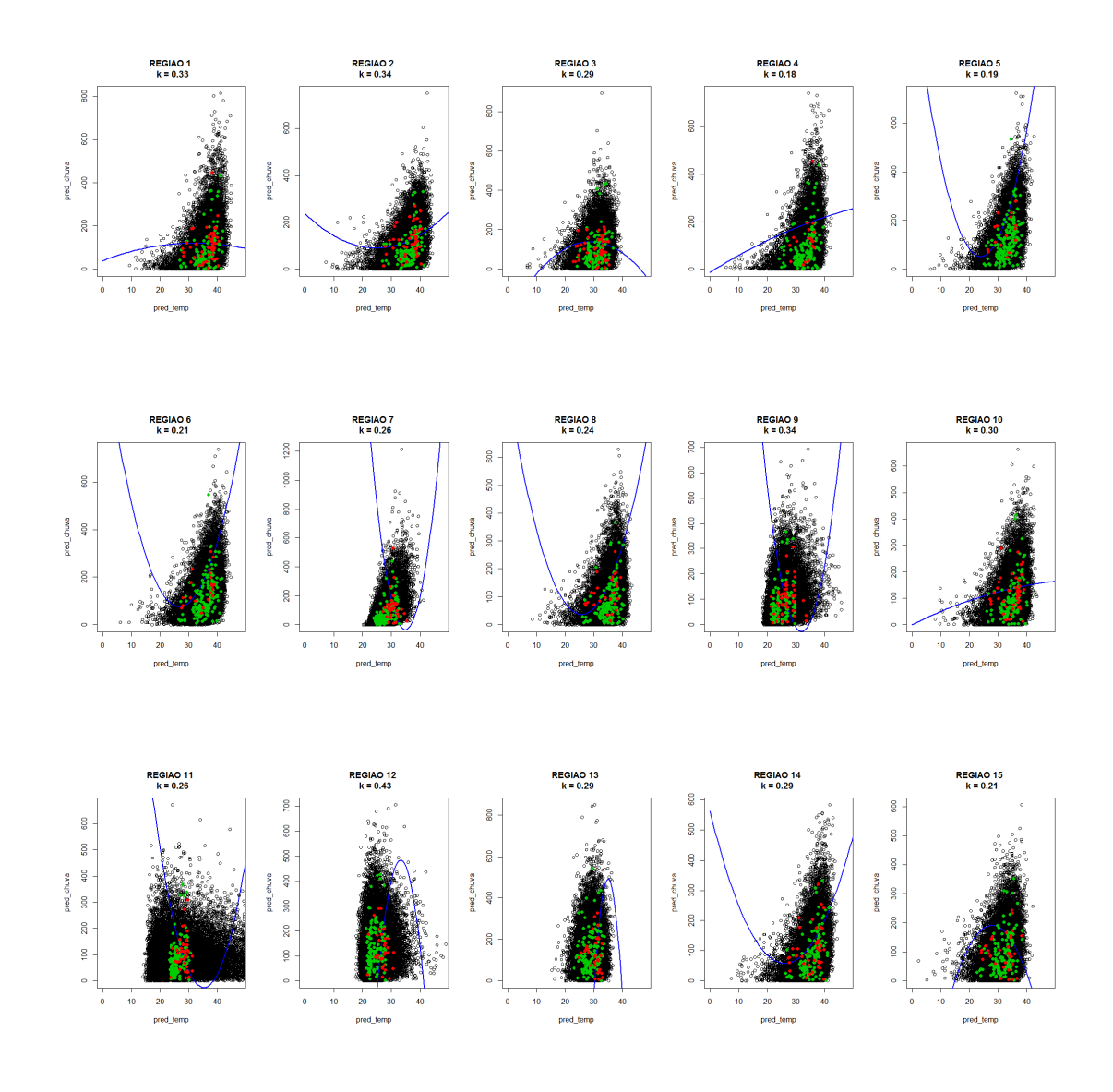

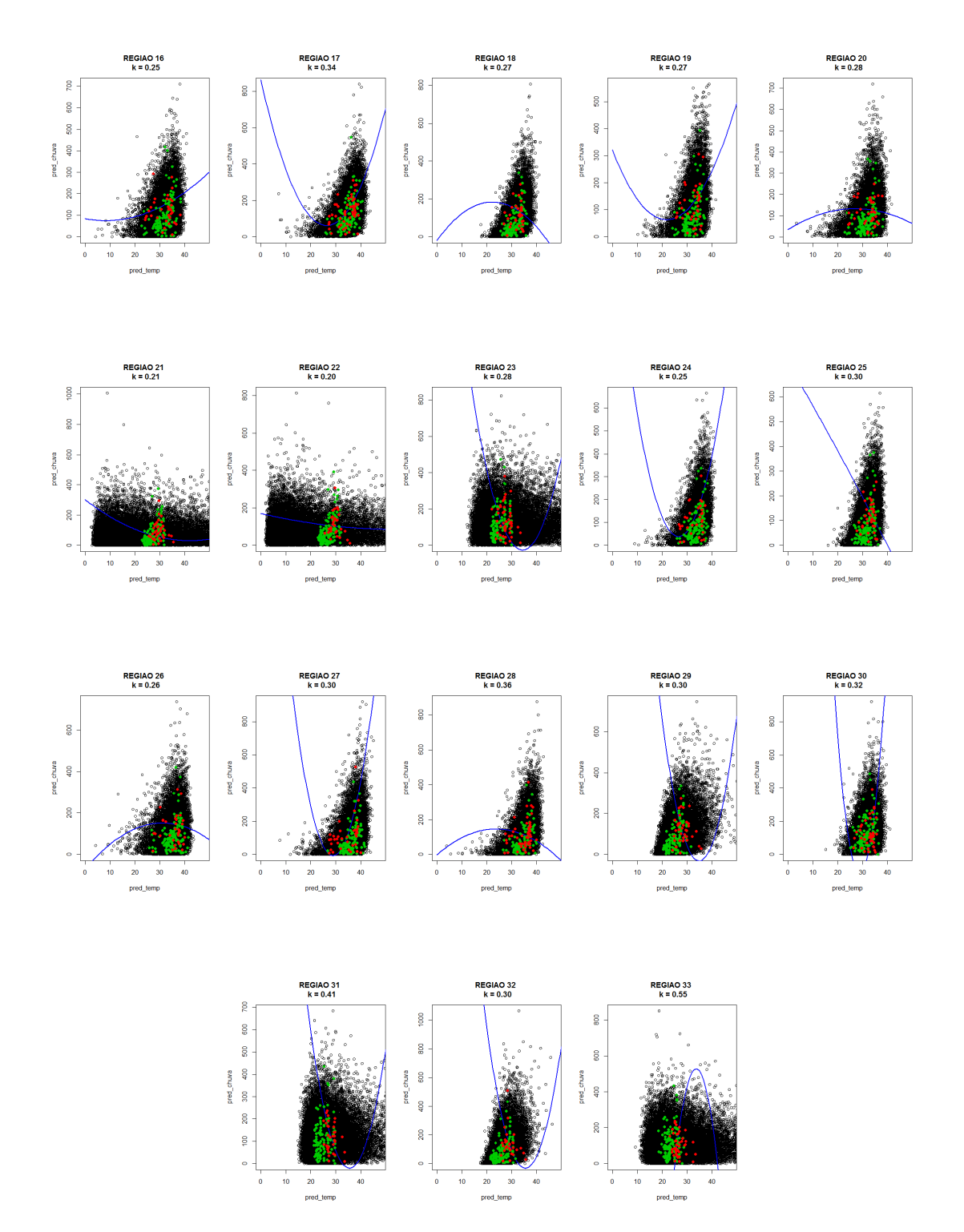

Figura 6.3: Região óptima e o diagrama de dispersão correspondentes a temperatura/chuva originais (vermelho e verde) e temperatura/chuva preditivas (preto) - Análise Temporal.

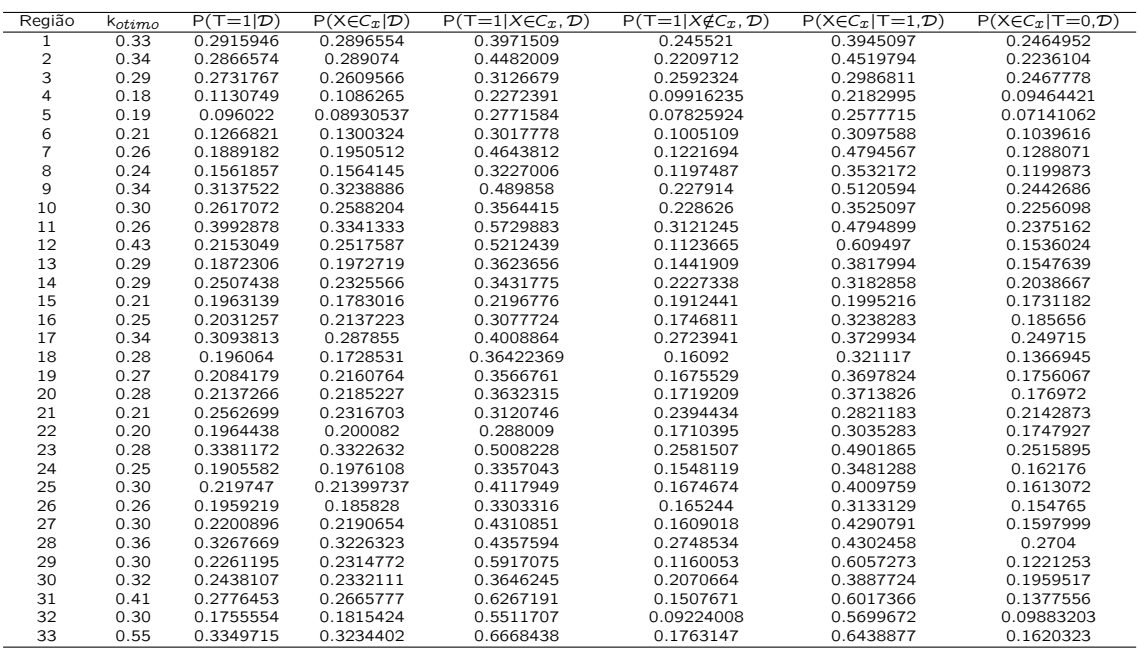

Tabela 6.3: Estimativas das características operacionais com o  $k_{optimo}$  das 33 Regiões Administrativas da cidade do Rio de Janeiro - Análise Temporal.

A construção da região de alarme é baseada em um critério de otimização. Para uma análise mais detalhada dos resultados obtidos em cada koptimo montamos a Tabela 6.4 com a probabilidade de detecção correta  $(P(T=1|X \in C_x, D))$ , a probabilidade do número de alarmes falsos (P(XE)  $C_x$ [T=0,D]) e o erro aparente que representa a soma da probabilidade de não ser epidemia sabendo que está região de alarme com a probabilidade de ser epidemia sabendo que não está na região de alarme.

| Região         | $P(T=1 X \in C_x, \mathcal{D})$ | $P(X \in C_x   T = 0, \mathcal{D})$ | erro aparente |
|----------------|---------------------------------|-------------------------------------|---------------|
| 1              | 0.3971509                       | 0.2464952                           | 0.85          |
| $\overline{2}$ | 0.4482009                       | 0.2236104                           | 0.77          |
| 3              | 0.3126679                       | 0.2467778                           | 0.95          |
| 4              | 0.2272391                       | 0.09464421                          | 0.87          |
| 5              | 0.2771584                       | 0.07141062                          | 0.80          |
| 6              | 0.3017778                       | 0.1039616                           | 0.80          |
| $\overline{7}$ | 0.4643812                       | 0.1288071                           | 0.66          |
| 8              | 0.3227006                       | 0.1199873                           | 0.77          |
| 9              | 0.489858                        | 0.2442686                           | 0.75          |
| 10             | 0.3564415                       | 0.2256098                           | 0.87          |
| 11             | 0.5729883                       | 0.2375162                           | 0.74          |
| 12             | 0.5212439                       | 0.1536024                           | 0.59          |
| 13             | 0.3623656                       | 0.1547639                           | 0.78          |
| 14             | 0.3431775                       | 0.2038667                           | 0.88          |
| 15             | 0.2196776                       | 0.1731182                           | 0.97          |
| 16             | 0.3077724                       | 0.185656                            | 0.87          |
| 17             | 0.4008864                       | 0.249715                            | 0.87          |
| 18             | 0.36422369                      | 0.1366945                           | 0.80          |
| 19             | 0.3566761                       | 0.1756067                           | 0.81          |
| 20             | 0.3632315                       | 0.176972                            | 0.81          |
| 21             | 0.3120746                       | 0.2142873                           | 0.93          |
| 22             | 0.288009                        | 0.1747927                           | 0.87          |
| 23             | 0.5008228                       | 0.2515895                           | 0.76          |
| 24             | 0.3357043                       | 0.162176                            | 0.82          |
| 25             | 0.4117949                       | 0.1613072                           | 0.76          |
| 26             | 0.3303316                       | 0.154765                            | 0.84          |
| 27             | 0.4310851                       | 0.1597999                           | 0.73          |
| 28             | 0.4357594                       | 0.2704                              | 0.84          |
| 29             | 0.5917075                       | 0.1221253                           | 0.52          |
| 30             | 0.3646245                       | 0.1959517                           | 0.84          |
| 31             | 0.6267191                       | 0.1377556                           | 0.52          |
| 32             | 0.5511707                       | 0.09883203                          | 0.54          |
| 33             | 0.6668438                       | 0.1620323                           | 0.51          |

Tabela 6.4: Estimativas para análise da metodologia Screening - Análise Temporal.

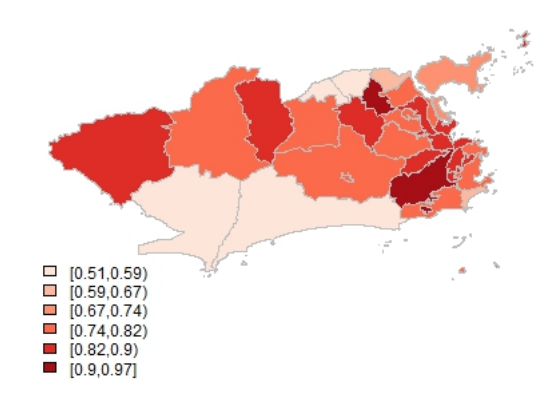

Figura 6.4: Probabilidade do erro aparente das 33 regiões administrativas da cidade do Rio de Janeiro - Análise Temporal.

Algumas conclusões referentes aos resultados apresentados pela utilização da metodologia screening (Análise Temporal), analisando a Tabela 6.4.

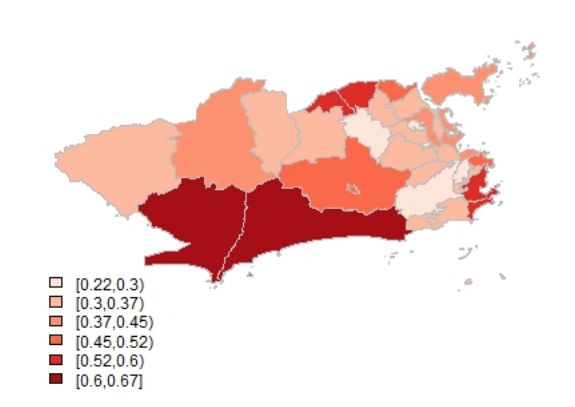

Figura 6.5: Probabilidade da detecção correta de epidemia nas 33 regiões administrativas da cidade do Rio de Janeiro - Análise Temporal.

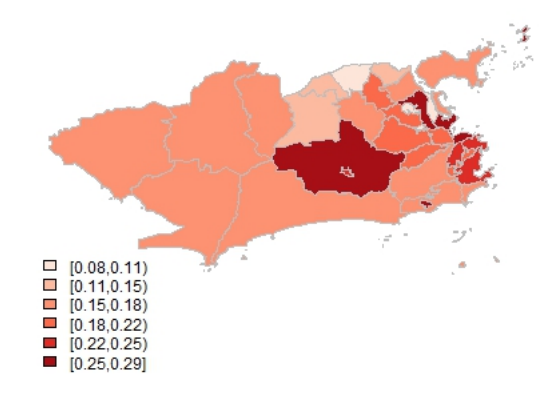

Figura 6.6: Probabilidade de alarme falso de epidemia nas 33 regiões administrativas da cidade do Rio de Janeiro - Análise Temporal.

Em 7 das 33 regiões administrativas deram resultados acima de 50 por cento de possibilidade de uma detecção correta de epidemia da dengue. Regiões: Botafogo, Copacabana, Jacarépagua, Anchieta, Barra da Tijuca , Pavuna e Guaratiba.

Foi constatado uma baixa possibilidade de dar um alarme falso no caso de epidemia. Em todas as 33 regiões o resultado deu abaixo de 30 por cento.

Quanto ao erro aparente que significa o número de situações incorretamente classificadas, os resultados foram acima de 50 por cento em todas as 33 regiões. Valores estes influenciados principalmente pela alta probabilidade de não detectarmos epidemia estando na região de alarme.

Neste ponto do trabalho não permitem encontrar os fatores de risco que justifiquem a epidemia em cada região administrativa. Notam-se pelas Figuras 6.4, 6.5 e 6.6 que os resultados de uma região tem uma relação bastante forte com os resultados dos seus vizinhos, ou seja, pode existir uma dependência espacial e isto será analisado na sequência do trabalho.

### 6.2 Análise espaço-temporal dos dados

O objetivo agora é de fazer uma análise espaço-temporal de modo a encontrar um modelo com o qual se possa predizer a possível ocorrência de epidemia de dengue com base nas variáveis climáticas e sociais. A base de dados consta de:

 $\Rightarrow$  número de casos mensais de dengue de 1999 a 2012 nas 33 regiões administrativas (RA);

 $\Rightarrow$  dados climáticos: precipitação mensal disponibilizadas de 1999 a 2012 pelas 32 estações pluviométricas e a temperatura mensal disponibilizadas de 1999 a 2012 pelas 11 estações metereológicas;

 $\Rightarrow$  variáveis sociais de cada região tais como a densidade populacional, percentual de domicílios ligados a uma rede de água e de esgoto, população sem banheiro e o Índice de Gini.

#### 6.2.1 Análise preliminar dos dados

#### Número de casos de dengue

Analisando os gráficos da série temporal e os dados da quantidade de casos de dengue, verificamos que entre 10% e 30% dos meses de 1999 a 2012 (168 meses) detectou-se epidemia nas 33 regiões administrativas. Lembrando que a Organização Mundial da Saúde (OMS), considera epidemia quando tivermos, no mínimo, 300 casos/ano de dengue a cada 100.000 habitantes.

#### Variáveis climáticas

Na análise espaço-temporal as variáveis climáticas serão trabalhadas com um  $lag = 2$ . Como os dados da temperatura e pluviosidade não apresentam uma distribuição normal foi aplicado aos mesmos uma transformação Box-Cox.

#### Variáveis sociais

As variáveis sociais de cada uma das 33 regiões administrativas serão trabalhadas com as seguintes notações correspondentes:

1. densidader: população residente dividido pela área de cada região.

2. gini: índice de gini.

3. água97: percentual de residências com abastecimento de água da rede geral.

4. esgoto90: percentual de residências com esgoto sanitário para a rede geral.

5. psembanho: população sem banheiro ou sanitário.

Primeiramente fez-se uma análise das estatísticas sumárias e os seus respectivos boxplots. Em todas as 33 regiões as cinco variáveis sociais tem uma variabilidade alta, como mostra um exemplo representado pela figura 6.7.

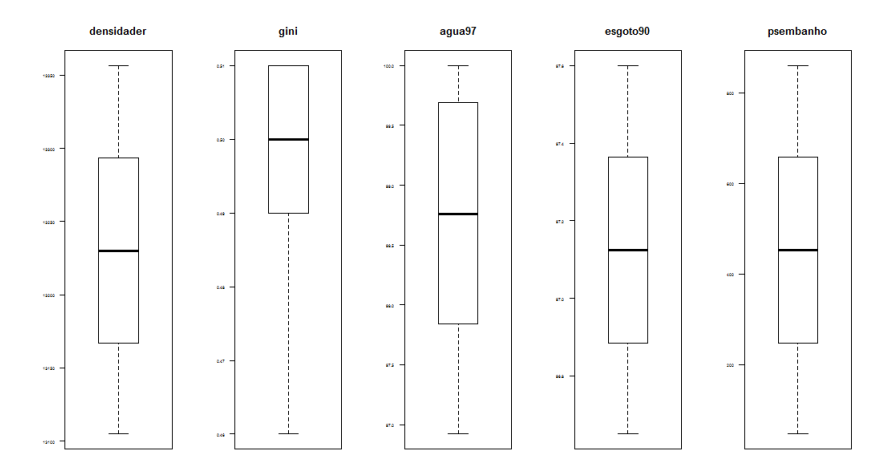

Figura 6.7: Boxplot das variáveis sociais da região 18.

Em uma análise mais apurada é construída uma matriz de correlação entre as 5 variáveis sociais. Os resultados apresentados na tabela 6.5 referem-se a região 18.

|            | densidader   | gini         | aqua97       | esgoto90     | psembanho    |
|------------|--------------|--------------|--------------|--------------|--------------|
| densidader | 1.0000000    | $-0.9327283$ | 0.9937398    | 0.9999426    | -0.9999962   |
| aini       | $-0.9327283$ | 1.0000000    | -0.8978244   | $-0.9322412$ | 0.9321401    |
| aqua97     | 0.9937398    | -0.8978244   | 1.0000000    | 0.9938766    | $-0.9939419$ |
| esgoto90   | 0.9999426    | $-0.9322412$ | 0.9938766    | 1.0000000    | -0.9999480   |
| psembanho  | $-0.9999962$ | 0.9321401    | $-0.9939419$ | -0.9999480   | 1.0000000    |

Tabela 6.5: Correlação entre as 5 variáveis socias da região 18.

Nota-se que existe uma correlação bastante forte entre as 5 variáveis, algumas com covariâncias positivas, outras negativas. Em relação a região 18 no decorrer do tempo, de 1999 a 2012, a população residente aumenta, o índice de gini diminui, aumenta o percentual de residências com abastecimento de água da rede geral e com esgoto sanitário para rede geral e diminui o número de pessoas sem banheiro ou sanitário. As variáveis densidade populacional e Índice de Gini foram as escolhidas para entrar na análise espaço-temporal.

Primeiramente foram construídas as matrizes (33(número de regiões) x 168 (número de meses)): número de casos de dengue, chuva ( $\text{Laq} = 2$ ), temperatura (lag = 2), índice de Gini e densidade populacional. Na obtenção da matriz binária de excedência do número de casos de dengue para cada uma das 33 regiões administrativas, utilizou-se 1 se o número de casos dengue ultrapassar o limiar de cada região e 0 caso contrário.

Para a construção das matrizes centradas da temperatura, da chuva, do índice de gini e da densidade populacional de cada região foi necessário inicialmente a obtenção dos seus respectivos vetores das médias. Estes vetores e as matrizes centradas são obtidos através das relações (exemplo da temperatura para região 1):

$$
temp_{media} = \frac{\sum temperatura (reg1)}{168}
$$

Matriz centrada da temperatura  $=$  Matriz da temperatura - vetor de médias da temperatura

Cada uma das 33 regiões foram analisadas as suas respectivas fronteiras e estas foram representadas na Tabela 6.6. As regiões Ilha do Governador e Paquetá não tem a existência de vizinhos limítrofes.

| Região Administrativa | Vizinho(s)                                                                                                    |
|-----------------------|----------------------------------------------------------------------------------------------------|
| Portuária             | São Cristóvão, Rio Comprido, Centro, Complexo da Maré, Ramos, Tijuca                                             |
| Centro                | Rio Comprido, Santa Teresa, Botafogo, Portuária                                                                  |
| Rocinha               | Lagoa                                                                                                    |
| Jacarezinho           | Ramos, Inhauma, São Cristóvão, Méier                                                                             |
| Complexo do Alemão    | Inhauma.Ramos                                                                                                    |
| Complexo da Maré      | Ramos, Portuária, Penha                                                                                          |
| Vigário Geral         | Penha, Irajá, Pavuna                                                                                             |
| Realengo              | Anchieta, Bangu, Madureira, Jacarépagua                                                                          |
| Cidade de Deus        | Jacarépagua                                                                                                    |
|                       | Santa Teresa, Centro, Portuária, Tijuca                                                                          |
| Rio Comprido          |                                                                                                    |
| Botafogo              | Santa Teresa, Copacabana, Centro, Lagoa, Tijuca                                                                  |
| Copacabana            | Botafogo, Lagoa                                                                                                  |
| Lagoa                 | Rocinha. Tiiuca. Copacabana. Botafogo. Barra da Tiiuca                                                           |
| São Cristovão         | Portuária, Jacarezinho, Vila Isabel, Ramos, Meier, Tijuca                                                        |
| Tiiuca                | Vila Isabel, Lagoa, Rio Comprido, Santa Teresa, São Cristóvão, Botafogo, Portuária, Jacarépagua, Barra da Tijuca |
| Vila Isabel.          | Tijuca, São Cristóvão, Meier, Jacarépagua                                                                        |
| Ramos                 | Complexo da Maré, Complexo do Alemão, Inhauma, Jacarézinho, Penha, São Cristovão, Portuária                      |
| Penha                 | Vigário Geral, Irajá, Ramos, Inhauma, Complexo da Maré                                                           |
| Inhauma               | Complexo do Alemão, Ramos, Meier, Jacarézinho, Penha, Irajá, Madureira                                           |
| Meier                 | Inhauma, Jacarezinho, Vila Isabel, São Cristovão, Madureira, Jacarépagua                                         |
| Irajá                 | Vigário Geral, Madureira, Penha, Pavuna, Inhauma                                                                 |
| Madureira             | Irajá, Pavuna, Inhauma, Meier, Anchieta, Realengo, Jacarépagua                                                   |
| Jacarepaguá           | Cidade de Deus, Realengo, Madureira, Barra da Tijuca, Meier, Vila Isabel, Tijuca, Bangu, Campo Grande            |
| Bangu                 | Realengo, Campo Grande, Jacarépagua, Barra da Tijuca                                                             |
| Campo Grande          | Bangu, Guaratiba, Santa Cruz, Barra da Tijuca, Jacarépagua                                                       |
| Santa Cruz            | Guaratiba, Campo Grande                                                                                          |
| Ilha do Governador    |                                                                                                    |
| Paquetá               |                                                                                                    |
| Anchieta              | Pavuna, Realengo, Madureira                                                                                      |
| Santa Teresa          | Rio Comprido. Botafogo. Centro. Tijuca                                                                           |
| Barra da Tijuca       | Jacarépagua, Bangu, Guaratiba, Campo Grande, Tijuca, Lagoa                                                       |
| Pavuna                | Irajá, Anchieta, Vigário Geral, Madureira                                                                        |
| Guaratiba             | Campo Grande, Santa Cruz, Barra da Tijuca                                                                        |

Tabela 6.6: Vizinhos limítrofes em ordem crescente de distância dos centróides das 33 regiões administrativas da cidade do Rio de Janeiro.

Com a temperatura, chuva, gini, densidade populacional centradas e a matriz vizinhança foram simulados através do Código 3 OpenBugs, 30000 valores de a<sub>0</sub>, alfa1, alfa2, alfa3 e alfa4. Valores estes, necessários para o cálculo da probabilidade preditiva do número de casos de dengue ser superior a um determinado limiar. Para esta simulação foi utilizada a expressão abaixo em que  $\mathcal{T}^{(*)}_{it}$ ,  $\mathcal{C}^{(*)}_{it}$ ,  $\mathcal{G}^{(*)}_{it}$  e  $\mathcal{P}^{(*)}_{it}$  são as matrizes centradas.

$$
logit(p_{i,t}) = a_0 + \alpha_{1i} T_{it}^{(*)} + \alpha_{2i} C_{it}^{(*)} + \alpha_{3i} G_{it}^{(*)} + \alpha_{4i} P_{it}^{(*)} + W_i
$$

 $\text{logit}(p_{i,t}) = a_0 + \alpha_{1i}(T_{it} - \overline{T}_i) + \alpha_{2i}(C_{it} - \overline{C}_i) + \alpha_{3i}(G_{it} - \overline{G}_i) + \alpha_{4i}(P_{it} - \overline{T}_i)$  $\overline{P}_i$ ) + W<sub>i</sub>

 $\text{logit}(p_{i,t}) = a_0 - (\alpha_{1i}\overline{T}_i + \alpha_{2i}\overline{C}_i + \alpha_{3i}\overline{G}_i + \alpha_{4i}\overline{P}_i) + \alpha_{1i}T_{it} + \alpha_{2i}C_{it}$  $+ \alpha_{3i}G_{it} + \alpha_{4i}P_{it} + W_i$ 

```
model {
for (i in 1 :N) {
for (j \in [1 : T] {
YB[i,j] \sim \text{dbin}(p[i,j],1)logit(p[i,j]) < -a0 + alpha1[i]*TC[i,j] + alpha2[i]*CC[i,j] + alpha3[i]*GC[i,j] +alpha4[i]*DC[i,j] + w[i]}
}
# CAR prior distribution for random effects:
w[1:33] car.normal(adj[], weights[], num[], tau.w)
for(k in 1:SumNumNeigh) {
weights[k] \lt- 1
}
# Other priors:
a0 \sim \text{dflat}()for (i in 1:N){
alpha1[i] ~ dnorm(0.0, 1.0E-5)
alpha2[i] ~ dnorm(0.0, 1.0E-5)
alpha3[i] \sim dnorm(0.0, 1.0E-5)
alpha4[i] ~ dnorm(0.0, 1.0E-5)}
tau.w - dgamma(0.5, 0.005)sigma.w \lt- sqrt(1 / tau.w)
}
```
Código 3 OpenBugs

Definimos uma grelha de valores centrados usando as médias de chuva e temperaturas originais denominado grelha. Com estes valores construímos a matriz das probabilidades e suas respectivas imagens, mostrando o seu comportamento em cada uma das 33 regiões. A figura 6.8 representa a região 14.

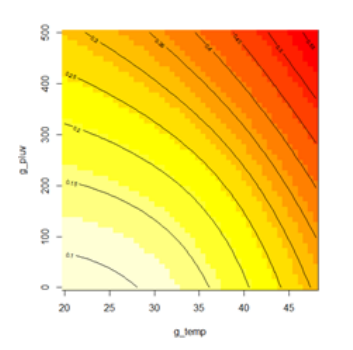

Figura 6.8: Grelha com as probabilidades - Região 14 (São Cristovão).

Estimamos no OpenBugs, através do Código 4 OpenBugs, os vectores  $\mu$ e  $\Sigma$  necessários para calcular a distribuição preditiva da região de especificação. Foram gerados 30000 pares de chuva e temperatura.

CAPÍTULO 6. ANÁLISE DOS DADOS **866 EN 1999 EN 1999 EN 1999 EN 1999 EN 1999 EN 1999 EN 1999 EN 1999 EN 1999 EN 1** 

model { for  $(i \text{ in } 1 : N)$ clima[i,  $1:2$ ] ~ dmnorm(mu[], sigma[, ]) } mu[1]~dnorm(0,0.0001) mu[2]~dnorm(0,0.0001)  $signal[1:2,1:2]$  ~ dwish(R[, ], 2)  $R[1,1] < -0.001$  $R[1,2] < -0$  $R[2,1] < -0;$  $R[2,2] < -0.001$ Sigma2 $[1:2,1:2]$  <- inverse(tau[,]) rho  $\lt$ - Sigma2[1,2] / sqrt(Sigma2[1,1]\*Sigma2[2,2]) }

Código 4 OpenBugs

Para cada região foi gerado para diferentes valores de k a correspondentes características operacionais (CO) e suas respectivas áreas definidas pelas fronteiras quadráticas. Para a obtenção da máxima probabilidade correta de sucesso selecionamos o  $k_{optimo}$  dentre os  $k_{cand}$ , aquele que mais se aproxima da igualdade entre  $P(T=1| \mathcal{D})$ (probabilidade de previsão de uma situação ser classificada como sucesso antes da triagem) e  $P(X \in C_x | D)$  (probabilidade preditiva que uma situação futura seja retida pelo processo de triagem), fazendo conjuntamente uma análise do comportamento dos resultados reais comparando com os resultados simulados no que se refere as características operacionais. Estes resultados são mostrados para cada uma das 33 regiões administrativas em um conjunto de figuras. A Figura 6.9 representa a região ótima definida por uma função quadrática das variáveis screening e o diagrama de dispersão correspondentes as temperaturas e chuvas originais (verde indica que não ultrapassou o limiar e o vermelho, o contrário, ultrapassou o limiar calculado para cada região). A Figura 6.10 a região ótima definida por uma função quadrática e o diagrama de dispersão correspondentes as temperaturas e chuvas preditivas (simuladas), conjuntamente com as originais. Na Tabela 6.7 são representadas as estimativas das características operacionais (CO) de cada uma das regiões.

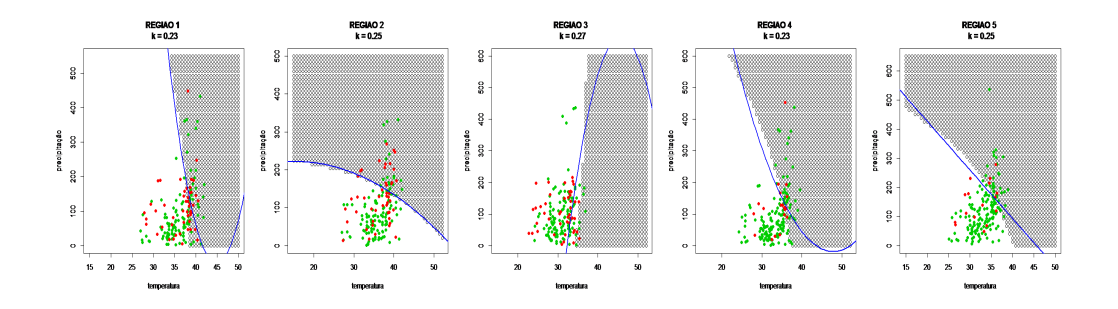

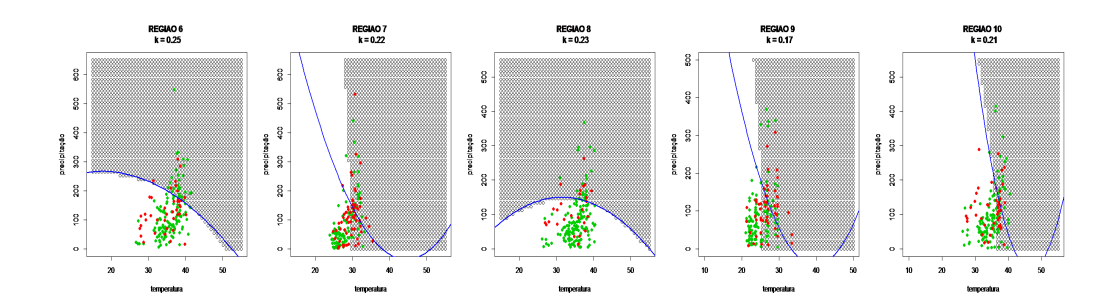

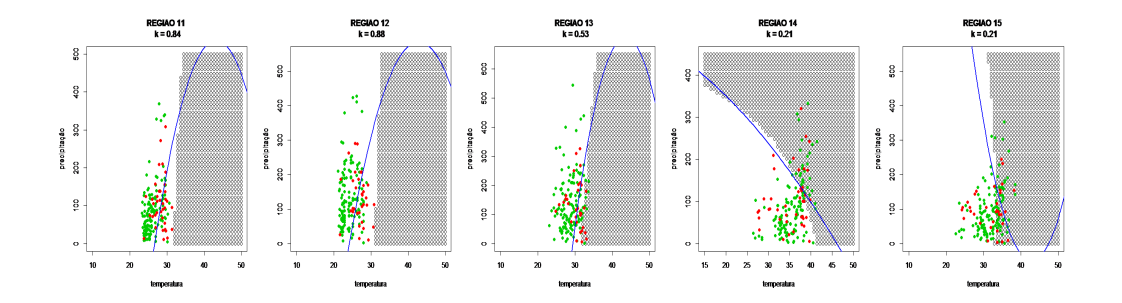

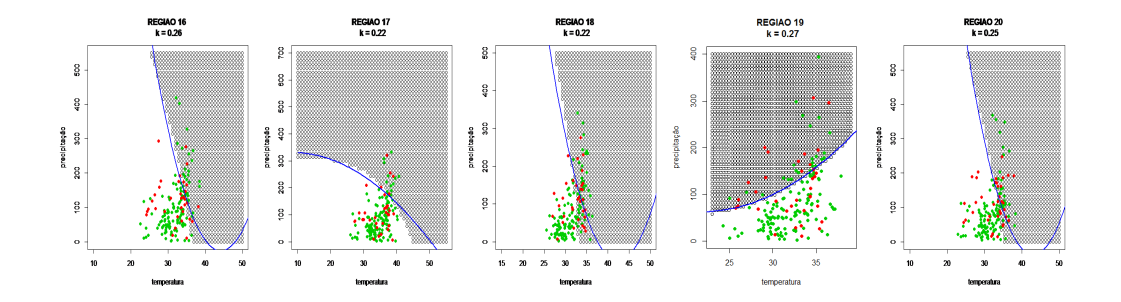

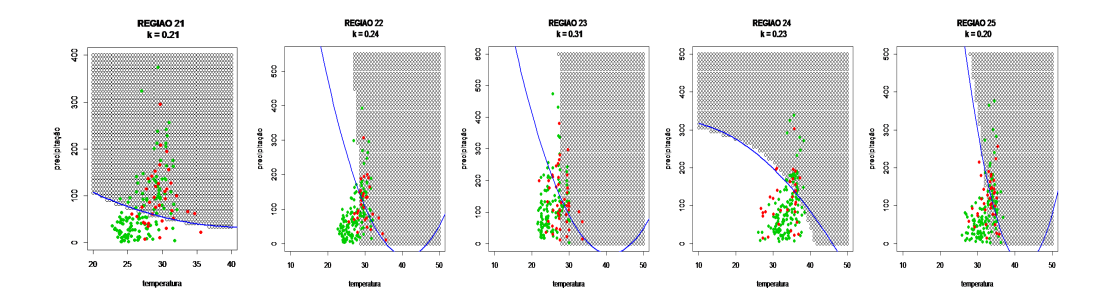

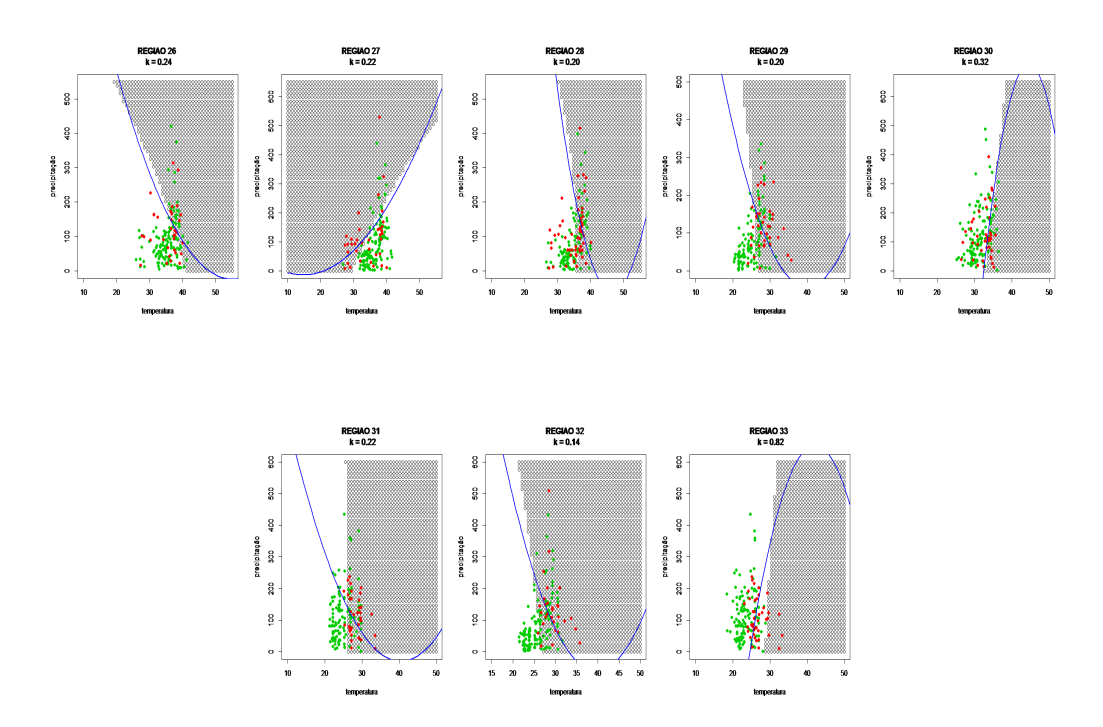

Figura 6.9: Região óptima e o diagrama de dispersão correspondentes a temperatura/chuva originais - Análise Espaço-Temporal.

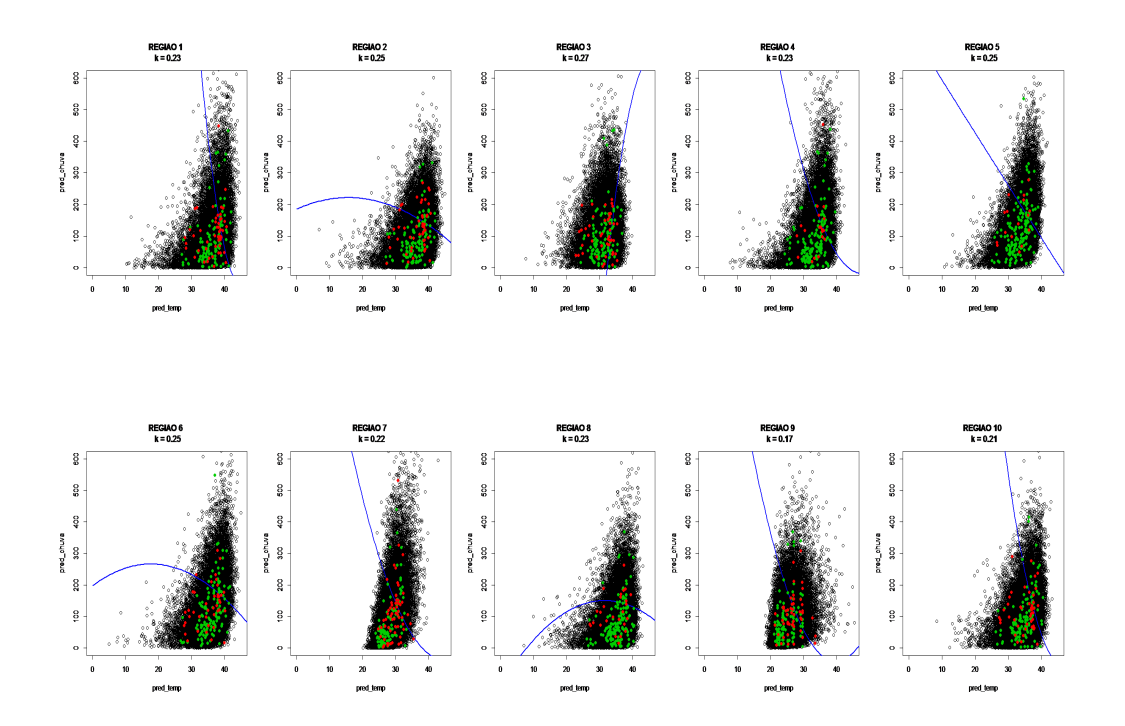

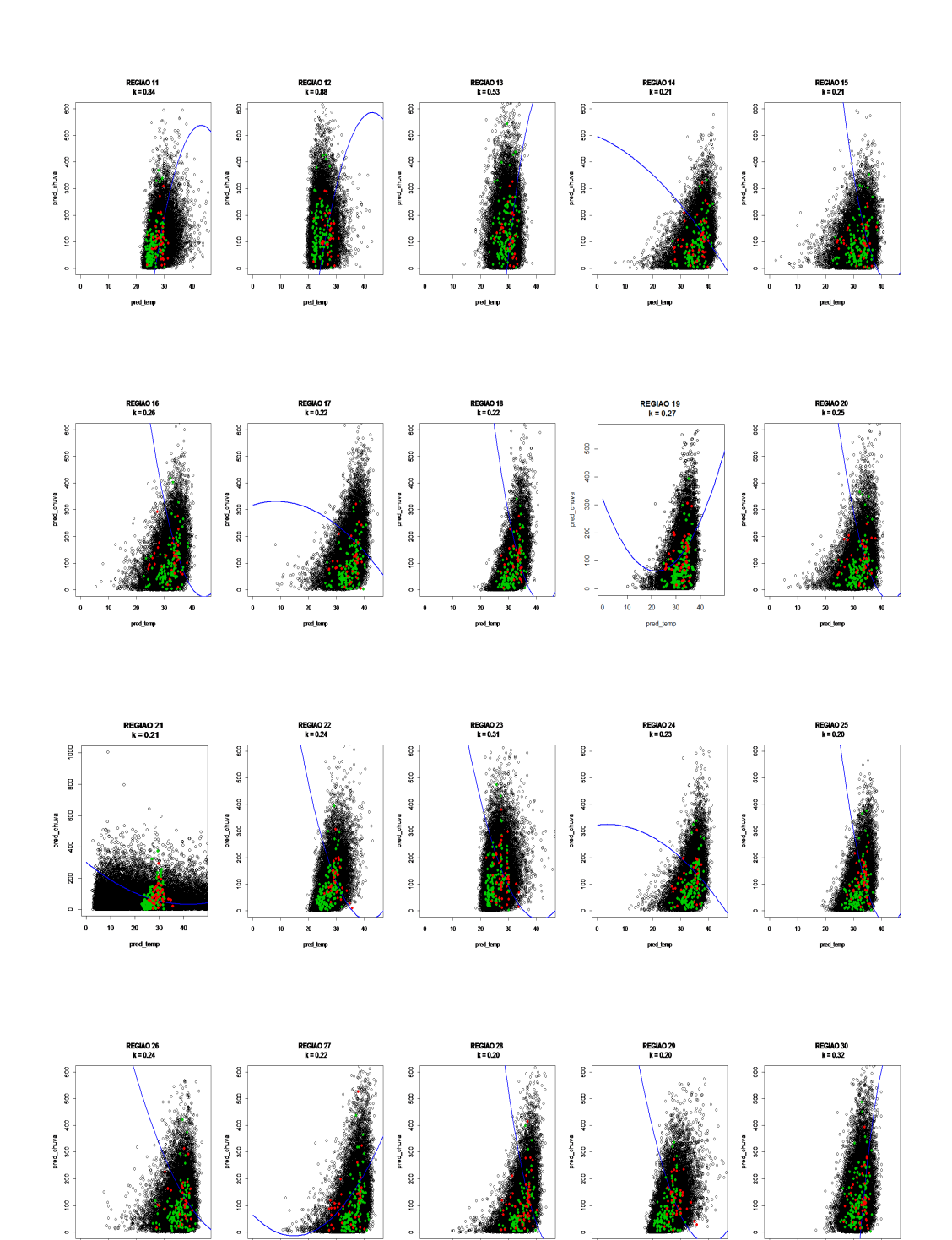

 $\frac{1}{20}$  pred\_tem

 $\frac{1}{30}$ Á

10

 $\frac{1}{20}$  pred\_tem

ú

 $\ddot{\phantom{a}}$  $\frac{1}{10}$   $\frac{20}{pred\_long}$ 

×

 $\mathbf{10}$ 

 $\begin{array}{c} 20 \\ 20 \\ \text{pred\_term} \end{array}$ 

 $\frac{1}{30}$ 

 $\frac{1}{10}$ 

 $\frac{20}{\text{pred\_le}}$ 

ń

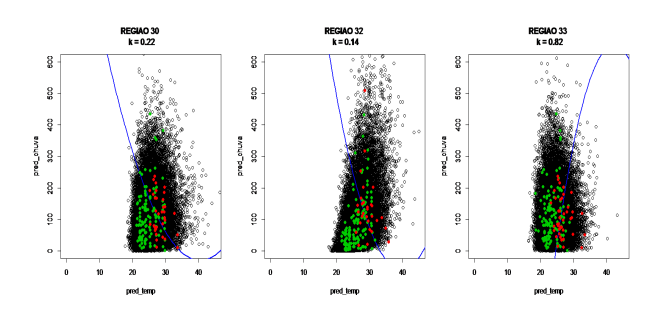

Figura 6.10: Região óptima e o diagrama de dispersão correspondentes a temperatura/chuva originais (vermelho e verde) e temperatura/chuva preditivas (preto) - Análise Espaço-Temporal.

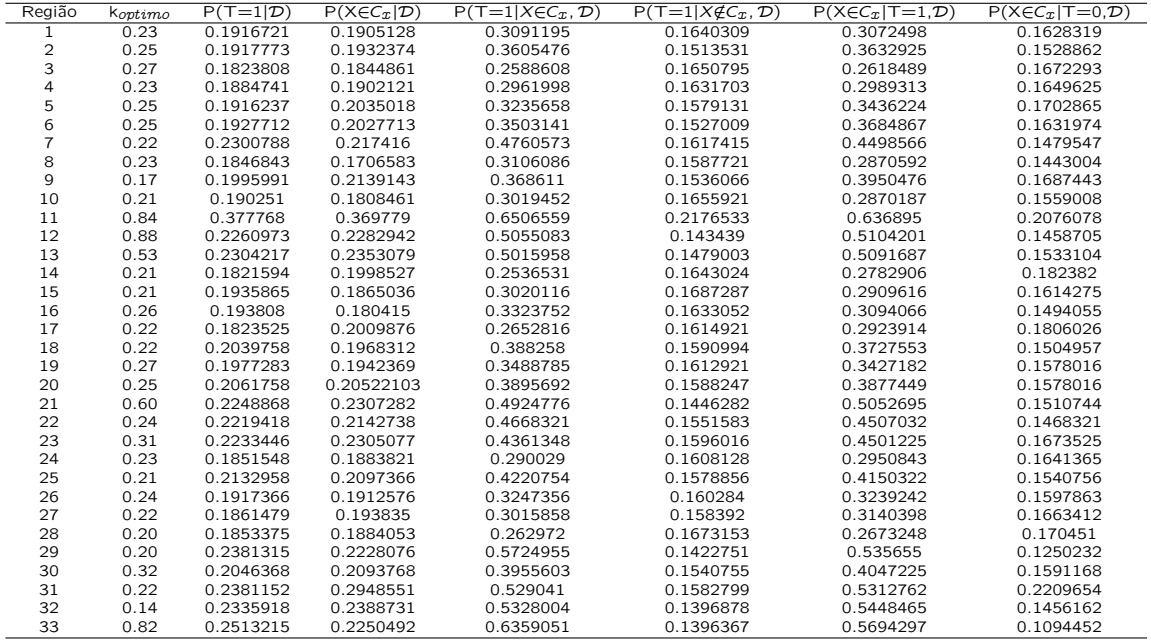

Tabela 6.7: Estimativas das características operacionais com o  $k_{optimo}$  das 33 Regiões Administrativas da cidade do Rio de Janeiro - Análise Espaço-Temporal.

Para uma análise mais detalhada dos resultados obtidos em cada koptimo montamos a Tabela 6.8 com a probabilidade de detecção correta (P(T=1|X  $\in$  $(C_x, \mathcal{D})$ ), a probabilidade do número de alarmes falsos (P(XE  $C_x$ |T=0, $\mathcal{D}$ )) e o erro aparente  $(P(T=0|X \in C_x, \mathcal{D}) + (P(T=1|X \notin C_x, \mathcal{D}))$ 

| Região         | $P(T=1 X \in C_T, \mathcal{D})$ | $P(X \in C_x   T = 0, \mathcal{D})$ | erro aparente |
|----------------|---------------------------------|-------------------------------------|---------------|
| $\mathbf{1}$   | 0.3091195                       | 0.1628319                           | 0.85          |
| 2              | 0.3605476                       | 0.1528862                           | 0.79          |
| 3              | 0.2588608                       | 0.1672293                           | 0.91          |
| 4              | 0.2961998                       | 0.1649625                           | 0.87          |
| 5              | 0.3235658                       | 0.1702865                           | 0.83          |
| 6              | 0.3503141                       | 0.1631974                           | 0.80          |
| $\overline{7}$ | 0.4760573                       | 0.1479547                           | 0.69          |
| 8              | 0.3106086                       | 0.1443004                           | 0.85          |
| 9              | 0.368611                        | 0.1687443                           | 0.78          |
| 10             | 0.3019452                       | 0.1559008                           | 0.86          |
| 11             | 0.6506559                       | 0.2076078                           | 0.57          |
| 12             | 0.5055083                       | 0.1458705                           | 0.64          |
| 13             | 0.5015958                       | 0.1533104                           | 0.65          |
| 14             | 0.2536531                       | 0.182382                            | 0.91          |
| 15             | 0.3020116                       | 0.1614275                           | 0.87          |
| 16             | 0.3323752                       | 0.1494055                           | 0.83          |
| 17             | 0.2652816                       | 0.1806026                           | 0.90          |
| 18             | 0.388258                        | 0.1504957                           | 0.77          |
| 19             | 0.3488785                       | 0.1578016                           | 0.81          |
| 20             | 0.3895692                       | 0.1578016                           | 0.77          |
| 21             | 0.50124776                      | 0.1510744                           | 0.65          |
| 22             | 0.4668321                       | 0.1468321                           | 0.69          |
| 23             | 0.4361348                       | 0.1673525                           | 0.72          |
| 24             | 0.290029                        | 0.1641365                           | 0.87          |
| 25             | 0.4220754                       | 0.1540756                           | 0.74          |
| 26             | 0.3247356                       | 0.1597863                           | 0.84          |
| 27             | 0.3015858                       | 0.1663412                           | 0.86          |
| 28             | 0.262972                        | 0.170451                            | 0.90          |
| 29             | 0.5724955                       | 0.1250232                           | 0.57          |
| 30             | 0.3955603                       | 0.1591168                           | 0.76          |
| 31             | 0.529041                        | 0.2209654                           | 0.73          |
| 32             | 0.5328004                       | 0.1456162                           | 0.61          |
| 33             | 0.6359051                       | 0.1094452                           | 0.50          |

Tabela 6.8: Estimativas para análise da metodologia screening - Análise Espaço-Temporal.

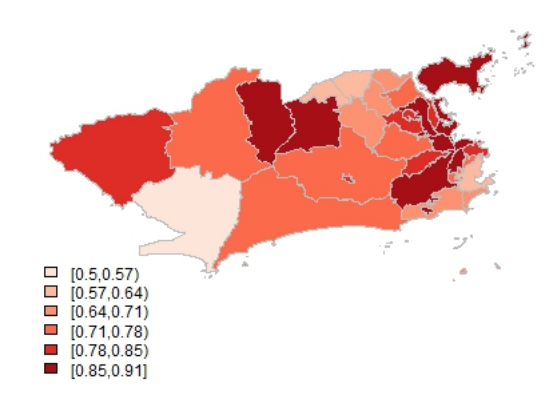

Figura 6.11: Probabilidade do erro aparente das 33 regiões administrativas da cidade do Rio de Janeiro - Análise Espaço-Temporal

Algumas considerações referentes aos resultados apresentados pela utilização da metodologia screening (Análise Espaço-Temporal), analisando a

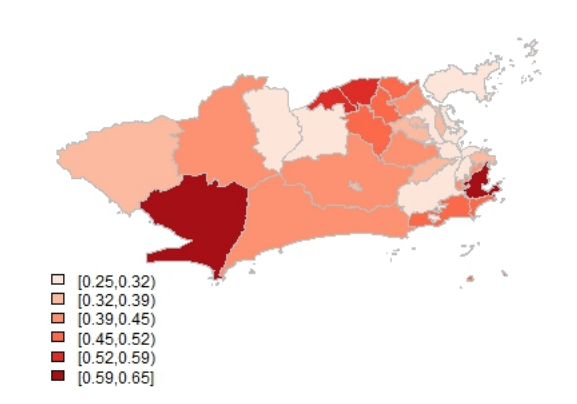

Figura 6.12: Probabilidade da detecção correta de epidemia nas 33 regiões administrativas da cidade do Rio de Janeiro - Análise Espaço-Temporal

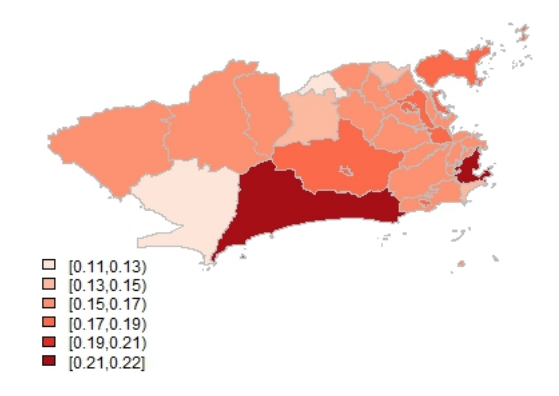

Figura 6.13: Probabilidade de alarme falso de epidemia nas 33 regiões administrativas da cidade do Rio de Janeiro - Análise Espaço-Temporal.

Tabela 6.8.

Em 8 das 33 regiões administrativas deram resultados acima de 50 por cento de possibilidade de uma detecção correta de epidemia da dengue. Regiões: Botafogo, Copacabana, Lagoa, Irajá, Anchieta, Barra da Tijuca , Pavuna e Guaratiba.

Foi constatado uma baixa possibilidade de dar um alarme falso no caso de epidemia. Em todas as 33 regiões o resultado deu abaixo de 22%.

Quanto ao erro aparente que significa o número de situações incorretamente classificadas, os resultados foram acima de 50 por cento em todas as 33 regiões, sendo que na maioria dos casos, os resultados são superiores a 70% . Valores estes influenciados principalmente pela alta probabilidade de não detectarmos epidemia estando na região de alarme.

Nota-se que os resultados obtidos em ambas as análises (Temporal e Espaço-Temporal) se mostraram com baixa qualidade, principalmente na detecção correta de epidemia. Uma tentativa para a melhoria destes resultados foi a obtenção dos lambdas, aplicados na transformação Box-Cox,  $\lambda_{temp}(1.270171)$  e  $\lambda_{chuva}(0.345467)$ . Valores estes calculados pelo conjunto de 5544 chuvas e temperaturas originais e aplicados individualmente para cada uma das 33 regiões. Inicialmente foi testado para uma região com uma menor qualidade de resultados, a região 14 e após, para uma região com alta qualidade de resultados, a região 33, conforme mostra a Tabela 6.9.

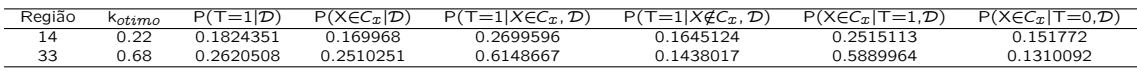

Tabela 6.9: Estimativas das características operacionais com o  $k_{\text{entimo}}$  das regiões 14 e 33 da cidade do Rio de Janeiro.

Comparando com os resultados da Tabela 6.7 nota-se que esta tentativa de melhoria nos resultados foi em vão, pois ocorreram poucas mudanças nos resultados utilizando os lambdas de cada região e os lambdas das 33 regiões.

#### Análise Temporal X Análise Espaço-Temporal

Os resultados dos dois tipos de análises propostas, revelaram-se semelhantes.

Ocorreu o acréscimo de apenas uma região com probabilidade acima de 50 por cento na detecção correta de epidemia de dengue na análise Espaço-Temporal. Em 19 das 33 regiões a análise Temporal tem resultados melhores, mas não significativos.

Em qualquer cenário, os resultados de dar um alarme falso em caso de

epidemia deram abaixo de 28%.

Para uma melhor visualização e comparação, os resultados das análises Temporal e Espaço-Temporal estão apresentados conjuntamente na Tabela 6.10.

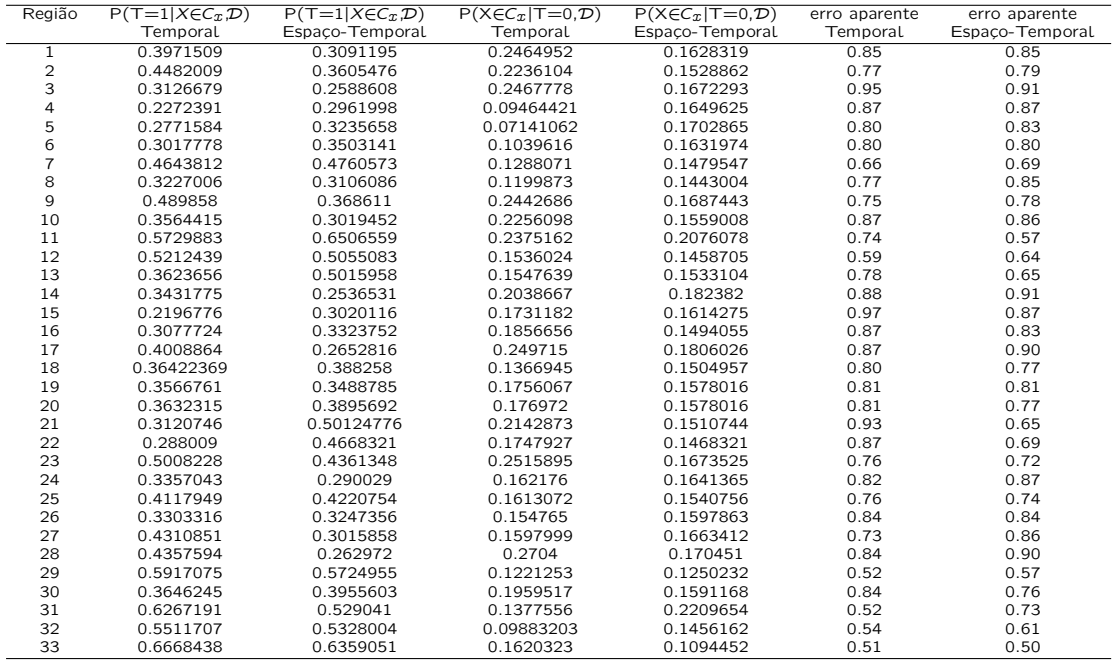

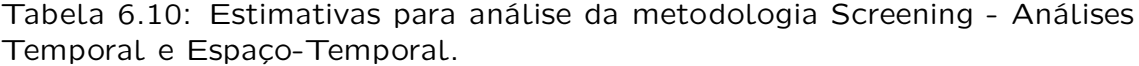

A figura 6.14 mostra a localização das 7 regiões administrativas que deram resultados acima de 50 por cento de possibilidade de uma detecção correta de epidemia da dengue na Análise Temporal. Regiões: Botafogo, Copacabana, Jacarépagua, Anchieta, Barra da Tijuca, Pavuna e Guaratiba.

A figura 6.15 mostra a localização das 8 regiões administrativas que deram resultados acima de 50 por cento de possibilidade de uma detecção correta de epidemia da dengue na Análise Espaço-Temporal. Regiões: Botafogo, Copacabana, Lagoa, Irajá, Anchieta, Barra da Tijuca, Pavuna e Guaratiba.

Na análise das figuras 6.14 e 6.15, nota-se uma relação bastante interessante quanto a vizinhança nas regiões em que as probabilidades de detecção correta de epidemia de dengue estão acima de 50%. Na figura 6.15, que representa a análise Espaço-Temporal, está relação parece um pouco mais forte.

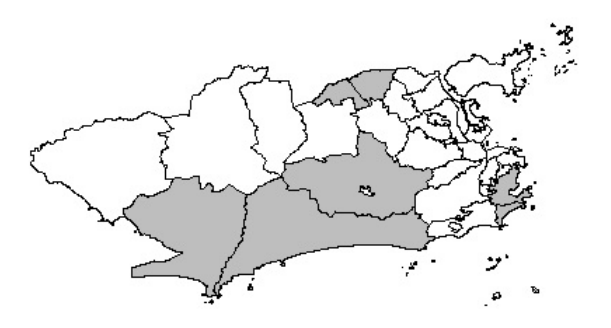

Figura 6.14: Localização das regiões administrativas com probabilidade acima de 50% de detecção correta de epidemia - Análise Temporal.

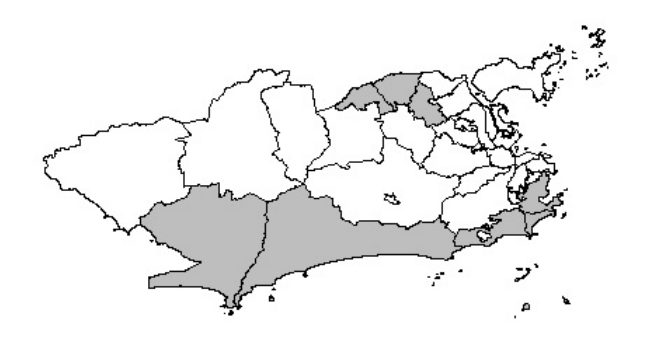

Figura 6.15: Localização das regiões administrativas com probabilidade acima de 50% de detecção correta de epidemia - Análise Espaço-Temporal.

Outra importante constatação, é que na grande maioria das regiões administrativas citadas acima existem postos pluviométricos na própria região e postos metereológicos bastante próximos. Portanto os cálculos das chuvas e temperaturas através da interpolação em relação aos centróides ficam mais próximos dos resultados reais. Na figura 6.16, os pontos em vermelho representam os centróides de cada região e os triângulos azuis, a localização das estações pluviométricas da cidade do Rio de Janeiro. Na figura 6.17, os pontos em verdes representam os centróides de cada região e os triângulos vermelhos, a localização das estações metereológicas da cidade do Rio de Janeiro.

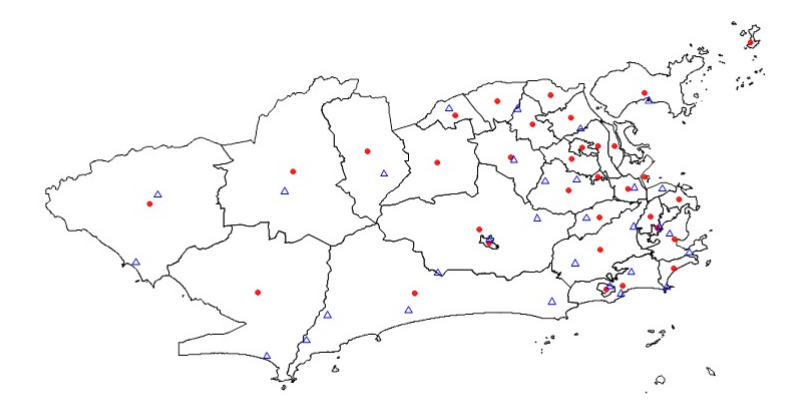

Figura 6.16: Localização dos centróides das 33 regiões administrativas e dos postos pluviométricos da cidade do Rio de Janeiro.

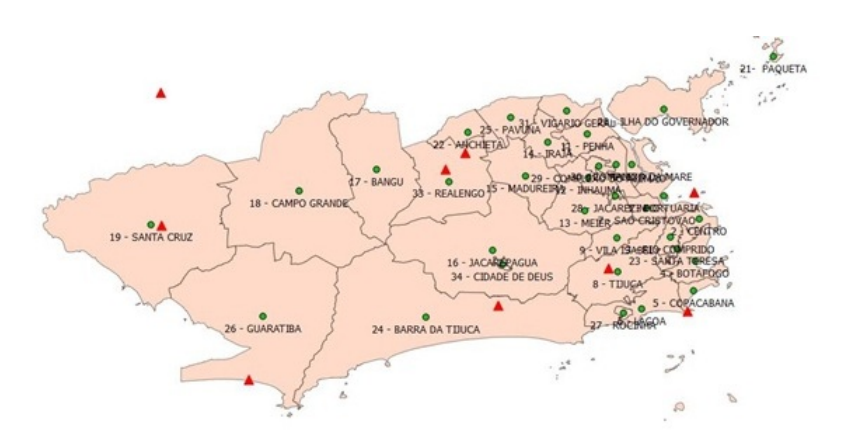

Figura 6.17: Localização dos centróides das 33 regiões administrativas e dos postos metereológicos da cidade do Rio de Janeiro.

# Capítulo 7 Discussão e Conclusões

Dados epidemiológicos frequentemente apresentam estruturas temporal e espacial. Geralmente a área analisada está dividida em regiões caracterizadas por covariáveis fixas, tais como densidade populacional, condições de saúde, educação e saneamento relacionadas por índices, entre outras e covariáveis que mudam no tempo e no espaço como por exemplo as condições climáticas.

A temperatura do planeta subindo, a quantidade de chuvas e enchentes incontroláveis, a construção de moradias em morros e encostas sem saneamento, o aumento da densidade populacional, entre outras, ajudam na proliferação de epidemias. Este problema tem motivado estudos em todo o mundo, a maioria com modelos matemáticos, que mostram como as alterações climáticas, conjuntamente com outras variáveis, podem aumentar a distribuição de doenças transmitidas por vectores.

Neste trabalho foi aplicado uma metodologia bayesiana, baseada no método screening óptimo para uma classificação supervisionada com duas classes. A metodologia consistiu na construção de uma região de especificação óptima baseada em um vector de características bidimensional (temperatura e pluviosidade) relacionadas com a excedência ou não excedência do número de casos de dengue e no cálculo de um conjunto de probabilidades preditivas associadas com essa região. O objetivo é o de especificar uma determinada região tal que o elemento seja ou não retido, caso o seu vector de especificação pertença ou não a esta região de modo que a máxima probabilidade de previsão correta de uma situação seja considerado sucesso.

Na caracterização da distribuição preditiva de uma observação futura foi proposta uma abordagem em um contexto paramétrico, onde o vector de características foi modelado por uma distribuição normal bivariada. O cálculo das probabilidades preditivas a posteriori associadas as regiões óptimas não são resolvidas analiticamente. Para a resolução desta dificuldade, foram propostos e implementados algorítmos através do método de Monte Carlo.

O método proposto foi aplicado para as 33 regiões administrativas da

cidade do Rio de Janeiro. Dados como número mensal de casos de dengue, disponibilizados pelo SINAM, a precipitação e a chuva mensais, disponibilizados pelo INMET, são de janeiro de 1999 a dezembro de 2012. Já a densidade populacional e o Índice de Gini foram retirados do censo demográfico de 2000 e 2010, disponibilizados pelo IBGE. Em um primeiro momento, foi feito uma análise temporal, com as variáveis: número de casos mensais de dengue, a precipitação e a temperatura mensal. Após, uma análise espaço-temporal, com as variáveis: número de casos mensais de dengue, a precipitação e temperatura mensal acrescentadas da densidade populacional, índice de Gini e a matriz vizinhança .

Algumas conclusões referentes aos resultados da análise temporal: em 21% das regiões deram resultados acima de 50% na possibilidade de detecção correta de epidemia de dengue. Em todas as 33 regiões foi constatado uma baixa possibilidade de dar um alarme falso, com valores abaixo de 30%. As figuras mostram que as regiões com bons resultados tem uma relação bastante visível com os seus vizinhos.

Algumas conclusões referentes aos resultados da análise espaço-temporal: em 24% das regiões deram resultados acima de 50% na possibilidade de detecção correta de epidemia de dengue. Em todas as 33 regiões foi constatado uma baixa possibilidade de dar um alarme falso, com valores abaixo de 22%. As figuras mostram que as regiões com bons resultados tem uma relação bastante visível com os seus vizinhos.

Na tentativa de melhoria nos resultados, principalmente na detecção correta de epidemia, foram recalculados os lambdas (temperatura e chuva), usados na transformação Box-Cox. Valores estes obtidos pelo conjunto de todas as temperaturas e chuvas originas e aplicadas para cada uma das 33 regiões. Ocorreram poucas mudanças nos resultados.

A topografia do RJ torna particularmente difícil a análise espacial da dengue. Além disso a quantidade e a localização das estações pluviométricas e metereológicas também representam um fator relacionado com a má qualidade dos dados de chuva e temperatura de algumas regiões. Nota-se que regiões com proximidade das estações deram resultados melhores quanto as probabilidades de detecção correta de epidemia de dengue. Outro problema detectado é a quantidade de casos de dengue. Nos 14 anos analisados, somente em 4, o número de casos foi superior a 10000 casos/anuais (2002, 2008, 2011 e 2012).

Os resultados desta tese podem dar origem a outros trabalhos. A inclusão no modelo espaço-temporal, outras variáveis sócio-econômicas que podem ser relevantes para explicar as epidemias de dengue. Outra sugestão é o estudo com doenças transmitidas pelo contato com a água da chuva e as altas temperaturas, como por exemplo: leptospirose, hepatite, cólera, entre outras. Nota-se que é interessante aplicar esta metodologia para as regiões

com proximidade das estações metereológicas e pluviométricas, tornando os dados mais próximos da realidade.

## Apêndice A

## Programação em R

#### Modelo Temporal

ESTIMAÇÃO DO MODELO TEMPORAL

rm(list=ls())  $\#$  Carregando as bibliotecas library(boa) library(R2OpenBUGS) # Lendo os dados originais para gerar dados específicos para o modelo em questao<br>setwd('D:\\CLANDIO\\Desktop\\LENDO DADOS REGIONAIS')<br>load("DadosTESE.txt")<br>#("Y","E","chuva","chuva1","chuva2","temp","temp1","temp2",<br>#řeg","gini","popresid","agua97","esgoto90","psembanho")<br>lsi\()<br>ini<fim<-seq(33,462,33) y<-NULL  $for(i in 1:14)$ y<-c(y,as.vector(Y[ini[i]:fim[i],])) }  $lenath(v)$   $#$  número de casos de dengue esp<-NULL for(i in 1:14){ esp<-c(esp,as.vector(E[ini[i]:fim[i],])) } length(esp) # número de casos esperados de dengue rain1<-NULL for(i in 1:14){ rain1<-c(rain1,as.vector(chuva1[ini[i]:fim[i],])) } length(rain1) # quantidade de chuvas rain2<-NULL for(i in 1:14){ rain2<-c(rain2,as.vector(chuva2[ini[i]:fim[i],])) } length(rain2) # quantidade de chuvas tp1<-NULL for(i in  $1:14$ ) tp1<-c(tp1,as.vector(temp1[ini[i]:fim[i],])) }<br>length(tp1) # temperatura das RA tp2<-NULL for(i in 1:14){ tp2<-c(tp2,as.vector(temp2[ini[i]:fim[i],])) } length(tp2) # temperatura das RA popr<-NULL for(i in  $1:14$ ){ popr<-c(popr,as.vector(popresid[ini[i]:fim[i],])) } length(popr) popr<-popr/100 # população mensal residente das RA  $qin < -N$ ULL for(i in 1:14){ gin<-c(gin,as.vector(gini[ini[i]:fim[i],])) } length(gin) # índice de GINI mensal das RA agua<-NULL for(i in 1:14){ agua<-c(agua,as.vector(agua97[ini[i]:fim[i],])) } length(agua)

agua<-agua/100 # percentual de residências com água encanada esgoto<-NULL for(i in 1:14){ esgoto<-c(esgoto,as.vector(esgoto90[ini[i]:fim[i],])) } length(esgoto) esgoto<-esgoto/100 # percentual de residências com esgoto sembanho<-NULL for(i in 1:14){ sembanho<-c(sembanho,as.vector(psembanho[ini[i]:fim[i],])) }<br>Length(sembanho)<br>sembanho<-sembanho/100 # número de residências sem banheiro tempo $\lt$ -rep(1:12,each=33)  $\#$  mostra 33 informações das RA  $h < -1:33$  $b < -1:33$ # Dados para todas as regiões dadoscomp<-data.frame(y,popr,gin,agua,esgoto,sembanho,rain1,rain2, tp1,tp2,tempo,ra=1:33,b,h) dim(dadoscomp)  $#$  Termos sazonais dadoscomp\$seno<-sin(2\*pi\*dadoscomp\$tempo/12) dadoscomp\$cosseno<-cos(2\*pi\*dadoscomp\$tempo/12) # dados em objetos separados regiao<-11 # determina a RA de trabalho Y<-dadoscomp\$y[which(dadoscomp\$ra==regiao)] N<-length(Y) # quantidade de dados<br>chuva2<-dadoscomp\$rain2[which(dadoscomp\$ra==regiao)]<br>temp2<-dadoscomp\$tp2[which(dadoscomp\$ra==regiao)]<br># O número de casos para ser considerado epidemia limiary<-60<br># A variavel Z que indica a probabilidade de excedência do limiar<br>Z<-(Y>limiary)\*1<br>summary(Z) plot(dadoscomp\$ tempo,dadoscomp\$tp2)<br>plot(dadoscomp\$ tempo,dadoscomp\$rain2)<br>plot(dadoscomp\$ tp2,dadoscomp\$rain2)<br># verificando a distribuição da chuva2 e da temp2 par(mfrow=c(2,2)) plot(density(temp2)) plot(density(chuva2)) # Transformação Box-Cox da chuva e da temperatura para o modelo normal bivariado library(car) powerTransform(chuva2) powerTransform(temp2) powerTransform(cbind(chuva2,temp2)~ 1) # fornece lambdas chuva e temp lambdaChuva<- 0.3254556 lambdaTemp<–2.2011853 chuva2a<-bcPower(chuva2, LambdaChuva) # chuva2 transf.<br>temp2a<br/><-bcPower(temp2, LambdaTemp)\*100 # temp2 transf.<br>plot(density(temp2a)) # gráfico da temp2 transformada<br>plot(density(chuva2a)) # gráfico da chuva2 transform temporiginal  $\lt$ -temp2  $\#$  temporiginal recebe dados originais<br>temp2 $\lt$ -temp2a  $\#$  temp2 recebe dados transformados<br> $\#$  Gráfico da série temporal mês x casos de dengue<br>postscript("casosRJdata.eps")<br>plot(Y,type="l",xl

main="Dados do RJ - Região 11",axes=F,cex.lab=1.5,cex.main=2) box()  $axis(2,at=Y,cex=.8)$ axis(1,at=rep(1:4,14)+rep(seq(1,168,12),each=4)-1) abline(h=32,col=4) dev.off() seq(1,168,12) rep(1:4,14)+rep(seq(1,168,12),each=4)-1<br># Dados para o BUGS<br>data<-list("N","Z","chuva2","temp2")<br># Declaração dos valores iniciais dos parâmetros<br># inits para uma cadeia inits<-list(list(a0=0,gama=rep(0,2))) # Declaração dos parâmetros a serem monitorizados parameters<-c("a0","gama") # Executando o OpenBUGS file.show("DengueModelconference3.txt")<br>result<-bugs(data=data, inits=inits, parameters.to.save=parameters,<br>model.file="DengueModelconference3.txt", n.chains=1, n.iter=50000,n.burnin=20000,n.thin=1,<br>debug=TRUE,save.history=FALSE,DIC=TRUE)<br># guarda o objeto com os parâmetros simulados<br>save(result,file="denguemodelconference3Results.txt") # lendo os dados simulados (gera um objeto chamado result) load("denguemodelconference3results.txt") names(result\$sims.list) # valores simulados de a0 e gama a0<-result\$sims.list[1] a0<-unlist(a0) # mostra todos os 30000 a0 gama<-result\$sims.list[2] gama<-unlist(gama) # mostra os 60000 gamas gama<-matrix(gama,ncol=2) # mostra o gama1 e gama2 head(gama) parametros<-cbind(a0,gama)<br>parametros<-data.frame(parametros)<br>names(parametros)<-C("a0","gama1","gama2")<br>write.table(parametros,"parametros.txt",col.names=T,row.names=F, sep=";",quote=F)<br>parametros<-read.table("parametros.txt",header=T,sep=";") head(parametros) summary(parametros) beta1<-result\$sims.matrix[,"a0"] beta2<-result\$sims.matrix[,"gama[1]"]<br>beta3<-result\$sims.matrix[,"gama[2]"]<br># função que calcula a probabilidade preditiva do número de casos  $#$  ser superior ao limiar dados pluv e temp prob1<-function(pluv,temp){ lambda<-beta1+beta2\*pluv+beta3\*temp p<-exp(lambda)/(1+exp(lambda)) return(mean(p)) # construção da grelha range(chuvaoriginal):range(temporiginal) # construção da grelha range(chuvaoriginal);range(temporiginal)<br>g\_pluv<-seq(1,495,Length=50)<br>g\_buv<-seq(20,37,Length=50)<br>g\_buvtrans<-bcPower(g\_pluv,lambdaChuva)<br>g\_temptrans<-bcPower(g\_buv,lambdaChuva)<br>g\_temptrans<-bcPower( for(i in 1:length(g\_temp)){<br>for(j in 1:length(g\_pluv)){<br>matriz[i,j]<-prob1(g\_pluvtrans[j],g\_temptrans[i])<br>} } list(matriz) summary(matriz) length(matriz) save(matriz,file="grelhaclimamatriz.txt") par(mfrow=c(1,1))<br>image(g\_temp,g\_pluv,matriz,col=rev(heat.colors(12)))<br>contour(g\_temp,g\_pluv,matriz,add=T)<br># Estimar modelo para a chuva e temp dados transformados clima<-cbind(temp2,chuva2) summary(clima) N<-nrow(clima)<br>data <- list("N","clima")<br>inits<-list(list(tau=matrix(c(0.5,0,0,0.5),ncol=c(2,2)),mu=c(3,3)))<br>parameters <- c("Sigma2","mu")<br>file.show("chuvatemp.txt") resultclim <-bugs(data=data,inits=inits,parameters. to.save=parameters, model.file="chuvatemp.txt",n.chains=1,<br>n.iter=50000,n.burnin=20000,n.thin=1,debug=TRUE,<br>save.history=FALSE,DIC=TRUE)<br># guarda o objeto com os parâmetros simulados<br>save(resultclim,file="chuvatemp18.txt") load("chuvatemp18.txt") dimnames(resultclim\$sims.matrix) sigma11<-resultclim\$sims.matrix[, "Sigma2[1,1]"]<br>sigma12<-resultclim\$sims.matrix[, "Sigma2[1,2]"]<br>sigma21<-resultclim\$sims.matrix[, "Sigma2[2,1]"]<br>sigma21<-resultclim\$sims.matrix[, "Sigma2[2,2]"] mu1<-resultclim\$sims.matrix[, "mu[1]"]

mu2<-resultclim\$sims.matrix[, "mu[2]"] # calcular distribuição preditiva da regiao especificaçao grelha\_pred<-matrix(0,nrow=30000,ncol=2) library(mvtnorm) for(i in 1:30000){ sigma=matrix(c(sigma11[i],sigma21[i],sigma12[i],sigma22[i]), nrow=2,ncol=2) grelha\_pred[i,]<-rmvnorm(1,mean=c(mu1[i],mu2[i]),sigma=sigma) } save(grelha\_pred,file="grelha\_pred18.dat") load("grelha\_pred18.dat") # função que identifica o número da linha e o da coluna que # corresponde a valores de prob>k identif<-function(tt,m){ n<-nrow(m)<br>ifelse(tt%%n==0,linha<-n,linha<-tt%%n)<br>coluna<-ceiling(tt/n)<br>return(cbind(linha,coluna)) } fronteira<-function(grelha){ abcissas<-unique(grelha[,1]) npontos<-length(abcissas) ordenadas<-rep(0,npontos) for(i in 1:npontos){ ordenadas[i]<-min(grelha[which(grelha[,1]==abcissas[i]),2]) } front<-cbind(abcissas,ordenadas) return(front) } # guardar os índices da matriz com valores superiores a k k<-seq(0.20,0.35,by=0.05) tam<-length(k) tam coefs<-matrix(0,nrow=tam,ncol=3)  $par(mfrow=c(2,2))$  $for(i in 1:tam)$ tt<-which(matriz>k[i]) ident\_grelha<-t(sapply(tt,function(tt) identif(tt,matriz))) # grelha que constitui a regiao de alarme<br>grelha<br/><cbind(g\_temp[ident\_grelha[,1]],g\_pluv[ident\_grelha[,2]])<br>fronteira01<fronteira(grelha)<br>fronteira01</tonteira(grelha)<br>fronteira01</tonteira01)<br>mquad</tonteira01</tonteir xlim=range(g\_temp),ylim=range(g\_pluv)) # title("REGIAO 11 - k = 0.26") points(temporiginal[which(Y<=limiary)], chuvaoriginal[which(Y<=limiary)],pch=16,col=3) points(temporiginal[which(Y>limiary)], chuvaoriginal[which(Y>limiary)],pch=16,col=2) x<-seq(10,100,by=0.5)<br>y1<-mquad\$coefficients[1]+mquad\$coefficients[2]\*x+<br>mquad\$coefficients[3]\*xˆ 2<br>points(x,y1,col=4,type="l",lwd=2) coefs[i,]<-mquad\$coefficients coefs } coefs write.table(coefs,"coefs.txt",col.names=F,row.names=F,<br>quote=F,sep=";") savePlot("regiao18",type="wmf")  $par(mfrow=c(2,2))$ for(i in 1:tam){ grelha\_pred1<-grelha\_pred[,1] summary(grelha\_pred1) # valores transformados da temperatura<br>grelha\_pred2<-grelha\_pred[,2]<br>summary(grelha\_pred2) # valores transformados da chuva<br># valores preditivos originais da chuva<br># valores preditivos originais da ch summary(pred\_chuva)<br># valores preditivos originais da temperatura<br>pred\_temp<-(lambdaTemp\*grelha\_pred1/100+1)^ (1/lambda Temp) summary(pred\_temp)<br>points(temporiginal,chuvaoriginal,col=2)<br>points(temporiginal,chuvaoriginal,col=2)<br>x<-seq(0,50,by=0.5)<br>y1<-coefs[i,1]+coefs[i,2]\*x+coefs[i,3]\*x2̂ points(x,y1,col=4,<br>type="l",lwd=2) points(temporiginal[which(Y<=limiary)], chuvaoriginal[which(Y<=limiary)],pch=16,col=3) points(temporiginal[which(Y>limiary)], chuvaoriginal[which(Y>limiary)],pch=16,col=2) } savePlot("regiao18pred",type="wmf") # retirar os NA's indice\_natemp<-which(is.na(pred\_temp)) indice\_natemp indice\_nachuva<-which(is.na(pred\_chuva))

indice\_nachuva pred\_tempsem<-pred\_temp[-indice\_nachuva][-indice\_natemp] pred\_tempsem pred\_chuvasem<-pred\_chuva[-indice\_nachuva][-indice\_natemp] pred\_chuvasem grelha\_pred1sem<-grelha\_pred1[-indice\_nachuva][-indice\_natemp] grelha\_pred1sem grelha\_pred2sem<-grelha\_pred2[-indice\_nachuva][-indice\_natemp] grelha<sup>-</sup>pred2sem prob\_regiao<-matrix(0,nrow=length(pred\_chuva),ncol=tam) num\_pt<-rep(0,tam)  $a \le -m$ atrix(nrow=tam,ncol=1) b<-matrix(nrow=tam,ncol=1) c<-matrix(nrow=tam,ncol=1) # conta é uma matriz com 30000 zeros e uns conta<-matrix(nrow=length(pred\_chuvasem),ncol=tam) s<-1 l<-1 for(i in 1:tam){ a[s,1]<-(coefs[i,3]) b[s,1]<-(coefs[i,2]) c[s,1]<-(coefs[i,1]) for(l in 1:length(pred\_chuvasem)){<br>ifelse(pred\_chuvasem[l]>a[s,1]\*pred\_tempsem[l]ˆ 2+<br>b[s,1]\*pred\_tempsem[l]+c[s,1],conta[l,s]<-1,conta[l,s]<-0) } s<-s+1 } conta head(conta) summary(conta) for(i in 1:tam){ indice1<-which(is.na(conta[,i])) } indice1 tam2<-length(pred\_chuvasem)-length(indice1) # número de pontos sem NA no pred\_temp,pred\_chuva e conta  $t<sub>am2</sub>$ contaum1<-which(conta[,1]==1) contaum1 contaum2<-which(conta[,2]==1) contaum2 contaum3<-which(conta[,3]==1) contaum3 contaum4<-which(conta[,4]==1) contaum4 contazero1<-which(conta[,1]==0) contazero1 contazero2<-which(conta[,2]==0) contazero2 contazero3<-which(conta[,3]==0) contazero3 contazero4<-which(conta[,4]==0) contazero4 # Probabilidade dos pred pertencerem a região lginC<-colSums(conta==1,na.rm=T) # número de pontos que estão acima da fronteira para cada k l.ginC PROB\_regiao<-lginC/tam2 PROB\_regiao<br># Probabilidade dos pred não pertencerem a região<br>lgnotinC<-colSums(conta==0,na.rm=T) # número de pontos que estão abaixo da fronteira para cada k  $L$ anotin $C$ PROB\_notregiao<-lgnotinC/tam2 PROB\_notregiao soma<-(LginC+LgnotinC) soma $\frac{1}{2}$ soma probYandC1<-0<br>PROB<-function(pluv,temp) prob1(pluv,temp)<br>probYandC1<-mapply(PROB,grelha\_pred2sem[contaum1],<br>grelha\_pred1sem[contaum1])<br>par(mfrow=c(1,1))<br>boxplot(probYandC1) PROBYandC1a<-sum(probYandC1)/tam2 PROBYandC1a probYandC2<-0<br>PROB<-function(pluv,temp) prob1(pluv,temp)<br>probYandC2<-mapply(PROB,grelha\_pred2sem[contaum2], grelha\_pred1sem[contaum2]) PROBYandC2a<-sum(probYandC2)/tam2 PROBYandC2a

probYandC3<-0 PROB<-function(pluv,temp) prob1(pluv,temp) probYandC3<-mapply(PROB,grelha\_pred2sem[contaum3], grelha\_pred1sem[contaum3]) PROBYandC3a<-sum(probYandC3)/tam2 PROBYandC3a probYandC4<-0 PROB<-function(pluv,temp) prob1(pluv,temp) probYandC4<-mapply(PROB,grelha\_pred2sem[contaum4], grelha\_pred1sem[contaum4]) PROBYandC4a<-sum(probYandC4)/tam2 PROBYandC4a PROBYandC<-c(PROBYandC1a,PROBYandC2a,PROBYandC3a, PROBYandC4a) PROBYandC probYandnotC1<-0 PROB<-function(pluv,temp) prob1(pluv,temp) probYandnotC1<-mapply(PROB,grelha\_pred2sem[contazero1], grelha\_pred1sem[contazero1]) par(mfrow=c(1,1)) boxplot(probYandnotC1) PROBYandnotC1a<-sum(probYandnotC1)/tam2 PROBYandnotC1a probYandnotC2<-0 PROB<-function(pluv,temp) prob1(pluv,temp) probYandnotC2<-mapply(PROB,grelha\_pred2sem[contazero2], grelha\_pred1sem[contazero2]) PROBYandnotC2a<-sum(probYandnotC2)/tam2 PROBYandnotC2a probYandnotC3<-0 PROB<-function(pluv,temp) prob1(pluv,temp) probYandnotC3<-mapply(PROB,grelha\_pred2sem[contazero3], grelha\_pred1sem[contazero3]) PROBYandnotC3a<-sum(probYandnotC3)/tam2 PROBYandnotC3a probYandnotC4<-0 PROB<-function(pluv,temp) prob1(pluv,temp) probYandnotC4<-mapply(PROB,grelha\_pred2sem[contazero4], grelha\_pred1sem[contazero4]) PROBYandnotC4a<-sum(probYandnotC4)/tam2 PROBYandnotC4a PROBYandnotC<-c(PROBYandnotC1a,PROBYandnotC2a, PROBYandnotC3a,PROBYandnotC4a) PROBYandnotC # Cálculo da P(Y>y) PROBY<-matrix(0,nrow=tam,ncol=1) for(i in 1:tam){ PROBY[i]<-sum(PROBYandC[i]+PROBYandnotC[i]) } PROBY # Cálculo das Características Operacionais # P(ZinC) PROB\_regiao PROB\_regiao # P(Y>y) PROBY # P(Y>y|ZinC) PROBYgivenC<-PROBYandC/PROB\_regiao PROBYgivenC # P(Y>y|ZnotinC) PROBYgivennotinC<-PROBYandnotC/(1-PROB\_regiao) PROBYgivennotinC # P(ZinC|Y>y) PROBCgivenY<-PROBYandC/PROBY **PROBCgivenY** # P(ZinC|Y<y) PROBCgivennotY<-(1-PROBYgivenC)\*PROB\_regiao/(1- PROBY)<br>PROBCgivennotY<br>K<-c("k=0.20","k=0.25","k=0.30","k=0.36")¨<br>YLimiary<-c(PROBY)<br>PROB\_regiao<-c(PROB\_regiao)<br>PROBYgivenC<-c(PROBYgivenC) PROBYgivennotinC<-c(PROBYgivennotinC)<br>PROBCgivenY<-c(PROBCgivenY)<br>PROBCgivennotY<-c(PROBCgivennotY)<br>tabCO<-data.frame(K,YLimiary,PROB\_regiao,PROBYgivenC,<br>PROBYgivennotinC,PROBCgivenN,PROBCgivennotY)<br>tabeLafinaLCO<-edit(dat tabelafinalCO # Guardar todos os objetos gerados save(list=dput(ls()),file="regiao11Y60K026\_load.dat")
### Mapas do Modelo Temporal

#### MAPAS DO MODELO TEMPORAL

rm(list=ls()) library(sp) library(maptools) library(RColorBrewer) library(classInt) library(plotrix) library(rgdal) mapapol<-readShapePoly("mapasnnRAnn Lim\_RA.shp") names(mapapol) summary(mapapol) mapapol@data mapapol@data\$NOMERA mapapol@data\$CODRA mapapol@data\$OBJECTID datos<-read.csv("TESTE.CSV",header=TRUE,sep=";") datos datos\$CODRA<-mapapol@data\$CODRA erro<-datos[,7] erro<-as.data.frame(erro) names(erro) <- "erro"<br>row.names(erro) <-row.names(mapapol)<br>mapapol.data <- Spatial Polygons Data Frame(mapapol,erro) plotvar<-mapapol.data\$erro  $nclr < -6$ plotclr<-brewer.pal(nclr,"Reds")<br>class<-classIntervals(round(plotvar,6),nclr,style="equal", dataPrecision=2)<br>colcode<-findColours(class,plotclr)<br>jpeg("erro.jpg",width=480,height=480,quality=100)<br>plot(mapapol.data,col=colcode,border="grey",axes=F)<br>legend("bototmleft",legend=names(attr(colcode,"table")),<br>fill=attr( dev.off()

# DETECÇÃO CORRETA datos1<-read.csv("TESTE.CSV",header=TRUE,sep=";") datos1

datos1\$CODRA<-mapapol@data\$CODRA correta<-datos1[,8]<br>correta<-as.data.frame(correta)<br>names(correta)<-"correta"<br>row.names(correta)<-row.names(mapapol) mapapol.data<-SpatialPolygonsDataFrame(mapapol,correta) plotvar<-mapapol.data\$correta nclr<-6 plotclr<-brewer.pal(nclr,"Reds") class<-classIntervals(round(plotvar,6),nclr,style="equal", dataPrecision=2) colcode<-findColours(class,plotclr)<br>jpeg("correta.jpg",width = 480, height = 480,quality = 100)<br>plot(mapapol.data,col=colcode,border="grey",axes=F)<br>legend("bottomleft",legend=names(attr(colcode,"table")), fill=attr(colcode,"palette"),cex=1,bty="n") dev.off() # ALARME FALSO datos2<-read.csv("TESTE.CSV",header=TRUE,sep=";") datos2 datos2\$CODRA<-mapapol@data\$CODRA falso<-datos2[,9] falso<-as.data.frame(falso) names(falso)<-"falso" row.names(falso)<-row.names(mapapol) mapapol.data<-SpatialPolygonsDataFrame(mapapol,falso) plotvar<-mapapol.data\$falso nclr<-6 plotclr<-brewer.pal(nclr,"Reds") class<-classIntervals(round(plotvar,6),nclr,style="equal", dataPrecision=2) colcode<-findColours(class,plotclr) jpeg("falso.jpg",width = 480, height = 480,quality = 100) plot(mapapol.data,col=colcode,border="grey",axes=F) legend("bottomleft",legend=names(attr(colcode,"table")), fill=attr(colcode,"palette"),cex=1,bty="n") dev.off()

#### Modelo Espaço-Temporal

ESTIMAÇÃO DO MODELO ESPAÇO-TEMPORAL rm(list=ls()) # Carregando as bibliotecas library(boa) library(R2OpenBUGS) # Lendo os dados originais para gerar dados específicos para o modelo em questao setwd('D:\\CLANDIO\\Desktop\\LENDO DADOS REGIONAIS')<br>tese<-read.table("bancodadostese.csv",header=T,dec=".", sep=";") head(tese) Y<-tese[,12] Y # número de casos de dengue matrizcasos<-matrix(0,nrow=33,ncol=168) matrizcasos<-matrix(Y,33,168,byrow=T) matrizcasos # número de casos de dengue por região 33x168 chuva2<-tese[,8] # chuva com lag=2 matrizchuva2<-matrix(0,nrow=33,ncol=168) matrizchuva2<-matrix(chuva2,33,168,byrow=T) matrizchuva2 # quantidade de chuva por região com lag=2 33x168  $t_{\text{temp2} < -\text{tese}, 11}$ temp2 # temperatura com lag=2 matriztemp2<-matrix(0,nrow=33,ncol=168) matriztemp2<-matrix(temp2,33,168,byrow=T) matriztemp2 # temperatura por região com lag=2 33x168 gini<-tese[,14] gini # índice de gini matrizgini<-matrix(0,nrow=33,ncol=168) matrizgini < matrix(gini,33,168,byrow=T) matrizgini # índice de gini por região 33x168 densidader<-tese[,20]  $denside$   $#$  densidade populacional matrizdens<-matrix(0,nrow=33,ncol=168) matrizdens<-matrix(densidader,33,168,byrow=T) matrizdens # densidade populacional por região 33x168 # construção da matriz binária de excedência do número de casos de dengue exc<-c(12,10,18,9,17,33,34,61,9,20,60,40,41,21,45,47,38,46,33,100, 50,92,151,107,140,96,53,1,39,10,88,53,32) Ybin<-matrix(0,nrow=33,ncol=168) for(r in 1:33){ for(i in 1:168){ ifelse(matrizcasos[r,i]>=exc[r],Ybin[r,i]<-1,Ybin[r,i]<-0) } } Ybin # matriz de excedência de dengue(0 e 1)de cada região 33x168 mean(Ybin[24,]) # Vetor das médias da temperatura2 vetormediatemp2<-apply(X=matriztemp2,MARGIN=1,FUN=mean) vetormediatemp2 # Vetor das médias da chuva2  $v$ etormediachuva $2$ <-apply(X=matrizchuva2,MARGIN=1, FUN=mean) vetormediachuva2 # Vetor das médias do índice de gini vetormediagini<-apply(X=matrizgini,MARGIN=1,FUN=mean) vetormediagini # Vetor das médias da densidade populacional vetormediadens<-apply(X=matrizdens,MARGIN=1,FUN=mean) vetormediadens # Matrizes centradas 33x168 matrizcentradatemp2<-matrix(0,nrow=33,ncol=168) for(j in 1:33){ matrizcentradatemp2[j,]<-matriztemp2[j,]-vetormediatemp2[j] matrizcentradatemp2[j,] } matrizcentradatemp2 teste1<-apply(X=matrizcentradatemp2,MARGIN=1,FUN=mean) teste1 matrizcentradachuva2<-matrix(0,nrow=33,ncol=168) for(j in  $1:33$ ) $\{$ matrizcentradachuva2[j,]<-matrizchuva2[j,]-vetormediachuva2[j] matrizcentradachuva2[j,] } matrizcentradachuva2 teste2<-apply(X=matrizcentradachuva2,MARGIN=1,FUN=mean) teste2 matrizcentradagini<-matrix(0,nrow=33,ncol=168)  $for(j in 1:33)$ matrizcentradagini[j,]<-matrizgini[j,]-vetormediagini[j] matrizcentradagini[j,] } matrizcentradagini teste3<-apply(X=matrizcentradagini,MARGIN=1,FUN=mean) teste3 matrizcentradadens<-matrix(0,nrow=33,ncol=168) for(j in 1:33){ matrizcentradadens[j,]<-matrizdens[j,]-vetormediadens[j] matrizcentradadens[j,] } matrizcentradadens teste4<-apply(X=matrizcentradadens,MARGIN=1,FUN=mean) teste4 # Vizinhos das 33 regiões administrativas N<-33 # número de regiões  $T$  <-168  $\#$  número de meses num<-c(6,4,1,4,2,3,3,4,1,4,5,2,5,6,9,4,7,5,7,6,5,7,9,4,5,2,0,0,3,4,6, 4,3)  $a$ di $=$ c $($ 2,6,10,14,15,17, 1,10,11,30, 13, 14,17,19,20, 17,19,  $1,17,18$ 18,21,32, 22,23,24,29, 23,  $1,2,15,30$ 2,12,13,15,30, 11,13, 3,11,12,15,31, 1,4,15,16,17,20, 1,10,11,13,14,16,23,30,31, 14,15,20,23, 1,4,5,6,14,18,19, 6,7,17,19,21, 4,5,17,18,20,21,22, 4,14,16,19,22,23, 7,18,19,22,32, 8,19,20,21,23,29,32, 8,9,15,16,20,22,24,25,31, 8,23,25,31, 23,24,26,31,33, 25,33, 8,22,32, 2,10,11,15, 13,15,23,24,25,33, 7,21,22,29,  $25,26,31)$ SumNumNeigh<-140 YB<-Ybin TC<-matrizcentradatemp2 CC<-matrizcentradachuva2 GC<-matrizcentradagini DC<-matrizcentradadens data<-list("N","T","YB","TC","CC","GC","DC","num","adj", "SumNumNeigh") inits<-list(list(a0=0,alpha1=rep(0,33),alpha2=rep(0,33), alpha3=rep(0,33),alpha4=rep(0,33),w=rep(0,33),tau.w=1)) # declaração dos parâmetros a serem monitorizados parameters <- c("a0","alpha1","alpha2","alpha3","alpha4","w", "tau.w")<br>result <- bugs(data=data,inits=inits,parameters.to.save=parameters,<br>model.file="CarModelTesea.txt", n.chains=1, n.iter=50000,<br>n.burnin=20000,n.thin=1,debug=TRUE,save.history=FALSE)<br>save(result,file="CarModelTeseRe result\$summary result\$sims.matrix[1:3,]<br>dimnames(result\$ sims.matrix)<br>beta0<-result\$ sims.matrix[, "a0"]<br>beta0<-result\$ sims.matrix[0,nrow=30000,ncol=33)<br>beta2<-matrix(0,nrow=30000,ncol=33) beta3<-matrix(0,nrow=30000,ncol=33) beta4<-matrix(0,nrow=30000,ncol=33) for (i in 1:33) { beta1[,i]<-result\$sims.matrix[,i+1] beta2[,i]<-result\$sims.matrix[,i+34] beta3[,i]<-result\$sims.matrix[,i+67] beta4[,i]<-result\$sims.matrix[,i+100]<br>} w1<-result\$sims.matrix[,"w[1]"]<br>w2<-result\$sims.matrix[,"w[2]"]<br>w3<-result\$sims.matrix[,"w[3]"] w4<-result\$sims.matrix[,"w[4]"] w5<-result\$sims.matrix[,"w[5]"] w6<-result\$sims.matrix[,"w[6]"] w7<-result\$sims.matrix[,"w[7]"] w8<-result\$sims.matrix[,"w[8]"]<br>w9<-result\$sims.matrix[,"w[9]"]<br>w10<-result\$sims.matrix[,"w[10]"]<br>w11<-result\$sims.matrix[,"w[12]"]<br>w12<-result\$sims.matrix[,"w[12]"]<br>w13<-result\$sims.matrix[,"w[13]"] w14<-result\$sims.matrix[,"w[14]"]

}

```
w15<-result$sims.matrix[,"w[15]"]
w16<-result$sims.matrix[,"w[16]"]
w10<-result$sims.matrix[,"w[17]"<br>w17<-result$sims.matrix[,"w[17]"<br>w18<-result$sims.matrix[."w[18]"
w18<-result$sims.matrix[,"w[18]"]
w19<-result$sims.matrix[,"w[19]"]
w20<-result$sims.matrix[,"w[20]"]<br>w21<-result$sims.matrix[,"w[21]"]<br>w22<-result$sims.matrix[,"w[22]"]
w22\=result$sims.matrix[, "w[24]"<br>w23\-result$sims.matrix[,"w[23]"<br>w24\-result$sims.matrix[,"w[24]"<br>w25\-result$sims.matrix[,"w[25]"
w24<-result$sims.matrix[,"w[24]"]<br>w25<-result$sims.matrix[,"w[25]"]<br>w25<-result$sims.matrix[,"w[25]"]<br># w27<-result$sims.matrix[,"w[26]"]<br># w27<-result$sims.matrix[,"w[26]"] # região sem vizinhos<br># w28<-result$sims.matrix[
w33<-result$sims.matrix[,"w[33]"]
# Transformação da chuva2 e da temperatura2 para o modelo
normal bivariado
# Transformação Box-Cox
library(car)
r<-14 # região 1 a 33
powerTransform(matrizchuva2[r,])
powerTransform(matriztemp2[r,])
powerTransform(cbind(matrizchuva2[r,],matriztemp2[r,]) 1)
lambdaChuva<-0.4231305
lambdaTemp<-4.3103244<br>chuva2a<-bcPower(matrizchuva2[r,],lambdaChuva) # chuva2
transformada
temp2a<-bcPower(matriztemp2[r,],lambdaTemp)/10000 # temp2
transformada
range(chuva2a);range(temp2a)
# Utilizando os dados transformados
chuvaoriginal<-matrizchuva2[r,] # chuvaoriginal recebe dados ori-
ginais da chuva
chuva2<-chuva2a # chuva2 recebe dados transformados
temporiginal<-matriztemp2[r,] # temporiginal recebe dados origi-
nais
temp2<-temp2a # temp2 recebe dados transformados
# função que calcula a probabilidade preditiva do número de casos
ser superior ao limiar dados chuva, temperatura, índice gini e densi-
dade centrados
r < -14 # região
prob2<-function(temp,chuva,gin,den){
lambda<-beta0+beta1[,r]*temp+beta2[,r]*chuva
+beta3[,r]*gin+beta4[,r]*den+w14
p<-exp(lambda)/(1+exp(lambda))
return(mean(p))
}
# Construção da grelha
range(temporiginal);range(chuvaoriginal)
g_temp<-seq(20,48,length=50)
g_pluv<-seq(0,500,length=50)
g_tempcentrado<-c(g_temp-vetormediatemp2[r])
g_tempcentrado<br>g_pluvcentrado<-c(g_pluv-vetormediachuva2[r])
g_pluvcentrado<br>ginc<–0.035 # valor centrado de dezembro de 2012<br>denc<-1211.4857181 # valor centrado de dezembro de 2012
# construção da matriz das probabilidades com g temp,gpluv,gini
e densidade centrados
matriz<-matrix(0,nrow=50,ncol=50)
for(i in 1:50){
for(j in 1:50){
matriz[i,j]<-prob2(g_tempcentrado[i],g_pluvcentrado[j],ginc,denc)
}
list(matriz)
summary(matriz)
length(matriz)
save(matriz,file="grelhaclimamatriz.txt")
par(mfrow=c(1,1))
image(g_temp,g_pluv,matriz,col=rev(heat.colors(12)))<br>contour(g_temp,g_pluv,matriz,add=T)<br># Estimar no OpenBugs modelo para a chuva e temp transformados
clima<-cbind(temp2,chuva2)
summary(clima)
N<-nrow(clima)
data <- list("N","clima")<br>inits <- list(list(tau = matrix(c(0.5,0,0,0.5),<br>ncol=c(2,2)),mu=c(3,3)))<br>parameters<-c("Sigma2","mu")<br>parameters<-c("Sigma2","mu")<br>resultclim<-bugs (data=data,inits=inits,
parameters.to.save=parameters,model.file="chuvatemp.txt",<br>n.chains=1,n.iter=50000,n.burnin=20000,n.thin=1,debug=TRUE,
save.history=FALSE,DIC=TRUE)
# guarda o objeto com os 30000 parâmetros simulados
save(resultclim,file="chuvatemp14.txt")
                                                                                                                    load("chuvatemp14.txt")
                                                                                                                    dimnames(resultclim$sims.matrix)<br>sigma11<-resultclim$sims.matrix[, "Sigma2[1,1]"]<br>sigma12<-resultclim$sims.matrix[, "Sigma2[1,2]"]<br>sigma21<-resultclim$sims.matrix[, "Sigma2[2,1]"|
                                                                                                                    sigma22<-resultclim$sims.matrix[, "Sigma2[2,2]"]<br>mu1<-resultclim$sims.matrix[, "mu[1]"]<br>mu2<-resultclim$sims.matrix[, "mu[2]"]
                                                                                                                    # calcular distribuição preditiva da regiao especificaçao
                                                                                                                    grelha_pred<-matrix(0,nrow=30000,ncol=2)
library(mvtnorm)
                                                                                                                   for(i in 1:30000)sigma=matrix(c(sigma11[i],sigma21[i],sigma12[i],sigma22[i]),
                                                                                                                   nrow=2,ncol=2)
                                                                                                                   grelha_pred[i,]<-rmvnorm(1,mean=c(mu1[i],mu2[i]),sigma=sigma)
                                                                                                                    }
save(grelha_pred,file="grelha_pred14.dat")
load("grelha_pred14.dat")
# função que identifica o número da linha e o da coluna que
                                                                                                                    # corresponde a valores de prob>k
                                                                                                                    identif<-function(tt,m){
n<-nrow(m)
                                                                                                                    ifelse(tt%%n==0,linha<-n,linha<-tt%%n)
coluna<-ceiling(tt/n)
                                                                                                                    return(cbind(linha,coluna))
                                                                                                                    }
fronteira<-function(grelha){
abcissas<-unique(grelha[,1])
                                                                                                                    npontos<-length(abcissas)
                                                                                                                    ordenadas<-rep(0,npontos)
                                                                                                                    for(i in 1:npontos){
ordenadas[i]<-min(grelha[which(grelha[,1]==abcissas[i]),2])
                                                                                                                    }
front<-cbind(abcissas,ordenadas)
                                                                                                                    return(front)
                                                                                                                   }
                                                                                                                    r<-14
                                                                                                                    limiary<-21
                                                                                                                    k<-seq(0.20,0.30,by=0.05)
tam<-length(k)
                                                                                                                    tam
                                                                                                                   coefs<-matrix(0,nrow=tam,ncol=3)
                                                                                                                    par(mfrow=c(2,2))
for(i in 1:tam){
tt<-which(matriz>k[i])
                                                                                                                    ident_grelha<-t(sapply(tt,function(tt) identif(tt,matriz)))<br>grelha<-cbind(g_temp[ident_grelha[,1]],g_pluv[ident_grelha[,2]])<br>fronteira01<-fronteira(grelha)
                                                                                                                    fronteira01<- data.frame(fronteira01)
                                                                                                                    montenada (natamamo(nontenada)<br>mquad<-lm(ordenadasãbcissas+I(abcissas2),data=fronteira01)
                                                                                                                   mquad
                                                                                                                   plot(grelha,ylab="precipitação",xlab="temperatura"
                                                                                                                    xlim=range(g_temp),ylim=range(g_pluv))
# title("REGIAO 14 k = 0.25")
points(temporiginal[which(matrizcasos[r,]<=limiary)],
                                                                                                                    matrizchuva2[r,][which(matrizcasos[r,]<=limiary)],pch=16,col=3)<br>points(temporiginal[which(matrizcasos[r,]>limiary)],<br>matrizchuva2[r,][which(matrizcasos[r,]>limiary)],pch=16,col=2)
                                                                                                                   x < -seq(10,100,by=0.5)y1<-mquad$coefficients[1]+mquad$coefficients[2]*x+
mquad$coefficients[3]*xˆ2
                                                                                                                    points(x,y1,col=4,type="l",lwd=2)
coefs[i,]<-mquad$coefficients
                                                                                                                   coefs
                                                                                                                    }
                                                                                                                    coefs
                                                                                                                    write.table(coefs,"coefs.txt",col.names=F,row.names=F,
                                                                                                                    quote=F,sep=";")
savePlot("regiao14esp",type="wmf")
                                                                                                                    par(mfrow=c(2,2))
for(i in 1:tam){
                                                                                                                    grelha_pred1<-grelha_pred[,1]
summary(grelha_pred1) # valores transformados da temperatura
grelha_pred2<-grelha_pred[,2]
summary(grelha_pred2) # valores transformados da chuva
                                                                                                                   pred_chuva<-(lambdaChuvagrelha_pred2+1)\hat{1}/lambdaChuva)
                                                                                                                    summary(grelha_pred2)<br>summary(pred_chuva)<br>pred_temp<-(lambdaTempgrelha_pred1*10000+1)ˆ<br>(1/lambdaTemp)
                                                                                                                    summary(pred_temp)
plot(pred_temp,pred_chuva,xlim=c(0,45),ylim=c(0,600))
x<-seq(0,50,by=0.5)
                                                                                                                   y1 < -\csc(0, 50, 59 - 0.5)<br>y1< -\csc(5)[i,1]+ \csc(5)[i,2]x+ \csc(5)[i,3]x2
                                                                                                                    points(x,y1,col=4,type="l",lwd=2)<br>points(temporiginal[which(matrizcasos[r,]<=limiary)],<br>matrizchuva2[r,][which(matrizcasos[r,]<=limiary)],pch=16,col=3)<br>matrizchuva2[r,][which(matrizcasos[r,]>limiary)],pch=16,col=3)<br>points(
                                                                                                                    }
savePlot("regiao14pred",type="wmf")
```
# retirar os NA's indice\_natemp<-which(is.na(pred\_temp)) indice\_natemp indice\_nachuva<-which(is.na(pred\_chuva)) indice\_nachuva pred\_tempsem<-pred\_temp[-indice\_natemp][-indice\_nachuva] pred\_tempsem summary(pred\_tempsem) pred\_chuvasem<-pred\_chuva[-indice\_nachuva][-indice\_natemp] pred\_chuvasem<br>summary(pred\_chuvasem)<br># Matriz centrada pred\_chuva e pred\_temp<br>matrizpred\_tempsem<-matrix(0,nrow=1,ncol=length  $(\text{pred } \text{tempsem})$ matrizpred\_tempsem<-matrix(pred\_tempsem,1,length (pred\_tempsem),byrow=T) matrizpred\_tempsem matrizcentradapred\_tempsem<-matrix(0,nrow=1,ncol=length (pred\_tempsem)) matrizcentradapred\_tempsem<-matrizpred\_tempsemvetormediatemp2[r] matrizcentradapred\_tempsem matrizpred\_chuvasem<-matrix(0,nrow=1,ncol=length  $(\text{pred} \quad \text{chuvasem})$ ) matrizpred\_chuvasem<-matrix(pred\_chuvasem,1,length (pred\_chuvasem),byrow=T) matrizpred\_chuvasem matrizcentradapred\_chuvasem<-matrix(0,nrow=1,length (pred\_chuvasem)) matrizcentradapred\_chuvasem<-matrizpred\_chuvasem-<br>vetormediachuva2[r]<br>matrizcentradapred\_chuvasem prob\_regiao<-matrix(0,nrow=length(pred\_chuva),ncol=tam) num\_pt<-rep(0,tam) a<-matrix(nrow=tam,ncol=1) b<-matrix(nrow=tam,ncol=1) c<-matrix(nrow=tam,ncol=1) # conta é uma matriz com 30000 zeros e uns  $\frac{1}{\pi}$ conta $\lt$ -matrix(nrow=length(pred\_chuvasem),ncol=tam)  $s < -1$  $1 < -1$ for(i in 1:tam){ a[s,1]<-(coefs[i,3]) b[s,1]<-(coefs[i,2]) c[s,1]<-(coefs[i,1]) for(l in 1:length(pred\_chuvasem)){<br>ifelse(pred\_chuvasem[l]>a[s,1]\*pred\_tempsem[l]ˆ 2+<br>b[s,1]\*pred\_tempsem[l]+c[s,1],conta[l,s]<-1,conta[l,s]<-0) } s<-s+1 } conta head(conta) summary(conta) contaum1<-which(conta[,1]==1) contaum1 contaum2<-which(conta[,2]==1) contaum2 contaum3<-which(conta[,3]==1) contaum3 contaum4<-which(conta[,4]==1) contaum4 contazero1<-which(conta[,1]==0) contazero1 contazero2<-which(conta[,2]==0) contazero2 contazero3<-which(conta[,3]==0) contazero3  $contazero4 < \text{which}(contal(4)=0)$ contazero4 # Probabilidade dos pred pertencerem a região lginC<-colSums(conta==1,na.rm=T) lginC # número de pontos que estão acima da fronteira para cada k PROB\_regiao<-lginC/length(pred\_tempsem) PROB\_regiao # Probabilidade dos pred não pertencerem a região lgnotinC<-colSums(conta==0,na.rm=T) lgnotinC # número de pontos que estão abaixo da fronteira para cada k PROB\_notregiao<-lgnotinC/length(pred\_tempsem)<br>PROB\_notregiao soma<-(LginC+LgnotinC) soma probYandC1<-0 PROB<-function(temp,chuva,gin,den) prob2(temp,chuva,ginc,denc) probYandC1<-mapply(PROB,matrizcentradapred

\_tempsem[contaum1],matrizcentradapred\_chuvasem[contaum1],  $\frac{1}{\pi}$ nc, denc)  $par(mfrow=c(1,1))$ boxplot(probYandC1) PROBYandC1a<-sum(probYandC1)/length(pred\_tempsem) PROBYandC1a probYandC2<-0 PROB<-function(temp,chuva,gin,den) prob2(temp,chuva,ginc,denc) probYandC2<-mapply(PROB,matrizcentradapred \_tempsem[contaum2],matrizcentradapred\_chuvasem[contaum2], ginc,denc) PROBYandC2a<-sum(probYandC2)/length(pred\_tempsem) PROBYandC2a probYandC3<-0 PROB<-function(temp,chuva,gin,den) prob2(temp,chuva,ginc,denc) probYandC3<-mapply(PROB,matrizcentradapred \_tempsem[contaum3],matrizcentradapred\_chuvasem[contaum3],  $\frac{1}{\sin c}$  denc) PROBYandC3a<-sum(probYandC3)/length(pred\_tempsem) PROBYandC3a PROBYandC<-c(PROBYandC1a,PROBYandC2a,PROBYandC3a) PROBYandC probYandnotC1<-0 PROB<-function(temp,chuva,gin,den) prob2(temp,chuva,ginc,denc) probYandnotC1<-mapply(PROB,matrizcentradapred \_tempsem[contazero1],matrizcentradapred\_chuvasem[contazero1], ginc,denc) par(mfrow=c(1,1)) boxplot(probYandnotC1) PROBYandnotC1a<-sum(probYandnotC1)/length(pred\_tempsem) PROBYandnotC1a probYandnotC2<-0 PROB<-function(temp,chuva,gin,den) prob2(temp,chuva,ginc,denc) probYandnotC2<-mapply(PROB,matrizcentradapred \_tempsem[contazero2],matrizcentradapred\_chuvasem[contazero2], ginc,denc) PROBYandnotC2a<-sum(probYandnotC2)/length(pred\_tempsem) PROBYandnotC2a probYandnotC3<-0<br>PROB<-function(temp,chuva,gin,den) prob2(temp,chuva,ginc,denc)<br>probYandnotC3<-mapply(PROB,matrizcentradapred tempsem[contazero3],matrizcentradapred\_chuvasem[contazero3],  $\frac{1}{\sin c}$  denc) PROBYandnotC3a<-sum(probYandnotC3)/length(pred\_tempsem) PROBYandnotC3a PROBYandnotC<-c(PROBYandnotC1a,PROBYandnotC2a, PROBYandnotC3a) PROBYandnotC # Cálculo da P(Y>y) PROBY<-matrix(0,nrow=tam,ncol=1) for(i in 1:tam){ PROBY[i]<-sum(PROBYandC[i]+PROBYandnotC[i]) } PROBY # Cálculo das Características Operacionais # P(ZinC) PROB\_regiao PROB\_regiao # P(Y>y) PROBY # P(Y>y|ZinC) PROBYgivenC<-PROBYandC/PROB\_regiao PROBYgivenC # P(Y>y|ZnotinC) PROBYgivennotinC<-PROBYandnotC/(1-PROB\_regiao) PROBYgivennotinC # P(ZinC|Y>y) PROBCgivenY<-PROBYandC/PROBY PROBCgivenY  $# P(ZinC|Y < v)$ PROBCgivennotY<-(1-PROBYgivenC)\*PROB\_regiao/(1- PROBY) PROBCgivennotY K<-c("k=0.20","k=0.25","k=0.30")¨<br>Ylimiary<-c(PROBY)<br>PROB\_regiao<-c(PROB\_regiao)<br>PROBYgivenC<-c(PROBYgivenC) PROBYgivennotinC<-c(PROBYgivennotinC)<br>PROBCgivenY<-c(PROBCgivenY)<br>PROBCgivennotY<-c(PROBCgivennotY)<br>tabCO<-data.frame(K,YLimiary,PROB\_regiao,PROBYgivenC,<br>PROBYgivennotinC,PROBCgivenY,PROBCgivennotY)<br>tabeLafinaLCO<-edit(dat tabel afinal CO # Guardar todos os objetos gerados save(list=dput(ls()),file="regiao14Y60K020030\_load.dat")

### Apêndice B

## Temperaturas RJ

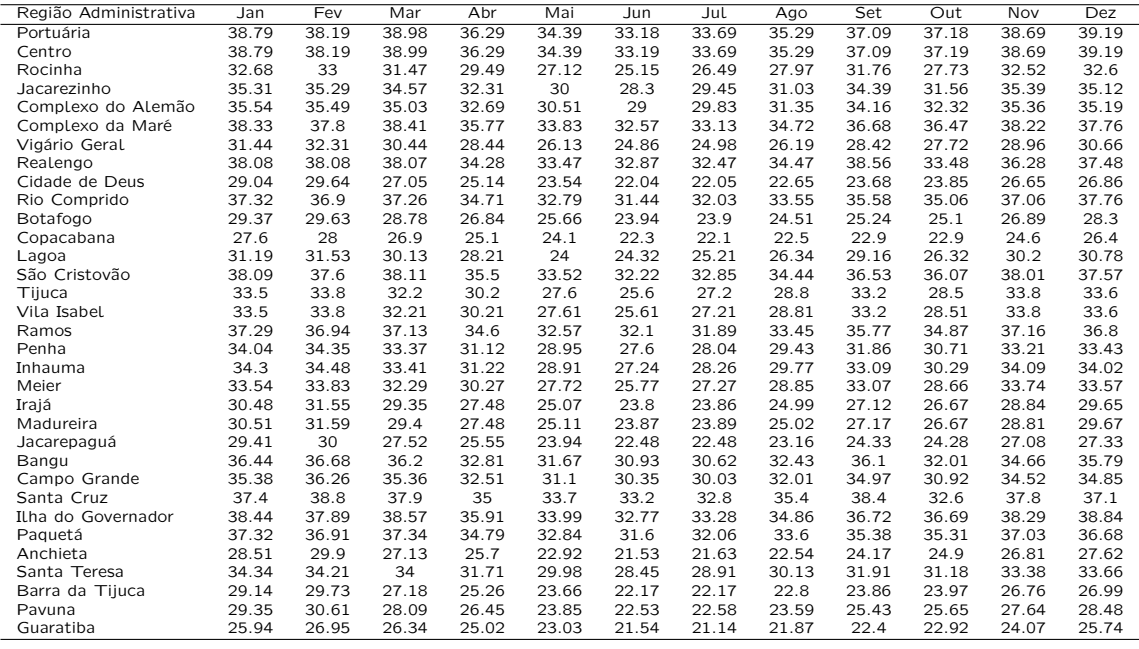

Tabela B.1: Temperatura máxima mensal nas 33 Regiões Administrativas da cidade do Rio de Janeiro - 1999

| Região Administrativa | Jan   | Fev   | Mar   | Abr   | Mai   | Jun   | Jul   | Ago   | Set   | Out   | Nov   | Dez   |
|-----------------------|-------|-------|-------|-------|-------|-------|-------|-------|-------|-------|-------|-------|
| Portuária             | 39.79 | 38.19 | 38.99 | 36.29 | 34.39 | 33.19 | 33.69 | 35.3  | 37.08 | 37.19 | 38.69 | 39.2  |
| Centro                | 39.79 | 38.19 | 38.99 | 36.29 | 34.39 | 33.19 | 33.69 | 35.29 | 37.09 | 37.19 | 38.69 | 39.19 |
| Rocinha               | 34.14 | 33.17 | 33.18 | 31.55 | 30.72 | 28.41 | 28.98 | 33.59 | 29.1  | 32.96 | 32.78 | 36.55 |
| Jacarezinho           | 36.34 | 35.41 | 35.77 | 33.77 | 32.55 | 30.61 | 31.22 | 35.04 | 32.5  | 35.29 | 35.57 | 37.91 |
| Complexo do Alemão    | 29.36 | 35.6  | 35.74 | 33.65 | 32.17 | 30.47 | 30.96 | 33.95 | 32.9  | 34.84 | 35.5  | 36.9  |
| Complexo da Maré      | 38.43 | 37.81 | 38.54 | 35.92 | 34.1  | 32.82 | 33.32 | 35.15 | 36.48 | 36.87 | 38.24 | 38.06 |
| Vigário Geral         | 31.52 | 32.27 | 30.3  | 28.84 | 26.73 | 25.25 | 25.32 | 27.12 | 27.75 | 29.22 | 30.11 | 30.79 |
| Realengo              | 37.97 | 37.78 | 36.68 | 35.68 | 35.37 | 33.77 | 33.37 | 37.36 | 35.97 | 39.56 | 36.97 | 36.78 |
| Cidade de Deus        | 29.05 | 29.64 | 27.05 | 25.16 | 23.56 | 22.06 | 22.06 | 22.69 | 23.66 | 23.88 | 26.66 | 26.87 |
| Rio Comprido          | 37.53 | 36.93 | 37.52 | 35.02 | 33.33 | 31.93 | 32.41 | 34.39 | 35.18 | 35.84 | 37.1  | 37.35 |
| Botafogo              | 29.43 | 29.63 | 28.84 | 26.92 | 25.8  | 24.07 | 24    | 24.73 | 25.14 | 25.3  | 26.9  | 28.45 |
| Copacabana            | 27.6  | 28    | 26.9  | 25.1  | 24.1  | 22.3  | 22.1  | 22.5  | 22.9  | 22.9  | 24.6  | 26.4  |
| Lagoa                 | 32.22 | 31.65 | 31.34 | 29.66 | 28.78 | 26.62 | 26.96 | 30.33 | 27.28 | 30.01 | 30.28 | 33.57 |
| São Cristovão         | 38.29 | 37.63 | 38.34 | 35.77 | 34.01 | 32.67 | 33.18 | 35.2  | 36.17 | 36.78 | 38.05 | 38.1  |
| Tiiuca                | 35.2  | 34    | 34.2  | 32.6  | 31.8  | 29.4  | 30.1  | 35.4  | 30.1  | 34.6  | 34.1  | 38.2  |
| Vila Isabel           | 35.2  | 34    | 34.2  | 32.6  | 31.8  | 29.4  | 30.1  | 35.39 | 30.11 | 34.59 | 34.1  | 38.19 |
| Ramos                 | 37.63 | 36.98 | 37.51 | 35.09 | 33.43 | 31.97 | 32.48 | 35.4  | 35.12 | 36.15 | 37.23 | 37.72 |
| Penha                 | 34.34 | 34.35 | 33.57 | 31.72 | 29.93 | 28.39 | 28.67 | 30.96 | 30.99 | 32.52 | 33.34 | 34.18 |
| Inhauma               | 35.26 | 34.58 | 34.49 | 32.65 | 31.38 | 29.45 | 29.96 | 33.66 | 31.2  | 33.04 | 34.29 | 36.61 |
| Meier                 | 35.13 | 34.01 | 34.15 | 32.52 | 31.65 | 29.32 | 29.99 | 35.03 | 30.16 | 34.4  | 34.03 | 37.86 |
| Irajá                 | 30.51 | 31.5  | 29.17 | 27.8  | 25.54 | 24.08 | 24.11 | 25.72 | 26.55 | 27.95 | 28.98 | 29.68 |
| Madureira             | 30.51 | 31.53 | 29.14 | 27.81 | 25.57 | 24.11 | 24.12 | 25.72 | 26.59 | 28.02 | 28.96 | 29.59 |
| Jacarepaguá           | 29.42 | 29.99 | 27.48 | 25.63 | 24.06 | 22.55 | 22.55 | 23.34 | 24.2  | 24.6  | 27.11 | 27.35 |
| Bangu                 | 36.35 | 36.42 | 35.04 | 33.96 | 33.24 | 31.67 | 31.36 | 34.83 | 33.94 | 37.06 | 35.23 | 35.2  |
| Campo Grande          | 34.12 | 34.17 | 33.7  | 32.05 | 31.26 | 29.51 | 29.22 | 32.25 | 31.3  | 34.1  | 32.8  | 33.98 |
| Santa Cruz            | 37.1  | 36.4  | 37.4  | 35    | 36    | 32.9  | 33.2  | 37.3  | 34.8  | 38.3  | 35.9  | 38    |
| Ilha do Governador    | 38.48 | 37.9  | 38.61 | 35.97 | 34.1  | 32.86 | 33.35 | 35.04 | 36.63 | 36.86 | 38.3  | 37.95 |
| Paguetá               | 37.37 | 36.92 | 37.39 | 34.9  | 33.03 | 31.76 | 32.19 | 33.9  | 35.23 | 35.64 | 37.03 | 36.86 |
| Anchieta              | 28.51 | 28.89 | 27.11 | 25.72 | 22.95 | 21.54 | 21.64 | 22.57 | 24.14 | 24.97 | 26.82 | 27.61 |
| Santa Teresa          | 34.62 | 34.24 | 34.33 | 32.1  | 30.67 | 29.08 | 29.39 | 31.22 | 31.4  | 32.19 | 33.43 | 34.42 |
| Barra da Tijuca       | 29.14 | 29.73 | 27.17 | 25.29 | 23.7  | 22.2  | 22.19 | 22.86 | 23.81 | 24.08 | 26.77 | 26.99 |
| Pavuna                | 29.34 | 30.58 | 27.95 | 26.59 | 24.04 | 22.62 | 22.67 | 23.87 | 25.18 | 26.25 | 27.71 | 28.42 |
| Guaratiba             | 25.94 | 26.92 | 26.34 | 25.02 | 23.06 | 21.54 | 21.15 | 21.89 | 22.35 | 22.99 | 24.05 | 25.75 |

Tabela B.2: Temperatura máxima mensal nas 33 Regiões Administrativas da cidade do Rio de Janeiro - 2000

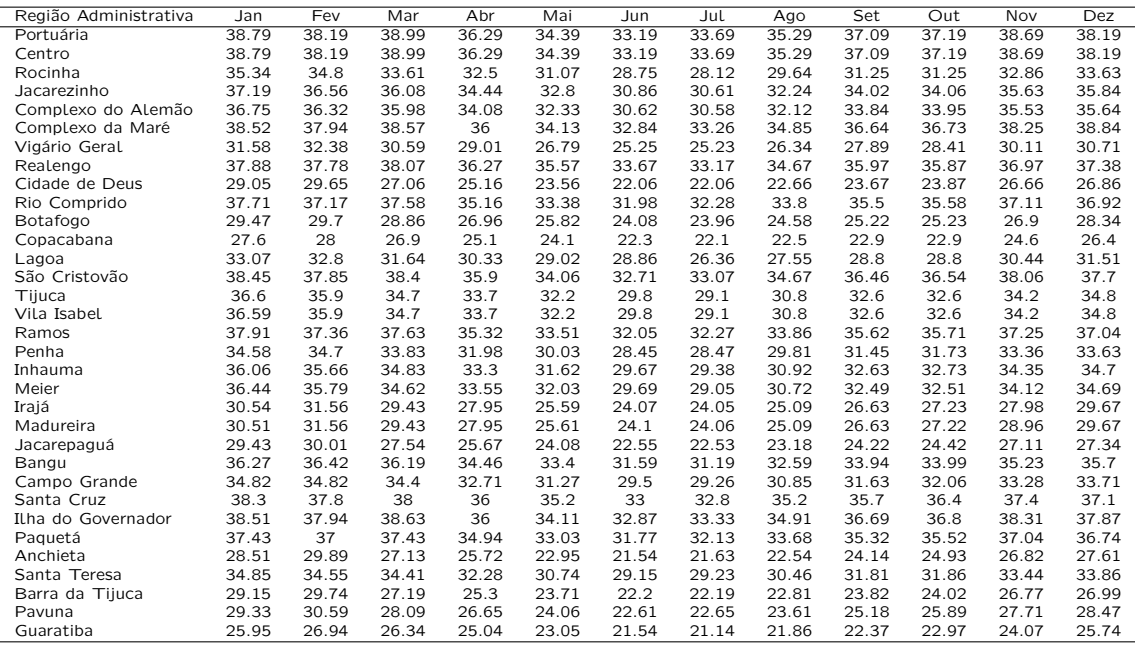

Tabela B.3: Temperatura máxima mensal nas 33 Regiões Administrativas da cidade do Rio de Janeiro - 2001

| Região Administrativa | Jan   | Fev   | Mar   | Abr   | Mai   | Jun   | Jul   | Ago   | Set   | Out   | Nov   | Dez   |
|-----------------------|-------|-------|-------|-------|-------|-------|-------|-------|-------|-------|-------|-------|
| Portuária             | 38.79 | 38.19 | 38.99 | 36.29 | 34.79 | 33.29 | 32.19 | 34.79 | 37.29 | 39.49 | 38.99 | 41.99 |
| Centro                | 38.79 | 38.19 | 38.99 | 36.29 | 34.79 | 33.29 | 32.19 | 34.79 | 37.29 | 39.49 | 38.99 | 41.99 |
| Rocinha               | 34.06 | 32.82 | 33.87 | 32.84 | 30.55 | 29.27 | 27.52 | 29.81 | 31.93 | 34.51 | 34.24 | 36.81 |
| Jacarezinho           | 36.28 | 35.16 | 36.27 | 34.69 | 32.57 | 31.26 | 29.63 | 32.18 | 34.57 | 37.22 | 36.72 | 39.49 |
| Complexo do Alemão    | 36.17 | 35.41 | 36.1  | 34.25 | 32.24 | 30.88 | 29.56 | 31.96 | 34.23 | 36.64 | 36.36 | 38.94 |
| Complexo da Maré      | 38.43 | 37.78 | 38.59 | 36.02 | 34.45 | 32.97 | 31.83 | 34.4  | 36.87 | 39.11 | 38.63 | 41.58 |
| Vigário Geral         | 31.42 | 32    | 30.68 | 29.11 | 26.51 | 25.22 | 24.85 | 26.35 | 27.92 | 29.67 | 30.63 | 31.82 |
| Realengo              | 37.48 | 36.48 | 38.47 | 36.67 | 34.07 | 33.27 | 32.07 | 34.87 | 35.77 | 40.26 | 39.07 | 40.37 |
| Cidade de Deus        | 29.04 | 29.63 | 27.06 | 25.16 | 23.56 | 22.06 | 22.05 | 22.66 | 23.67 | 23.89 | 26.67 | 26.88 |
| Rio Comprido          | 37.52 | 36.88 | 37.62 | 35.21 | 33.62 | 32.14 | 30.99 | 33.43 | 35.77 | 37.91 | 37.56 | 40.43 |
| Botafogo              | 29.42 | 29.62 | 28.87 | 26.97 | 25.85 | 24.12 | 23.73 | 24.51 | 25.27 | 25.68 | 27    | 29    |
| Copacabana            | 27.6  | 28    | 26.9  | 25.1  | 24.1  | 22.3  | 22.1  | 22.1  | 22.9  | 22.9  | 24.6  | 26.4  |
| Lagoa                 | 32.16 | 31.41 | 31.83 | 30.57 | 28.66 | 27.22 | 25.93 | 27.67 | 29.28 | 31.1  | 31.41 | 33.75 |
| São Cristovão         | 38.28 | 37.58 | 38.43 | 35.95 | 34.34 | 32.87 | 31.67 | 34.25 | 36.72 | 39    | 38.51 | 41.46 |
| Tiiuca                | 35.1  | 33.6  | 35    | 34.1  | 31.6  | 30.4  | 28.4  | 31    | 33.4  | 36.4  | 35.8  | 38.5  |
| Vila Isabel           | 35.1  | 33.6  | 35    | 34.09 | 31.6  | 30.4  | 28.4  | 31    | 33.4  | 36.39 | 35.79 | 38.49 |
| Ramos                 | 37.6  | 36.88 | 37.69 | 35.41 | 33.67 | 32.24 | 31    | 33.52 | 35.93 | 38.24 | 37.82 | 40.66 |
| Penha                 | 34.26 | 34.13 | 33.93 | 32.1  | 29.89 | 28.55 | 27.69 | 29.7  | 31.64 | 33.73 | 34    | 35.96 |
| Inhauma               | 35.18 | 34.29 | 35.02 | 33.55 | 31.31 | 30.02 | 28.56 | 30.92 | 33.13 | 35.66 | 35.43 | 37.87 |
| Meier                 | 35.03 | 33.63 | 34.91 | 33.92 | 31.47 | 30.25 | 28.35 | 30.89 | 33.24 | 36.15 | 35.63 | 38.28 |
| Irajá                 | 30.42 | 31.25 | 29.51 | 28.03 | 25.31 | 24.02 | 23.8  | 25.12 | 26.63 | 28.18 | 29.41 | 30.39 |
| Madureira             | 30.41 | 31.26 | 29.52 | 28.04 | 25.3  | 24.02 | 23.82 | 25.14 | 26.6  | 28.19 | 29.42 | 30.55 |
| Jacarepaguá           | 29.4  | 29.93 | 27.56 | 25.69 | 24.01 | 22.54 | 22.48 | 23.2  | 24.22 | 24.64 | 27.22 | 27.51 |
| Bangu                 | 35.94 | 35.35 | 36.53 | 34.79 | 32.16 | 31.26 | 30.28 | 32.76 | 33.77 | 37.64 | 36.97 | 38.18 |
| Campo Grande          | 34.16 | 33.63 | 35.16 | 33.02 | 30.69 | 29.91 | 28.55 | 31.1  | 31.3  | 35.65 | 34.8  | 34.92 |
| Santa Cruz            | 37.5  | 36.5  | 39.5  | 36.6  | 34.7  | 34    | 32.4  | 35.2  | 35.1  | 41.2  | 39    | 37.8  |
| Ilha do Governador    | 38.47 | 37.88 | 38.64 | 36.01 | 34.47 | 32.98 | 31.88 | 34.44 | 36.9  | 39.1  | 38.64 | 41.58 |
| Paguetá               | 37.37 | 36.89 | 37.44 | 34.96 | 33.33 | 31.87 | 30.84 | 33.26 | 35.51 | 37.83 | 37.46 | 40.11 |
| Anchieta              | 28.5  | 29.88 | 27.13 | 25.73 | 22.93 | 21.54 | 21.62 | 22.54 | 24.14 | 24.98 | 26.84 | 27.65 |
| Santa Teresa          | 34.6  | 34.17 | 34.46 | 32.35 | 30.84 | 29.3  | 28.34 | 30.23 | 32.04 | 33.67 | 33.86 | 36.43 |
| Barra da Tijuca       | 29.13 | 29.71 | 27.2  | 25.31 | 23.68 | 22.19 | 22.17 | 22.81 | 23.82 | 24.1  | 26.82 | 27.05 |
| Pavuna                | 29.29 | 30.46 | 28.13 | 26.69 | 23.91 | 22.57 | 22.54 | 23.63 | 25.16 | 26.32 | 27.92 | 28.77 |
| Guaratiba             | 25.94 | 26.92 | 26.36 | 25.04 | 23.04 | 21.55 | 21.14 | 21.87 | 22.36 | 25    | 25.76 | 26.15 |

Tabela B.4: Temperatura máxima mensal nas 33 Regiões Administrativas da cidade do Rio de Janeiro - 2002

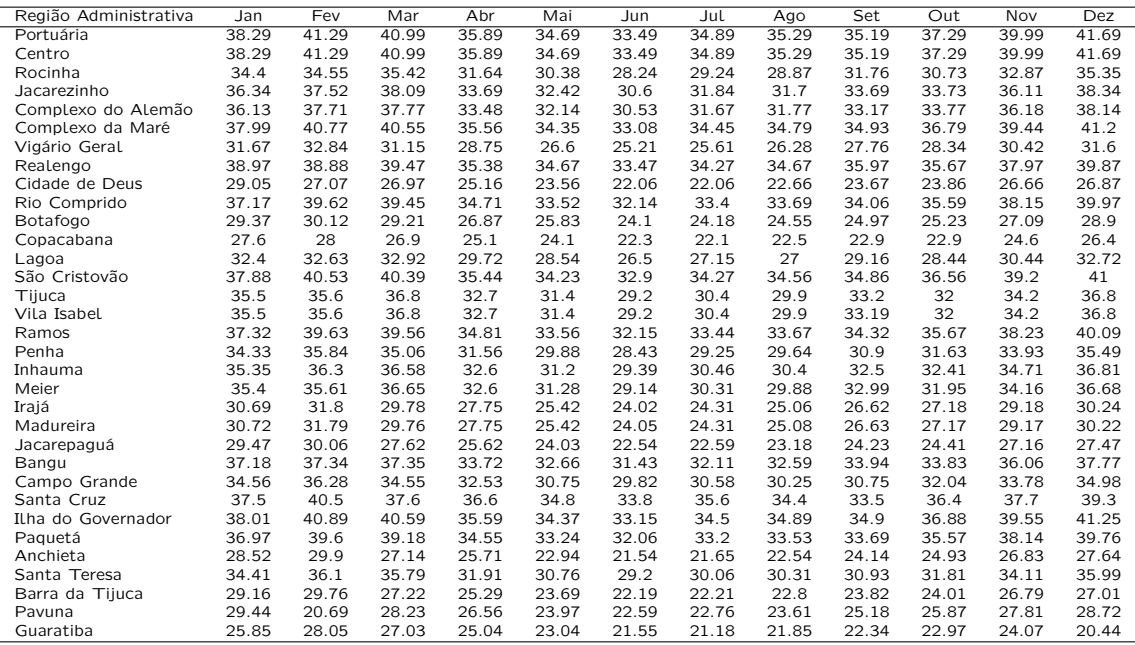

Tabela B.5: Temperatura máxima mensal nas 33 Regiões Administrativas da cidade do Rio de Janeiro - 2003

| Região Administrativa | Jan   | Fev   | Mar   | Abr   | Mai   | Jun   | Jul   | Ago   | Set   | Out   | Nov   | Dez   |
|-----------------------|-------|-------|-------|-------|-------|-------|-------|-------|-------|-------|-------|-------|
| Portuária             | 38.79 | 38.39 | 37.49 | 36.69 | 31.99 | 33.29 | 32.79 | 33.49 | 37.59 | 38.39 | 40.49 | 36.99 |
| Centro                | 38.79 | 38.39 | 37.49 | 36.69 | 31.99 | 33.29 | 32.79 | 33.49 | 37.59 | 38.39 | 40.49 | 36.99 |
| Rocinha               | 32.68 | 32.82 | 32.58 | 31.47 | 28.74 | 27.64 | 27.61 | 29.81 | 31.25 | 32.54 | 33.55 | 32.42 |
| Jacarezinho           | 35.31 | 35.24 | 34.8  | 33.86 | 30.27 | 30.1  | 29.92 | 31.71 | 34.2  | 35.41 | 36.78 | 34.56 |
| Complexo do Alemão    | 35.58 | 35.5  | 34.77 | 33.78 | 30.06 | 30.11 | 29.9  | 31.32 | 34.1  | 35.16 | 36.74 | 34.51 |
| Complexo da Maré      | 38.32 | 37.97 | 37.11 | 36.29 | 31.74 | 32.85 | 32.39 | 33.2  | 37.1  | 37.94 | 39.96 | 36.64 |
| Vigário Geral         | 31.42 | 32.02 | 30.16 | 28.79 | 25.84 | 24.87 | 24.98 | 26.08 | 28.05 | 29    | 30.6  | 30.38 |
| Realengo              | 37.98 | 36.48 | 36.88 | 35.28 | 32.48 | 31.97 | 32.47 | 34.07 | 36.57 | 37.97 | 38.47 | 36.68 |
| Cidade de Deus        | 29.04 | 29.63 | 27.05 | 25.16 | 23.54 | 22.05 | 22.05 | 22.66 | 23.67 | 23.88 | 26.66 | 26.85 |
| Rio Comprido          | 37.32 | 37.04 | 36.23 | 35.33 | 31.11 | 31.89 | 31.48 | 32.39 | 35.9  | 36.74 | 38.65 | 35.78 |
| Botafogo              | 29.37 | 29.65 | 28.61 | 26.98 | 25.39 | 24.05 | 23.82 | 24.33 | 25.29 | 25.45 | 27.18 | 28.12 |
| Copacabana            | 27.6  | 28    | 26.9  | 25.1  | 24.1  | 22.3  | 22.1  | 22.5  | 22.9  | 22.9  | 24.6  | 26.4  |
| Lagoa                 | 31.19 | 31.41 | 30.91 | 29.6  | 27.38 | 26.07 | 25.99 | 27.67 | 28.8  | 29.71 | 30.93 | 30.66 |
| São Cristovão         | 38.09 | 37.76 | 36.95 | 36.11 | 31.64 | 32.65 | 32.31 | 33.12 | 36.89 | 37.77 | 39.73 | 36.49 |
| Tiiuca                | 33.5  | 33.6  | 33.5  | 32.5  | 29.5  | 28.5  | 28.5  | 31    | 32.6  | 34.1  | 35    | 33.4  |
| Vila Isabel           | 33.5  | 33.6  | 33.5  | 32.5  | 29.5  | 28.5  | 28.5  | 31    | 32.6  | 34.1  | 35    | 33.4  |
| Ramos                 | 37.29 | 37.03 | 36.25 | 35.37 | 31.14 | 31.84 | 31.47 | 32.54 | 36    | 36.93 | 38.77 | 35.86 |
| Penha                 | 34.03 | 34.2  | 32.95 | 31.79 | 28.35 | 28.05 | 27.97 | 29.15 | 31.69 | 32.66 | 34.3  | 32.88 |
| Inhauma               | 34.29 | 34.34 | 33.73 | 32.67 | 29.35 | 28.88 | 28.78 | 30.56 | 32.78 | 33.98 | 35.31 | 33.57 |
| Meier                 | 33.54 | 33.64 | 33.45 | 32.43 | 29.41 | 28.47 | 28.46 | 30.84 | 32.51 | 33.96 | 34.93 | 33.34 |
| Irajá                 | 30.46 | 31.26 | 29.15 | 27.74 | 24.91 | 23.73 | 23.89 | 24.96 | 26.75 | 27.67 | 29.3  | 29.48 |
| Madureira             | 30.49 | 31.26 | 29.16 | 27.72 | 24.93 | 23.73 | 23.9  | 24.97 | 26.75 | 27.68 | 29.29 | 29.5  |
| Jacarepaguá           | 29.41 | 29.93 | 27.48 | 25.62 | 23.92 | 22.47 | 22.49 | 23.16 | 24.25 | 24.52 | 27.19 | 27.3  |
| Bangu                 | 36.35 | 35.34 | 35.2  | 33.64 | 30.84 | 30.18 | 30.61 | 32.09 | 34.44 | 35.74 | 36.47 | 35.12 |
| Campo Grande          | 34.15 | 33.95 | 32.51 | 32.66 | 29.14 | 28.49 | 28.65 | 30.31 | 33.22 | 34.6  | 34.11 | 32.95 |
| Santa Cruz            | 37.9  | 38.1  | 35    | 37    | 32.5  | 31.8  | 31.2  | 34.4  | 39.4  | 37.5  | 38.3  | 36.1  |
| Ilha do Governador    | 38.44 | 38.07 | 37.17 | 36.35 | 31.75 | 32.93 | 32.46 | 33.2  | 37.17 | 37.98 | 40.04 | 36.69 |
| Paguetá               | 37.31 | 37.04 | 36.1  | 35.22 | 30.87 | 31.78 | 31.35 | 32.15 | 35.73 | 36.61 | 38.51 | 35.6  |
| Anchieta              | 28.51 | 29.88 | 27.11 | 25.71 | 22.91 | 21.52 | 21.63 | 22.53 | 24.15 | 24.95 | 26.84 | 27.61 |
| Santa Teresa          | 34.34 | 34.28 | 33.44 | 32.29 | 29.06 | 28.98 | 28.66 | 29.56 | 32.07 | 32.73 | 34.5  | 33.01 |
| Barra da Tijuca       | 26.12 | 29.69 | 27.16 | 25.28 | 23.65 | 22.17 | 22.17 | 22.79 | 23.83 | 24.05 | 26.8  | 26.97 |
| Pavuna                | 29.34 | 30.46 | 27.97 | 26.55 | 23.75 | 22.44 | 22.58 | 23.55 | 25.24 | 26.1  | 27.86 | 28.4  |
| Guaratiba             | 22.89 | 22.79 | 24.04 | 25.24 | 22.13 | 21.53 | 20.44 | 20.57 | 22.7  | 22.69 | 23.88 | 24.45 |

Tabela B.6: Temperatura máxima mensal nas 33 Regiões Administrativas da cidade do Rio de Janeiro - 2004

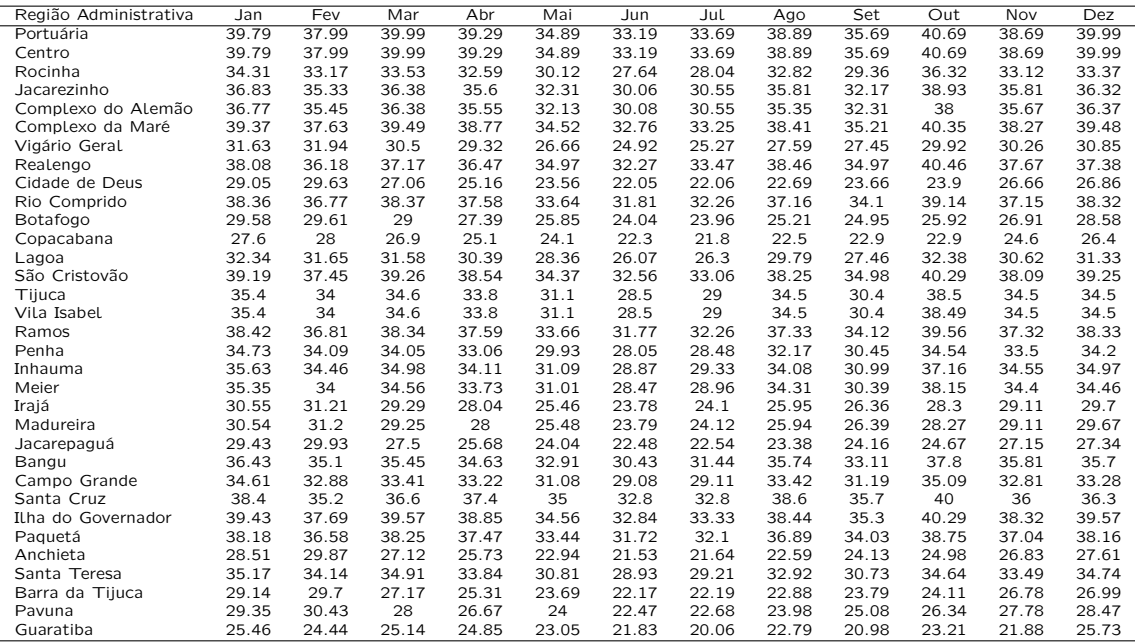

Tabela B.7: Temperatura máxima mensal nas 33 Regiões Administrativas da cidade do Rio de Janeiro - 2005

| Região Administrativa | Jan   | Fev   | Mar   | Abr   | Mai   | Jun   | Jul   | Ago   | Set   | Out.  | Nov   | Dez   |
|-----------------------|-------|-------|-------|-------|-------|-------|-------|-------|-------|-------|-------|-------|
| Portuária             | 40.19 | 40.59 | 38.79 | 34.69 | 32.69 | 32.39 | 34.49 | 36.49 | 38.29 | 36.79 | 38.59 | 38.19 |
| Centro                | 40.19 | 40.59 | 38.79 | 34.69 | 32.69 | 32.39 | 34.49 | 36.49 | 38.29 | 36.79 | 38.59 | 38.19 |
| Rocinha               | 35.26 | 34.29 | 32.58 | 30.61 | 27.97 | 27.21 | 29.76 | 30.85 | 32.45 | 30.39 | 33.12 | 34.23 |
| Jacarezinho           | 37.65 | 37.08 | 35.28 | 32.52 | 29.98 | 29.46 | 32.06 | 33.54 | 35.31 | 33.31 | 36.27 | 36.63 |
| Complexo do Alemão    | 37.46 | 37.24 | 35.37 | 32.43 | 30.04 | 29.47 | 31.74 | 33.28 | 35.02 | 33.38 | 35.6  | 35.95 |
| Complexo da Maré      | 39.81 | 40.11 | 38.31 | 34.38 | 32.32 | 31.98 | 34.12 | 36.05 | 37.84 | 36.3  | 38.18 | 37.89 |
| Vigário Geral         | 32.15 | 32.61 | 30.21 | 28.41 | 25.81 | 24.59 | 25.74 | 26.89 | 28.49 | 28.31 | 30.12 | 31    |
| Realengo              | 40.27 | 38.08 | 36.48 | 34.48 | 32.28 | 31.08 | 34.97 | 36.57 | 38.17 | 35.87 | 36.97 | 38.67 |
| Cidade de Deus        | 29.06 | 29.64 | 27.05 | 25.15 | 23.54 | 22.05 | 22.07 | 22.67 | 23.68 | 23.86 | 26.66 | 26.87 |
| Rio Comprido          | 38.82 | 39.02 | 37.27 | 33.6  | 31.56 | 31.11 | 33.16 | 34.94 | 36.64 | 35.14 | 37.07 | 37.01 |
| Botafogo              | 29.67 | 30.01 | 28.79 | 26.66 | 25.46 | 23.91 | 24.14 | 24.79 | 25.43 | 25.14 | 26.9  | 28.36 |
| Copacabana            | 27.6  | 28    | 26.9  | 25.1  | 24.1  | 22.3  | 22.1  | 22.5  | 22.9  | 22.9  | 24.6  | 26.4  |
| Lagoa                 | 33.01 | 32.44 | 30.92 | 28.99 | 26.84 | 25.77 | 27.51 | 28.4  | 29.65 | 28.19 | 30.62 | 31.93 |
| São Cristovão         | 39.66 | 39.88 | 38.08 | 34.25 | 32.15 | 31.8  | 33.99 | 35.88 | 37.67 | 36.08 | 38.01 | 37.79 |
| Tiiuca                | 36.5  | 35.3  | 33.5  | 31.5  | 28.6  | 28    | 31    | 32.2  | 34    | 31.6  | 34.5  | 35.5  |
| Vila Isabel           | 36.5  | 35.3  | 33.5  | 31.5  | 28.6  | 28    | 31    | 32.2  | 34    | 31.6  | 34.5  | 35.5  |
| Ramos                 | 38.96 | 39.04 | 37.22 | 33.67 | 31.48 | 31.06 | 33.27 | 35.05 | 36.82 | 35.22 | 37.24 | 37.2  |
| Penha                 | 35.32 | 35.45 | 33.36 | 30.82 | 28.41 | 27.55 | 29.3  | 30.7  | 32.37 | 31.41 | 33.38 | 33.91 |
| Inhauma               | 36.45 | 35.92 | 34.03 | 31.58 | 29    | 28.33 | 30.74 | 32.09 | 33.82 | 32.06 | 34.49 | 35.15 |
| Meier                 | 36.4  | 35.3  | 33.49 | 31.43 | 28.59 | 27.97 | 30.86 | 32.07 | 33.85 | 31.56 | 34.4  | 35.35 |
| Irajá                 | 30.99 | 31.64 | 29.11 | 27.53 | 24.86 | 23.54 | 24.44 | 25.49 | 27.09 | 27.19 | 28.99 | 29.93 |
| Madureira             | 31.01 | 31.62 | 29.08 | 27.54 | 24.88 | 23.53 | 24.46 | 25.51 | 27.11 | 27.21 | 28.97 | 29.95 |
| Jacarepaguá           | 29.53 | 30.02 | 27.46 | 25.57 | 23.9  | 22.43 | 22.62 | 23.28 | 24.33 | 24.41 | 27.12 | 27.4  |
| Bangu                 | 38.26 | 36.67 | 34.87 | 32.97 | 30.67 | 29.44 | 32.68 | 34.16 | 35.76 | 33.99 | 35.23 | 36.78 |
| Campo Grande          | 35.44 | 35.17 | 33.78 | 31.46 | 28.8  | 27.39 | 30.68 | 31.67 | 33.05 | 31.86 | 33.31 | 35.17 |
| Santa Cruz            | 38.6  | 38.9  | 37.8  | 34.7  | 32.1  | 29.9  | 35.5  | 36.4  | 38.4  | 35.8  | 37.4  | 40    |
| Ilha do Governador    | 39.85 | 40.21 | 38.41 | 34.42 | 32.4  | 32.06 | 34.14 | 36.1  | 37.88 | 36.39 | 38.22 | 37.9  |
| Paquetá               | 38.63 | 39.02 | 37.26 | 33.5  | 31.42 | 30.98 | 32.87 | 34.81 | 36.43 | 35.13 | 36.97 | 36.88 |
| Anchieta              | 28.54 | 29.9  | 27.11 | 25.7  | 22.91 | 21.51 | 21.66 | 22.56 | 24.16 | 24.93 | 26.82 | 27.63 |
| Santa Teresa          | 35.55 | 35.69 | 34.11 | 31.1  | 29.27 | 28.44 | 29.95 | 31.31 | 32.66 | 31.49 | 33.44 | 33.98 |
| Barra da Tijuca       | 29.18 | 29.74 | 27.16 | 25.27 | 23.64 | 22.15 | 22.21 | 22.83 | 23.84 | 24.01 | 26.78 | 27.01 |
| Pavuna                | 29.57 | 30.62 | 27.93 | 26.47 | 23.73 | 22.35 | 22.83 | 23.79 | 25.39 | 25.89 | 27.71 | 28.6  |
| Guaratiba             | 25.96 | 26.95 | 26.34 | 25.02 | 20.74 | 19.73 | 19.3  | 18.52 | 18.35 | 22.66 | 24.07 | 25.68 |

Tabela B.8: Temperatura máxima mensal nas 33 Regiões Administrativas da cidade do Rio de Janeiro - 2006

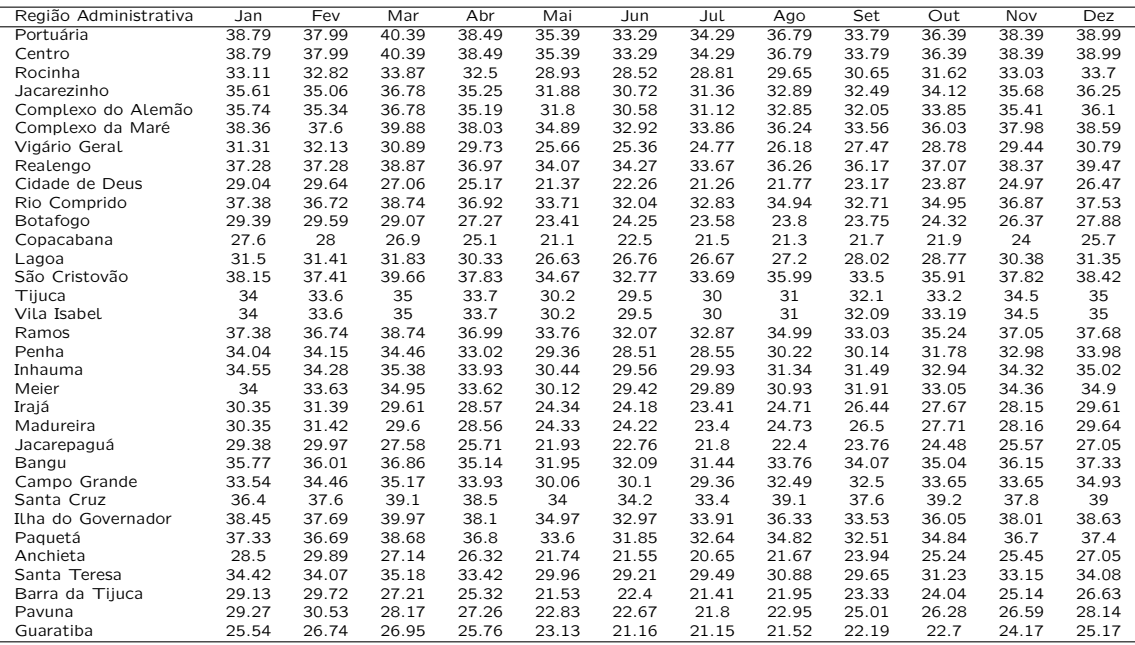

Tabela B.9: Temperatura máxima mensal nas 33 Regiões Administrativas da cidade do Rio de Janeiro - 2007

| Região Administrativa | Jan   | Fev   | Mar   | Abr   | Mai   | Jun   | Jul   | Ago   | Set   | Out   | Nov   | Dez   |
|-----------------------|-------|-------|-------|-------|-------|-------|-------|-------|-------|-------|-------|-------|
| Portuária             | 39.39 | 37.69 | 37.89 | 36.99 | 34.39 | 34.39 | 33.69 | 35.99 | 37.99 | 37.19 | 35.39 | 37.19 |
| Centro                | 39.39 | 37.69 | 37.89 | 36.99 | 34.39 | 34.39 | 33.69 | 35.99 | 37.99 | 37.19 | 35.39 | 37.19 |
| Rocinha               | 33.19 | 32.29 | 31.77 | 31.77 | 28.48 | 28.38 | 28.44 | 28.81 | 31.59 | 31.18 | 32.59 | 33.19 |
| Jacarezinho           | 36.07 | 34.79 | 34.55 | 34.25 | 31.06 | 31.04 | 30.84 | 31.9  | 34.67 | 34.05 | 34.36 | 35.4  |
| Complexo do Alemão    | 35.98 | 34.77 | 34.6  | 34.06 | 31.05 | 31    | 30.62 | 32.1  | 34.24 | 33.91 | 33.55 | 34.77 |
| Complexo da Maré      | 38.91 | 37.28 | 37.42 | 36.59 | 33.93 | 33.92 | 33.27 | 35.43 | 37.48 | 36.73 | 35.17 | 36.88 |
| Vigário Geral         | 30.07 | 29.97 | 29.57 | 28.49 | 25.49 | 25.14 | 24.47 | 26.52 | 26.34 | 28.13 | 27.37 | 28.34 |
| Realengo              | 38.07 | 37.27 | 36.28 | 35.47 | 32.37 | 32.97 | 33.17 | 34.57 | 35.47 | 35.47 | 33.08 | 34.78 |
| Cidade de Deus        | 26.06 | 26.36 | 26.15 | 25.16 | 22.45 | 21.96 | 21.36 | 22.96 | 21.78 | 23.86 | 23.86 | 24.57 |
| Rio Comprido          | 37.75 | 36.27 | 36.32 | 35.57 | 32.93 | 32.88 | 32.31 | 34.25 | 36.21 | 35.55 | 34.33 | 35.89 |
| Botafogo              | 27.42 | 27.4  | 26.91 | 26.29 | 24.65 | 24.07 | 23.81 | 24.81 | 24.37 | 24.82 | 24.87 | 25.64 |
| Copacabana            | 25.1  | 25.4  | 24.8  | 24.2  | 22.8  | 22.1  | 21.9  | 22.7  | 21.7  | 22.4  | 22.7  | 23.3  |
| Lagoa                 | 30.82 | 30.27 | 29.73 | 29.55 | 26.82 | 26.54 | 26.52 | 27.02 | 28.69 | 28.6  | 29.69 | 30.29 |
| São Cristovão         | 38.71 | 37.1  | 37.21 | 36.43 | 33.72 | 33.71 | 33.11 | 35.17 | 37.3  | 36.54 | 35.15 | 36.8  |
| Tiiuca                | 34.5  | 33.4  | 32.9  | 33    | 29.4  | 29.4  | 29.5  | 29.8  | 33.2  | 32.6  | 34.2  | 34.8  |
| Vila Isabel           | 34.5  | 33.4  | 32.9  | 33    | 29.4  | 29.4  | 29.5  | 29.8  | 33.2  | 32.6  | 34.19 | 34.79 |
| Ramos                 | 37.84 | 36.35 | 36.38 | 35.67 | 32.87 | 32.85 | 32.32 | 34.19 | 36.33 | 35.7  | 34.64 | 36.15 |
| Penha                 | 33.62 | 32.88 | 32.63 | 31.8  | 28.85 | 28.67 | 28.14 | 29.97 | 30.98 | 31.58 | 30.85 | 32.02 |
| Inhauma               | 34.68 | 33.65 | 33.33 | 32.97 | 29.76 | 29.69 | 29.47 | 30.55 | 32.87 | 32.68 | 33.01 | 33.96 |
| Meier                 | 34.42 | 33.34 | 32.87 | 32.9  | 29.36 | 29.35 | 29.4  | 29.81 | 33.02 | 32.5  | 33.92 | 34.56 |
| Irajá                 | 28.81 | 28.91 | 28.49 | 27.34 | 24.31 | 23.88 | 23.14 | 25.28 | 24.74 | 26.93 | 26.22 | 27.11 |
| Madureira             | 28.81 | 28.93 | 28.48 | 27.31 | 24.29 | 23.87 | 23.14 | 25.29 | 24.68 | 26.91 | 26.13 | 27.03 |
| Jacarepaguá           | 26.6  | 26.84 | 26.6  | 25.61 | 22.88 | 22.43 | 21.86 | 23.46 | 22.39 | 24.4  | 24.3  | 25.04 |
| Bangu                 | 36.06 | 35.46 | 34.58 | 33.7  | 30.62 | 30.99 | 30.99 | 32.56 | 33.12 | 33.61 | 31.55 | 33.08 |
| Campo Grande          | 34.62 | 33.42 | 33.01 | 31.75 | 29.18 | 28.83 | 29.68 | 30.71 | 32.31 | 32.08 | 29.55 | 31.71 |
| Santa Cruz            | 39.4  | 36.8  | 36.7  | 35    | 33    | 32.1  | 34.8  | 34.7  | 39.4  | 36.6  | 32    | 35.8  |
| Ilha do Governador    | 38.98 | 37.34 | 37.51 | 36.63 | 34.01 | 34    | 33.32 | 35.56 | 37.52 | 36.79 | 35.11 | 36.85 |
| Paguetá               | 37.63 | 36.16 | 36.27 | 35.4  | 32.8  | 32.71 | 32.08 | 34.22 | 35.94 | 35.43 | 34.1  | 35.58 |
| Anchieta              | 26.34 | 26.72 | 26.42 | 25.12 | 22.12 | 21.43 | 20.45 | 22.84 | 21.76 | 24.63 | 24.2  | 24.92 |
| Santa Teresa          | 34.01 | 33.05 | 32.88 | 32.24 | 29.86 | 29.63 | 29.23 | 30.72 | 31.99 | 31.7  | 31.14 | 32.35 |
| Barra da Tijuca       | 26.22 | 26.49 | 26.28 | 25.28 | 22.57 | 22.09 | 21.5  | 23.1  | 21.95 | 24.01 | 23.97 | 24.69 |
| Pavuna                | 27.37 | 27.65 | 27.28 | 26.03 | 23.02 | 22.45 | 21.57 | 23.87 | 22.97 | 25.58 | 24.99 | 25.79 |
| Guaratiba             | 26.95 | 25.34 | 25.24 | 24.53 | 22.13 | 21.53 | 20.97 | 22.45 | 21.02 | 22.77 | 22.62 | 23.35 |

Tabela B.10: Temperatura máxima mensal nas 33 Regiões Administrativas da cidade do Rio de Janeiro - 2008

| Região Administrativa | Jan   | Fev   | Mar   | Abr   | Mai   | Jun   | .hit. | Ago   | Set   | Out   | Nov   | Dez   |
|-----------------------|-------|-------|-------|-------|-------|-------|-------|-------|-------|-------|-------|-------|
| Portuária             | 37.99 | 38.59 | 39.29 | 35.39 | 33.59 | 31.69 | 33.29 | 34.99 | 37.29 | 36.29 | 40.49 | 37.39 |
| Centro                | 37.99 | 38.59 | 39.29 | 35.39 | 33.59 | 31.69 | 33.29 | 34.99 | 37.29 | 36.29 | 40.49 | 37.39 |
| Rocinha               | 33.84 | 32.81 | 33.18 | 31.47 | 29.26 | 28.14 | 28.05 | 29.37 | 31.32 | 30.36 | 34.02 | 32.13 |
| Jacarezinho           | 35.94 | 35.39 | 35.89 | 33.42 | 31.22 | 29.91 | 30.45 | 31.94 | 34.1  | 33.06 | 36.89 | 34.51 |
| Complexo do Alemão    | 35.94 | 35.5  | 35.94 | 33.01 | 31.08 | 29.47 | 30.3  | 31.8  | 33.96 | 33.03 | 36.97 | 34.56 |
| Complexo da Maré      | 37.67 | 38.15 | 38.82 | 35.08 | 33.25 | 31.41 | 32.88 | 34.55 | 36.83 | 35.83 | 39.99 | 36.99 |
| Vigário Geral         | 29.95 | 30.95 | 30.63 | 27.38 | 26.2  | 23.89 | 24.7  | 25.91 | 27.97 | 27.61 | 31.55 | 30.27 |
| Realengo              | 36.08 | 36.98 | 38.27 | 33.58 | 32.78 | 30.48 | 31.97 | 34.07 | 35.57 | 35.47 | 38.47 | 35.98 |
| Cidade de Deus        | 26.85 | 27.85 | 27.16 | 24.55 | 23.75 | 21.25 | 21.65 | 22.36 | 24.06 | 23.86 | 28.35 | 26.65 |
| Rio Comprido          | 36.77 | 37.13 | 37.76 | 34.26 | 32.47 | 30.65 | 31.92 | 33.52 | 35.7  | 34.75 | 38.86 | 36.04 |
| Botafogo              | 28.07 | 28.61 | 28.89 | 26.3  | 25.64 | 23.27 | 23.49 | 24.44 | 25.66 | 25.4  | 29.42 | 27.92 |
| Copacabana            | 26.1  | 26.7  | 26.9  | 24.5  | 24.1  | 21.6  | 21.6  | 22.4  | 23.4  | 23.3  | 27.3  | 26.1  |
| Lagoa                 | 31.57 | 31.02 | 31.34 | 29.42 | 27.75 | 26.22 | 26.16 | 27.33 | 28.99 | 28.29 | 32.05 | 30.36 |
| São Cristovão         | 37.56 | 37.94 | 38.6  | 34.98 | 33.11 | 31.32 | 32.71 | 34.37 | 36.64 | 35.63 | 39.76 | 36.8  |
| Tiiuca                | 35.1  | 33.8  | 34.2  | 32.6  | 30.1  | 29.2  | 29.1  | 30.5  | 32.6  | 31.5  | 35.1  | 33.1  |
| Vila Isabel           | 35.1  | 33.8  | 34.2  | 32.6  | 30.1  | 29.2  | 29.1  | 30.5  | 32.6  | 31.5  | 35.1  | 33.1  |
| Ramos                 | 36.92 | 37.16 | 37.75 | 34.36 | 32.47 | 30.74 | 31.94 | 33.55 | 35.78 | 34.8  | 38.87 | 36.09 |
| Penha                 | 33.21 | 33.73 | 33.86 | 30.66 | 29.12 | 27.14 | 28.05 | 29.44 | 31.55 | 30.9  | 34.85 | 32.88 |
| Inhauma               | 34.68 | 34.29 | 34.63 | 32.17 | 30.13 | 28.7  | 29.17 | 30.6  | 32.7  | 31.79 | 35.59 | 33.46 |
| Meier                 | 34.94 | 33.78 | 34.17 | 32.45 | 30.03 | 29.04 | 29.02 | 30.41 | 32.51 | 31.44 | 35.08 | 33.06 |
| Irajá                 | 28.84 | 29.97 | 29.46 | 26.27 | 25.17 | 22.76 | 23.52 | 24.66 | 26.72 | 26.42 | 30.39 | 29.35 |
| Madureira             | 28.79 | 29.96 | 29.47 | 26.21 | 25.16 | 22.72 | 23.5  | 24.66 | 26.7  | 26.43 | 30.38 | 29.35 |
| Jacarepaguá           | 27.27 | 28.25 | 27.64 | 24.95 | 24.13 | 21.65 | 22.1  | 22.87 | 24.58 | 24.37 | 28.79 | 27.08 |
| Bangu                 | 34.49 | 35.45 | 36.36 | 31.97 | 31.12 | 28.79 | 30.13 | 32.02 | 33.64 | 33.51 | 36.72 | 34.54 |
| Campo Grande          | 33.76 | 34.23 | 33.96 | 30.59 | 29.76 | 27.55 | 28.5  | 30.29 | 31.94 | 31.24 | 35.07 | 33.08 |
| Santa Cruz            | 38.4  | 37.9  | 37    | 34    | 33.3  | 31.4  | 32.2  | 34.6  | 36.2  | 34.6  | 38.7  | 36.5  |
| Ilha do Governador    | 37.67 | 38.24 | 38.91 | 35.08 | 33.29 | 31.4  | 32.93 | 34.6  | 36.89 | 35.91 | 40.09 | 37.06 |
| Paguetá               | 36.54 | 37.11 | 37.66 | 33.99 | 32.27 | 30.34 | 31.76 | 33.21 | 35.51 | 34.73 | 38.81 | 35.97 |
| Anchieta              | 26.81 | 28.1  | 27.13 | 24.21 | 23.11 | 20.62 | 21.23 | 22.14 | 24.33 | 24.03 | 28.22 | 27.6  |
| Santa Teresa          | 33.71 | 34    | 34.49 | 31.45 | 29.98 | 28.05 | 28.86 | 30.22 | 32.07 | 31.34 | 35.38 | 33.07 |
| Barra da Tiiuca       | 26.97 | 27.96 | 27.29 | 24.66 | 23.85 | 21.36 | 21.78 | 22.5  | 24.2  | 24.24 | 28.47 | 26.77 |
| Pavuna                | 27.63 | 28.88 | 28.11 | 25.04 | 23.96 | 21.48 | 22.17 | 23.19 | 25.32 | 25.04 | 29.12 | 28.33 |
| Guaratiba             | 25.95 | 26.94 | 26.33 | 23.92 | 23.22 | 20.93 | 21.24 | 21.86 | 23.46 | 23.34 | 27.64 | 25.93 |

Tabela B.11: Temperatura máxima mensal nas 33 Regiões Administrativas da cidade do Rio de Janeiro - 2009

| Região Administrativa | Jan   | Fev   | Mar   | Abr   | Mai   | Jun   | Jul   | Ago   | Set   | Out   | Nov   | Dez   |
|-----------------------|-------|-------|-------|-------|-------|-------|-------|-------|-------|-------|-------|-------|
| Portuária             | 40.39 | 41.79 | 39.99 | 37.89 | 35.19 | 32.69 | 34.89 | 36.19 | 37.09 | 38.09 | 39.88 | 39.49 |
| Centro                | 40.39 | 41.79 | 39.99 | 37.89 | 35.19 | 32.69 | 34.89 | 36.19 | 37.09 | 38.09 | 39.88 | 39.49 |
| Rocinha               | 34.65 | 35.32 | 33.86 | 31.21 | 29.26 | 29.08 | 28.17 | 29.54 | 30.99 | 31.71 | 31.48 | 33.93 |
| Jacarezinho           | 37.19 | 38.25 | 36.68 | 34.11 | 31.81 | 30.95 | 31.06 | 32.56 | 33.88 | 34.73 | 35.14 | 36.51 |
| Complexo do Alemão    | 37.16 | 38.34 | 36.56 | 34.17 | 31.86 | 30.44 | 31.18 | 32.47 | 33.69 | 34.48 | 35.37 | 36.39 |
| Complexo da Maré      | 39.94 | 41.3  | 39.51 | 37.37 | 34.73 | 32.4  | 34.37 | 35.67 | 36.62 | 37.59 | 39.24 | 39.06 |
| Vigário Geral         | 31.73 | 33.2  | 30.52 | 28.26 | 26.46 | 24.41 | 25.55 | 25.94 | 27.38 | 27.6  | 28.88 | 30.92 |
| Realengo              | 38.18 | 40.27 | 37.47 | 35.77 | 34.77 | 33.47 | 33.27 | 35.96 | 36.47 | 36.57 | 36.87 | 37.77 |
| Cidade de Deus        | 29.05 | 29.65 | 26.96 | 25.15 | 23.35 | 21.07 | 22.45 | 21.77 | 22.97 | 22.88 | 26.65 | 27.06 |
| Rio Comprido          | 38.95 | 40.13 | 38.38 | 36.25 | 33.75 | 31.59 | 33.26 | 34.47 | 35.43 | 36.35 | 37.83 | 38.02 |
| Botafogo              | 30.66 | 30.22 | 28.44 | 27.14 | 25.86 | 23.45 | 24.38 | 24.12 | 24.72 | 25.05 | 26.44 | 28.78 |
| Copacabana            | 28.8  | 28    | 26.2  | 25.1  | 24.1  | 21.6  | 22.4  | 21.8  | 22.3  | 22.5  | 23.9  | 26.7  |
| Lagoa                 | 32.94 | 33.17 | 31.61 | 29.42 | 27.75 | 26.89 | 26.48 | 27.27 | 28.44 | 29.01 | 29.26 | 31.81 |
| São Cristovão         | 39.74 | 41.07 | 39.31 | 37.13 | 34.51 | 32.33 | 34.12 | 35.45 | 36.43 | 37.4  | 38.93 | 38.88 |
| Tiiuca                | 35.6  | 36.5  | 35.1  | 32.2  | 30.1  | 30.3  | 29.1  | 30.8  | 32.4  | 33.2  | 32.7  | 35.1  |
| Vila Isabel           | 35.6  | 36.5  | 35.1  | 32.2  | 30.1  | 30.3  | 29.1  | 30.8  | 32.4  | 33.2  | 32.7  | 35.1  |
| Ramos                 | 38.92 | 40.2  | 38.43 | 36.19 | 33.67 | 31.73 | 33.19 | 34.5  | 35.55 | 36.47 | 37.8  | 38.08 |
| Penha                 | 35.01 | 36.34 | 34.13 | 31.86 | 29.76 | 27.93 | 29    | 29.89 | 31.16 | 31.69 | 32.88 | 34.19 |
| Inhauma               | 35.91 | 37    | 35.26 | 32.71 | 30.56 | 29.67 | 29.72 | 31.05 | 32.42 | 33.14 | 33.59 | 35.22 |
| Meier                 | 35.56 | 36.47 | 35.02 | 32.18 | 30.08 | 30.11 | 29.1  | 30.72 | 32.29 | 33.07 | 32.73 | 35.02 |
| Irajá                 | 30.59 | 32.09 | 29.28 | 27    | 25.24 | 23.12 | 24.32 | 24.49 | 26.03 | 26.16 | 27.49 | 29.78 |
| Madureira             | 30.56 | 32.09 | 29.24 | 26.98 | 25.27 | 23.13 | 24.32 | 24.51 | 26.03 | 26.14 | 27.47 | 29.76 |
| Jacarepaguá           | 29.44 | 30.12 | 27.43 | 25.61 | 23.83 | 21.6  | 22.91 | 22.38 | 23.57 | 23.49 | 27.05 | 27.55 |
| Bangu                 | 36.52 | 38.5  | 35.68 | 33.86 | 32.71 | 31.22 | 31.33 | 33.48 | 34.2  | 34.3  | 34.83 | 36.03 |
| Campo Grande          | 35.03 | 36.92 | 34.22 | 32.01 | 30.57 | 28.98 | 29.07 | 31.36 | 31.67 | 31.7  | 32.32 | 34.42 |
| Santa Cruz            | 39    | 41.5  | 38.2  | 35.6  | 34.2  | 33    | 32    | 36.5  | 35.6  | 35.7  | 35.5  | 38.3  |
| Ilha do Governador    | 40.02 | 41.39 | 39.58 | 37.47 | 34.82 | 32.39 | 34.48 | 35.75 | 36.67 | 37.65 | 39.38 | 39.12 |
| Paquetá               | 38.83 | 40.06 | 38.25 | 36.14 | 33.61 | 31.23 | 33.18 | 34.33 | 35.26 | 36.14 | 37.84 | 37.86 |
| Anchieta              | 28.51 | 29.92 | 27.02 | 24.63 | 22.74 | 20.35 | 21.93 | 21.47 | 23.25 | 23.35 | 24.94 | 27.62 |
| Santa Teresa          | 35.89 | 36.51 | 34.77 | 32.86 | 30.8  | 28.75 | 29.94 | 30.7  | 31.58 | 32.3  | 33.59 | 34.67 |
| Barra da Tijuca       | 29.16 | 29.78 | 27.09 | 25.28 | 23.49 | 21.21 | 22.58 | 21.94 | 23.14 | 23.05 | 26.75 | 27.19 |
| Pavuna                | 29.36 | 30.83 | 27.94 | 25.61 | 23.8  | 21.51 | 22.93 | 22.74 | 24.42 | 24.52 | 25.99 | 28.51 |
| Guaratiba             | 28.43 | 28.76 | 25.95 | 24.73 | 22.84 | 20.85 | 21.92 | 21.39 | 22.36 | 22.37 | 24.04 | 26.26 |

Tabela B.12: Temperatura máxima mensal nas 33 Regiões Administrativas da cidade do Rio de Janeiro - 2010

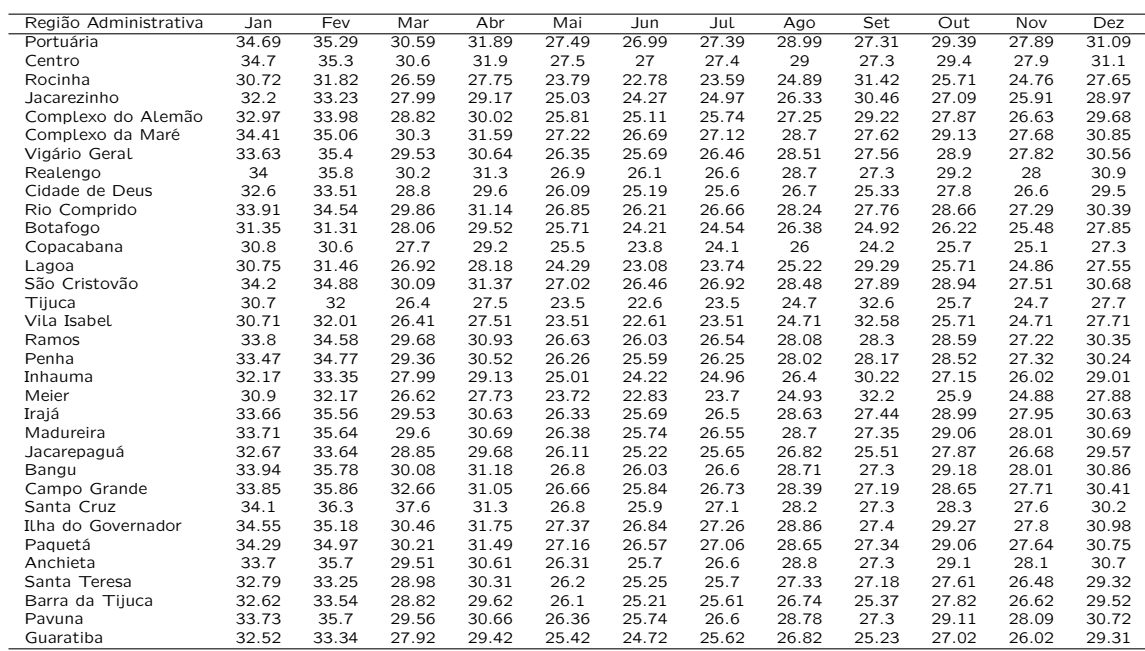

Tabela B.13: Temperatura máxima mensal nas 33 Regiões Administrativas da cidade do Rio de Janeiro - 2011

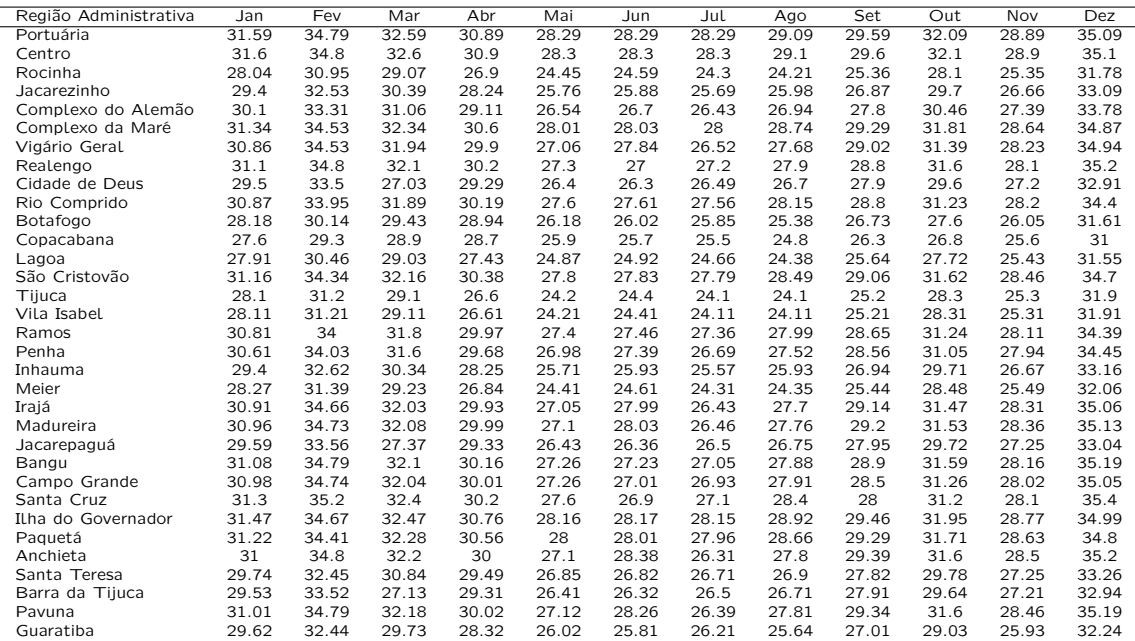

Tabela B.14: Temperatura máxima mensal nas 33 Regiões Administrativas da cidade do Rio de Janeiro - 2012

# Apêndice C Pluviosidade RJ

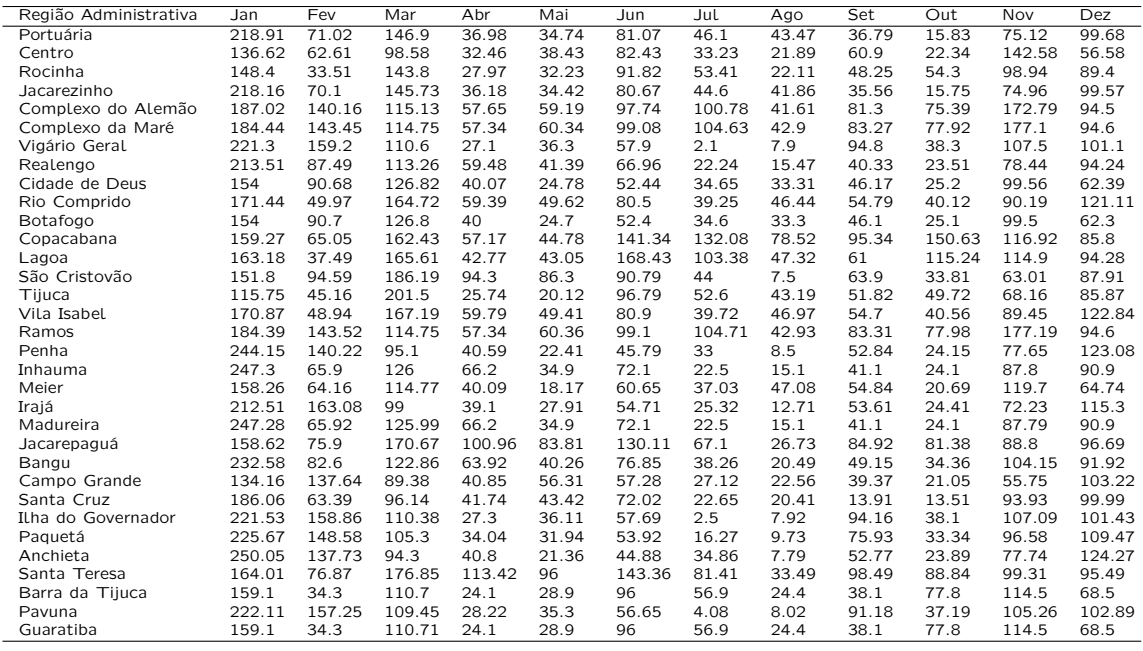

Tabela C.1: Pluviosidade acumulada mensal nas 33 Regiões Administrativas da cidade do Rio de Janeiro - 1999

| Região Administrativa | Jan    | Fev    | Mar    | Abr   | Mai   | Jun   | Jul    | Ago    | Set    | Out   | Nov    | Dez    |
|-----------------------|--------|--------|--------|-------|-------|-------|--------|--------|--------|-------|--------|--------|
| Portuária             | 161.23 | 101.86 | 96.65  | 37.23 | 18.65 | 3.96  | 32.19  | 73.49  | 78.83  | 54.92 | 137.06 | 87.41  |
| Centro                | 241.76 | 144.2  | 115.25 | 65.62 | 44.92 | 1.03  | 77.55  | 80.42  | 60.19  | 36.62 | 165.59 | 130.75 |
| Rocinha               | 130.9  | 120.28 | 43.65  | 19.07 | 36.78 | 15.97 | 52.34  | 55.42  | 85.33  | 50.96 | 87.33  | 182.64 |
| Jacarezinho           | 161.08 | 100.75 | 95.94  | 37.33 | 18.36 | 3.9   | 31.08  | 73.44  | 78.33  | 55.03 | 137.78 | 87.21  |
| Complexo do Alemão    | 58.31  | 118.85 | 203.36 | 82.67 | 32.12 | 6.71  | 99     | 92.92  | 193.25 | 55.37 | 97.89  | 245.59 |
| Complexo da Maré      | 54.53  | 116.94 | 209.23 | 85.47 | 32.42 | 6.78  | 100.46 | 94.61  | 198.48 | 55.38 | 95.82  | 253.6  |
| Vigário Geral         | 216    | 173.6  | 129.5  | 38.6  | 13.4  | 5     | 53.3   | 45.6   | 97.4   | 39.2  | 165.8  | 116.2  |
| Realengo              | 126.26 | 143.14 | 90.67  | 33.68 | 24.41 | 5.53  | 68.24  | 56.66  | 80     | 54.81 | 141.09 | 94.8   |
| Cidade de Deus        | 69.32  | 33.89  | 60.35  | 18.7  | 43.05 | 9.85  | 72.6   | 73.56  | 109.89 | 13.26 | 118.55 | 72.29  |
| Rio Comprido          | 141.73 | 160.8  | 174.63 | 60.68 | 34.87 | 9.74  | 72.63  | 131.35 | 89.06  | 49.74 | 95.55  | 103.27 |
| Botafogo              | 69.2   | 33.8   | 60.3   | 18.6  | 43    | 9.8   | 72.6   | 73.6   | 109.8  | 13.2  | 118.6  | 72.2   |
| Copacabana            | 128.35 | 123.43 | 56.67  | 26.55 | 35.5  | 25.15 | 44.66  | 79.53  | 237.9  | 62.33 | 114.42 | 227.86 |
| Lagoa                 | 124.46 | 113.43 | 54.27  | 22.78 | 34.51 | 18.59 | 53.87  | 63.02  | 148.82 | 67.41 | 146.8  | 177.51 |
| São Cristovão         | 146.4  | 166.38 | 107.6  | 23.61 | 33.71 | 10.11 | 67.09  | 47.59  | 88.6   | 72.8  | 78.8   | 114    |
| Tiiuca                | 127.59 | 101.94 | 54.52  | 28.11 | 28.43 | 16.19 | 42.04  | 69.02  | 125.82 | 48.97 | 79.68  | 155.32 |
| Vila Isabel           | 140.52 | 162.49 | 174.91 | 61.68 | 34.89 | 9.87  | 72.27  | 133.51 | 89.03  | 49.37 | 93.39  | 101.55 |
| Ramos                 | 54.45  | 116.9  | 209.35 | 85.53 | 32.43 | 6.78  | 100.49 | 94.64  | 198.58 | 55.38 | 95.78  | 253.76 |
| Penha                 | 159.23 | 148.88 | 90.17  | 22.29 | 20.24 | 3.29  | 65.16  | 42.31  | 70.51  | 48.23 | 116.65 | 101.09 |
| Inhauma               | 134.2  | 160.8  | 80.3   | 23.6  | 27.1  | 5.3   | 70     | 59.5   | 90.6   | 56    | 141.4  | 79.6   |
| Meier                 | 253.3  | 139.41 | 319.23 | 31.57 | 38.68 | 5.63  | 96.43  | 61.91  | 103.32 | 41.96 | 103.07 | 192.56 |
| Irajá                 | 205.64 | 175.87 | 140.89 | 29.91 | 13.61 | 2.9   | 64.31  | 51.01  | 56.84  | 39.01 | 94.21  | 94.24  |
| Madureira             | 134.19 | 160.79 | 80.31  | 23.61 | 27.1  | 5.3   | 70     | 59.5   | 90.59  | 56    | 141.4  | 79.61  |
| Jacarepaguá           | 134.81 | 134.63 | 107.11 | 35.43 | 38.23 | 19.35 | 52.77  | 107.37 | 181.23 | 50.99 | 94.13  | 166.91 |
| Bangu                 | 118.5  | 151.03 | 105.94 | 36.25 | 27.89 | 5.6   | 75.67  | 66     | 110.38 | 55.76 | 132.54 | 114.13 |
| Campo Grande          | 112.61 | 95.66  | 117.36 | 58.3  | 17.47 | 5.96  | 59.67  | 52.48  | 55.04  | 51.86 | 138.75 | 130.35 |
| Santa Cruz            | 142.52 | 81.72  | 92.26  | 22.21 | 32.49 | 5.49  | 69.5   | 67.73  | 89.07  | 40.13 | 194.62 | 92.26  |
| Ilha do Governador    | 214.95 | 172.98 | 128.76 | 38.43 | 13.48 | 4.98  | 53.45  | 45.53  | 97.04  | 39.36 | 165.12 | 116.07 |
| Paguetá               | 185.25 | 156.79 | 113.09 | 34.63 | 16.45 | 4.56  | 58.74  | 45.41  | 88.53  | 43.8  | 143.75 | 114.28 |
| Anchieta              | 155.47 | 148.46 | 84.96  | 20.15 | 21.45 | 3.28  | 65.63  | 41.38  | 71.66  | 49.18 | 118.93 | 100.56 |
| Santa Teresa          | 133.31 | 139.41 | 113.72 | 34.69 | 37.92 | 17.15 | 52.97  | 108.96 | 186.33 | 51.27 | 98.48  | 169.35 |
| Barra da Tijuca       | 103.7  | 89.6   | 48.9   | 14.6  | 31.9  | 16.4  | 42     | 92.2   | 138.2  | 59.2  | 128.4  | 193.2  |
| Pavuna                | 209.75 | 169.45 | 125.08 | 37.92 | 13.74 | 4.89  | 54.03  | 45.13  | 95.4   | 40.13 | 162.07 | 115.71 |
| Guaratiba             | 103.71 | 89.61  | 48.9   | 14.6  | 31.9  | 16.4  | 42     | 92.19  | 139.19 | 59.2  | 128.39 | 193.2  |

Tabela C.2: Pluviosidade acumulada mensal nas 33 Regiões Administrativas da cidade do Rio de Janeiro - 2000

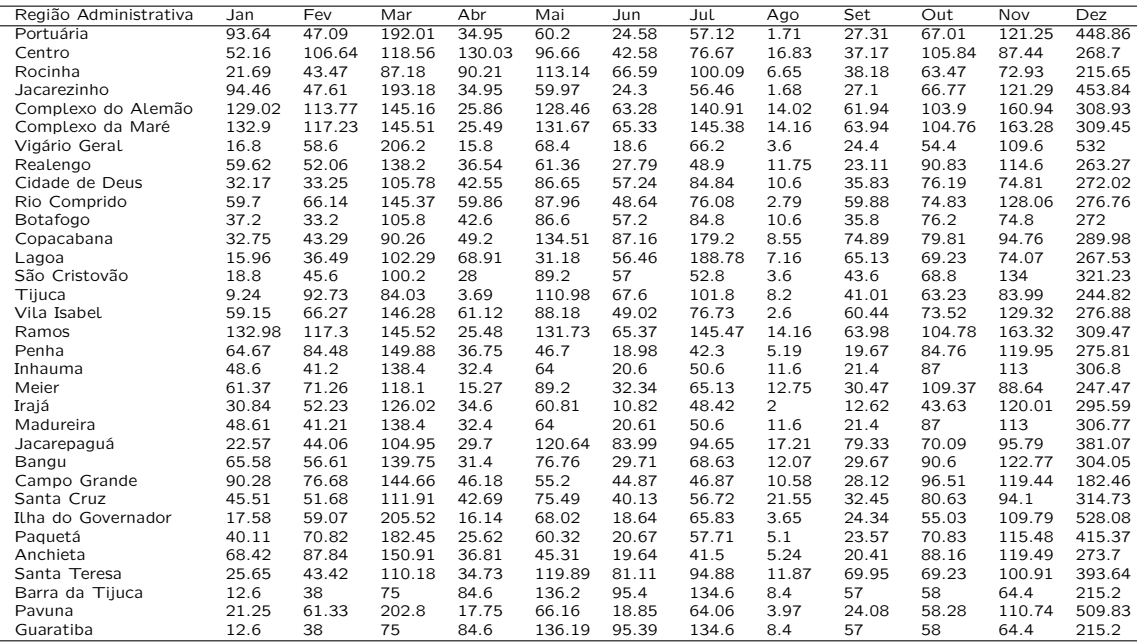

Tabela C.3: Pluviosidade acumulada mensal nas 33 Regiões Administrativas da cidade do Rio de Janeiro - 2001

| Região Administrativa | Jan    | Fev    | Mar    | Abr   | Mai    | Jun    | Jul   | Ago   | Set    | Out    | Nov    | <b>Dez</b> |
|-----------------------|--------|--------|--------|-------|--------|--------|-------|-------|--------|--------|--------|------------|
| Portuária             | 89.57  | 128.49 | 39.52  | 37.04 | 108.49 | 17.93  | 20.75 | 18.65 | 61.54  | 11.11  | 150.45 | 176.56     |
| Centro                | 71.53  | 159.33 | 58.54  | 20.85 | 144.13 | 46.97  | 20.41 | 16.82 | 97.36  | 65.58  | 150.49 | 148.53     |
| Rocinha               | 48.13  | 170.14 | 42.14  | 3.52  | 137.46 | 85.63  | 33.97 | 34.24 | 137.54 | 33.8   | 179.03 | 107.77     |
| Jacarezinho           | 89.91  | 128.32 | 39.58  | 37.17 | 108.7  | 17.75  | 20.71 | 18.59 | 60.4   | 11.08  | 151.47 | 176.42     |
| Complexo do Alemão    | 119.18 | 197.93 | 109.75 | 65.68 | 121.96 | 28.71  | 54.95 | 38.02 | 159.19 | 66.62  | 175.66 | 191.27     |
| Complexo da Maré      | 121.33 | 199.59 | 112.87 | 67.56 | 123.46 | 28.28  | 56.45 | 38.98 | 163.92 | 68.88  | 179.36 | 193.98     |
| Vigário Geral         | 137.6  | 144.8  | 67.8   | 37.2  | 71.4   | 54.2   | 6.8   | 55.4  | 35.8   | 123.6  | 148.6  | 46.4       |
| Realengo              | 75.41  | 170.65 | 50.39  | 27.54 | 91.19  | 40.87  | 25.17 | 20.43 | 65.28  | 21.05  | 101.75 | 125.82     |
| Cidade de Deus        | 54.41  | 188.7  | 35.01  | 5.8   | 96.46  | 55.48  | 27.99 | 25.59 | 128.23 | 32.62  | 155.27 | 199.13     |
| Rio Comprido          | 111.3  | 127.14 | 68.5   | 80.78 | 103.44 | 39.5   | 22.42 | 23.64 | 96.49  | 20.32  | 171.16 | 160.22     |
| Botafogo              | 54.4   | 188.8  | 35     | 5.8   | 96.4   | 55.4   | 28    | 25.6  | 128.2  | 32.6   | 155.2  | 119        |
| Copacabana            | 61.8   | 168.87 | 51.53  | 27.49 | 149.12 | 113.91 | 42.52 | 34.67 | 190.12 | 67.27  | 242.93 | 227.4      |
| Lagoa                 | 54.44  | 209.31 | 43.01  | 9.62  | 167.4  | 100.28 | 54.03 | 38.01 | 209.74 | 74.5   | 267.17 | 213.59     |
| São Cristovão         | 59.4   | 130.2  | 42.2   | 3.41  | 98.59  | 25.41  | 19.4  | 19    | 79.99  | 26.61  | 172.18 | 242.76     |
| Tiiuca                | 57.6   | 116.31 | 26.04  | 6.21  | 142.16 | 95.55  | 23.61 | 20.81 | 125.01 | 32.62  | 182.78 | 171.98     |
| Vila Isabel           | 112.64 | 127.37 | 68.75  | 81.29 | 102.73 | 39.95  | 22.11 | 23.32 | 96.74  | 19.17  | 172.87 | 161.9      |
| Ramos                 | 121.37 | 199.62 | 112.94 | 67.6  | 123.49 | 28.28  | 56.48 | 39    | 164.02 | 68.93  | 179.43 | 194.03     |
| Penha                 | 81.32  | 154.97 | 46.93  | 6.09  | 96.33  | 18.16  | 18.98 | 16.18 | 56.86  | 16.13  | 109.62 | 121.73     |
| Inhauma               | 75     | 164.4  | 46.2   | 27.8  | 91.4   | 37.2   | 24.6  | 18    | 62.8   | 21     | 100.4  | 139        |
| Meier                 | 49.65  | 116.87 | 45.38  | 21.12 | 63.98  | 27.8   | 26.16 | 29.74 | 96.09  | 58.44  | 112.09 | 81.42      |
| Irajá                 | 93.6   | 127.43 | 27.63  | 18.01 | 95.41  | 22.4   | 17.81 | 18.2  | 61.02  | 14.42  | 97.43  | 137.21     |
| Madureira             | 75     | 164.4  | 46.2   | 27.8  | 91.4   | 37.2   | 24.6  | 18    | 62.8   | 21     | 100.4  | 138.99     |
| Jacarepaguá           | 68.78  | 127.89 | 45.06  | 24.15 | 110.04 | 88.91  | 26.13 | 25.76 | 133.18 | 62.68  | 248.07 | 283.57     |
| Bangu                 | 83.94  | 171.51 | 59.25  | 35.38 | 97.54  | 35.73  | 30.73 | 22.21 | 82.37  | 30.16  | 115.66 | 148.55     |
| Campo Grande          | 78.19  | 179.16 | 58.63  | 28.27 | 93.11  | 46.3   | 25.87 | 26.03 | 71.94  | 19.75  | 111.38 | 102.29     |
| Santa Cruz            | 60.86  | 148.12 | 49.62  | 28.38 | 103    | 73.92  | 22.51 | 20.68 | 91.76  | 31.63  | 133.69 | 138.2      |
| Ilha do Governador    | 136.69 | 145.08 | 67.58  | 36.73 | 71.83  | 53.64  | 6.99  | 54.82 | 36.14  | 122.15 | 148.03 | 47.5       |
| Paguetá               | 111.39 | 151.88 | 60.85  | 25.1  | 84.34  | 38.42  | 13.35 | 38.23 | 48.67  | 80.02  | 132.62 | 82.64      |
| Anchieta              | 80.39  | 157.01 | 48.21  | 4.42  | 95.79  | 17.78  | 19    | 15.76 | 55.92  | 27.5   | 110.91 | 120.02     |
| Santa Teresa          | 70.1   | 130.27 | 47.22  | 29.1  | 105.96 | 86.22  | 25.37 | 26.98 | 134.16 | 65.49  | 261.47 | 306.32     |
| Barra da Tijuca       | 43.8   | 201.8  | 34.8   | 13.8  | 148.2  | 120.2  | 40.4  | 34.4  | 189.8  | 36.2   | 262.2  | 127        |
| Pavuna                | 132.31 | 146.65 | 66.78  | 34.57 | 73.94  | 51     | 7.88  | 52.14 | 37.74  | 115.44 | 145.41 | 52.53      |
| Guaratiba             | 43.8   | 201.8  | 34.8   | 13.8  | 148.2  | 120.19 | 40.4  | 34.4  | 189.79 | 36.2   | 262.19 | 127        |

Tabela C.4: Pluviosidade acumulada mensal nas 33 Regiões Administrativas da cidade do Rio de Janeiro - 2002

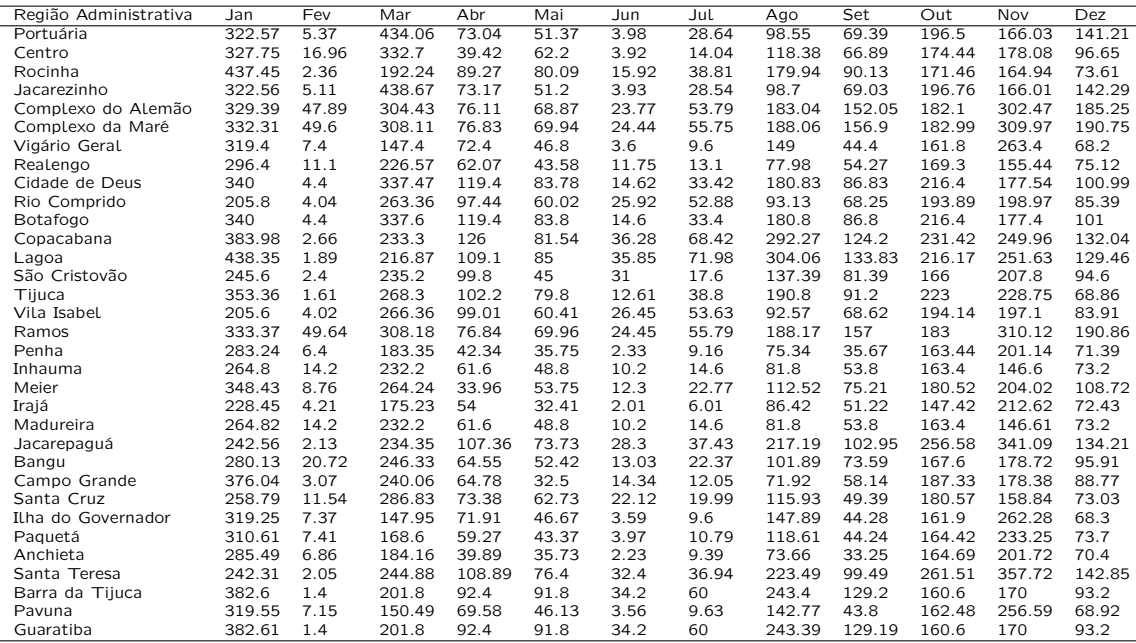

Tabela C.5: Pluviosidade acumulada mensal nas 33 Regiões Administrativas da cidade do Rio de Janeiro - 2003

| Região Administrativa | Jan    | Fev    | Mar    | Abr    | Mai    | Jun   | Jul    | Ago   | Set   | Out    | <b>Nov</b> | Dez    |
|-----------------------|--------|--------|--------|--------|--------|-------|--------|-------|-------|--------|------------|--------|
| Portuária             | 167.09 | 111.98 | 53.86  | 121.66 | 47.34  | 30.19 | 91.21  | 23.74 | 9.1   | 61.99  | 88.97      | 127.27 |
| Centro                | 161.64 | 179.82 | 101.09 | 158.23 | 79.02  | 62.67 | 109.83 | 26    | 23.51 | 110.1  | 132.21     | 132.31 |
| Rocinha               | 96.04  | 152.6  | 63.05  | 194.42 | 91.52  | 29.28 | 211.1  | 28.95 | 22.22 | 54.48  | 150.91     | 108.95 |
| Jacarezinho           | 167.53 | 111.74 | 53.89  | 119.36 | 47.35  | 30.01 | 90.83  | 23.67 | 9.12  | 61.9   | 87.59      | 127.4  |
| Complexo do Alemão    | 231.9  | 213.14 | 70.1   | 240.14 | 70.31  | 70.09 | 139.9  | 50.15 | 63.19 | 147.45 | 154.17     | 170.95 |
| Complexo da Maré      | 236.38 | 218.58 | 70.49  | 244.7  | 71.69  | 72.13 | 141.93 | 51.98 | 66.14 | 152.37 | 155.33     | 173.92 |
| Vigário Geral         | 187.4  | 192.6  | 66     | 124    | 58.4   | 32.4  | 87.6   | 17.4  | 12.4  | 60     | 146.4      | 132.2  |
| Realengo              | 151.11 | 111.98 | 64.2   | 144.19 | 44.56  | 31.24 | 97.44  | 13.67 | 5.4   | 61.6   | 130.47     | 110.7  |
| Cidade de Deus        | 172.35 | 166.99 | 45.47  | 105.62 | 61.64  | 35.39 | 127.09 | 23.42 | 11.23 | 67.21  | 139.49     | 92.66  |
| Rio Comprido          | 149.46 | 126.36 | 77.12  | 153.9  | 48.38  | 41.22 | 131.89 | 28.45 | 4.79  | 54.46  | 180.41     | 156    |
| Botafogo              | 172.4  | 167    | 45.4   | 105.6  | 61.6   | 35.4  | 127    | 23.4  | 11.2  | 67.2   | 139.4      | 92.6   |
| Copacabana            | 185.99 | 168.32 | 77.77  | 182.76 | 116.92 | 40.96 | 294.72 | 47.83 | 53.81 | 81.45  | 234.36     | 125.94 |
| Lagoa                 | 162.14 | 166.97 | 76.31  | 240.28 | 166.81 | 43.99 | 330.12 | 51    | 54.04 | 73.99  | 243.1      | 127.93 |
| São Cristovão         | 121    | 140.6  | 68.41  | 87.4   | 42     | 22.6  | 153.39 | 13.2  | 14.6  | 64     | 155        | 132.8  |
| Tiiuca                | 107.91 | 152.83 | 60.21  | 96.65  | 87.58  | 27.01 | 163    | 25    | 14.81 | 53.03  | 164.8      | 118.98 |
| Vila Isabel           | 148.34 | 124.5  | 77.16  | 152.86 | 48.29  | 40.71 | 132.74 | 28.72 | 4.5   | 53.04  | 180.95     | 156.4  |
| Ramos                 | 236.47 | 218.69 | 70.5   | 244.8  | 71.72  | 72.17 | 141.97 | 52.02 | 66.2  | 152.46 | 155.35     | 173.98 |
| Penha                 | 161.55 | 114.05 | 40.84  | 155.66 | 54.5   | 25.64 | 111.44 | 15.46 | 12.5  | 62.02  | 137.96     | 126.89 |
| Inhauma               | 138.6  | 100.4  | 62.6   | 150.6  | 41.2   | 28.4  | 99.2   | 13    | 2.4   | 58.6   | 131.4      | 110.8  |
| Meier                 | 157.6  | 86.5   | 64.04  | 164.17 | 46.57  | 47.07 | 92.72  | 14.39 | 8.43  | 93.03  | 104.47     | 106.74 |
| Irajá                 | 134.44 | 108.23 | 39.61  | 94.27  | 49.41  | 21.41 | 94.02  | 10.21 | 12.21 | 30.84  | 120.22     | 104.83 |
| Madureira             | 138.61 | 100.41 | 62.6   | 150.6  | 41.2   | 28.4  | 99.2   | 13    | 2.4   | 58.6   | 131.4      | 110.8  |
| Jacarepaguá           | 227.54 | 161.87 | 107.9  | 134.42 | 62.52  | 25.8  | 209.88 | 25.03 | 53.11 | 51.26  | 204.3      | 146.37 |
| Bangu                 | 158.29 | 123.95 | 64.19  | 168.02 | 47.32  | 36.98 | 107.25 | 20.52 | 14.86 | 76.74  | 135.87     | 122.89 |
| Campo Grande          | 182.99 | 140.03 | 66.47  | 127.89 | 53.02  | 38.1  | 92.75  | 16.93 | 13.14 | 68.95  | 123.41     | 112.92 |
| Santa Cruz            | 136.26 | 151.45 | 53.49  | 100.83 | 50.48  | 42.72 | 114.2  | 15.19 | 9.15  | 64.42  | 163.88     | 117.96 |
| Ilha do Governador    | 187.14 | 191.5  | 65.61  | 124.83 | 58.36  | 32.32 | 88.03  | 17.37 | 12.41 | 60.06  | 146.43     | 132.1  |
| Paguetá               | 178.55 | 160.46 | 55.59  | 144.87 | 57.09  | 30.77 | 100.05 | 17.21 | 13.53 | 62.45  | 145.32     | 129.49 |
| Anchieta              | 163.46 | 113.64 | 41.16  | 159.34 | 54.92  | 25.88 | 112.91 | 16.07 | 12.42 | 65.8   | 138.38     | 130.07 |
| Santa Teresa          | 245.46 | 161.68 | 110.87 | 137.5  | 60.44  | 26.1  | 226.57 | 24.3  | 56.77 | 54.98  | 210.78     | 150.22 |
| Barra da Tijuca       | 129.8  | 146.2  | 77.2   | 171.8  | 129.4  | 40    | 249    | 39.2  | 22.6  | 59     | 185        | 105    |
| Pavuna                | 186.21 | 186.59 | 63.72  | 129.5  | 58.22  | 31.99 | 90.14  | 17.24 | 12.43 | 60.27  | 146.93     | 131.49 |
| Guaratiba             | 129.8  | 146.2  | 77.2   | 171.81 | 129.4  | 40    | 249    | 39.2  | 22.6  | 59     | 185        | 105    |

Tabela C.6: Pluviosidade acumulada mensal nas 33 Regiões Administrativas da cidade do Rio de Janeiro - 2004

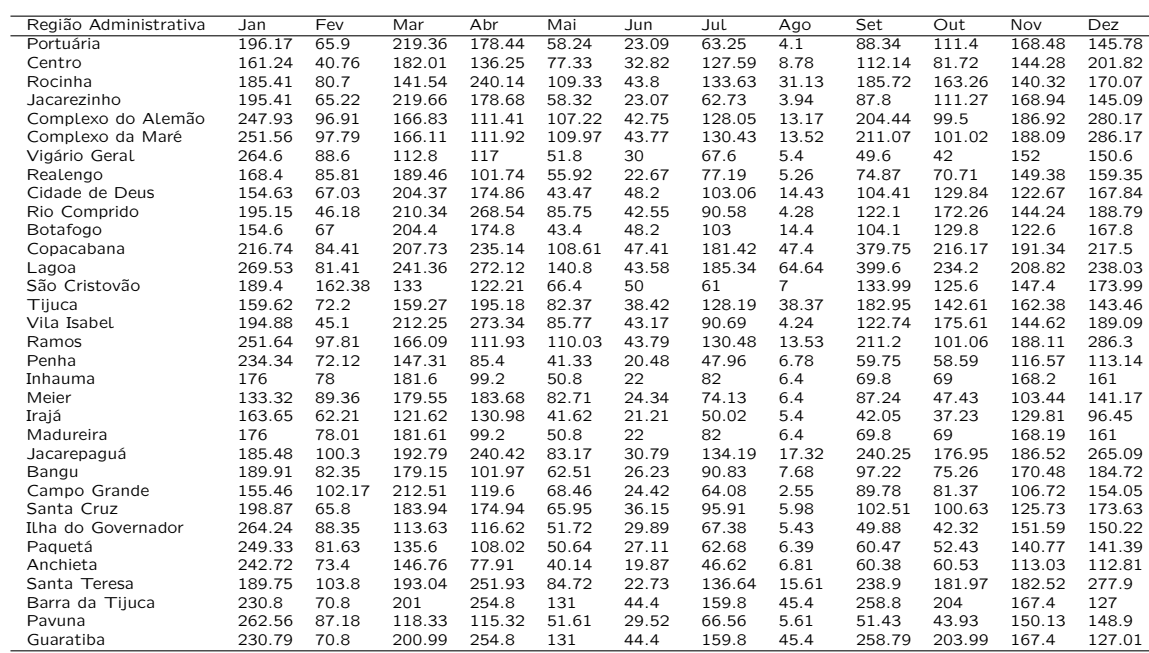

Tabela C.7: Pluviosidade acumulada mensal nas 33 Regiões Administrativas da cidade do Rio de Janeiro - 2005

| Região Administrativa | Jan    | Fev    | Mar    | Abr    | Mai    | Jun    | Jul   | Ago   | Set    | Out    | Nov    | Dez    |
|-----------------------|--------|--------|--------|--------|--------|--------|-------|-------|--------|--------|--------|--------|
| Portuária             | 248.01 | 129.77 | 46.63  | 56.24  | 81.96  | 27.03  | 20.53 | 30.88 | 84.16  | 103.57 | 153.01 | 139.53 |
| Centro                | 246.31 | 171.39 | 88.01  | 94.24  | 103.38 | 39.9   | 36.33 | 64.48 | 86.86  | 80.9   | 127.64 | 138.43 |
| Rocinha               | 138.72 | 138.59 | 152.07 | 68.85  | 156.36 | 65.23  | 48.66 | 56.8  | 113.45 | 101.12 | 118.82 | 85.33  |
| Jacarezinho           | 248.51 | 129.15 | 46.36  | 56.28  | 81.98  | 26.88  | 20.45 | 30.17 | 84.13  | 102.44 | 152.76 | 140.3  |
| Complexo do Alemão    | 182.25 | 121.16 | 92.81  | 95.12  | 86.64  | 27.53  | 51.8  | 65.78 | 138.51 | 126.46 | 203.35 | 159.45 |
| Complexo da Maré      | 176.8  | 118.16 | 95.25  | 97.31  | 87.73  | 26.74  | 54.09 | 66.76 | 142.34 | 127.54 | 204.66 | 162.99 |
| Vigário Geral         | 295.4  | 110    | 38.6   | 99     | 50.2   | 19.6   | 22.8  | 34    | 89.6   | 96.8   | 116    | 95.8   |
| Realengo              | 286.68 | 167.92 | 39.91  | 50.45  | 63.33  | 40.95  | 7.25  | 45    | 59.32  | 101.35 | 186.33 | 94.39  |
| Cidade de Deus        | 308.86 | 112.03 | 68.11  | 77.05  | 128.87 | 134.94 | 24.65 | 48.84 | 103.06 | 92.25  | 121.48 | 83.59  |
| Rio Comprido          | 236.58 | 134.06 | 61.92  | 98.98  | 73.46  | 56.31  | 22.19 | 38.84 | 91.64  | 97.97  | 133.66 | 120.42 |
| Botafogo              | 309    | 112    | 68     | 77     | 128.8  | 135    | 24.6  | 48.8  | 103    | 92.2   | 121.4  | 83.6   |
| Copacabana            | 207.8  | 150.86 | 176.08 | 131.58 | 213.44 | 189.85 | 72.58 | 94.06 | 238.31 | 169.46 | 193.72 | 88.36  |
| Lagoa                 | 180.28 | 122.18 | 203.45 | 99.02  | 208.03 | 132.85 | 68.56 | 83.04 | 234.34 | 185.09 | 176.8  | 88.15  |
| São Cristovão         | 242.8  | 103.99 | 63.8   | 105.39 | 90.4   | 64.8   | 27    | 25.2  | 80.4   | 108.39 | 178.99 | 63     |
| Tiiuca                | 191.14 | 133.41 | 151.1  | 68.46  | 142.82 | 58.12  | 78.13 | 71.18 | 101.64 | 80.86  | 141.02 | 69.83  |
| Vila Isabel           | 236.79 | 134.82 | 60.57  | 99.49  | 73.53  | 57.25  | 22.19 | 37.93 | 92.32  | 97.49  | 132.84 | 119.72 |
| Ramos                 | 176.68 | 118.11 | 95.3   | 97.35  | 87.76  | 26.73  | 54.14 | 66.78 | 142.42 | 127.56 | 204.69 | 163.07 |
| Penha                 | 234.66 | 136.12 | 60     | 38.24  | 41.87  | 21.19  | 20.12 | 39.85 | 67.07  | 98.38  | 135.37 | 155.33 |
| Inhauma               | 296.2  | 189.8  | 44.2   | 50.6   | 65.4   | 45.6   | 4.4   | 46.4  | 60.4   | 105.8  | 176.4  | 85.8   |
| Meier                 | 194.26 | 94.44  | 82.69  | 78.14  | 85.22  | 15.67  | 19.64 | 53.24 | 65.68  | 72.98  | 152.93 | 119.29 |
| Irajá                 | 256.97 | 82.24  | 44.42  | 55.4   | 46.81  | 11.61  | 14.41 | 35.61 | 76.41  | 93.21  | 130.82 | 80.66  |
| Madureira             | 296.19 | 189.78 | 44.2   | 50.6   | 65.4   | 45.6   | 4.4   | 46.4  | 60.4   | 105.8  | 176.41 | 85.81  |
| Jacarepaguá           | 216.71 | 119.49 | 105.09 | 215.26 | 167.14 | 157.6  | 41.84 | 59.07 | 169.81 | 127.95 | 209.54 | 79.14  |
| Bangu                 | 272.46 | 174.14 | 53.66  | 59.56  | 69.5   | 41.56  | 14.17 | 50.16 | 76.07  | 109.61 | 182.46 | 101.27 |
| Campo Grande          | 257.16 | 110.17 | 31.06  | 51.01  | 61.31  | 27.83  | 16.24 | 40.24 | 60.64  | 92.32  | 205.13 |        |
| Santa Cruz            | 293.72 | 138.65 | 58.96  | 69.92  | 99.87  | 86.27  | 25.12 | 45.93 | 65.51  | 96.65  | 103.5  | 81.55  |
| Ilha do Governador    | 294.66 | 110.69 | 39.07  | 98.1   | 50.11  | 19.73  | 22.81 | 34.16 | 89.31  | 96.95  | 116.47 | 97.06  |
| Paguetá               | 271.05 | 125.91 | 51.49  | 74.06  | 49.31  | 23.03  | 23.14 | 38.7  | 82.26  | 100.6  | 130.55 | 126.67 |
| Anchieta              | 229.39 | 139.67 | 60.18  | 35.59  | 40.72  | 21.15  | 20.15 | 39.42 | 65.06  | 97.38  | 133.65 | 160.79 |
| Santa Teresa          | 222.28 | 122.93 | 104.49 | 239.5  | 167.87 | 167.36 | 39.14 | 55.93 | 170.89 | 124.2  | 213.06 | 82.1   |
| Barra da Tijuca       | 163.6  | 141    | 191.8  | 66     | 203.6  | 109    | 62.4  | 66.2  | 183    | 128.2  | 130.2  | 68.8   |
| Pavuna                | 291.88 | 114.57 | 41.62  | 94.04  | 49.78  | 20.59  | 23.02 | 35.13 | 88.13  | 98.03  | 119.13 | 103.73 |
| Guaratiba             | 163.6  | 141    | 191.79 | 66     | 203.59 | 108.99 | 62.4  | 66.2  | 182.99 | 128.2  | 130.2  | 68.8   |

Tabela C.8: Pluviosidade acumulada mensal nas 33 Regiões Administrativas da cidade do Rio de Janeiro - 2006

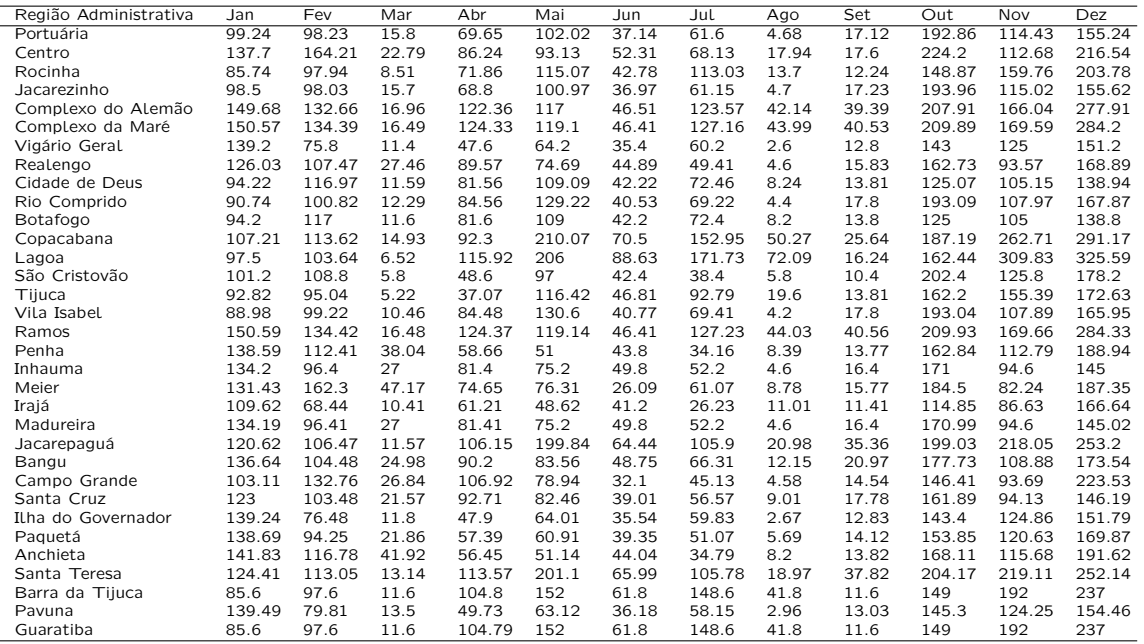

Tabela C.9: Pluviosidade acumulada mensal nas 33 Regiões Administrativas da cidade do Rio de Janeiro - 2007

| Região Administrativa | . Jan  | Fev    | Mar    | Abr    | Mai    | Jun    | Jul   | Ago    | Set.   | Out    | Nov    | Dez    |
|-----------------------|--------|--------|--------|--------|--------|--------|-------|--------|--------|--------|--------|--------|
| Portuária             | 117.68 | 128.82 | 166.2  | 100.19 | 43.92  | 35.24  | 58.36 | 44.29  | 63.89  | 51.56  | 132    | 144.49 |
| Centro                | 163.6  | 206.07 | 214.69 | 147.17 | 62.55  | 54.55  | 10.92 | 77.14  | 65.42  | 75.94  | 117.85 | 140.89 |
| Rocinha               | 171.61 | 75.03  | 199.43 | 171.5  | 70.37  | 75.26  | 17.72 | 67.67  | 125.43 | 76.69  | 170.66 | 109.07 |
| Jacarezinho           | 118.11 | 128.3  | 166.37 | 100.6  | 44.03  | 35.23  | 58.2  | 44.41  | 64.23  | 51.57  | 132.56 | 144.79 |
| Complexo do Alemão    | 166.57 | 230.06 | 213.83 | 128    | 73.84  | 80.3   | 14.39 | 88.01  | 107.26 | 150.07 | 171.28 | 204.29 |
| Complexo da Maré      | 167.36 | 232.26 | 216.9  | 127.29 | 75.6   | 82.01  | 13.41 | 89.94  | 109.32 | 154.73 | 174.64 | 208.11 |
| Vigário Geral         | 167.8  | 141.2  | 263.4  | 101.6  | 41.2   | 57     | 34.6  | 45     | 73.8   | 62     | 217.4  | 126.4  |
| Realengo              | 149.58 | 182.89 | 161.09 | 136.56 | 39.46  | 43.81  | 28.78 | 49.7   | 66.94  | 56.51  | 103.07 | 131.1  |
| Cidade de Deus        | 124.47 | 111.39 | 157.88 | 119.9  | 79     | 44.64  | 20.83 | 72.61  | 60.5   | 61.62  | 141.86 | 117.81 |
| Rio Comprido          | 125.45 | 140.48 | 176.6  | 111.38 | 49.63  | 33.92  | 28.89 | 84.35  | 71.83  | 65.88  | 145.01 | 140.91 |
| Botafogo              | 124.4  | 111.4  | 157.8  | 119.8  | 79     | 44.6   | 20.8  | 72.6   | 60.4   | 61.6   | 141.8  | 117.8  |
| Copacabana            | 183.07 | 100.43 | 254.57 | 212.11 | 106.33 | 94.05  | 32.96 | 116.99 | 176.94 | 117.58 | 199.39 | 122.21 |
| Lagoa                 | 182.41 | 90.55  | 250.56 | 227.62 | 89.85  | 112.45 | 41.91 | 118.64 | 235.1  | 136.09 | 207.94 | 132.23 |
| São Cristovão         | 115.4  | 123    | 175    | 108.8  | 42     | 42.4   | 36.2  | 46.2   | 99.2   | 61     | 193.2  | 113.4  |
| Tiiuca                | 148.61 | 92.66  | 166.44 | 141.01 | 69.22  | 68.98  | 54.35 | 47.26  | 106.77 | 47.65  | 164.58 | 121.61 |
| Vila Isabel           | 124.24 | 139.25 | 175.31 | 111.39 | 49.62  | 33.66  | 28.75 | 84.77  | 72.11  | 65.24  | 145.9  | 139.66 |
| Ramos                 | 167.38 | 232.31 | 216.96 | 127.28 | 75.64  | 82.04  | 13.4  | 89.98  | 109.36 | 154.82 | 174.71 | 208.19 |
| Penha                 | 139.47 | 220.3  | 149.6  | 85.18  | 37.33  | 39.84  | 30.31 | 44.17  | 47.74  | 55.47  | 141.57 | 129.96 |
| Inhauma               | 153    | 187.6  | 149.4  | 146.8  | 37.8   | 46.4   | 35.6  | 49.6   | 65.6   | 56.2   | 102.6  | 126.6  |
| Meier                 | 162.14 | 171.53 | 172.41 | 74.38  | 42.99  | 25.89  | 15.51 | 45.21  | 36.35  | 47.87  | 81.21  | 110.82 |
| Irajá                 | 97.24  | 152.45 | 141.82 | 79.21  | 39.81  | 43.41  | 30.79 | 26.02  | 53.81  | 40.83  | 109.03 | 105.84 |
| Madureira             | 153    | 187.6  | 149.41 | 146.79 | 37.8   | 46.4   | 35.6  | 49.6   | 65.6   | 56.2   | 102.6  | 126.6  |
| Jacarepaguá           | 179.97 | 120.94 | 246    | 211.91 | 77.45  | 60.73  | 42.87 | 132.15 | 114.26 | 87.43  | 210.27 | 124.47 |
| Bangu                 | 155.35 | 195.67 | 163.23 | 142.09 | 45.17  | 53     | 30.84 | 57.28  | 74.05  | 75.06  | 116.48 | 142.53 |
| Campo Grande          | 135.89 | 163.71 | 189.69 | 105.82 | 43.98  | 36.3   | 17.21 | 48.98  | 69.34  | 56.47  | 108.17 | 143.58 |
| Santa Cruz            | 163.24 | 186.28 | 166.56 | 111.28 | 55.37  | 47.55  | 59.92 | 67.68  | 68.22  | 66.13  | 126.26 | 154.54 |
| Ilha do Governador    | 167.57 | 142.6  | 261.69 | 101.45 | 41.12  | 56.75  | 34.43 | 45.02  | 73.39  | 61.93  | 216.27 | 126.5  |
| Paguetá               | 158.01 | 177.99 | 213.24 | 97.66  | 40.13  | 50.41  | 30.45 | 45.93  | 63.69  | 61.13  | 182.07 | 129.76 |
| Anchieta              | 142.67 | 226.88 | 150.47 | 84.68  | 37.19  | 39.12  | 31.57 | 46.21  | 47.02  | 57     | 145.84 | 132.62 |
| Santa Teresa          | 183.18 | 123.39 | 246.44 | 215.82 | 75.3   | 61.35  | 44.04 | 140.4  | 112.56 | 90.12  | 207.17 | 126.74 |
| Barra da Tijuca       | 179.6  | 79.6   | 226.8  | 167.8  | 80.8   | 82.6   | 31.2  | 85.6   | 171.8  | 99.2   | 176.6  | 109.8  |
| Pavuna                | 166.9  | 149.44 | 253.73 | 101.01 | 40.71  | 55.67  | 33.36 | 45.1   | 71.47  | 61.59  | 210.88 | 126.95 |
| Guaratiba             | 179.6  | 79.6   | 226.8  | 167.8  | 80.8   | 82.6   | 31.2  | 85.6   | 171.79 | 99.2   | 176.6  | 109.8  |

Tabela C.10: Pluviosidade acumulada mensal nas 33 Regiões Administrativas da cidade do Rio de Janeiro - 2008

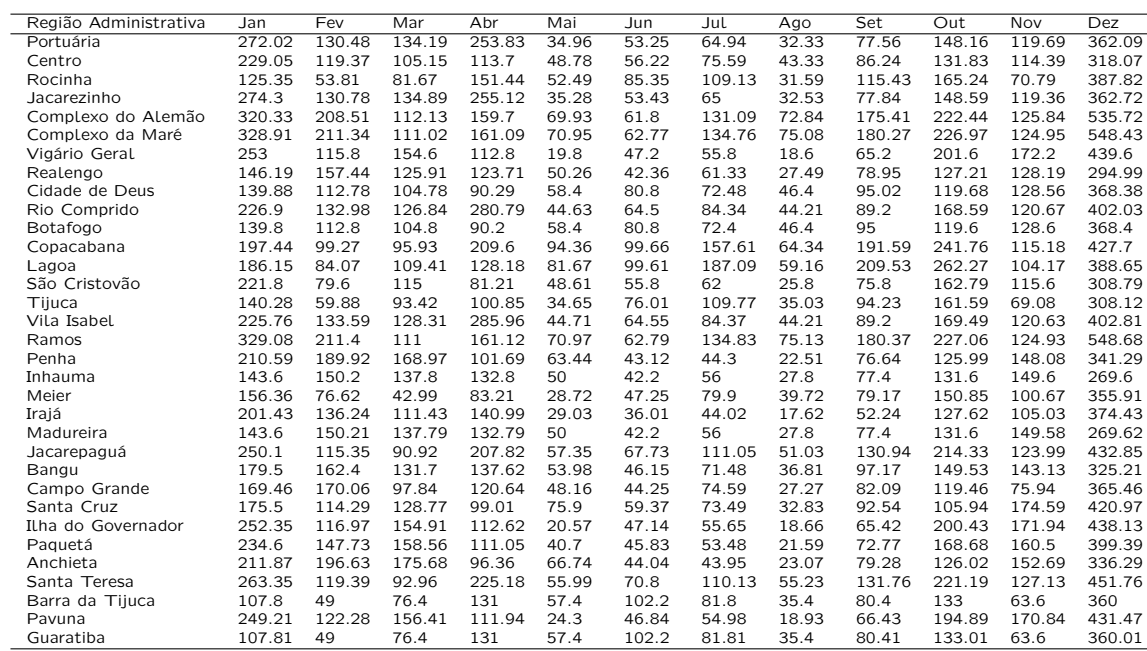

Tabela C.11: Pluviosidade acumulada mensal nas 33 Regiões Administrativas da cidade do Rio de Janeiro - 2009

| Região Administrativa | . Jan  | Fev    | Mar    | Abr    | Mai   | Jun    | Jul    | Ago   | Set.  | Out    | Nov    | Dez    |
|-----------------------|--------|--------|--------|--------|-------|--------|--------|-------|-------|--------|--------|--------|
| Portuária             | 359.73 | 80.97  | 341.2  | 365.25 | 52.46 | 36.53  | 59.74  | 6.11  | 29.02 | 96.17  | 47.22  | 189.02 |
| Centro                | 98.8   | 172.02 | 252    | 275.32 | 52.86 | 39.22  | 55.68  | 15.61 | 55.3  | 82.39  | 94.43  | 165.95 |
| Rocinha               | 150.75 | 54.73  | 433.1  | 409.83 | 57.39 | 73.49  | 123.38 | 40.27 | 46.42 | 142.09 | 69.16  | 194.03 |
| Jacarezinho           | 362.77 | 81.03  | 342.08 | 367.15 | 52.85 | 36.73  | 60.17  | 6.08  | 29.16 | 96.5   | 47.26  | 189.2  |
| Complexo do Alemão    | 195.9  | 138    | 129.89 | 272.53 | 61.14 | 40.52  | 48.16  | 22.1  | 38.16 | 85.88  | 75.1   | 179.32 |
| Complexo da Maré      | 196.37 | 141.42 | 117.38 | 271.3  | 61.52 | 41.07  | 47.52  | 22.66 | 38.85 | 85.8   | 75.65  | 178.58 |
| Vigário Geral         | 181.2  | 58.2   | 366.2  | 320.8  | 67.8  | 32     | 51     | 2.4   | 22.4  | 108    | 135.6  | 326    |
| Realengo              | 203.78 | 67.98  | 368.04 | 288.26 | 55.95 | 31.08  | 58.2   | 9.55  | 25.21 | 88.53  | 61.51  | 187.33 |
| Cidade de Deus        | 106.3  | 78.19  | 324.81 | 328.67 | 60.61 | 42.81  | 60.26  | 22.42 | 40.21 | 146.05 | 82.39  | 210.66 |
| Rio Comprido          | 254.58 | 74.75  | 326.18 | 416.01 | 84.14 | 51.5   | 61.84  | 20.96 | 32.25 | 117.59 | 62.35  | 228.18 |
| Botafogo              | 106.2  | 78.2   | 324.8  | 328.6  | 60.6  | 42.8   | 60.2   | 22.4  | 40.2  | 146    | 82.4   | 210.6  |
| Copacabana            | 176.73 | 119.29 | 411.57 | 423.99 | 79.53 | 80.97  | 206.48 | 48.46 | 66.22 | 170.07 | 99.21  | 186.77 |
| Lagoa                 | 158.17 | 118.81 | 427.77 | 543.57 | 89.97 | 132.94 | 253.34 | 69.91 | 75.11 | 169.6  | 104.43 | 200.64 |
| São Cristovão         | 215.19 | 82.79  | 332.99 | 294.61 | 52.2  | 35.2   | 77.8   | 25    | 30.4  | 100.6  | 62     | 255.2  |
| Tiiuca                | 179.11 | 47.69  | 303.03 | 312    | 56.41 | 45.81  | 91     | 29    | 36.62 | 167.76 | 64.65  | 232.96 |
| Vila Isabel           | 256.58 | 74.28  | 328.27 | 419.08 | 85.66 | 51.35  | 61.13  | 20.38 | 32.02 | 116.4  | 61.78  | 227.49 |
| Ramos                 | 196.37 | 141.49 | 117.13 | 271.27 | 61.52 | 41.09  | 47.51  | 22.68 | 38.86 | 85.8   | 75.66  | 178.56 |
| Penha                 | 240.75 | 67.7   | 314.36 | 217.95 | 44.82 | 24.29  | 66.22  | 5.04  | 35.99 | 83.02  | 65.02  | 230.7  |
| Inhauma               | 179    | 68.6   | 393.8  | 298.6  | 53    | 28.8   | 62.8   | 11.2  | 23.8  | 87.6   | 65.6   | 195.6  |
| Meier                 | 107.96 | 74.63  | 275.3  | 367.81 | 64.34 | 48.13  | 54.53  | 41.91 | 44.32 | 93.04  | 76.52  | 113.58 |
| Irajá                 | 241.39 | 70.81  | 237.21 | 323.34 | 54.2  | 28.2   | 40.21  | 4.2   | 27.21 | 74.41  | 41.62  | 208    |
| Madureira             | 179.02 | 68.6   | 393.78 | 298.59 | 53    | 28.8   | 62.8   | 11.2  | 23.8  | 87.6   | 65.6   | 195.59 |
| Jacarepaguá           | 199.91 | 71.86  | 337.63 | 474.86 | 78.62 | 63.52  | 123.21 | 35.75 | 58.07 | 168.28 | 101.2  | 280.31 |
| Bangu                 | 184.45 | 82.51  | 338.53 | 292.67 | 54.85 | 31.33  | 59.48  | 13.26 | 26.83 | 87.31  | 67.15  | 191.73 |
| Campo Grande          | 283.71 | 68.43  | 301.03 | 273.37 | 62    | 37.16  | 46.95  | 5.12  | 30    | 91.57  | 49.47  | 167.66 |
| Santa Cruz            | 128.91 | 82.75  | 375.03 | 294.42 | 62.67 | 43.08  | 67.76  | 16.66 | 39.54 | 111.97 | 67.82  | 189.41 |
| Ilha do Governador    | 182.04 | 58.3   | 365.79 | 319.07 | 67.46 | 31.91  | 51.37  | 2.44  | 22.63 | 107.64 | 134.55 | 324.57 |
| Paguetá               | 205.59 | 63.41  | 344.33 | 277.2  | 58.39 | 29.82  | 59.63  | 4.2   | 28.84 | 97.24  | 103.1  | 279.71 |
| Anchieta              | 241.51 | 67.78  | 320.29 | 205.72 | 43.4  | 23.41  | 67.99  | 5.18  | 36.86 | 83.94  | 67.94  | 233.79 |
| Santa Teresa          | 211.92 | 66.24  | 338.11 | 487.86 | 85.22 | 68.09  | 125.53 | 33.97 | 58.17 | 172.39 | 105.48 | 284.68 |
| Barra da Tijuca       | 142.6  | 90.2   | 352.8  | 435.6  | 66.4  | 81.4   | 174.2  | 39.8  | 48    | 138.2  | 78.2   | 166.8  |
| Pavuna                | 185.75 | 58.6   | 364.75 | 310.98 | 65.96 | 31.57  | 53.4   | 2.59  | 23.74 | 106.01 | 129.66 | 317.85 |
| Guaratiba             | 142.6  | 90.2   | 352.82 | 435.6  | 66.4  | 81.4   | 174.19 | 39.8  | 48    | 138.2  | 78.2   | 166.81 |

Tabela C.12: Pluviosidade acumulada mensal nas 33 Regiões Administrativas da cidade do Rio de Janeiro - 2010

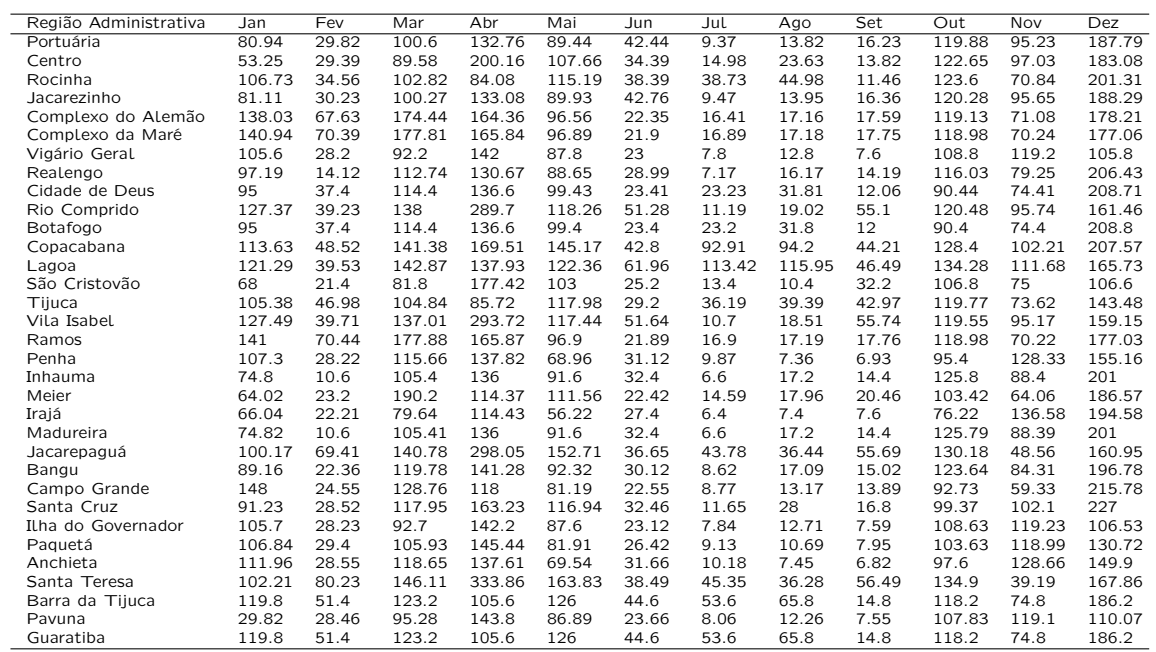

Tabela C.13: Pluviosidade acumulada mensal nas 33 Regiões Administrativas da cidade do Rio de Janeiro - 2011

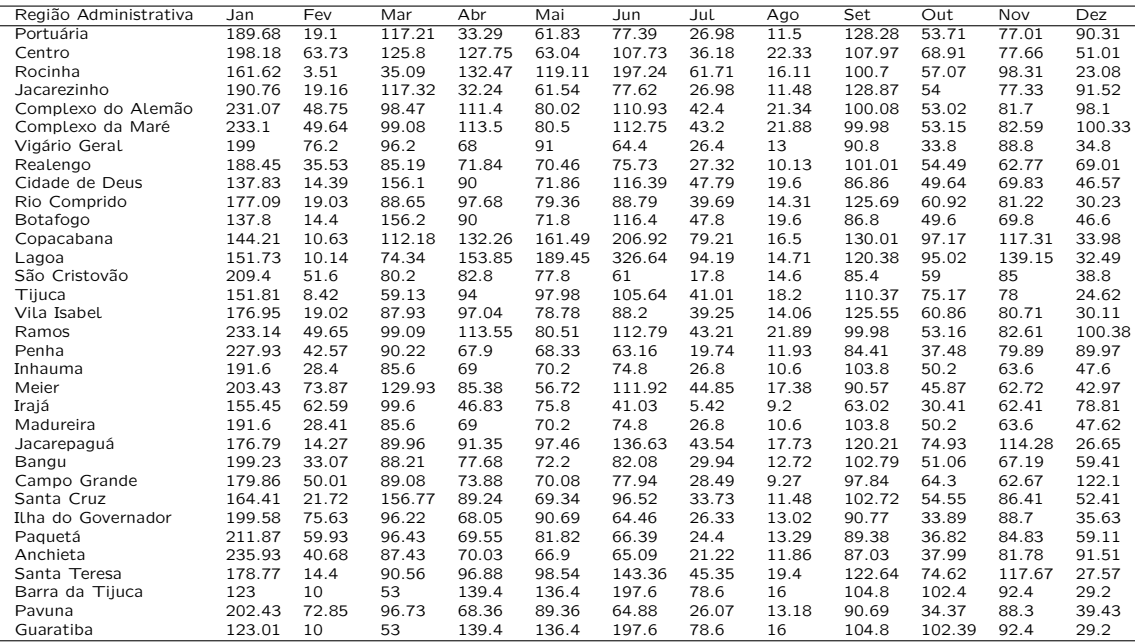

Tabela C.14: Pluviosidade acumulada mensal nas 33 Regiões Administrativas da cidade do Rio de Janeiro - 2012

### Bibliografia

- [1] Anderson, T.W. (1984) An introduction to multivariate statistical analysis. John Wiley, Second edition, New York, 675 p.
- [2] Anselin, L. (1999) Spatial Econometrics. University of Texas, 30 p.
- [3] Antunes, M.; Turkman, M.A.A. e Turkman, F.K. (2003) A Bayesian approach to event prediction. Journal of Time Series Analysis, 24, p. 631-646.
- [4] Barcelos, C.; Ramalho, W. (2002) Situação atual do Geoprocessamento e da análise de dados espaciais em saúde no Brasil. Informática Pública, v. 4, p. 221-230.
- [5] Baxevani, A.; Scotto, M. (2011) Prediction of Catastrophes is Space over Time. Preprint University of Gothenburgh.
- [6] Box, G.E. ; Cox, D.R. (1964) An analysis of transformations. Journal of the Royal Statistical Society, Series B, n. 26, p. 211-252.
- [7] Box, G.E.P.; Tidwell, P.W. (1962) Transformation of the independent variables. Technometrics, 4, p. 531-550.
- [8] Boys, R.J.; Dunsmore, I.R. (1986) Screening in a Normal Model. Journal of the Royal Statistical Society, v. 48, n. 1, p. 60-69.
- [9] Boys, R.J. ; Dunsmore, I.R. (1987) Diagnostic and sampling models in screening. Biometrika, v. 74, n. 2, p. 365-374.
- [10] Brémaud, P. (1999) Markov Chains Gibbs Fields, Monte Carlo Simulation and Queues. Springer, New York.
- [11] Briggs, D.J. (1992) Mapping Environmental Exposure. In Geographical and Environmental Epidemiology: Methods for Small-area Studies. Oxford University Press, p. 158-176.
- [12] Butler, J.R.G. (2002) Economic evaluations of screening programs: a review of methods and results. Clinica Chimica Acta. January; v. 315, p. 31-40.
- [13] Caruso, C. ; Quarta, F. (1998) Interpolation methods comparison. Computers an Mathematics with Applications, n. 35, p. 109-126.
- [14] Cirillo, P.; Husler, J.; Muliere, P. (2013) Alarm Systems and Catastrophes from a Diverse Point of View. Methodol Comput Appl Probab, 15, p. 821-839.
- [15] Costa, C.; Scotto, M.G.; Pereira, I. (2010) Optimal alarm systems for FIAPARCH processes. REVSTAT – Statistical Journal, v.8, n.1, p. 37- 45.
- [16] De Mare, J. (1980) Optimal prediction of catástrofes with application to Gaussian process. Ann. Probability 8, p. 841-850.
- [17] Druck, S.; Carvalho, M.S.; Câmara, G.; Monteiro, A.V.M. (2004) Análise Espacial de dados geográficos. EMBRAPA, Brasília, Brasil, 208 p.
- [18] Duong, T. & Hazelton, M.L. (2005) Cross-validation bandwidth matrices for multivariate kernel density estimation. Scandinavian Journal of Statistics, vol. 32, p. 485-506.
- [19] Garvican, L. (2013) Screening. Perspectives in Public Health, v.133, n.2, p. 81.
- [20] Guerreiro, V.M. & Johnson, R.A. (1982) Use of ythe Box-Cox transformation with binary response models. Biometrika 69,2, p. 309-314.
- [21] Lindgren, G. (1975) Prediction of catastrophes and high level crossing. Bulletin of the International Statistical Institute, 46, p. 225-240.
- [22] Lindgren, G. (1980) Model process in non-linear prediction, with application to detection an alarm. Annals of Probability, Hayward, v.8, n.4, p. 775-792.
- [23] Lindgren, G. (1985) Optimal prediction of level crossing in Gaussian processes and sequences. Annals of Probability, Hayward, v.13, n.3, p. 804-824.
- [24] Lowe, R.; Bayley, T.C.; Stephenson, D.B.; Graham, R.J.; Coelho, C.A.S.; Carvalho, M.S.; Barcellos, C. (2010) Spatio-temporal modeling of climate-sensitive disease risk: Towards an early warning system for dengue in Brazil. Computer and Geosciences.
- [25] McCullagh, P.; Nelder, J.A (1989) Generalized Linear Models. Chapman & Hall, Second edition, 511 p.
- [26] Monteiro, M.; Pereira, I. e Scotto, M.G. (2008) Optimal Alarm Systems for Count Processes. Communications in Statistics: Theory and Methods, p. 3054-3076.
- [27] Mood, A.M.; Graybill, F.A.; Boes, D.C. (1974) Introduction ro the Theory of Statistics. McGraw-Hill, Third edition. Singapore, 564 p.
- [28] Morrison, A. (1985) Screening in Chronic Disease. Oxford University Press, v. 7, 192 p.
- [29] Nelder, J.A.; Wedderburn, R.W.M. (1972) Generalized Linear Models. Journal of the Royal Statistical Society, Series A, p. 370-384.
- [30] Paulino, C.D.; Turkman , M.A.A.; Murteira, B. (2003) Estatística Bayesiana. Calouste Gulbenkian. Lisboa, Portugal, 446 p.
- [31] Pina, M.F.; Ferreira Alves , S.; Correia Ribeiro, A.S. ; Castro Olhero, A. (2010) Epidemiologia espacial: nuevos enfoques para viejas perguntas. Universita Odontológica. Jul-Dic; 29(63): p. 47-65.
- [32] Ramos, S.C.F. (2010) Métodos estatísticos de screening em classificação supervisionada. Tese de Doutoramento em Estatística e Investigação Operacional. Universidade de Lisboa. Lisboa, Portugal.
- [33] Reis, E.A. (2008) Modelos dinâmicos Bayesianos para processos pontuais espaço-temporais. Tese de Doutorado em Estatística – UFRJ. Rio de Janeiro, Brasil.
- [34] Sakia, R.M. (1992) The Box-Cox transformation technique: a review. The Statistician, 41, p. 169-178.
- [35] Silva, G.L. ; Dean, C.B. (2006) Uma Introdução à Análise de Modelos Espaço-temporais para Taxas, Proporções e Processos de Multi-estados. Associação Brasileira de Estatística, São Paulo, Brasil, 112 p.
- [36] Silverman, B.W. (1985) Density estimation of statistics and data analysis. Chapman & Hall. London.
- [37] Taylor, H.C.; Russel, J.T. (1939). The relationship of validity coefficients to the practical effectiveness of test in selection: Discussion and tables. Journal of Appleid Psychology, 23, p. 565-578.
- [38] Tierney, L. (1994). Markov Chains for Exploring Posterior Distributions. The Annals of Statistics, v. 22, n. 4, p. 1701-1728.
- [39] Tukey, J.W. (1957). On the comparative anatomy of transformations. Annals of Mathematical Statistics, 28, p. 602-632.
- [40] Turkman, M.A.; Turkman, K.F. (1989) Optimal Screening Methods. The Journal of the Royal Statistical Society, v. 51, n. 2, p. 287-295.
- [41] Turkman, M.A.; Turkman, K.F. (1990) Optimal alarm systems for autoregressive process: a Bayesian approach. Computational Statistics and Data Analysis, 19, p. 307-314.
- [42] Turkman, M.A.A. (1995) Análise Preditiva Uma pequena introdução. Seminário de Estatística e Econometria: Working Paper n. 36. Lisboa, Portugal.
- [43] Turkman, M.A.A.; Silva, G.L. (2000) Modelos Lineares Generalizados - da teoria a prática. VIII Congresso Anual da Sociedade Portuguesa de Estatística. Lisboa, Portugal, 150 p.
- [44] Turkman, M.A.A.; Andreozzi, V.; Ramos, S.; Antunes, M.; Turkman, K.F.; Catita, C.; Horta, M. (2011) Optimal Bayesian alarm system for epidemiological data. Seventh Workshop on Bayesian Inference in Stochastic Processes. Universidad Carlos III de Madrid, Spain.
- [45] Turkman, M.A.A.(2000) Como e quando o método de Amostragem Gibbs funciona. Revista de Estatística. Volume III, p. 7-30, Lisboa, Portugal.
- [46] Wand, M.P. & Jones, M.C. (1995) Kernel Smoothing. Chapman & Hall. London.
- [47] Whittle, P (1954) On stationary process in the plane. Biometrika. n. 41, p. 434-449.
- [48] Woolf, S.H. ; Harris, R. (2012) The harms of screening New attention to an old concern. JAMA. v. 307, n. 6, p. 565-566.